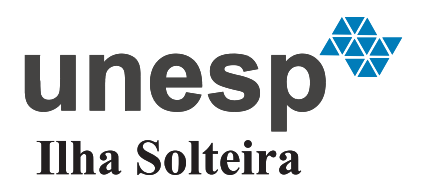

**UNIVERSIDADE ESTADUAL PAULISTA "JÚLIO DE MESQUITA FILHO"**

Câmpus de Ilha Solteira - SP

VERA LÚCIA VIEIRA DE CAMARGO

# **ALGORITMO GENÉTICO ESPECIALIZADO APLICADO AO PLANEJAMENTO DA EXPANSÃO DE SISTEMAS DE DISTRIBUIÇÃO DE ENERGIA ELÉTRICA**

Ilha Solteira 2014

# **ALGORITMO GENÉTICO ESPECIALIZADO APLICADO AO PLANEJAMENTO DA EXPANSÃO DE SISTEMAS DE DISTRIBUIÇÃO DE ENERGIA ELÉTRICA**

Tese apresentada à Faculdade de Engenharia do Campus de Ilha Solteira - UNESP como parte dos requisitos para obtenção do título de Doutora em Engenharia Elétrica. Especialidade: Automação.

Prof. Dr. Rubén Augusto Romero Lázaro Orientador Profa. Dra. Marina Lavorato de Oliveira Co-orientadora

Ilha Solteira 2014

### FICHA CATALOGRÁFICA

Desenvolvido pelo Serviço Técnico de Biblioteca e Documentação

Camargo, Vera Lúcia Vieira de.

C173a Algoritmo genético especializado aplicado ao planejamento da expansão de sistemas de distribuição de energia elétrica / Vera Lúcia Vieira de Camargo. - - Ilha Solteira : [s.n.], 2014 175 f.:il.

> Tese (doutorado) - Universidade Estadual Paulista. Faculdade de Engenharia de Ilha Solteira. Área de Conhecimento: Automação, 2014

Orientador: Rubén Augusto Romero Lázaro

Co-orientadora: Marina Lavorato de Oliveira

Inclui bibliografia

1. Planejamento de sistemas de distribuição de energia elétrica. 2. Algoritmo genético. 3. Programação não linear inteiro misto. 4. Otimização de sistemas de potência.

UNIVERSIDADE ESTADUAL PAULISTA **CAMPUS DE ILHA SOLTEIRA FACULDADE DE ENGENHARIA DE ILHA SOLTEIRA** 

#### CERTIFICADO DE APROVAÇÃO

TÍTULO: Algoritmo genético especializado aplicado ao planejamento da expansão de sistemas de distribuição de energia elétrica

#### AUTORA: VERA LUCIA VIEIRA DE CAMARGO ORIENTADOR: Prof. Dr. RUBEN AUGUSTO ROMERO LAZARO CO-ORIENTADORA: Profa. Dra. MARINA LAVORATO DE OLIVEIRA

Aprovada como parte das exigências para obtenção do Título de DOUTOR EM ENGENHARIA<br>ELÉTRICA, Área: AUTOMAÇÃO, pela Comissão Examinadora:

Prof. Dr. RUBEN AUGUSTO ROMERO LAZARO Departamento de Engenharia Elétrica / Faculdade de Engenharia de Ilha Solteira

Ą Prof. Dr. JOSE ROBERTO SANCHES MANTOVANI Departamento de Engenharia Elétrica / Faculdade de Engenharia de Ilha Solteira

Prof. Dr. JOHN FREDY FRANCO BAQUERO Departamento de Engenharia Elétrica / Faculdade de Engenharia de Ilha Solteira

 $lnn$ 

unesp

Prof. Dr. ROBERTO CAYETANO LOTERO Departamento de Engenharia Elétrica / Universidade Estadual do Oeste do Paraná

# Carlos Rubb M.

Prof. Dr. CARLOS ROBERTO MENDONCA DA ROCHA Centro de Engenharias e Ciências Exatas / Universidade Estadual do Oeste do Paraná

Data da realização: 13 de junho de 2014.

## **DEDICO**

Aos meus pais, ao meu esposo, aos meus irmãos, aos meus filhos e minha neta.

#### **AGRADECIMENTOS**

- A Deus nosso pai, força maior do Universo, pela força concedida para superar os desafios que foram surgindo durante esta jornada da vida profissional e pela oportunidade de vivenciar este processo que me possibilitou compreender e perceber os valores das múltiplas dimensões da existência humana. Obrigada também Senhor, pela vida e por sua graça sempre presente em minha vida.
- Ao Professor Dr. Rubén Augusto Romero Lázaro, orientador deste trabalho, pela oportunidade, pela orientação, pelas ideias criativas trocadas durante a elaboração do trabalho e, também pelo grande empenho e dedicação na implantação e execução do Doutorado Interinstitucional - DINTER no Estado de Mato Grosso.
- À Dra. Marina Lavorato de Oliveira, co-orientadora deste trabalho, pelo acompanhamento, ajuda e atenção recebida durante o desenvolvimento deste trabalho.
- Aos professores do DINTER Anna Diva Plasencia Lotufo, Antonio Padilha Feltrin, José Roberto Mantovani e Rubén Augusto Romero Lázaro pela dedicação e contribuições em nossa formação.
- Aos professores das bancas do exame de qualificação e de defesa: Carlos R. M. da Rocha, Fábio B. Leão, John Fredy Franco Baquero, José Roberto Mantovani e Roberto C. Lotero pelas valiosas sugestões e contribuições para o trabalho.
- Aos meus pais João Arlindo de Camargo e Clotilde Vieira de Camargo pela vida, pelo carinho, pela dedicação e pelos ensinamentos; verdadeiros anjos incumbidos por Deus para nos conduzir e preparar para as jornadas e desafios da vida.
- Um agradecimento especial a quem sempre me encorajou e incentivou em todos os aspectos de minha vida, meu esposo Jocimal Galdino Delgado, pelo carinho, pelo amor, pela força, pela compreensão, pelo apoio e pela longa espera durante a realização dos cursos de pós-graduação.
- Aos meus filhos, Ariadne C. P. de Camargo, Matheus P. de Camargo Silva, André Luís P. de Camargo pelo carinho, incentivo e compreensão de minhas frequentes ausências ao longo destes anos.
- Ao André Luís, pelo seu auxílio na construção das figuras deste trabalho.
- Aos meus irmãos pelo carinho, pela torcida e também pela oportunidade de juntos compartilharmos experiências durante a nossa vivência que se tornaram lições para a vida em sociedade.
- A todos os colegas do DINTER, em especial a Adriana S. Resende, Diego Piasson, Donizete Ritter, Emivan F. da Silva, Inédio Arcari, Marinez Cargnin-Stieler, Márcia Cristina Dal Toé, Milton L. N. Pereira, Minéia C. Fagundes, Rogério dos R. Gonçalves, Silvio C. G. Granja e Suzan G. B. de Pádua pelo apoio mútuo e pela amizade.
- À Márcia C. Dal Toé, amiga especial que esteve próxima durante toda a trajetória do doutorado, pela grande amizade, pelo carinho, pelo companheirismo, pelo incentivo, pelos estudos em grupo e por ter me dado tanta força em momentos cruciais ao longo deste processo.
- Aos amigos Rogério dos Reis Gonçalves e Milton Luiz Neri Pereira, amigos de trabalho e do doutorado, pelo companheirismo nas viagens que juntos realizamos, pelas parcerias e incentivo nos estudos em grupo, pelo apoio e pela grande amizade construída ao longo destes anos.
- À Suzan G. B. de Pádua, pela atenção dispensada e pela sua disponibilidade para trocar ideias sobre a pesquisa.
- Ao Jeferson B. Vanderlinde pelo auxílio nas instalações dos programas e pela atenção dispensada.
- Aos professores e colegas do LaPSEE (Laboratório de Planejamento de Sistema de Energia Elétrica), pela oportunidade de nossa convivência que foi fundamental para o desenvolvimento da pesquisa.
- À Universidade do Estado de Mato Grosso (UNEMAT), pelo apoio financeiro e incentivo no processo de qualificação de seu quadro docente.
- À Universidade Estadual Paulista de Ilha Solteira, pela oportunidade oferecida ao estabelecer parceria com outras universidades.
- Aos funcionários do DEE-FEIS-UNESP, pela atenção e apoio.
- À CAPES (Coordenação de Aperfeiçoamento de Pessoal de Nível Superior do Brasil), pelo apoio financeiro para execução do DINTER.

"O aumento do conhecimento é como uma esfera dilatando-se no espaço: quanto maior a nossa compreensão, maior o nosso contacto com o desconhecido." Blaise Pascal

#### **RESUMO**

No presente trabalho foi proposto o desenvolvimento de uma técnica de solução para resolver o problema de planejamento de expansão do sistema de distribuição de energia elétrica (PSDEE) modelado como um problema de programação não linear inteiro misto (PNLIM) mono-objetivo e multiestágio (dinâmico), com o objetivo de encontrar um plano de expansão do sistema de distribuição de energia elétrica com custos de investimentos e de operação mínimos sujeitos a restrições físicas e operacionais e restrições que estabelecem os limites dos indicadores de continuidade DIC, FIC, DEC e FEC. A função objetivo do modelo é igual ao valor presente líquido dos custos com construção e/ou recondutoramento de circuitos, com construção e/ou ampliação de subestações, com perdas resistivas anuais e com operação das subestações. Para atingir o objetivo proposto foi desenvolvido um algoritmo genético especializado, adaptado da proposta de Chu-Beasley em conjunto com técnicas heurísticas especializadas para resolver o problema de PSDEE. Para avaliar a viabilidade e flexibilidade da proposta foram testados sistemas da literatura, que foram organizadas em três etapas com objetivos distintos: na primeira foi realizado o planejamento estático considerando somente as restrições operacionais do sistema (sistemas de 23 e 136 barras); na segunda o planejamento multiestágio dinâmico considerando as mesmas restrições da etapa anterior (sistemas de 54 e 417 barras) e a terceira o planejamento multiestágio dinâmico considerando tanto as restrições operacionais como as relacionadas com a confiabilidade do sistema (sistema de 27 barras). Pelos resultados obtidos o algoritmo mostrou-se eficiente e versátil, pois dos sistemas que foram possíveis estabelecer uma comparação, o algoritmo conseguiu encontrar resultado melhor (para o sistema de 54 barras), igual (para os sistemas de 23 e 136 barras) e próximo para o sistema de 417 barras.

**Palavras-chave:** Planejamento de sistemas de distribuição de energia elétrica. Algoritmo genético. Programação não linear inteiro misto. Otimização de sistemas de potência.

#### **ABSTRACT**

In this paper, it was proposed the development of a solution technique to solve the expansion planning problem of electricity distribution system (PEDS) modeled as a problem of mixed integer nonlinear programming (MINP) mono-objective and multi-stage (dynamic), with the goal to find an expansion plan from electricity distribution system with minimum investment costs and operation subject to physical and operational constraints and restrictions that establish the limits of continuity indicators DIC, FIC, DEC and FEC . The model objective function is equal to the costs present value net with construction and/ or reconductoring of circuits with construction and/or substations expansion with annual resistive losses and with substations operation. In order to achieve the objective proposed a specialized genetic algorithm adapted by Chu-Beasley was developed in conjunction with specialized heuristics techniques to solve the problem of PEDS. To assess the feasibility and flexibility of proposed literature, systems which they were tested organized in three stages with different goals: the first it was performed the static planning considering only the system operating constraints (systems 23 and 136 bus); the second it was performed the dynamic multistage planning considering the same restrictions from the previous stage (systems 54 and 417 bus) and the third it was performed the dynamic multistage planning considering as much operating restrictions as related to reliability of system (system 27 bus). According to the results, the algorithm was efficient and versatile because of the systems that were possible to reach a comparison, the algorithm was able to find best result (for system 54 bus) equal (for systems 23 and 136 bus) and next to system of 417 bus.

**Keywords:** Planning of electricity distribution system. Genetic algorithm. Mixed integer nonlinear programming. Optimization of power systems.

## **LISTA DE FIGURAS**

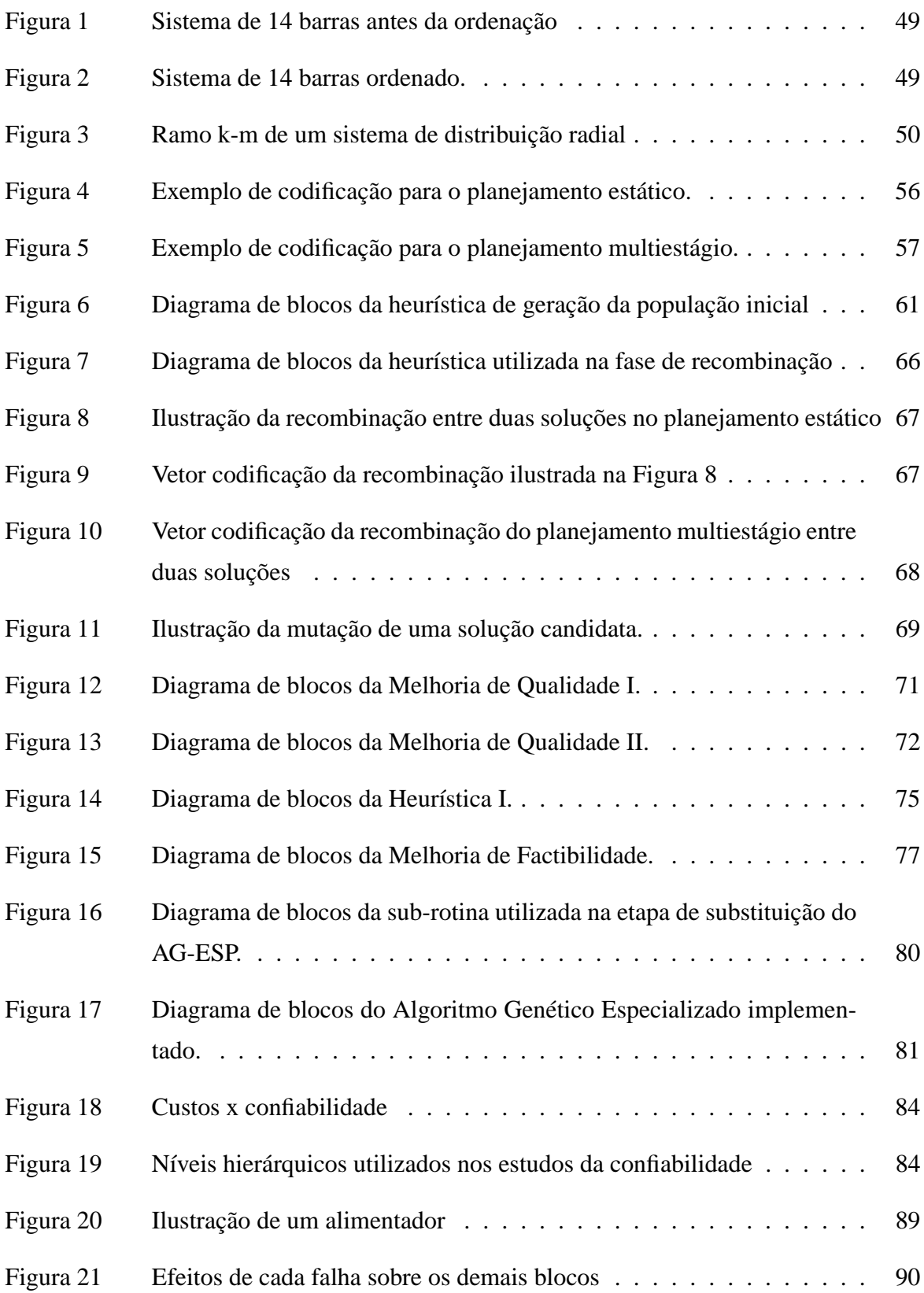

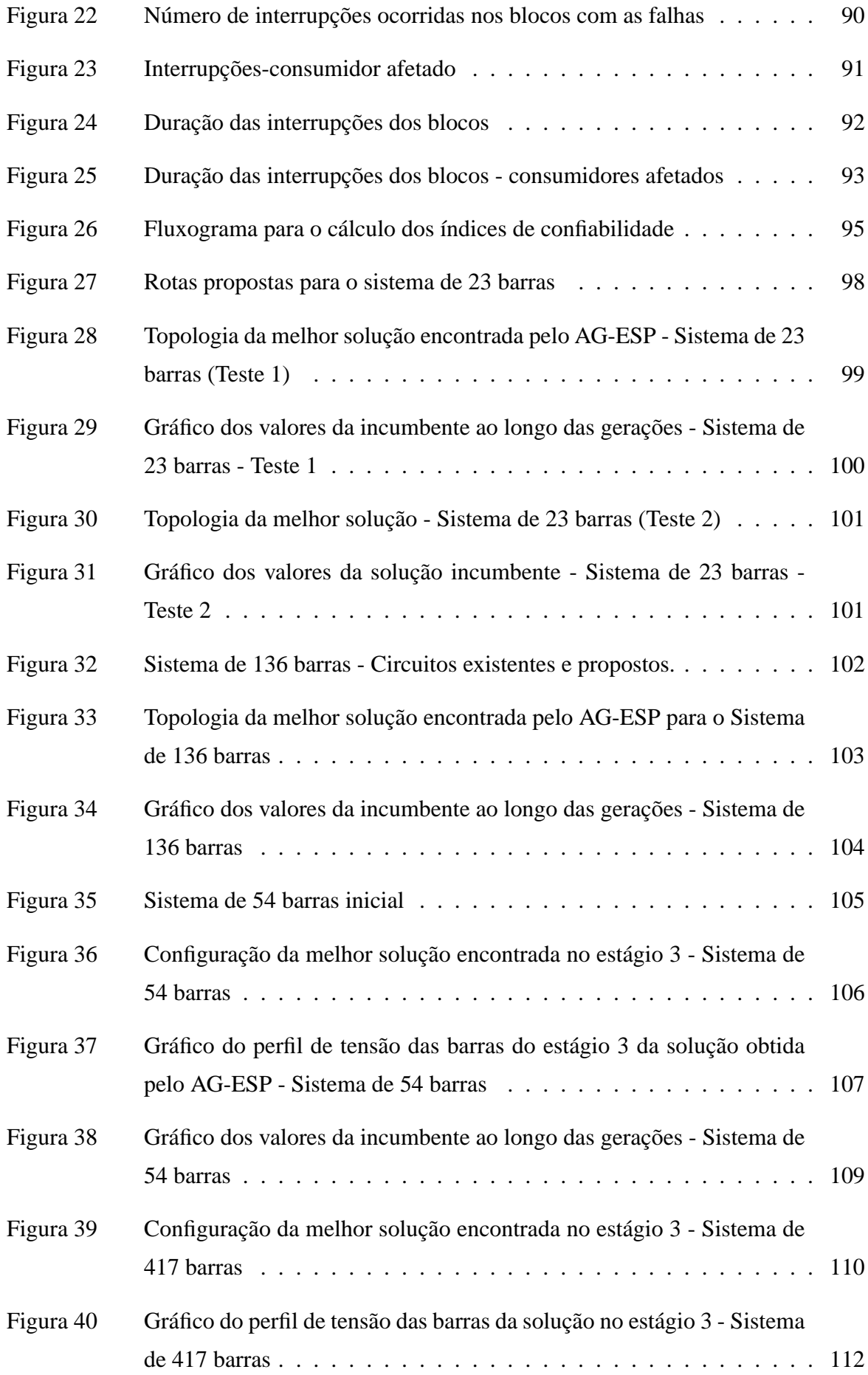

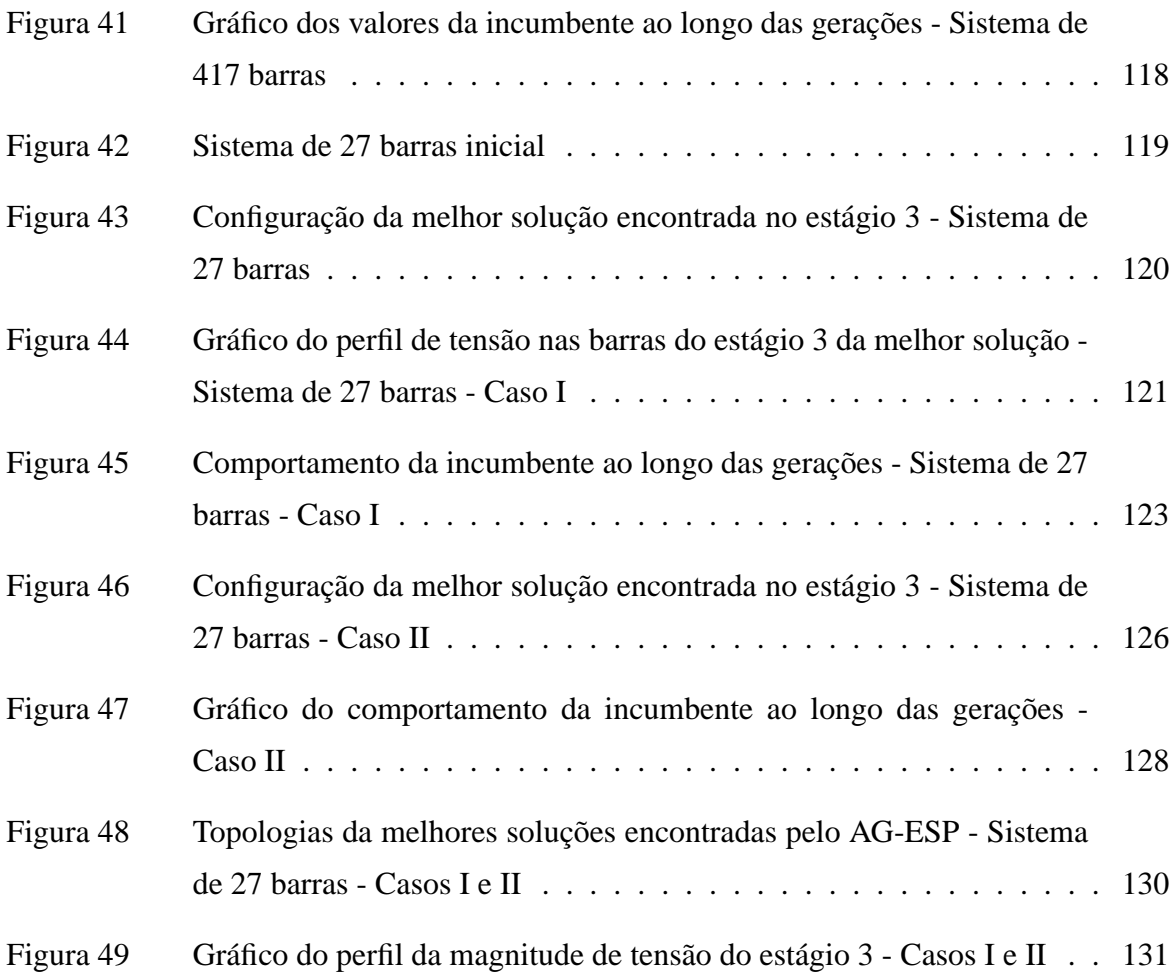

## **LISTA DE TABELAS**

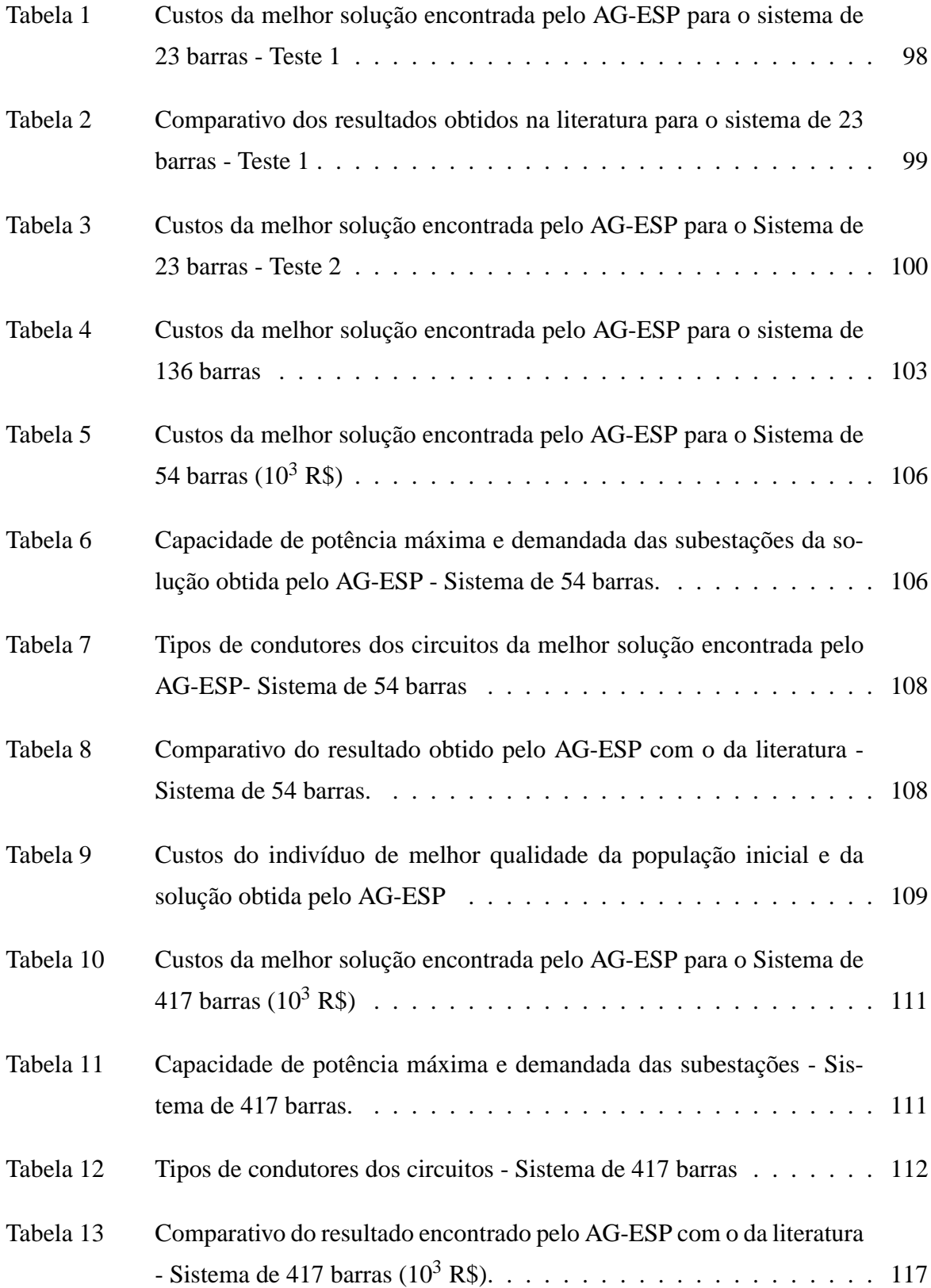

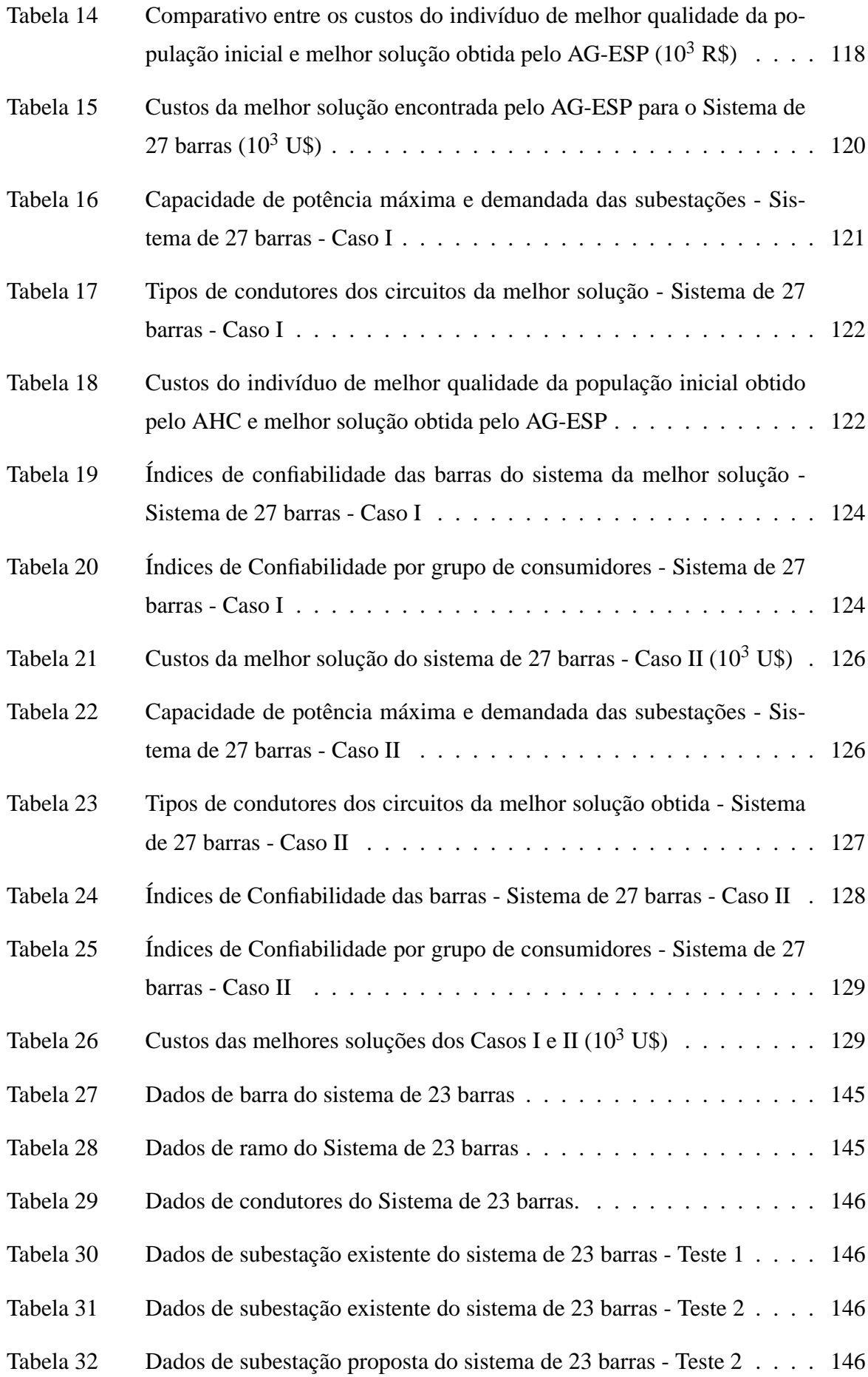

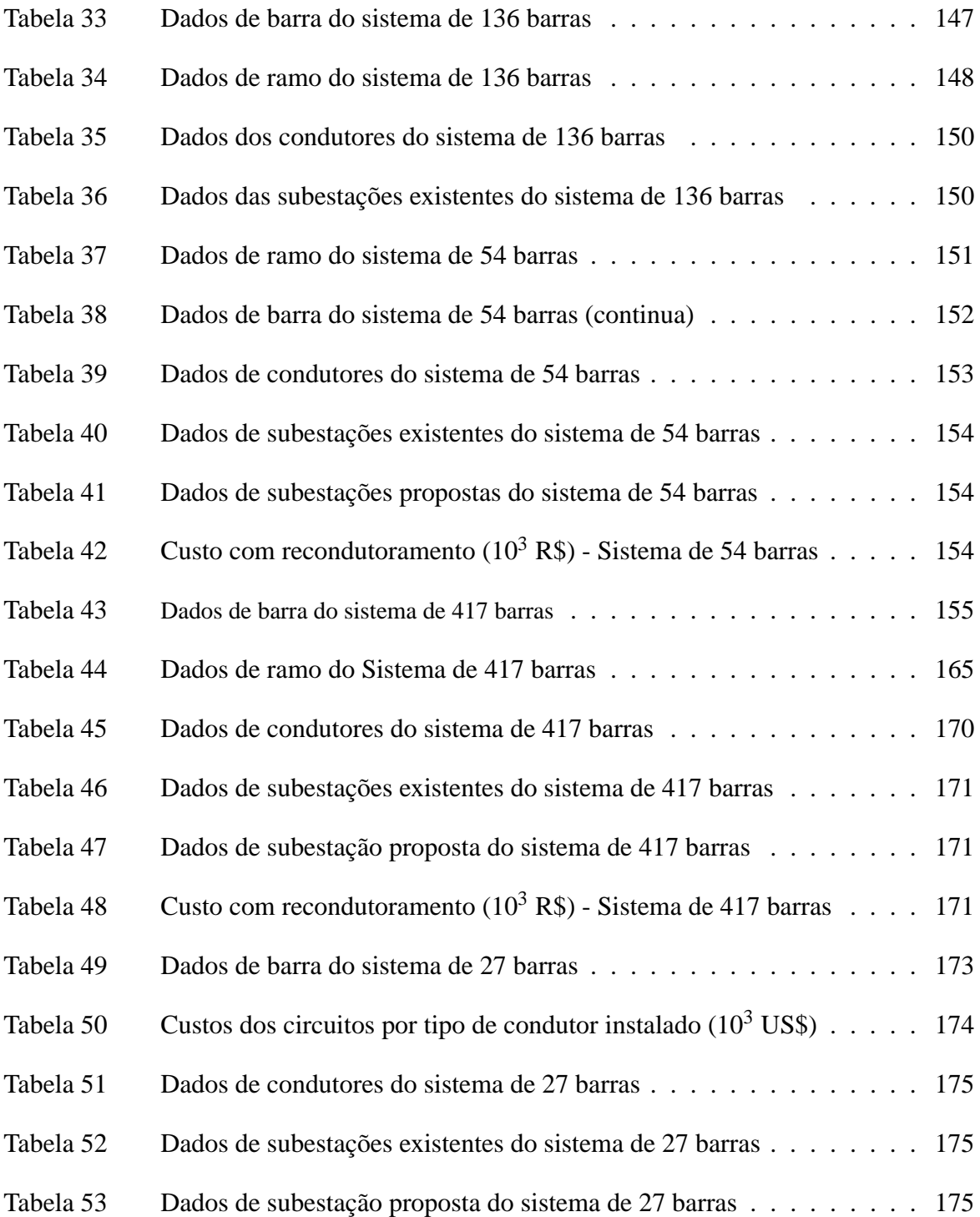

# **LISTA DE ABREVIAÇÕES E SIGLAS**

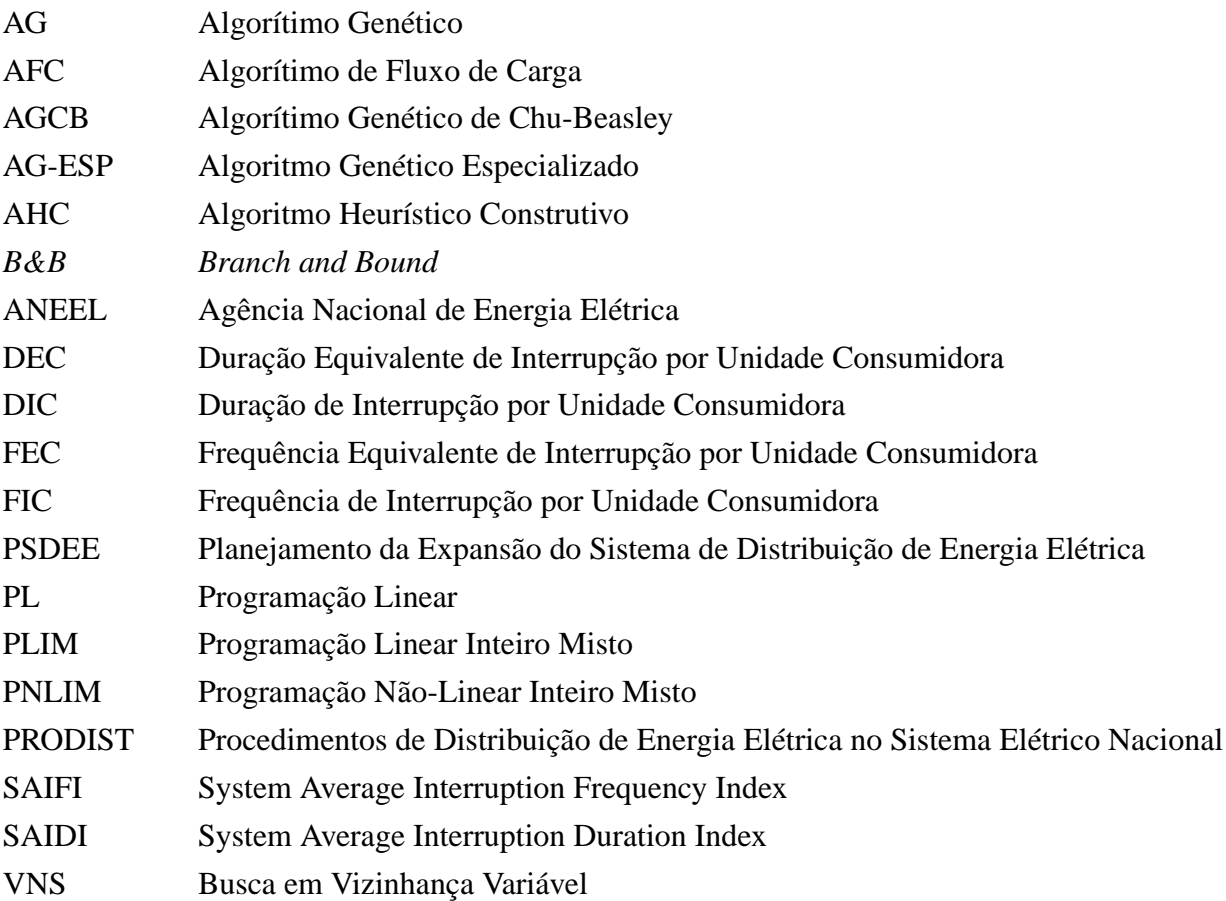

# **LISTA DE SÍMBOLOS**

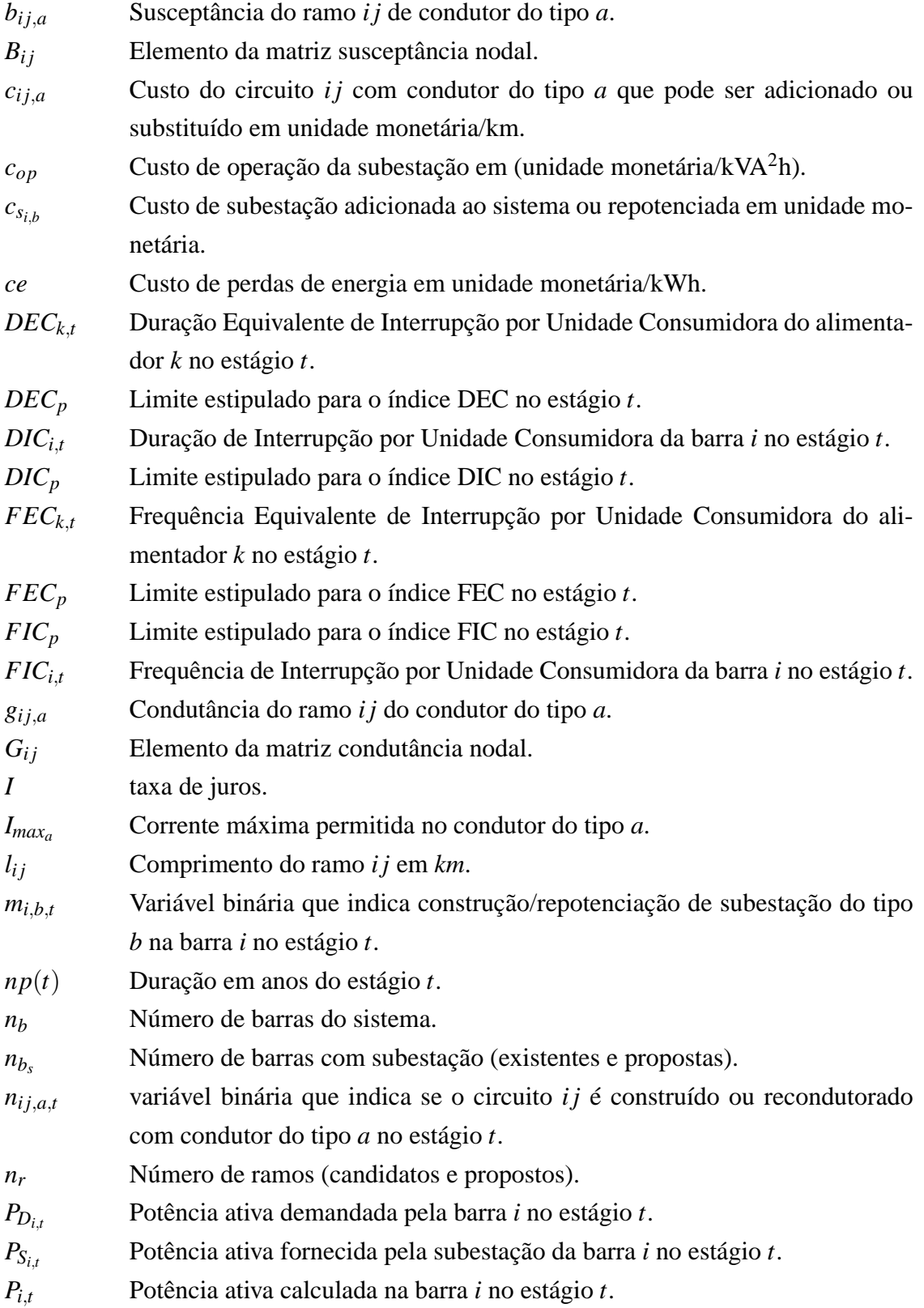

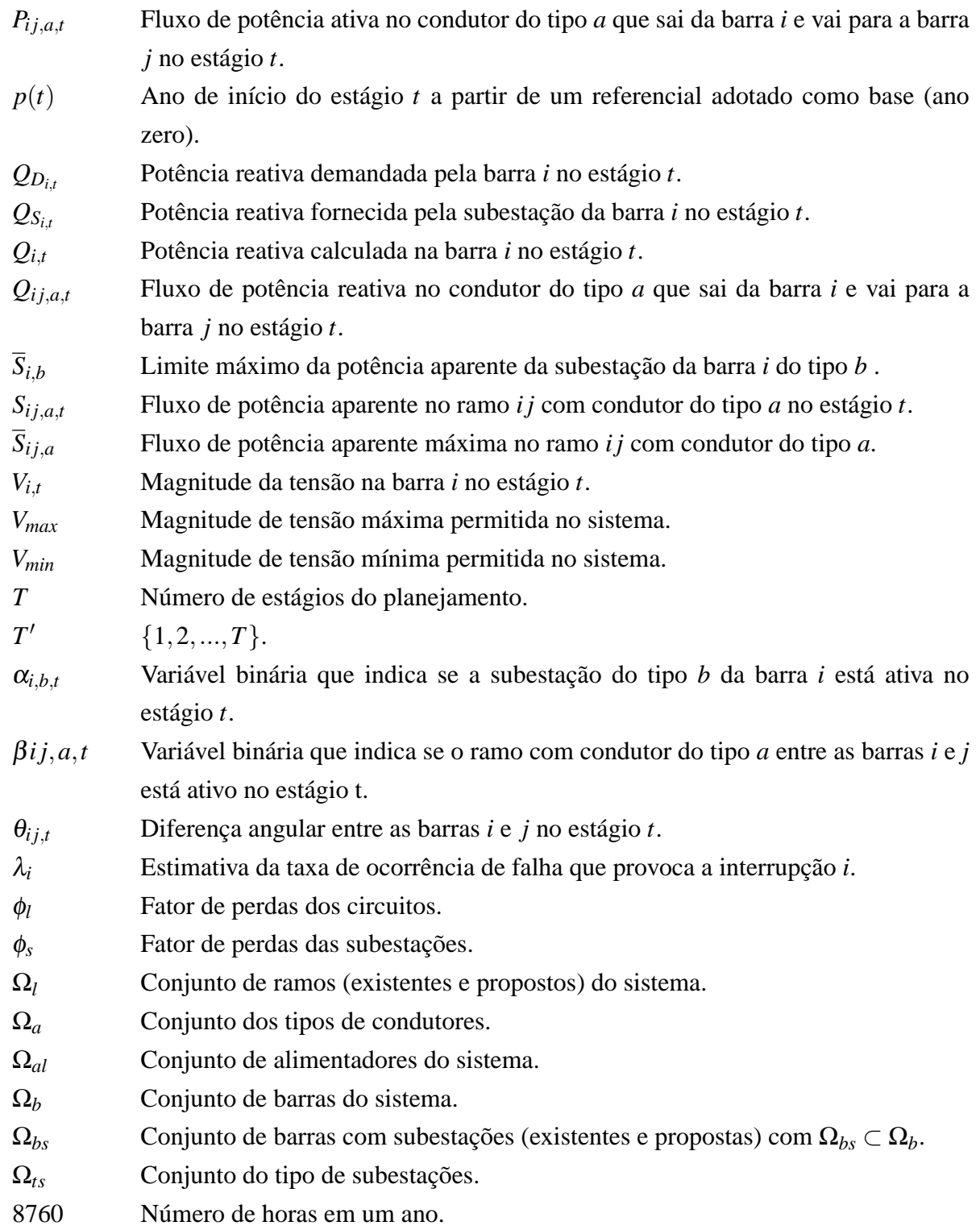

# **SUMÁRIO**

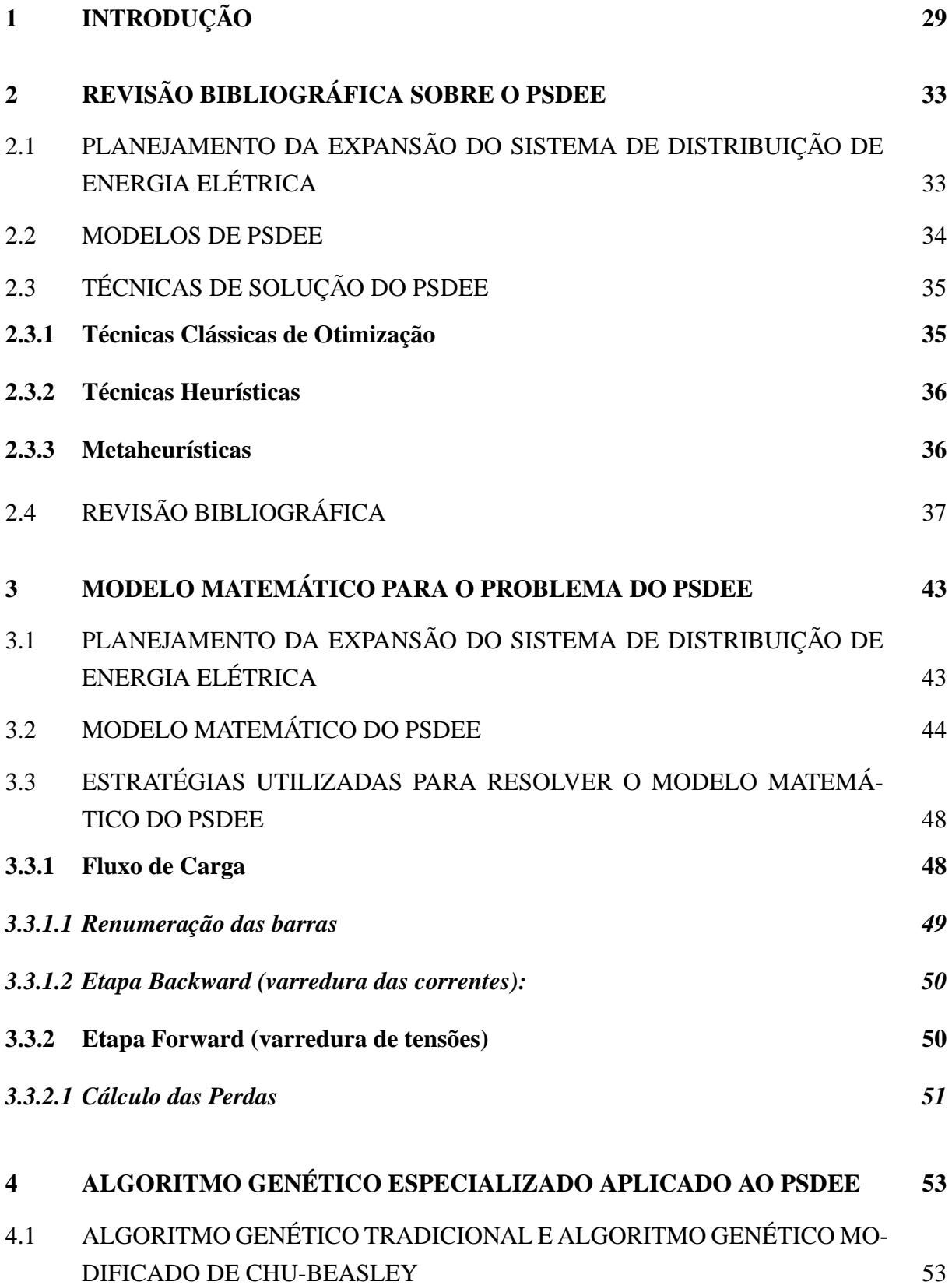

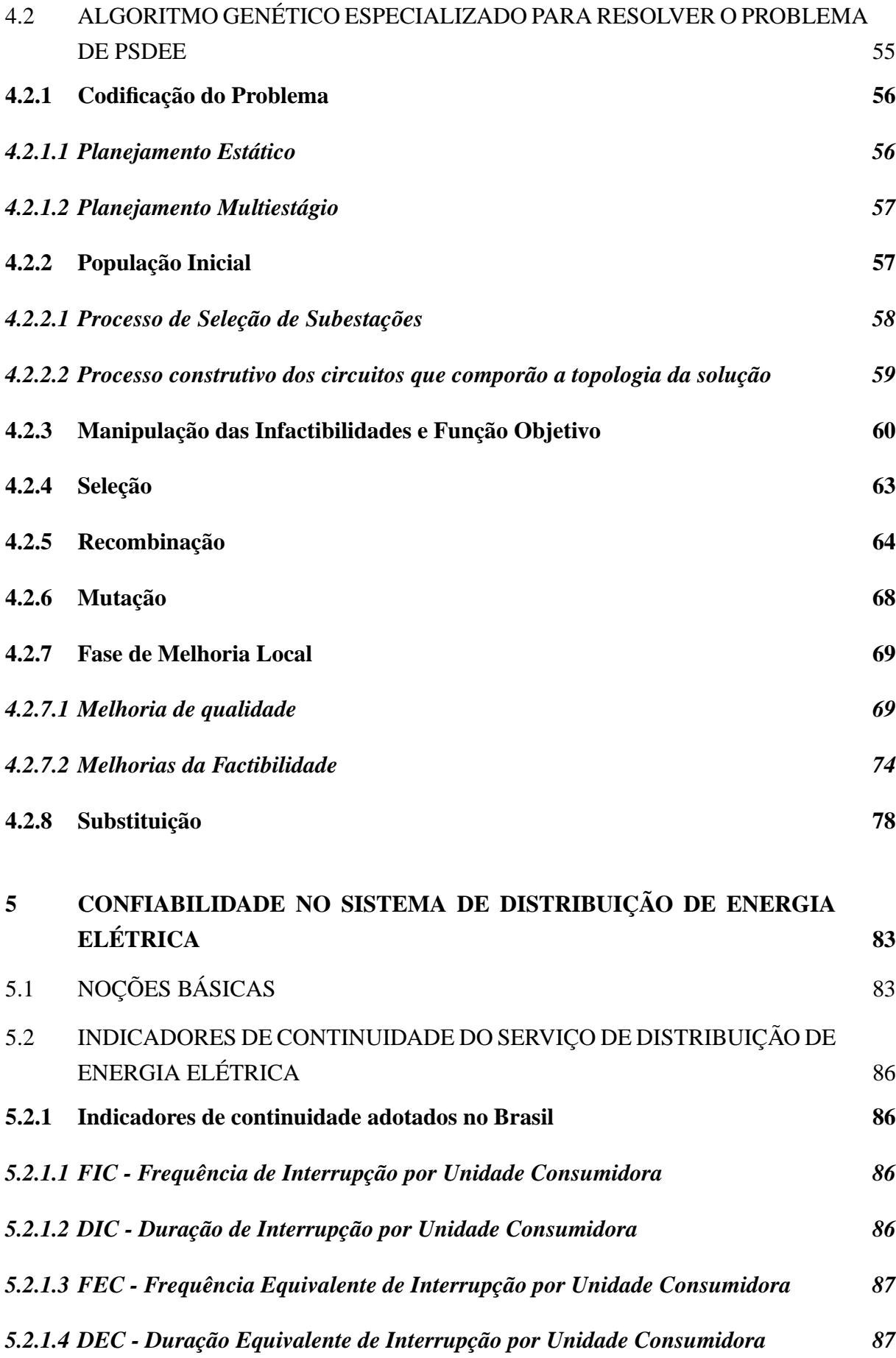

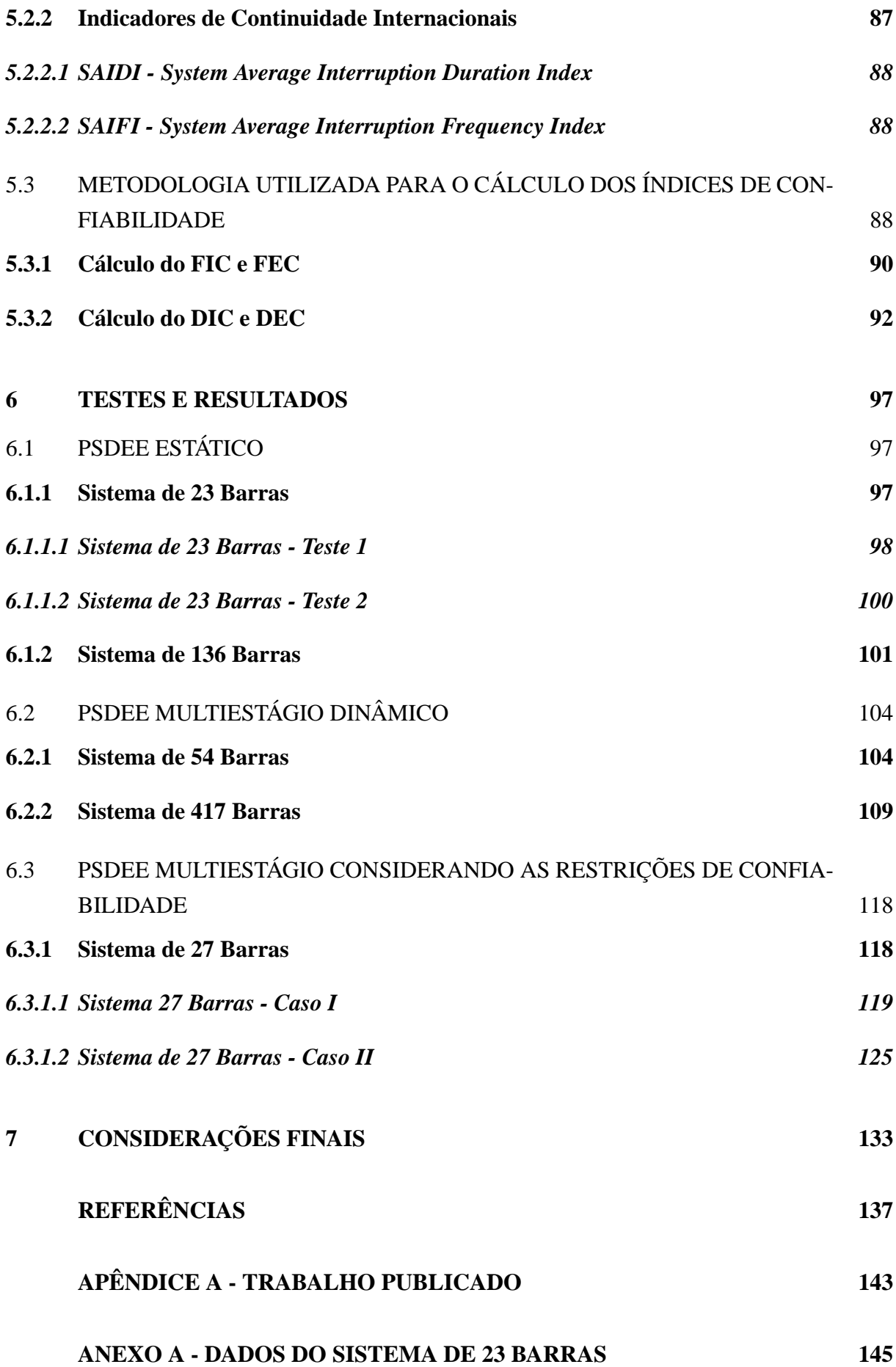

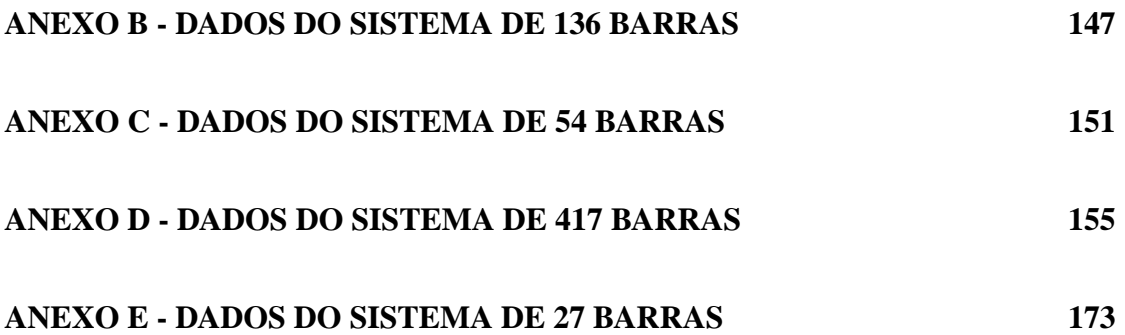

#### <span id="page-32-0"></span>**1 INTRODUÇÃO**

A literatura especializada mostra que nas últimas décadas vêm sendo desenvolvidos vários trabalhos propondo novas metodologias para resolver o problema do planejamento da expansão do sistema de distribuição de energia elétrica (PSDEE), cujo objetivo clássico é o de minimizar custos de investimentos e de operação do sistema satisfazendo um conjunto de restrições físicas, operacionais e financeiras. A relevância de pesquisas nesta área se justifica à medida que é nesta parte do sistema que ocorre frequentemente o aumento de demanda de energia elétrica e se encontra a maior parte dos consumidores e uma parcela significativa de perdas técnicas.

Nessa perspectiva, o desenvolvimento de modelos matemáticos de otimização e de técnicas de solução, aliadas a ferramentas computacionais, são de grande relevância para que o sistema de distribuição de energia seja projetado de forma a atender as exigências técnicas impostas pelos órgãos reguladores e pela sociedade, bem como forneça energia ao consumidor com qualidade e confiabilidade com o menor custo possível.

O problema de planejamento do sistema de distribuição (PSDEE) é um problema clássico de otimização cujo modelo matemático é de Programação Não Linear Inteiro Misto (PNLIM) de grande porte. Sendo assim, o objetivo é otimizar uma função não linear, sujeita a restrições lineares e não lineares, em que uma parcela das variáveis são inteiras e as demais são contínuas [\(KAGAN et al., 2009\)](#page-142-0). Este problema é de natureza combinatória, com vasto espaço de busca, estrutura multimodal, com uma infinidade de soluções ótimas locais [\(COSSI et al., 2012\)](#page-141-0). Outro aspecto importante é que o modelo do PSDEE tem uma característica flexível que pode se adaptar às necessidades do planejamento que se pretenda desenvolver [\(OLIVEIRA, 2010\)](#page-142-1).

Os estudos do problema de PSDEE teve início desde a década de 1960 e vem sendo desenvolvido até os dias atuais, com diferenciados modelos e técnicas de solução. Quanto às opções metodológicas para resolver o problema de PSDEE são várias as apresentadas na literatura, com destaque às técnicas clássicas de otimização, técnicas heurísticas e as metaheurísticas.

Desde o final da década de 1980, tem se intensificado o uso de metaheurísticas para resolver problemas complexos de sistema de energia elétrica, pela facilidade em considerar restrições e funções objetivo não lineares e inserir aspectos específicos de acordo com a natureza do problema, como por exemplo a confiabilidade, perdas, dentre outras, apesar de não haver garantias de que a solução ótima do problema seja obtida [\(HAFFNER et al., 2006\)](#page-141-1).

As metaheurísticas utilizadas para resolver o problema de PSDEE presentes na literatura consultada são: Algoritmos Genéticos, *Tabu Search*, *Simulated Annealing*, Colonia de Formigas, *Particle swarm optimization* (PSO), Busca em Vizinhança Variável e Busca Dispersa.

Por outro lado, no contexto dos trabalhos desenvolvidos sobre planejamento dos sistemas de transmissão de energia elétrica como em [Silva et al. \(2006\)](#page-143-0), [Negrete \(2010\)](#page-142-2) e Gallego et al. [\(2012\), foi utilizado o Algoritmo Genético Modificado de Chu-Beasley \(AGCB](#page-141-2)) que vem demonstrando ser uma eficiente técnica de otimização para resolver problemas complexos de sistemas de energia elétrica com vasto espaço de busca e várias restrições. Este algoritmo possui modificações estratégicas do Algoritmo Genético tradicional (AG) que foram implementadas no trabalho de [Chu e Beasley](#page-140-0) [\(1997\)](#page-140-0) para resolver o problema de alocação de tarefas. As principais diferenças do AGCB, em relação ao AG, estão na forma como são tratadas as infactibilidades; como ocorre a substituição em cada ciclo geracional e a inserção de uma etapa de melhorias da solução após a aplicação dos operadores genéticos. De acordo com a revisão bibliográfica realizada durante a pesquisa, o AG já foi bastante utilizado como técnica de solução nas pesquisas sobre PSDEE, no entanto, o algoritmo genético com as modificações estratégicas de Chu-Beasley ainda não foi apresentado pela literatura para resolver este problema.

Assim sendo, esta pesquisa teve como objetivo aplicar o Algoritmo Genético Modificado de Chu-Beasley associado às técnicas heurísticas para resolver o problema do PSDEE, modelado como um problema de PNLIM mono-objetivo, estático ou multiestágio (dinâmico), com o objetivo de encontrar um plano de expansão do sistema de distribuição de energia elétrica com custo mínimo, sujeitos às restrições físicas, operacionais e restrições que estabelecem os limites dos indicadores de continuidade DIC, FIC, DEC e FEC.

A função objetivo do modelo utilizado é o valor presente líquido dos custos com construção e/ou recondutoramento de circuitos, com construção e/ou ampliação de subestações, com perdas resistivas anuais e operação das subestações. Como auxiliar no processo de obtenção do ponto de operação e avaliação das infactibilidades das soluções geradas foi utilizado um fluxo de carga para sistemas radiais, que orientou todo o processo para o cálculo do custo das perdas e avaliação das infactibilidades operacionais.

Os índices de continuidade considerados como restrição no modelo de PSDEE é um fator de grande relevância tanto para a sociedade, que possui uma forte dependência com a energia elétrica, como para as concessionárias que tem a avaliação da qualidade de seus serviços prestados prejudicada, haja vista que o número e duração das interrupções ocorridas em um determinado período de tempo são convertidos em índices cujos valores máximos são estipulados pelo órgão regulador e quando estes valores são violados as concessionárias são penalizadas.

Por outro lado, inserir o comportamento das falhas no problema eleva sobremaneira o nível de complexidade do estudo, uma vez que se trata de um fenômeno aleatório que depende tanto de eventos internos como externos ao contexto estudado. Para esta questão uma das alternativas é que a confiabilidade do sistema possa ser tratada em uma etapa seguinte a do planejamento por meio de alocação de dispositivos de controle e proteção e instalação de ramais de interconexão de forma independente. Outra é desenvolver modelos ou metodologias no problema de PSDEE que favoreçam condições para que o sistema opere com níveis desejáveis de continuidade de energia elétrica, tendência presente em muitas pesquisas da literatura especializada que são discutidas no Capítulo 2. Nessa perspectiva, foi proposto um modelo em que foram acrescentadas como restrições os limites dos índices de continuidade DIC, FIC, DEC e FEC.

Este trabalho está organizado da forma descrita a seguir:

No Capítulo 2 são apresentadas as principais características dos modelos e técnicas de solução utilizados para resolver o PSDEE presentes na literatura especializada e uma revisão bibliográfica dos trabalhos consultados que abordam o assunto.

No Capítulo 3 é apresentado o modelo matemático do PSDEE proposto para o desenvolvimento da pesquisa. É abordado também como o modelo apresentado é resolvido pelo algoritmo genético especializado e o fluxo de carga de varredura utilizado no trabalho.

No Capítulo 4 são abordados os aspectos teóricos relacionados aos Algoritmos Genéticos de Chu-Beasley e a metodologia utilizada para implementação do algoritmo desenvolvido para resolver o problema de PSDEE.

No Capítulo 5 é apresentado um texto introdutório sobre confiabilidade no sistema de energia elétrica, as definições e metodologia utilizada para os cálculos dos índices de continuidade DIC, FIC, DEC e FEC.

No Capítulo 6 são apresentados os resultados obtidos pela metologia proposta em três etapas: Na primeira os resultados obtidos com o planejamento estático considerando somente as restrições operacionais do sistema (Sistema de 23 e 136 barras); na segunda os resultados do planejamento multiestágio dinâmico considerando as mesmas restrições da etapa anterior (sistemas de 54 e 417 barras) e a terceira os resultados obtidos ao se realizar o planejamento multiestágio dinâmico considerando tanto as restrições operacionais como as relacionadas com a confiabilidade do sistema (sistema de 27 barras).

Finalmente, no Capítulo 6, são apresentadas as considerações sobre o desenvolvimento da pesquisa e perspectivas de trabalhos futuros.

No Apêndice A é apresentada a referência do artigo publicado em anais de um evento internacional relacionado à pesquisa desenvolvida.

Nos Anexos B, C, D, E e F são apresentados os dados dos sistemas testes utilizados para o desenvolvimento do trabalho.
# **2 REVISÃO BIBLIOGRÁFICA SOBRE O PSDEE**

Neste capítulo são apresentadas as principais características dos modelos matemáticos e das técnicas de solução presentes na literatura especializada para resolver o problema do PSDEE e uma revisão bibliográfica dos trabalhos consultados para o desenvolvimento da pesquisa.

# 2.1 PLANEJAMENTO DA EXPANSÃO DO SISTEMA DE DISTRIBUIÇÃO DE ENERGIA ELÉTRICA

Em termos gerais, o planejamento da expansão de sistemas de distribuição de energia elétrica (PSDEE) tem como objetivo projetar um sistema que atenda de forma confiável a crescente demanda de energia elétrica em um determinado período de tempo, com o mínimo custo possível, sendo respeitadas as condições físicas, operacionais, financeiras e as particularidades do contexto em que está sendo planejado. Nesse sentido, a solução do PSDEE deve indicar onde, quando e quais modificações devem ser realizadas nos ramos e subestações de um sistema ao longo do horizonte de planejamento. Para atingir tais objetivos muitas são as pesquisas desenvolvidas na área de planejamento de sistemas de distribuição de energia elétrica e diferenciados modelos e técnicas de solução podem ser encontrados na literatura especializada sobre o tema.

O problema de PSDEE clássico considera que a topologia inicial e os dados de demandas futuras em cada barra de consumo são conhecidos. Assim, resolver este problema consiste em determinar, entre um conjunto pré-definido de ramos e subestações candidatas, quando e quais construções, substituições e ampliações devem ser realizadas de forma a minimizar os custos de investimento e de operação para um determinado tempo satisfazendo um conjunto de restrições operacionais, físicas e financeiras [\(OLIVEIRA, 2010\)](#page-142-0).

Por outro lado, as pesquisas da literatura disponível sobre PSDEE mostram uma tendência na formulação de modelos e metodologias que visam encontrar um plano de expansão otimizado com características que favoreçam as condições de confiabilidade do sistema. Estas características estão presentes em trabalho como: [Skok, Krajcar e Skrlec \(2005\)](#page-144-0) que propôs um planejamento com configurações com malhas abertas estruturadas, para possibilitar a reconfiguração em situações de contingência; em [Lotero e Contreras](#page-142-1) [\(2011\)](#page-142-1) que realizou a avaliação dos índices de continuidade da rede de um conjunto de soluções encontradas na etapa de planejamento, adotando como conhecidas as taxas do número e duração de interrupções; em [Souza](#page-144-1) [\(2013\)](#page-144-1) que desenvolveu uma metodologia para a alocação de chaves para realizar a restauração da rede em condições de contingências; em [Miranda, Ranito e Proença](#page-142-2) [\(1994\)](#page-142-2) e [Miguez et al. \(2002\)](#page-142-3) que inseriram os custos associados com o grau de confiabilidade na função objetivo; em Carrano et

al. [\(2006\)](#page-140-0), que também propôs um modelo multiobjetivo em que as funções custos com investimento e operação e custo com faltas são tratados simultaneamente; em [Bernal-Agustín \(1998\)](#page-140-1), [Ramirez-Rosado e Bernal-Agustin](#page-143-0) [\(2001\)](#page-143-0), [Cossi \(2008\)](#page-141-0), [Pereira-Junior \(2014\)](#page-143-1) e [Pádua \(2014\)](#page-143-2) que desenvolveram modelos multiobjetivo que tratam o problema de planejamento em conjunto com a confiabilidade mensurada com base no custo de energia não suprida.

#### 2.2 MODELOS DE PSDEE

Os modelos mais frequentemente utilizados na literatura tem como objetivo minimizar os custos com investimentos e custos operacionais. Os custos com investimentos geralmente estão associados com a construção e/ou recondutoramento de circuitos e construção e/ou ampliação de subestações. Podem ser encontrados na literatura vários trabalhos que tem como foco principal somente a alocação e dimensionamento de circuitos, sendo conhecidas à priori a localização e a potência da subestação, como em [Adams e Laughton \(1974\)](#page-140-2). Outros trabalhos centram esforços na alocação e dimensionamento de subestações como em [Crawford e Holt](#page-141-1) [\(1974\)](#page-141-1).

Os custos operacionais mais frequentemente utilizados na literatura consideram as perdas resistivas anuais, mas há trabalhos como o de [Oliveira \(2010\)](#page-142-0) e [Souza \(2011\)](#page-144-2) que em conjunto com os custos com perdas são considerados também os custos com operação das subestações (proporcional ao quadrado da potência aparente fornecida pela subestação ao sistema).

Outros elementos considerados na função objetivo para avaliar os custos de cada proposta de solução para o PSDEE, adicionados aos custos usuais encontrados na literatura, são: custo da alocação de chaves de manobras e ramais de interconexão entre alimentadores, custo da energia não suprida, custo de banco de capacitores, reguladores de tensão e geração distribuída.

O planejamento da expansão pode ser realizado em um único período (planejamento estático), como pode ser dividido em várias etapas de acordo com o crescimento gradativo da demanda (planejamento multiestágio). No planejamento estático é encontrado o plano otimizado de expansão em uma única etapa e a previsão de demanda corresponde à do final do período de planejamento. No planejamento multiestágio as ações do planejamento são realizadas em diferentes estágios ao longo do horizonte de planejamento, de acordo com a previsão de demanda para cada período considerado e pode ser *dinâmico* ou *pseudodinâmico*. O planejamento *dinâmico* considera que as ações do planejamento ocorrem de forma coordenada entre os estágios, enquanto o planejamento *pseudodinâmico*, resolve o problema do planejamento para cada estágio como se fosse estático e o próximo estágio é inicializado com a solução do estágio anterior [\(COSSI, 2008\)](#page-141-0). É importante destacar que, como o planejamento é realizado para um horizonte de tempo que pode ser de vários anos, os valores da função objetivo que se pretende otimizar devem ser atualizados ao valor presente utilizando as taxas de juros do mercado.

Diante das características das restrições e dos custos com perdas, geralmente modelado

como proporcional ao quadrado da corrente que passa pelos circuitos, o problema de PSDEE é um PNLIM. Se os custos com perdas forem linearizados, este modelo simplificado permite a solução do modelo equivalente com menor esforço computacional em relação à solução dos modelos não lineares. Em [Souza](#page-144-1) [\(2013\)](#page-144-1) e [Lotero e Contreras](#page-142-1) [\(2011\)](#page-142-1) são obtidos modelos aproximados dos modelos não lineares e o problema é resolvido como um problema de programação linear inteiro misto (PLIM) por um *software* comercial.

As restrições do problema de PSDEE, segundo [Oliveira \(2010\)](#page-142-0), podem ser classificadas como físicas, operacionais e de investimento:

- *Restrições físicas*: Estas restrições estão relacionadas à capacidade dos componentes do sistema, como: limite de fluxo de potência aparente nos circuitos, potência máxima fornecida pela subestação, dentre outras.

- *Restrições operacionais:* São determinadas pela operação do sistema, tais como: limite de tensão nos nós, duplicidade de circuitos no mesmo ramo, radialidade etc.

- *Restrições de Investimento:* Restrições impostas pela empresa em função do orçamento, capacidade de subestações etc.

As restrições usualmente utilizadas no modelo do PSDEE são: balanço de potência ou de corrente nas barras, limite de tensão nas barras, capacidade de potência dos circuitos e das subestações, condições de radialidade, condições de escolha de uma única opção para as variáveis de decisão.

Outro aspecto diferenciado nos trabalhos refere-se ao número de funções objetivo utilizadas no modelo (mono ou multiobjetivo). O modelo mono-objetivo possui uma única função objetivo, enquanto o modelo multiobjetivo é composta por mais de uma função objetivo que são otimizadas simultaneamente. Na otimização mono-objetivo se trabalha no espaço das variáveis e se encontra uma única solução otimizada no espaço dos objetivos, enquanto na multiobjetivo se trabalha no espaço das variáveis e dos objetivos e como solução pode ser encontrado um conjunto de soluções [\(RENDÓN; ZULUAGA; OCAMPO, 2008\)](#page-143-3).

## 2.3 TÉCNICAS DE SOLUÇÃO DO PSDEE

As metodologias utilizadas para se resolver o problema de PSDEE podem ser agrupadas em: técnicas de otimização clássicas, técnicas heurísticas e metaheurísticas. A seguir, são apresentadas as principais característica destas técnicas de solução e as respectivas pesquisas desenvolvidas na área presentes na literatura.

### **2.3.1 Técnicas Clássicas de Otimização**

Os métodos clássicos de otimização utilizados no PSDEE estão baseados em técnicas de programação matemática com destaque para a programação linear inteiro misto (PLIM), a programação não-linear (PNL) e a programação linear (PL).

Segundo [Haffner et al.](#page-141-2) [\(2006\)](#page-141-2) a abordagem do problema na perspectiva da PLIM tem se revelado atrativa, pois reduz o esforço computacional comparada com os modelos não lineares e ainda garante a otimalidade do modelo correspondente. Dentre as técnicas mais utilizadas na literatura destaca-se o algoritmo *Branch and Bound*, que é um algoritmo enumerativo utilizado para resolver problemas combinatoriais deste tipo. O algoritmo B&B resolve um problema de PLIM utilizando um conjunto de subproblemas de programação linear, relaxando as condições de integralidade das variáveis do problema [\(OLIVEIRA, 2010\)](#page-142-0). Este algoritmo foi utilizado em [Adams e Laughton \(1974\)](#page-140-2), [Gönen e Foote](#page-141-3) [\(1981\)](#page-141-3), [Boardman e Meckiff \(1985\)](#page-140-3), [Paiva et al.](#page-143-4) [\(2005\)](#page-143-4), [Haffner et al.](#page-141-2) [\(2006\)](#page-141-2), [Haffner et al. \(2008a\)](#page-141-4) e [Haffner et al. \(2008b\)](#page-142-4). Outro algoritmo desenvolvido na última década e utilizado em [Oliveira \(2010\)](#page-142-0) é o B&B não linear que resolve diretamente os problemas de PNLIM.

### **2.3.2 Técnicas Heurísticas**

As técnicas heurísticas são algoritmos que utilizam procedimentos simples e rápidos e encontram soluções de boa qualidade com esforço computacional relativamente pequeno. As heurísticas consideradas construtivas são técnicas que escolhem sequencialmente cada elemento para compor uma solução e o critério de escolha de cada elemento depende da função de avaliação adotada. Como exemplo podemos citar o chamado algoritmo guloso (*greedy*), que consiste em escolher em cada passo o elemento que produz o maior benefício local, orientado por uma função gulosa que escolhe o benefício da inserção de cada elemento na solução (RENDÓN; ZULUAGA; OCAMPO, [2008\)](#page-143-3).

Nas pesquisas da área de PSDEE, os Algoritmos Heurísticos Construtivos (AHC) são frequentemente utilizados como auxiliares ou como pontos de partida para a implementação de outras técnicas, pois geralmente são soluções de boa qualidade, porém dificilmente encontram o ótimo global do problema, principalmente em problemas de grande porte de sistemas elétricos de potência. Na literatura, [Lavorato et al.](#page-142-5) [\(2010\)](#page-142-5) propõe um AHC para o problema de PSDEE e em [Souza](#page-144-2) [\(2011\)](#page-144-2) é utilizado um AHC para gerar uma solução inicial para posteriormente aplicar uma metaheurística. Outro algoritmo heurístico utilizado em [Goswami \(1997\)](#page-141-5) e Miguez et al. [\(2002\) para resolver o problema de PSDEE é o](#page-142-3) branch-exchange, que em termos gerais consiste na técnica de troca de ramos.

### **2.3.3 Metaheurísticas**

As metaheurísticas são algoritmos que possuem estratégias que evitam a convergência prematura em ótimos locais no processo de busca da melhor solução de um problema de otimização. Estas técnicas são utilizadas para resolver problemas combinatoriais complexos e ganharam espaço nas pesquisas nas últimas décadas pela facilidade em tratar os problemas não lineares e inserir novas restrições ao modelo, embora não seja garantida a otimalidade da solução obtida. Em especial, os algoritmos de busca através da vizinhança, como o *Simulated Annealing* (SA), Tabu Search (TS) e GRASP, partem de uma solução inicial e usando um mecanismo de transição adequado, passam de uma solução atual para a melhor solução vizinha. O processo é repetido de acordo com a lógica de cada algoritmo até ser satisfeito o critério de parada. Durante este processo, a melhor solução (incumbente) vai sendo armazenada e ao final esta é a solução obtida pelo algoritmo para o problema. Na literatura foram encontrados vários trabalhos que utilizaram as metaheurísticas para resolver o problema de PSDEE, dentre eles podemos citar:

- *Algoritmos Genéticos* [em](#page-140-0) [Bernal-Agustín](#page-140-1)[\(1998](#page-140-1)[\),](#page-140-0) [Miranda, Ranito e Proença](#page-142-2)[\(1994\)](#page-142-2)[,](#page-140-0) Carrano et al. [\(2006\)](#page-140-0), [Najafi et al. \(2009\)](#page-142-6) e [Camargo, Lavorato e Romero \(2013\)](#page-140-4);
- *Simulated Annealing* [em](#page-142-8) [Jonnavithula e Billinton](#page-142-7)[\(1996\)](#page-142-7)[,](#page-142-8) [Parada et al.](#page-143-5)[\(2004](#page-143-5)[\) e](#page-142-8) Nahman e Peric [\(2008\)](#page-142-8);
- *Colonia de Formigas* em [Gomez et al.](#page-141-6) [\(2004\)](#page-141-6);
- *Tabu Search* em [Baykasoglu, Owen e Gindy](#page-140-5) [\(1999\)](#page-140-5), [Cossi](#page-141-0) [\(2008\)](#page-141-0), [Baquero](#page-140-6) [\(2012\)](#page-140-6) e [Pereira-Junior \(2014\)](#page-143-1);
- *Particle swarm optimization* (PSO) em [Ganguly, Sahoo e Das \(2009\)](#page-141-7);
- *Busca em Vizinhança Variável* (VNS) em [Souza](#page-144-2) [\(2011\)](#page-144-2);
- *Busca Dispersa* em [Pádua \(2014\)](#page-143-2).

## 2.4 REVISÃO BIBLIOGRÁFICA

De acordo com [Bernal-Agustín](#page-140-1) [\(1998\)](#page-140-1) o primeiro trabalho sobre PSDEE registrado na literatura foi o de [Knight \(1960\)](#page-142-9) que propôs a utilização da programação inteira para resolver o problema. Em [Bernal-Agustín \(1998\)](#page-140-1) pode ser encontrada uma revisão bibliográfica dos trabalhos desenvolvidos sobre o assunto até o ano de 1997.

Diante da quantidade expressiva de estudos relacionados ao PSDEE encontrados na literatura, são apresentados a seguir, resumidamente, somente os trabalhos consultados durante o desenvolvimento da presente pesquisa.

Em [Adams e Laughton](#page-140-2) [\(1974\)](#page-140-2) foi proposto um modelo de programação linear inteira mista mono-objetivo para o PSDEE para obter a alocação e dimensionamento dos circuitos, sendo conhecidas a localização e a potência da subestação. A função objetivo a ser minimizada consiste nos custos com construção de circuitos e perdas resistivas. A função que representa as perdas

é não linear, a qual é linearizada e o modelo resultante é resolvido pelo Algoritmo *Branch & Bound*.

Na literatura há vários trabalhos que tomam a subestação como elemento principal do PS-DEE, como em [Crawford e Holt \(1974\)](#page-141-1) que propôs um modelo mono-objetivo para obter a melhor localização, dimensão e a região de serviço das subestações. O trabalho em referência utilizou um modelo de programação inteira para minimizar a soma dos produtos das distâncias das subestações até os pontos de carga pela respectiva potência fornecida para este ponto pela subestação.

A partir da década de 1990 são encontradas com bastante frequência na literatura especializada as heurísticas e metaheurísticas como técnica de solução para resolver o planejamento do sistema de distribuição de energia elétrica.

Em [Miranda, Ranito e Proença](#page-142-2) [\(1994\)](#page-142-2) foi utilizado o algoritmo genético para resolver o problema do PSDEE modelado como um PNLIM mono-objetivo e multiestágio. O modelo visa minimizar os custos com investimentos, perdas e custos associados com o grau de confiabilidade e desvio de tensão das barras do sistema. O horizonte de planejamento foi dividido em três estágios de planejamento, sendo classificado pela literatura como *pseudodinâmico*. O modelo e o algoritmo são testados em um sistema de 54 barras, o qual foi posteriormente utilizado em várias pesquisas presentes na literatura.

No trabalho de [Goswami \(1997\)](#page-141-5) o problema de PSDEE foi modelado como um PNLIM cujo objetivo foi minimizar os custos com investimentos e com as perdas resistivas do sistema. Para resolver o problema foi utilizado uma técnica heurística denominada de *Branch Exchange*. Inicialmente é gerada uma solução de topologia radial por meio de conexões uma a uma das barras às subestações previamente determinadas, seguindo critérios associados com a distância entre cada barra e as subestações. A técnica de troca de ramos, consiste em adicionar um ramo não pertencente a uma topologia radial que resulta na formação de uma malha na configuração presente e a seguir é escolhido um ramo para ser retirado do sistema e produzir soluções de melhor qualidade. As trocas de ramos ocorrem em duas etapas: realizando troca de ramos entre ramos ligados na mesma subestação (intrazona) e entre ramos ligados em subestações adjacentes (interzona).

Em [Bernal-Agustín](#page-140-1) [\(1998\)](#page-140-1) foi utilizado o Algoritmo Genético para resolver o problema do PSDEE mono e multiobjetivo, numa formulação não linear, com o objetivo de minimizar os custos de investimentos e operação da rede e adicionalmente foram incluídos os custos com confiabilidade, por meio da avaliação da energia não suprida (ENS). A codificação do trabalho é inteira, com duas sequências de caracteres, a primeira se relaciona aos circuitos e a segunda às subestações, que permite a inserção de vários tipos de condutores e capacidades de subestações. Com o modelo proposto foi possível realizar tanto o planejamento estático como o multiestágio.

Em [Miguez et al. \(2002\)](#page-142-3) foi proposta uma versão melhorada da técnica heurística de *Branch Exchange*, com o objetivo de obter a configuração ideal dos alimentadores de média tensão e a potência instalada nas subestações, sendo conhecidas a localização geográfica dos pontos de carga e das subestação e a demanda de potência dos consumidores. O problema foi modelado como um PNLIM que teve como objetivo minimizar os custos de investimento com infraestrutura e com perdas de potência ativa, bem como os custos com a confiabilidade mensurado com base no somatório dos produtos entre o coeficiente do custo com confiabilidade, o fluxo de corrente em cada circuito e seus respectivos comprimentos. Os cálculos de confiabilidade foram feitos considerando apenas o disjuntor colocado na saída da subestação. As restrições consideradas para o problema são: limite da queda de tensão ocorrida nos ramos, a radialidade e o número máximo anual de interrupções permitidas.

Em [Ramirez-Rosado e Bernal-Agustin](#page-143-0) [\(2001\)](#page-143-0) foi proposta uma metodologia de otimização multiobjetivo não linear inteiro misto, para minimizar os custos com investimentos (fixos e variáveis) e confiabilidade do sistema, simultaneamente. Para mensurar a confiabilidade do sistema foi utilizado o conceito de subestações e alimentadores fictícios que fornecem a energia não suprida no caso de falta no sistema. A técnica de solução utilizada para resolver o problema é um algoritmo evolutivo multiobjetivo.

Em [Skok, Krajcar e Skrlec \(2005\)](#page-144-0) foi proposto um planejamento multiestágio com malhas abertas estruturadas, incluindo geração distribuída conectada à rede sob condições de incerteza. Como técnica de solução foram utilizados dois algoritmos evolucionários interdependentes (um mestre e outro escravo) para resolver simultaneamente o problema com custos usualmente utilizados no planejamento e com a confiabilidade alcançada. A confiabilidade foi tratada no modelo de forma explícita com base na avaliação econômica dos índices de confiabilidade ENS, FEC e DEC e de forma implícita na escolha da configuração que indica os locais ideais para se alocar os ramais de reserva para atingir o melhor grau de confiabilidade com menor custo de investimento e operação. A metodologia foi testada em um sistema baseado nos dados reais de distribuição de uma cidade.

Em [Carrano et al. \(2006\)](#page-140-0) foi apresentado um modelo matemático multiobjetivo para o problema de PSDEE, com duas funções objetivo, a primeira está relacionada com os custos monetários com investimentos com circuitos e subestações, manutenção e operação e a segunda com os custos com as interrupções (número e tempo de duração). Para resolver o problema foi utilizado um algoritmo genético multiobjetivo e os conceitos da fronteira ótima de Pareto.

Em [Cossi](#page-141-0) [\(2008\)](#page-141-0) foi proposto um planejamento integrado do sistema de distribuição primário (média tensão) e secundário (baixa tensão). O modelo de planejamento do sistema de distribuição primário foi abordado como um problema de programação não linear inteiro misto (PNLIM) estático multi-objetivo, com duas funções objetivos, uma relacionada com custos com construção/recondutoramento dos circuitos, ampliação/construção de subestações, alocação de

chaves e ramais de interconexão entre os alimentadores e perdas resistivas e a outra com a confiabilidade do sistema por meio dos custos de energia não suprida. Como técnica de solução para o problema foi utilizado um algoritmo Tabu Search (TS) reativo em que os múltiplos objetivos são considerados utilizando os conceitos de soluções não dominadas para encontrar a fronteira ótima de Pareto. Para o planejamento dos circuitos secundários o modelo é formulado também como um (PNLIM) resolvido por um algoritmo TS, em três etapas: a primeira refere-se ao balanceamento das cargas nas fases do circuito, a segunda está relacionada a alocação, capacidade e quantidade de transformadores que comporão a rede e a terceira define as rotas e o tipo dos condutores dos circuitos secundários. Para integrar o planejamento dos sistemas de média e baixa tensão foi utilizada uma técnica heurística orientada por um conjunto de regras usualmente utilizadas para se realizar as conexões entre a rede primária e a secundária do sistema de distribuição de energia elétrica.

Em [Oliveira \(2010\)](#page-142-0) foi apresentado um modelo de planejamento do sistema de distribuição de energia elétrica estático integrado com instalação de capacitores e reguladores de tensão, com o objetivo de minimizar os custos com: construção/repotenciação de subestações, construção/recondutoramento de circuitos, perdas ativas, operação das subestações, instalação de banco de capacitores fixos e de reguladores de tensão. O problema é modelado como um PN-LIM e para resolvê-lo foram implementados um AHC e um Algoritmo *Branch and Bound* não linear.

Em [Lotero e Contreras \(2011\)](#page-142-1) foi apresentado uma formulação para o problema de PSDEE multiestágio. A função objetivo a ser minimizada é o valor presente líquido dos custos com adição/recondutoramento de circuitos e instalação/ampliação de subestações, operação associado as perdas resistivas nos circuitos e subestação e manutenção da rede. A função não linear foi aproximada em partes por uma função linear, resultando em um modelo linear inteiro misto que é resolvido usando o *solver* (GAMS/CPLEX). O modelo encontra um conjunto de soluções para o PSDEE e em seguida são determinados os índices de confiabilidade CIF (*Customer Interruption Frequency*), CID (*Customer Interruption Duration*), EENS (*Expected Energy Not Served*), SAIFI (*System Average Interruption Frequency Index*), SAIDI (*System Average Interruption Duration Index*), ASAI (*Average System Availability Index*) para cada estágio do horizonte de planejamento das soluções encontradas. São calculados os custos associados à violação dos valores dos referidos indicadores tomando como referência os limites estabelecidos pelo órgão regulador.

Em [Souza \(2011\)](#page-144-2) foi apresentado um modelo que visa minimizar os custos com investimento fixos (adição/recondutoramento de circuitos e ampliação/construção de subestações) e investimentos variáveis (perdas e operação da subestação) para o problema de PSDEE em uma única etapa no horizonte de planejamento, sujeito às restrições físicas e operacionais. Para obter o plano otimizado de expansão o processo de solução inicia com uma solução de boa qualidade obtida por um AHC e a seguir é aplicada a metaheurística de Busca em Vizinhança Variável (VNS). A metodologia foi testada para os sistemas de 23, 54, 136, 202 e 417 barras.

Em [Baquero](#page-140-6) [\(2012\)](#page-140-6) foi proposta uma metodologia para resolver o problema de PSDEE baseada em uma estratégia de decomposição em subproblemas de seleção das subestações, solução de problemas de reconfiguração e seleção de condutores dependentes. O problema foi modelado como um PNLIM mono-objetivo que permite realizar tanto o planejamento estático como o multiestágio (pseudodinâmico e dinâmico). Para resolver o modelo foi utilizada a metaheurística *Busca Tabu* em conjunto com algoritmos heurísticos especializados desenvolvidos para cada subproblema. As ações previstas para o planejamento são: construção e/ou ampliação de capacidade das subestações, alocação e dimensionamento dos circuitos. O modelo utilizado teve como objetivo minimizar os custos com construção e/ou recondutoramento de circuitos, ampliação e/ou construção de subestações e custos anuais com perdas de energia resistiva atendendo as restrições físicas e operacionais. Foram testados os sistemas de 54 e 417 barras na perspectiva do planejamento estático, pseudodinâmico e dinâmico. A estratégia de decomposição em subproblemas permitiu o uso de programação paralela que reduziu significativamente o tempo computacional usualmente utilizado para resolver problemas desta natureza.

Em [Pereira-Junior](#page-143-1) [\(2014\)](#page-143-1) foram propostos modelos de planejamentos da expansão a curto e a longo prazo modelados como um PNLIM multiobjetivo. O modelo de curto prazo utilizado considera as ações usualmente utilizadas pelas concessionárias, isto é, a alocação de banco de capacitores, reguladores de tensão e recondutoramento dos circuitos existentes. Este modelo é composto por duas funções objetivo, a primeira busca manter o mais próximo possível os níveis de tensão das barras da tensão de referência e a segunda está relacionada com custos com instalação de banco de capacitores, reguladores de tensão, recondutoramento de circuitos existentes e custos com as perdas de energia. Como técnica de solução foi utilizado o Algoritmo Genético multiobjetivo especializado.

As ações ao longo prazo consideradas são: a reponteciação e/ou construção de subestações, construção e/ou recondutoramento de circuitos, possibilidade de reconfiguração da rede; alocação de chaves de manobras, construção de ramais de interconexão e alocação de geradores distribuídos. O horizonte de planejamento foi dividido em estágios, que foi resolvido na perspectiva do planejamento multiestágio dinâmico. Foram consideradas duas funções objetivo, a primeira está relacionada com os custos de investimento fixos e variáveis relacionada às ações ao longo prazo e a segunda se refere à confiabilidade do sistema com base no custo de energia não suprida. Este modelo foi resolvido por meio do algoritmo Busca Tabu multiobjetivo utilizando os conceitos de soluções não dominadas para encontrar a fronteira ótima de Pareto.

Em [Souza](#page-144-1) [\(2013\)](#page-144-1) foi apresentada uma metodologia para resolver o problema de PSDEE utilizando sequencialmente dois modelos formulados como de programação linear binária mista, que são resolvidos por técnicas de otimização clássica. Na primeira etapa foi encontrado o melhor plano de expansão para os custos relacionados com investimentos e operação e na segunda etapa, visando garantir um bom nível de confiabilidade do sistema, buscou-se o melhor plano de expansão considerando os custos com energia não distribuída, custos com alocação de chaves e ramais de interconexões entre alimentadores para realizar a restauração da rede em condições de contingências.

Em [Pádua \(2014\)](#page-143-2) foi utilizado o Algoritmo Busca Dispersa para resolver três modelos do PSDEE formulados como PNLIM. O primeiro modelo realiza o planejamento a curto prazo permitindo ações como construção e/ou recondutoramento dos circuitos e instalação e /ou ampliação de capacidade das subestações. Este modelo é estático mono-objetivo e visa definir quais circuitos serão construídos e/ou recondutorados e quais subestações serão construídas e/ou terão sua capacidade ampliada com menor custo sujeito a um conjunto de restrições físicas, operacionais e econômicas. O segundo modelo também é mono-objetivo e o planejamento realizado é multiestágio dinâmico sendo que as ações consideradas são as mesmas do primeiro modelo com o adicional que define quando estas ações serão realizadas. O terceiro modelo formulado é multiestágio (dinâmico) e multiobjetivo com o objetivo de inserir a confiabilidade no problema mensurada com base nos custos da energia não suprida. Os modelos propostos são resolvidos por meio da metaheurística Busca Dispersa e foram testados os sistemas de 54 e 417 barras.

Neste capítulo foram apresentadas as principais referências pesquisadas durante o desenvolvimento deste trabalho. A revisão da literatura realizada permitiu caracterizar como as pesquisas realizadas até o momento vêm tratando os modelos e técnicas de solução para resolver o problema de PSDEE. No próximo capítulo é apresentado o modelo matemático utilizado neste trabalho.

# **3 MODELO MATEMÁTICO PARA O PROBLEMA DO PSDEE**

Neste capítulo é apresentado o modelo matemático do planejamento multiestágio da expansão do sistema de distribuição de energia elétrica que foi utilizado para o desenvolvimento deste trabalho, bem como os mecanismos que serão utilizados para resolvê-lo. Adicionalmente são abordados os conceitos teóricos referentes ao fluxo de carga de sistemas radiais de varredura.

# 3.1 PLANEJAMENTO DA EXPANSÃO DO SISTEMA DE DISTRIBUIÇÃO DE ENERGIA ELÉTRICA

O problema do PSDEE visa determinar as alterações que devem ser realizadas no sistema para atender as condições de demanda futura, satisfazendo aos critérios técnicos de operação e segurança com o mínimo custo econômico [\(BAQUERO, 2012\)](#page-140-6).

Dada a sua natureza, o problema de PSDEE é modelado como um problema de PNLIM, cujo objetivo é minimizar os custos de investimentos e de operação do sistema, sujeito a um conjunto de restrições lineares e não lineares relacionados às condições físicas, operacionais e de confiabilidade do sistema.

O modelo de planejamento proposto neste trabalho é multiestágio do tipo dinâmico que indica onde, quando e quais ações de planejamento devem ser realizadas ao longo do horizonte especificado. Este tipo de planejamento permite dividir o horizonte de planejamento em várias etapas para que os investimentos sejam distribuídos de acordo com a demanda prevista para cada período, o que resulta em tomadas de decisões de forma coordenada entre estágios diferentes. As variáveis inteiras representam a construção/recondutoramento de circuitos e a construção/repotenciação de subestações e as variáveis contínuas estão associadas às variáveis relacionadas ao estado de operação da rede de energia elétrica. Como o processo é realizado ao longo do horizonte de planejamento, os custos são atualizados em valores equivalentes numa mesma data de referência para que seja possível compará-los.

As possibilidades de alterações nos ramos e subestações em qualquer um dos estágios do horizonte de planejamento são: construção de novos circuitos ou recondutoramento ou desconexão de circuitos existentes, ampliação de capacidade de subestações existentes ou construção de novas subestações.

Esta formulação foi elaborada baseando-se nos trabalhos de [Oliveira](#page-142-0) [\(2010\)](#page-142-0), [Baquero \(2012\)](#page-140-6), [Haffner et al. \(2006\)](#page-141-2) e [Bernal-Agustín \(1998\)](#page-140-1) no que se refere a função objetivo e às restrições técnicas e operacionais. Como diferencial deste trabalho, foram acrescentadas ao modelo usual

as restrições relacionadas com a confiabilidade expressas pelas Equações [\(14\)](#page-47-0) a [\(17\)](#page-47-0) por meio da avaliação dos índices de continuidade do sistema.

# <span id="page-47-2"></span>3.2 MODELO MATEMÁTICO DO PSDEE

O modelo utilizado para resolver o problema de PSDEE apresentado a seguir, é composto pela função objetivo representada pela Equação [\(1\)](#page-47-1) sujeitas as restrições de [\(2\)](#page-47-0) a [\(17\)](#page-47-0).

<span id="page-47-1"></span>
$$
\min f = \sum_{t=1}^{T} \underbrace{\frac{1}{(1+l)^{p(t)}} \left[ \underbrace{\frac{\delta_{l_{t}} \sum_{i \in \Omega_{l}} \sum_{a \in \Omega_{a}} (c_{ij,a,t} n_{ij,a,t} l_{ij})}_{TVP} + \underbrace{\frac{\delta_{l_{t}} \sum_{i \in \Omega_{l}} \sum_{a \in \Omega_{a}} \beta_{ij,a,t} g_{ij,a} (V_{i,t}^{2} + V_{j,t}^{2} - 2 V_{i,t} V_{j,t} \cos \theta_{ij,t})}_{CO} + \underbrace{\frac{\delta_{l_{t}} \sum_{i \in \Omega_{l}} \sum_{a \in \Omega_{a}} \beta_{ij,a,t} g_{ij,a} (V_{i,t}^{2} + V_{j,t}^{2} - 2 V_{i,t} V_{j,t} \cos \theta_{ij,t})}_{CO} + \right] \tag{1}
$$

s.a.

<span id="page-47-0"></span>

| $P_{i,t} - P_{S_{i,t}} + P_{D_{i,t}} = 0$                                      | $\forall i \in \Omega_b, \forall t \in T'$                               | (2)  |
|--------------------------------------------------------------------------------|--------------------------------------------------------------------------|------|
| $Q_{i,t} - Q_{S_{i,t}} + Q_{D_{i,t}} = 0$                                      | $\forall i \in \Omega_b, \forall t \in T'$                               | (3)  |
| $P_{S_{i,t}}^2 + Q_{S_{i,t}}^2 \leq (m_{i,b,t} \overline{S}_{i,b})^2$          | $\forall i \in \Omega_{bs}, \forall b \in \Omega_{rs}, \forall t \in T'$ | (5)  |
| $P_{i,j,a,t}^2 + Q_{i,j,a,t}^2 \leq (B_{i,j,a,t} \overline{S}_{i,j,a})^2$      | $\forall i \in \Omega_{bs}, \forall b \in \Omega_{cs}, \forall t \in T'$ | (6)  |
| $\sum_{a \in \Omega_a} m_{i,j,a,t} \leq 1$                                     | $\forall i j \in \Omega_t, \forall a \in \Omega_a, \forall t \in T'$     | (7)  |
| $\sum_{b \in \Omega_{ts}} m_{i,b,t} \leq 1$                                    | $\forall i \in \Omega_{bs}, \forall t \in T'$                            | (8)  |
| $m_{i,j,a,t} \in \{0,1\}$                                                      | $\forall i \in \Omega_{bs}, \forall b \in \Omega_a, \forall t \in T'$    | (9)  |
| $m_{i,b,t} \in \{0,1\}$                                                        | $\forall i \in \Omega_{bs}, \forall b \in \Omega_a, \forall t \in T'$    | (10) |
| $\sum_{i,j \in \Omega_t} \sum_{a \in \Omega_a} \beta_{i,j,a,t} = n_b - n_{bs}$ | $\forall i \in \Omega_b, \forall b \in \Omega_s, \forall t \in T'$       | (12) |
| $\beta_{i,j,a,t} \leq \sum_{h=1}^t n_{i,j,h}$                                  |                                                                          |      |

A função objetivo [\(1\)](#page-47-1) corresponde a minimização do valor presente líquido dos custos fixos referentes aos investimentos com construção/recondutoramento de circuitos (IC) e construção/repotenciação de subestações (IS), mais os custos de operação que estão relacionados aos custos de perdas ativas nos ramos (CP) e de operação nas subestações (CO), considerando os *T* estágios do horizonte de planejamento.

O fator (TVP) atualiza os custos de investimentos e de operação de cada estágio *t* ao valor presente, sendo *I* a taxa de juros e *p*(*t*) o ano de início do estágio *t* a partir de um referencial adotado como base.

As variáveis de decisão  $n_{ij,a,t}$  e  $m_{i,b,t}$  indicam respectivamente, as alterações ocorridas nos ramos do sistema (construção de novos ou recondutoramento de ramos pré-existentes) e nas barras do sistema (construção ou ampliação de capacidade de subestações). As variáveis <sup>α</sup>*i*,*b*,*<sup>t</sup>* e β*i j*,*a*,*<sup>t</sup>* são as variáveis que indicam respectivamente, se a subestação *i* e o ramo *ij* estão ativos no estágio *t*.

Os valores de  $\delta_{l_t}$  e  $\delta_{s_t}$  são determinados respectivamente, pelas Equações [\(18\)](#page-48-0) e [\(19\)](#page-48-1) apresentadas a seguir:

<span id="page-48-0"></span>
$$
\delta_{l_t} = c_e \phi_l \, 8760 \sum_{p=1}^{np(t)} \frac{1}{(1+l)^p} \tag{18}
$$

<span id="page-48-1"></span>
$$
\delta_{s_t} = c_{op} \phi_s 8760 \sum_{p=1}^{np(t)} \frac{1}{(1+l)^p}
$$
\n(19)

sendo *c<sup>e</sup>* o custo do kWh, *np*(*t*) a duração em anos do estágio *t*, *I* a taxa de juros, *cop* o custo do kV*A* <sup>2</sup>h e os fatores de perdas <sup>φ</sup>*<sup>l</sup>* e <sup>φ</sup>*<sup>s</sup>* são determinadas com a relação entre as perdas médias e as perdas máximas, em um determinado período de tempo [\(OLIVEIRA, 2010\)](#page-142-0). Quanto às restrições de natureza técnica e operacionais do modelo, as restrições [\(2\)](#page-47-0) e [\(3\)](#page-47-0) representam as equações de balanço de potência ativa e reativa, em que *Pi*,*<sup>t</sup>* e *Qi*,*<sup>t</sup>* no estágio *t* calculadas pelas equações [\(20\)](#page-48-2) e [\(21\)](#page-48-2), respectivamente.

<span id="page-48-2"></span>
$$
P_{i,t} = V_{i,t} \sum_{j \in \Omega_b} V_{j,t} \beta_{ij,a,t} \left( G_{ij} \cos \theta_{ij,t} + B_{ij} \operatorname{sen} \theta_{ij,t} \right)
$$
(20)

$$
Q_{i,t} = V_{i,t} \sum_{j \in \Omega_b} V_{j,t} \beta_{ij,a,t} (G_{ij} \operatorname{sen} \theta_{ij,t} - B_{ij} \operatorname{cos} \theta_{ij,t})
$$
(21)

Sendo  $V_{i,t}$  a magnitude da tensão da barra *i* no estágio t,  $\theta_{i,j,t} = \theta_{i,t} - \theta_{j,t}$  representa a diferença do ângulo de fase entre as barras *i* e *j* no estágio *t* e *Gi j* e *Bi j* são respectivamente, os elementos de condutância e susceptância que formam a matriz de admitância nodal do sistema.

A restrição [\(4\)](#page-47-0) representa os limites da magnitude de tensão das barras *i* permitidos. A restrição [\(5\)](#page-47-0) representa o limite máximo da potência aparente fornecida ao sistema pela subestação do tipo *b* da barra *i* no estágio *t*. A restrição [\(6\)](#page-47-0) representa o fluxo de potência aparente máximo no circuito *i j* em que os fluxos de potência ativa e reativa *Pi j*,*<sup>t</sup>* e *Qi j*,*<sup>t</sup>* no circuito *i j* no estágio *t*

são determinados por:

$$
P_{ij,t} = V_{i,t}^2 g_{ij,a} \beta_{ij,a,t} - V_{i,t} V_{j,t} \beta_{ij,a,t} (g_{ij,a} \cos \theta_{ij,t} + b_{ij,a} \sin \theta_{ij,t})
$$
 (22)

$$
Q_{ij,t} = -V_{i,t}^2 b_{ij,a} \beta_{ij,a,t} - V_{i,t} V_{j,t} \beta_{ij,a,t} (g_{ij,a} \operatorname{sen} \theta_{ij,t} - b_{ij,a} \operatorname{cos} \theta_{ij,t})
$$
(23)

sendo  $g_{ij,a}$  e  $b_{ij,a}$  a condutância e susceptância do ramo *i j* do condutor do tipo *a*, respectivamente. As restrições [\(7\)](#page-47-0) e [\(8\)](#page-47-0) garantem a escolha de somente uma alternativa de alteração para os ramos e subestações, respectivamente. As restrições [\(9\)](#page-47-0) e [\(10\)](#page-47-0) indicam a natureza binária das variáveis de decisão para cada estágio em análise. A restrição [\(11\)](#page-47-0) é uma condição necessária para que o sistema possua uma topologia radial, isto é, permite que todas as barras com carga estejam conectadas e que não haja laços no sistema. A restrição [\(11\)](#page-47-0) em conjunto com as restrições [\(2\)](#page-47-0) e [\(3\)](#page-47-0) asseguram a radialidade do sistema, como discutido em [Lavorato et al.](#page-142-10) [\(2012\)](#page-142-10).

As restrições [\(14\)](#page-47-0), [\(15\)](#page-47-0), [\(16\)](#page-47-0) e [\(17\)](#page-47-0) relacionadas com a confiabilidade do sistema garantem que os valores dos índices de continuidade FIC (Frequência de Interrupção por Unidade Consumidora ), DIC (Duração de Interrupção por Unidade Consumidora) de cada barra *i* e o FEC (Frequência Equivalente de Interrupção por Unidade Consumidora) e DEC (Duração Equivalente de Interrupção por Unidade Consumidora) do conjunto de consumidores *k* não tenham seus limites ultrapassados.

#### **Notação:**

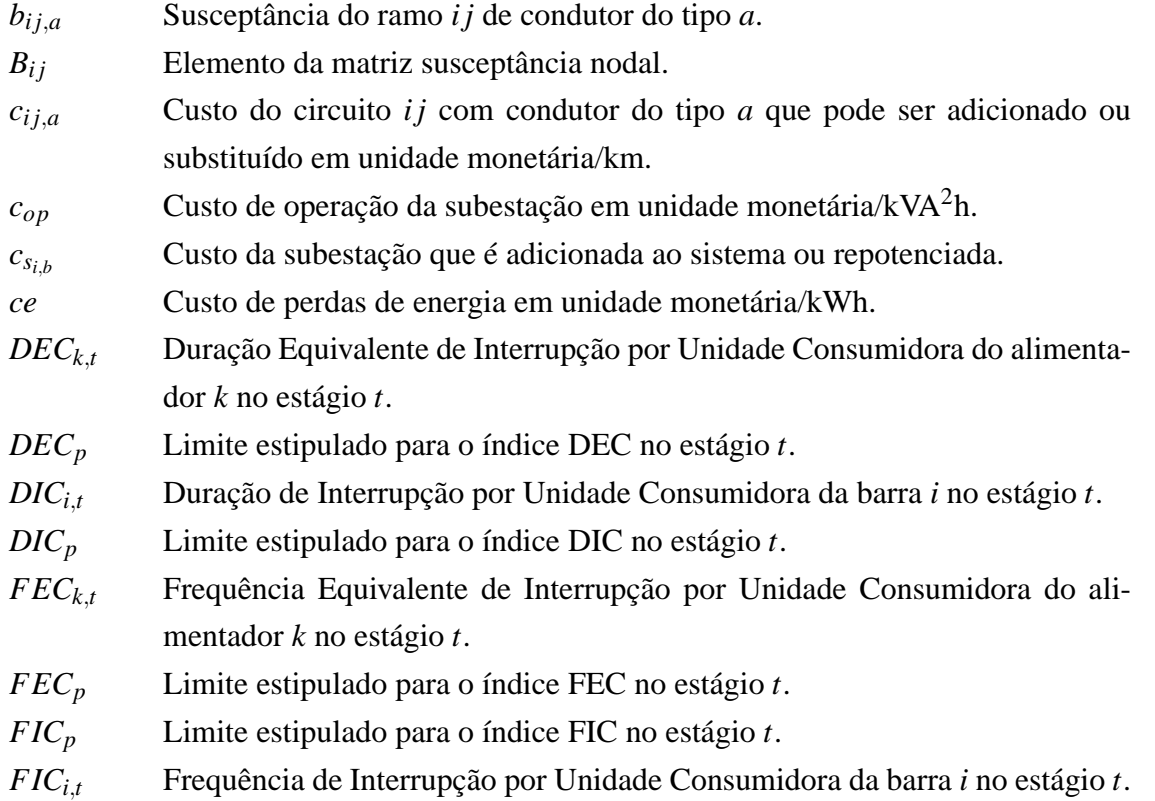

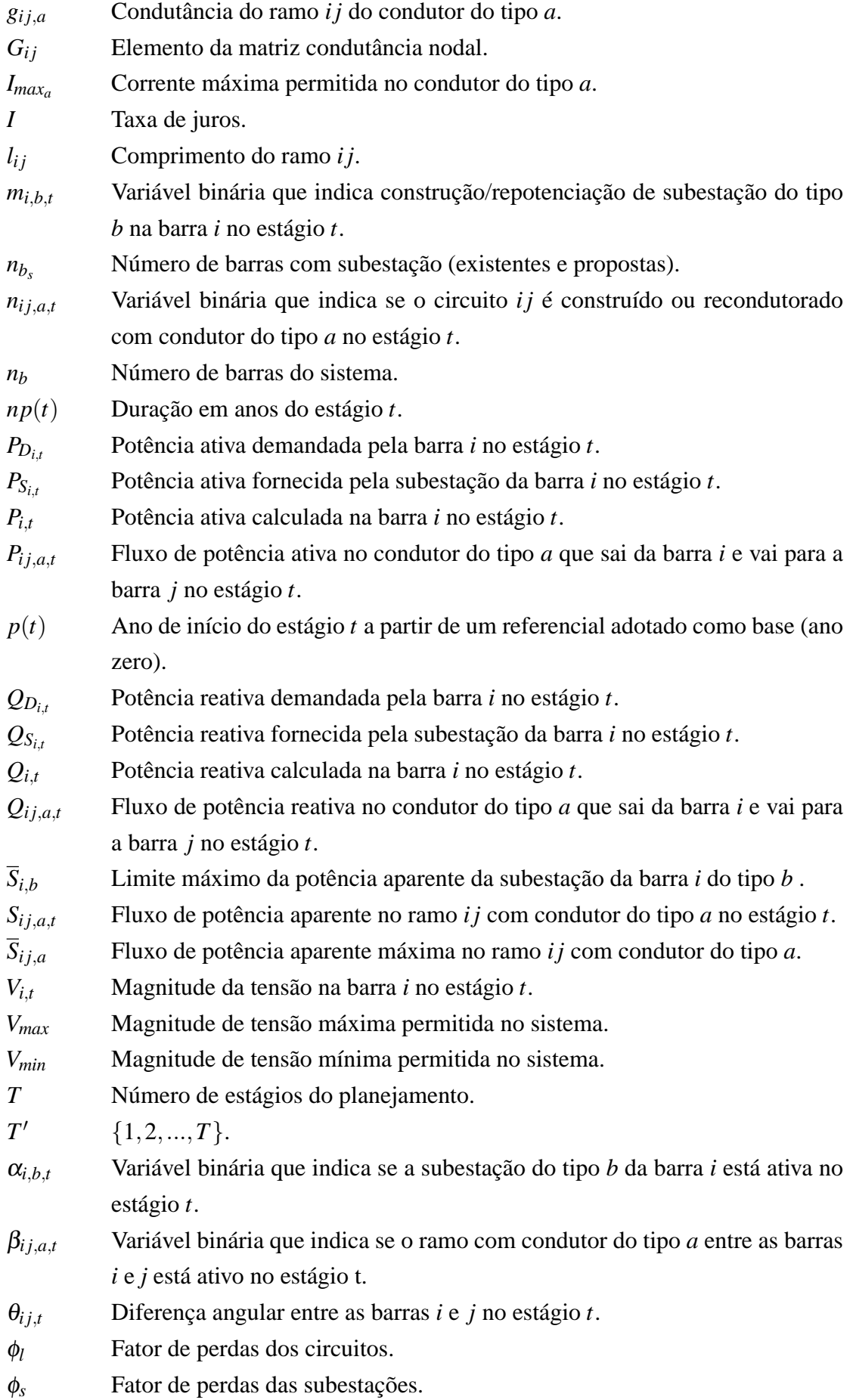

- Ω*<sup>l</sup>* Conjunto de ramos (existentes e propostos) do sistema.
- Ω*<sup>a</sup>* Conjunto dos tipos de condutores.
- Ω*al* Conjunto de alimentadores do sistema.
- $\Omega_b$  Conjunto de barras do sistema.
- $Ω<sub>bs</sub>$  Conjunto de barras com subestações (existentes e propostas) com  $Ω<sub>bs</sub> ⊂ Ω<sub>b</sub>$ .
- Ω*<sup>f</sup>* Conjunto de direções de fluxo de potência aparente.
- Ω*ts* Conjunto do tipo de subestações.
- 8760 número de horas em um ano.

# 3.3 ESTRATÉGIAS UTILIZADAS PARA RESOLVER O MODELO MATEMÁTICO DO PSDEE

O modelo do PSDEE resultante apresentado na Seção [3.2](#page-47-2) é resolvido por meio de um Algoritmo Genético Especializado (AG-ESP), cuja metodologia está detalhada no Capítulo 4, em conjunto com um Algoritmo de Fluxo de Carga para Sistemas de Distribuição Radiais (AFC).

O AG-ESP, através de seus operadores genéticos e heurísticas associadas, geram soluções candidatas indicando os respectivos valores das variáveis de decisão binárias do problema. Para avaliar a factibilidade da solução gerada em relação às restrições operacionais é resolvido o problema do fluxo por meio do AFC que determina o estado da rede (tensão e ângulo de fase nas barras), valores das correntes nos ramos e o valor da potência fornecida pelas subestações ao sistema. Estes resultados também orientam a heurística de seleção e troca de condutores, a etapa de melhoria local e ainda fornece o valor das perdas resistivas para o cálculo de seus custos.

A seguir é apresentado os conceitos teóricos do fluxo de carga utilizado neste trabalho.

### **3.3.1 Fluxo de Carga**

Considerando que a topologia do sistema de distribuição é radial e que a relação reatância/resistência depende do tipo de condutor de cada ramo, optou-se para o desenvolvimento de[ste trabalho o fluxo de carga de varredura similar ao utilizado em \(](#page-143-6)SHIRMOHAMMADI et al., [1988\)](#page-143-6), que é uma aplicação das leis de Kirchhoff de tensões e correntes. Este algoritmo é simples e eficaz, pois apresenta bom comportamento em relação à convergência e não requer muita memória computacional para a solução do problema [\(BAQUERO, 2012\)](#page-140-6).

O processo é iniciado escolhendo-se um valor de tensão para as barras, usualmente o mesmo valor de tensão da subestação. O método consiste em duas etapas, a *backward* e a *forward*. No processo *backward* são calculadas as correntes nas barras e nos ramos, partindo das barras finais em direção à subestação. No processo *forward* as tensões são atualizadas com as correntes calculadas na etapa *backward*, partindo da subestação em direção às barras mais distantes. Estes passos são repetidos até que se obtenha a convergência do método.

#### *3.3.1.1 Renumeração das barras*

<span id="page-52-0"></span>Como o método de fluxo de carga de varredura percorre da barra mais distante da subestação para as mais próximas na etapa *backward* e vice-versa na etapa *forward*, então torna-se necessário enumerar os ramos por camadas a medida que vão se afastando da barra principal. A Figura [1](#page-52-0) ilustra a disposição das barras a partir da subestação para o sistema de 14 barras e a Figura [2](#page-52-1) apresenta as barras devidamente renumeradas para a utilização do método.

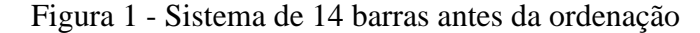

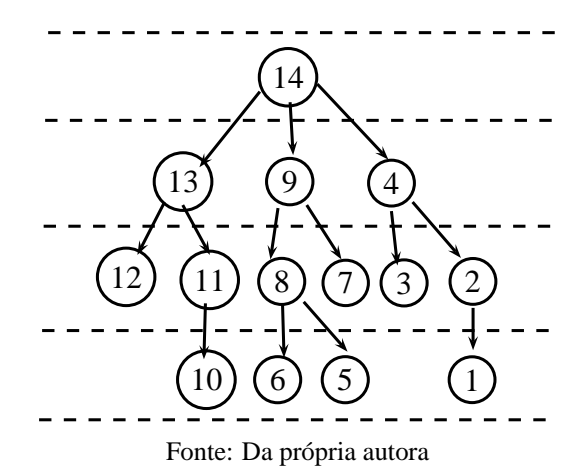

Figura 2 - Sistema de 14 barras ordenado.

<span id="page-52-1"></span>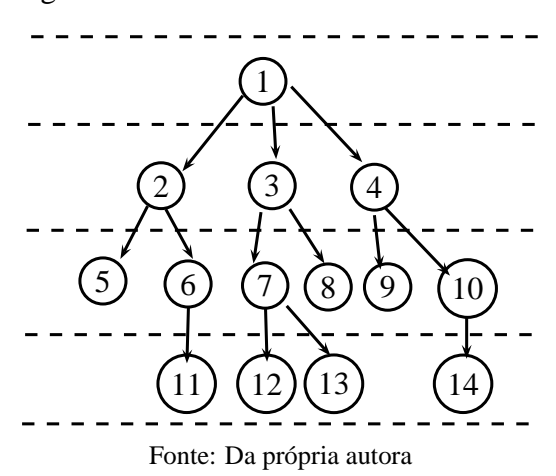

A seguir é apresentada a formulação matemática utilizada pelo método.

### *3.3.1.2 Etapa Backward (varredura das correntes):*

Nesta etapa são determinadas as injeções de corrente nas barras e a corrente nos ramos. Seja a tensão *V*˙ *<sup>j</sup>* e a potência aparente da carga *S*˙ *<sup>j</sup>* da barra *j*, as injeções de corrente *i<sup>j</sup>* em cada barra *j* podem ser determinadas por:

<span id="page-53-2"></span>
$$
i_j = \left(\frac{\dot{S}_j}{\dot{V}_j}\right)^* \tag{24}
$$

Calculadas as injeções de corrente em cada barra, os fluxos de corrente nos ramos *km* podem ser determinados pela Eq. [\(25\)](#page-53-0):

<span id="page-53-0"></span>
$$
\dot{I_{km}} = \dot{I_{dm}} + \sum_{j \in \Omega_m} I_{jm} \tag{25}
$$

onde:

˙*Ikm*: fasor da corrente no ramo *km*.

˙*Idm* : fasor da corrente demandada na barra *m*.

Ω*m*: conjunto de barras ligadas à barra *m* a sua jusante.

### **3.3.2 Etapa Forward (varredura de tensões)**

<span id="page-53-1"></span>Seja o ramo *k-m* de um sistema de distribuição radial ilustrada pela figura [3.](#page-53-1)

Figura 3 - Ramo k-m de um sistema de distribuição radial

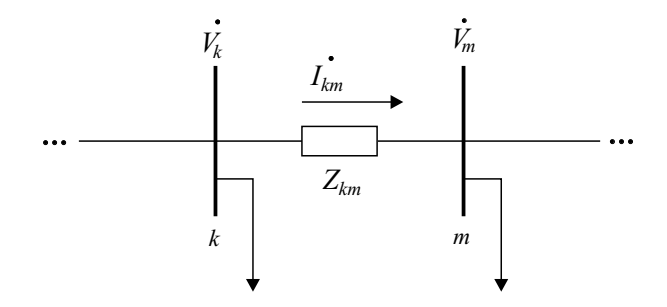

Fonte: Da própria autora

Sendo conhecida a tensão na barra *k*, a tensão da barra *m* pode ser determinada pela equação a seguir:

$$
\dot{V}_m = \dot{V}_k - \dot{I}_{km}(r_{km} + jx_{km})
$$
\n<sup>(26)</sup>

sendo:

*V*˙ *k* : fasor da tensão na barra inicial do ramo *km*.

*V*˙*m*: fasor da tensão na barra final do ramo *km*.

˙*Ikm*: fasor da corrente no ramo *km*. *rkm*: resistência do ramo *km*. *xkm*: reatância do ramo *km*.

#### *3.3.2.1 Cálculo das Perdas*

Sendo  $\dot{S_{km_p}}$  as perdas no ramo k-m da Figura [3,](#page-53-1) as perdas ativa e reativa do sistema podem ser obtidas da seguinte forma:

$$
S_{km_p} = \Delta V_{km} (I_{km})^* = Z_{km} (I_{km}) (I_{km})^*
$$

Sendo:  $\overrightarrow{Z}_{km} = r_{km} + jx_{km}$ 

$$
S_{km_p} = (r_{km} + jx_{km})(I_{km})(I_{km})^*
$$
  
\n
$$
S_{km_p} = (r_{km} + jx_{km})(I_{km})^2
$$

$$
\dot{S_{km_p}} = r_{km}(I_{km})^2 + jx_{km}(I_{km})^2
$$

Como  $\dot{S_{km_p}} = P_{km_p} + jQ_{km_p}$ , então as perdas ativas e reativas no sistema podem ser calculadas utilizando as equações [\(27\)](#page-54-0) e [\(28\)](#page-54-1) respectivamente:

<span id="page-54-0"></span>
$$
P_t = \sum_{(k,m)\in\Omega_b} r_{km} I_{km}^2
$$
\n<sup>(27)</sup>

<span id="page-54-1"></span>
$$
Q_t = \sum_{(k,m)\in\Omega_b} x_{km} I_{km}^2
$$
 (28)

sendo:

*Pkm<sup>p</sup>* : Perdas ativa do ramo k-m.

- *Qkm<sup>p</sup>* : Perdas reativa do ramo k-m.
- *Pt* : Perdas ativas totais do sistema.
- *Qt* : Perdas reativas totais do sistema.

Apresentada a formulação matemática que são utilizadas pelo método, após realizada a ordenação das barras, o Algoritmo de Fluxo de Carga Radial de Varredura, pode ser resumido nos seguintes passos:

- 1. Fixar as tensões nas barra como sendo a tensão da barra de referência e assumir *Pper*<sup>1</sup> = 0 e escolher a tolerância <sup>ε</sup>.
- 2. Iniciando das barras extremas, calcular as correntes das barras e dos ramos através das

Equações [\(24\)](#page-53-2) e [\(25\)](#page-53-0) respectivamente (etapa backward).

- 3. Calcular as perdas ativas do sistema usando a Eq. [\(27\)](#page-54-0) e assumir  $P_{per2} = P_t$ .
- 4. Se  $|P_{per2} P_{per1}|$  ≤  $\varepsilon$ , pare porque foi atingida a convergência. Em caso contrário, fazer  $P_{per1} = P_{per2}$  e passe ao passo seguinte.
- 5. Partindo da subestação, atualizar os valores das tensões usando os valores das correntes dos ramos determinados anteriormente (etapa forward). Volte ao passo ii.

Neste capítulo foi apresentado o modelo do problema de PSDEE utilizado neste trabalho. No próximo capítulo é apresentada a técnica de solução utilizada para resolvê-lo.

# **4 ALGORITMO GENÉTICO ESPECIALIZADO APLICADO AO PSDEE**

Neste capítulo são abordados inicialmente os aspectos teóricos do Algoritmo Genético Tradicional (AG) e do Algoritmo Genético Modificado de Chu-Beasley (AGCB) que deram sustentação teórica-metodológica para o desenvolvimento deste trabalho. Posteriormente é apresentada de forma detalhada a metodologia utilizada para a implementação do Algoritmo Genético Especializado (AG-ESP) para resolver o problema de PSDEE.

# 4.1 ALGORITMO GENÉTICO TRADICIONAL E ALGORITMO GENÉTICO MODIFI-CADO DE CHU-BEASLEY

O Algoritmo Genético faz parte das técnicas evolutivas propostas nos anos de 1950 sendo originalmente idealizado por Holland na década de 1970. Fundamenta-se na analogia com processos naturais de evolução, na qual, dada uma população inicial, os indivíduos com características genéticas melhores têm mais chance de sobrevivência e de transmitirem seu código genético para os descendentes que serão cada vez mais adaptados, enquanto os piores tendem a desaparecer [\(RENDÓN; ZULUAGA; OCAMPO, 2008\)](#page-143-3).

Na aplicação do AG em problemas de otimização, o processo inicia gerando uma população inicial composta por um conjunto de indivíduos (possíveis soluções candidata para o problema a ser otimizado), geralmente utilizando funções aleatórias. Cada solução candidata da população inicial é mensurada por uma função de adaptação que indica o seu grau de qualidade para o problema a ser otimizado. A seguir, são selecionados os indivíduos que poderão reproduzir, sendo que os melhores (mais adaptados) têm maior chance de participarem desta etapa. Para a próxima etapa, os operadores genéticos, como a recombinação (*crossover*) e a mutação, são aplicados, com o objetivo de que as características de adaptação adquirida pelas gerações anteriores sejam transmitidas e que os indivíduos gerados sejam diversificados para favorecer condições para uma eficiente exploração do espaço de busca, evitando assim convergência prematura. Assim, os algoritmos genéticos são estratégias que utilizam combinações e acumula um conhecimento histórico produzido pelos resultados que vão sendo obtidos ao longo do processo e que orienta a exploração do espaço de busca.

Resumidamente, o AG é composto das seguintes etapas:

1. Especificar os parâmetros de controle (tamanho da população, taxas de recombinação e de mutação, dentre outras);

- 2. Apresentar as especificidades do problema tais como: tipo de codificação e de seleção, maneira de estruturar a população inicial e manipular infactibilidades etc.;
- 3. Obter uma população inicial que se torna a população corrente;
- 4. Determinar o valor da função objetivo (*fitness*) de cada elemento da população corrente e atualizar a incumbente (melhor solução encontrada);
- 5. Avaliar se o critério de parada foi satisfeito, caso positivo, parar, caso contrário, ir ao passo 6;
- 6. Realizar a seleção;
- 7. Realizar a recombinação;
- 8. Realizar a mutação;
- 9. Recompor a população corrente para a próxima geração e voltar ao passo 4.

Uma modificação estratégica do AG tradicional foi proposta no trabalho de Chu e Beasley [\(1997\) para resolver o problema de alocação de](#page-140-7) *n* tarefas para *m* agentes denominado de *Generalized Assignment Problem,* com geralmente  $n \gg m$ . Trata-se de um problema linear inteiro binário multirestrito que gera muitas soluções infactíveis em função dos operadores genéticos e da geração da população inicial. Resumidamente, o (AGCB) pode ser implementado da seguinte maneira:

- 1. Especificar os parâmetros de controle (tamanho da população, taxas de recombinação e de mutação, dentre outras);
- 2. Apresentar as especificidades do problema tais como: tipo de codificação e de seleção, maneira de estruturar a população inicial e manipular infactibilidades etc.;
- 3. Obter uma população inicial de forma aleatória que se torna a população corrente;
- 4. Determinar os valores da função objetivo (*fitness*) e da infactibilidade (*unfitness*) dos indivíduos da população corrente;
- 5. Atualizar a incumbente (melhor solução encontrada);
- 6. Realizar a seleção e escolher somente duas soluções geradoras;
- 7. Realizar a recombinação e preservar somente um descendente;
- 8. Realizar a mutação do descendente preservado;
- 9. Implementar uma fase de melhoria local;
- 10. Verificar se o descendente melhorado pode entrar na população, caso positivo, substituir um elemento da população corrente e atualizar a incumbente, caso contrário, descartar a solução gerada;
- 11. Avaliar se o critério de parada foi satisfeito, caso positivo, parar, caso contrário, ir para o passo 6.

As principais diferenças do AGCB em relação ao AG, consiste em:

- As infactibilidades são tratadas de forma diferenciada. Os valores da função *fitness* obtidos pela função objetivo e da função *unfitness* que quantifica a infactibilidade de cada solução testada, são tratados separadamente. Os valores da *fitness* são usados na fase de seleção e substituição e os da *unfitness* na fase de substituição na troca de uma solução gerada infactível por outra de pior qualidade.
- Somente um indivíduo é substituído na população corrente em cada ciclo geracional, se este for diferente de todos os demais e melhor que o de pior qualidade da população corrente.
- Prevê uma fase de melhoria local que permite tratar o descendente antes de decidir se o indivíduo vai ou não substituir um elemento da população atual. Esta fase permite melhorar a qualidade do descendente e tratar as infactibilidades das soluções geradas pelos operadores genéticos.

Segundo [Rendón, Zuluaga e Ocampo](#page-143-3) [\(2008\)](#page-143-3), as modificações proposta no AGCB o tornou muito mais competitivo para avaliar sistemas de grande porte e complexidade.

# 4.2 ALGORITMO GENÉTICO ESPECIALIZADO PARA RESOLVER O PROBLEMA DE **PSDEE**

Neste trabalho, baseando-se no AGCB, foi implementado um Algoritmo Genético Especializado (AG-ESP) para resolver o problema de PSDEE. Considerando as particularidades do problema tratado, algumas modificações e adaptações foram inseridas na metodologia original do trabalho de Chu-Beasley como: a forma como é gerada a população inicial; as estratégias de melhoria local do descendente e a maneira empregada para a realização do controle da diversidade na população, dentre outros. A seguir são apresentadas detalhadamente cada uma das etapas de implementação do AG-ESP.

### **4.2.1 Codificação do Problema**

#### *4.2.1.1 Planejamento Estático*

A codificação do problema é inteira para que cada solução possa retratar de forma clara e adequada as especificidades dos condutores dos circuitos a serem instalados e as capacidades escolhidas das subestações do sistema. A proposta de solução é representada por um vetor com duas sequências de caracteres, a primeira parte de tamanho *n<sup>r</sup>* , representa os ramos propostos e existentes do sistema e a segunda de tamanho *nbs* as subestações (candidatas e existentes).

Para a primeira parte da representação da solução os números inteiros maiores que zero são utilizados para indicar o tipo de condutor a ser instalado no respectivo ramo e 0 indica que o circuito não está ativo. Os condutores novos são numerados de 1 ao número de alternativas de condutores propostos que são categorizados pela capacidade de conduzir corrente. Para os condutores pré-existentes é escolhido o tipo de condutor e acrescido de 100 para distinguílos dos novos. Por exemplo um condutor novo do tipo 2 será representado por 2, enquanto o existente será representado por 102.

Para a segunda sequência do vetor codificação o número inteiro maior que zero indica que a subestação está ativada e zero que não. As subestações são categorizadas de acordo com suas capacidades de fornecer potência. As candidatas à construção são representadas de 1 ao número de alternativas do problema, enquanto que as subestações existentes são representadas por múltiplos de 10. A subestação existente sem alteração de capacidade é representada por 10 e as que foram ampliadas em sua capacidade serão 20, 30 e assim por diante, conforme o número de alternativas de ampliação da capacidade do sistema.

Para ilustrar a codificação do planejamento estático a Figura [4](#page-59-0) representa uma proposta de solução que indica que no ramo 1 há um condutor existente do tipo 1, nos ramos 3 e 6 foram construídos com condutor do tipo 1 e os ramos 2 e 8 foram construídos ou recondutorados com condutores do tipo 3 e 2, respectivamente e o 4, 5 e 7 não estão ativos. Em relação às subestações, SE1 corresponde a uma subestação existente que não foi repotenciada e SE2 foi construída utilizando a alternativa com capacidade do tipo 2.

<span id="page-59-0"></span>Figura 4 - Exemplo de codificação para o planejamento estático.

|  |              |              |              |          |          |  | SEI SE2 |
|--|--------------|--------------|--------------|----------|----------|--|---------|
|  | $\mathbf{1}$ | $\mathbf{U}$ | $\mathbf{1}$ | $\Omega$ | <u>ာ</u> |  |         |

Fonte: Adaptado de [Bernal-Agustín \(1998\)](#page-140-1)

#### *4.2.1.2 Planejamento Multiestágio*

Para o planejamento da expansão multiestágio a proposta de solução é representada por uma matriz de dimensão ( $n_{est} \times n_t$ ), sendo  $n_{est}$  o número de estágios e  $n_t = n_r + n_{bs}$ , sendo  $n_r$  o número de ramos e *nbs* o número de barras com subestações (propostas e existentes). A Figura [5](#page-60-0) ilustra uma proposta de solução de três estágios de planejamento, sendo que o ramo 1 préexistente permaneceu com o condutor do tipo 1 nos três estágios. O ramo 8 foi construído no segundo estágio com o condutor do tipo 1 e recondutorado no terceiro com condutor do tipo 2. A subestação SE1 existente permaneceu com a mesma capacidade nos três estágios, enquanto SE2 permaneceu com a capacidade da subestação existente nos dois primeiros estágios e no terceiro foi repotenciada. A subestação SE3 foi construída no primeiro estágio com capacidade do tipo 1 e SE4 foi construída no segundo estágio com a capacidade do tipo 2. Os ramos não construídos ou desativados são representados por 0

Figura 5 - Exemplo de codificação para o planejamento multiestágio.

<span id="page-60-0"></span>

|               |  |  |                  |          |                  |                           |          |          |            |            |                               |  | SE1 SE2 SE3 SE4  |               |
|---------------|--|--|------------------|----------|------------------|---------------------------|----------|----------|------------|------------|-------------------------------|--|------------------|---------------|
| 10            |  |  | $\boldsymbol{0}$ | $\bf{0}$ | $\boldsymbol{0}$ | .18 <sup>1</sup>          | $\cdots$ | $\cdots$ | .          | $\cdots$ . | 10                            |  | $\boldsymbol{0}$ | Estágio 1     |
| $\mathbf{10}$ |  |  |                  |          |                  | $\bullet$<br>$\mathbf{o}$ |          | $\cdots$ | $\cdots$   |            | $\overline{\phantom{a}}$   10 |  | $2^{\circ}$      | Estágio 2     |
| $\mathbf{10}$ |  |  |                  |          | $\overline{2}$   | $\vert 8$                 |          | $\cdots$ | $\cdots$ . |            | $\cdots$ 10 20                |  |                  | $2$ Estágio 3 |

Fonte: Da própria autora

#### **4.2.2 População Inicial**

O AG e o AGCB sugerem gerar a população inicial de forma aleatória. No entanto, para os problemas complexos de engenharia elétrica a geração de uma população aleatória pode aumentar muito o tempo computacional para se encontrar soluções de qualidade e além disso, a quantidade de soluções infactíveis a serem incorporadas na população inicial podem ser numerosas e muito distantes da factibilidade. Considerando estas situações foi implementado para o desenvolvimento deste trabalho um Algoritmo Heurístico Construtivo para gerar os indivíduos da população inicial com características desejáveis e que levem em conta as restrições do problema. O AHC implementado primeiro seleciona as subestações que farão parte da solução e a seguir, a cada passo, vai acrescentando um ramo ao sistema. Para a escolha de cada ramo, inicialmente é selecionada qual a subestação que este será ligado, usando como critério de seleção a que possui o maior valor de potência aparente disponível (em percentuais). A seguir, são identificados os ramos candidatos e um deles é selecionado aleatoriamente para ser acrescentado ao sistema. O processo se repete até que todas as barras do sistema estejam conectadas ao sistema.

As subestações de cada solução candidata são selecionadas segundo critérios específicos,

conforme detalhado na Seção [4.2.2.1](#page-61-0) e estas informações são armazenadas em dois vetores denominados neste trabalho de *SUB-1* e *SUB-2*. Foram gerados dois conjuntos distintos de subestações que fazem parte de cada solução, porque as melhores soluções testadas dos sistemas pertencem ao primeiro grupo de subestações e, consequentemente, a busca de soluções nas regiões deste grupo foram intensificadas. Assim sendo, os primeiros 70% dos indivíduos da população inicial serão selecionados aleatoriamente dentre as alternativas de estruturas de subestações do Conjunto *SUB-1* e o restante do Conjunto *SUB-2*. Depois de escolhidas as subestações da solução, é realizado um processo construtivo para se obter os circuitos que farão parte da solução. Obtida a topologia da solução, é feita a seleção de condutores, cuja metodologia está detalhada na subseção [4.2.7.1.](#page-72-0)

### <span id="page-61-0"></span>*4.2.2.1 Processo de Seleção de Subestações*

Para a seleção das subestações foi realizado inicialmente um pré-processamento para identificar as subestações existentes e as que devem estar obrigatoriamente presentes no sistema para que todos as barras possam estar conectadas ao sistema. As especificações destas subestações são armazenadas em um vetor denominado de SUB-Ex de dimensão igual ao número de barras com subestações. É apresentada a seguir a maneira como foram obtidos os elementos dos Conjuntos SUB-1 e SUB-2.

#### **Conjunto SUB-1**

Cada elemento do conjunto *SUB-1* é composto pelas subestações que farão parte das soluções candidatas. Parte-se das informações de SUB-Ex e a seguir, os elementos que comporão o conjunto SUB-1 é o resultado de todas as combinações de alternativas de construção/repotenciação de subestações com capacidade de fornecimento mínimo para atender a potência demandada pelos nós de consumo mais as perdas no sistema.

No caso do planejamento multiestágio, as informações das subestações no primeiro estágio assume SUB-Ex. Posteriormente é avaliado se a potência total fornecida pelas subestações é maior ou igual à potência demandada do referido estágio, caso positivo, inicia-se a seleção das subestações para o estágio seguinte, caso contrário, faz-se todas as possíveis combinações de seleção de subestações de forma a atender a demanda deste estágio. As subestações de cada estágio recebe inicialmente a estrutura de subestação do estágio anterior e o processo se repete até que as subestações sejam selecionadas para todos os estágios.

#### **Conjunto SUB-2**

As estruturas de subestações deste conjunto são obtidas de forma aleatória, de acordo com os passos apresentados a seguir.

1. Inicia-se com SUB-2 =  $\varnothing$ .

2.  $SUB-k \leftarrow SUB-Ex$ .

- 3. Para cada subestação um número aleatório é sorteado para decidir se a subestação sofrerá modificação, isto é, se será construída ou repotenciada. Caso positivo, sorteia-se qual a alternativa (tipo) daquela subestação será selecionada.
- 4. SUB-k é atualizada recebendo as informações das escolhas feitas no passo anterior.
- 5. Avalia-se se a potência total fornecida pelas subestações é suficiente para atender a demanda, caso positivo, segue-se ao passo 6, caso negativo, a estrutura obtida é descartada e retorna-se ao passo 2.
- 6. Avalia-se se a estrutura de subestação SUB-k é repetida, caso positivo, esta é descartada, caso contrário uma nova estrutura é obtida e SUB-2 ← SUB-2 + SUB-k. O processo se repete até que um número definido de iterações seja executada.

No caso do planejamento multiestágio, para o primeiro estágio inicia-se com SUB-Ex e a partir dela são feitos os sorteios de ampliação ou não de potência das subestações. Para os demais estágios inicia-se com a estrutura de subestação do estágio anterior e faz-se novamente os sorteios para se obter as subestações que estarão ativas no estágio em análise. O processo se repete até que as subestações sejam selecionadas para todos os estágios.

Obtido o conjunto de estruturas de subestações, o passo seguinte é a obtenção dos circuitos que farão parte da topologia da solução candidata, cuja metodologia está detalhada a seguir.

### *4.2.2.2 Processo construtivo dos circuitos que comporão a topologia da solução*

- 1. Seja o conjunto *B* formado por todos os nós do sistema que serão conectados ao sistema e *B*1, *B*2, ..., *B<sup>i</sup>* os conjuntos formados respectivamente pelos nós que serão acrescentados em cada uma das *i-ésimas* subestações. Seja ainda *R* o conjunto dos ramos que serão construídos ou mantidos para compor a topologia da solução candidata.
- 2. Seleciona-se a subestação *i* que tenha a maior capacidade disponível (em percentuais) e adiciona-se o respectivo nó da subestação ao conjunto *B<sup>i</sup>* e exclui este nó do conjunto *B*. Verifica-se quais os ramos candidatos que não pertençam a *R* e que possuam ligação com as barras do conjunto *B<sup>i</sup>* . A seguir um destes ramos candidatos é escolhido aleatoriamente para ser construído e é incluído no conjunto *R*.
- 3. Os valores das capacidades de potência disponíveis das subestações do sistema em percentuais são atualizados e a seguir escolhe-se novamente qual subestação *i* que possui o maior valor de potência disponível para adicionar o próximo circuito. Verifica-se quais os ramos candidatos a serem conectados e um deles é escolhido aleatoriamente para ser ligado e incluso em *R*. O nó conectado é excluído de *B* e incluso em *B<sup>i</sup>* .
- 4. O processo se repete até que todos os nós estejam conectados, ou seja,  $B = \emptyset$ .
- 5. De posse da topologia gerada, é realizada a seleção dos condutores utilizando a primeira parte da heurística de [Franco, Romero e Gallego \(2010\)](#page-141-8), detalhado na Seção [4.2.7.1.](#page-72-0)
- 6. Caso a solução tenha barra com valor de tensão fora dos limites permitidos, a heurística para melhoria dos níveis de tensão é executada para fazer distribuição de cargas de forma a melhorar o nível de tensão. Caso ainda persista a infactibilidade por tensão, são realizadas troca de condutores utilizando um índice de sensibilidade baseado na segunda parte da heurística de [Franco, Romero e Gallego](#page-141-8) [\(2010\)](#page-141-8). A metodologia destas heurísticas estão detalhadas na subseção [4.2.7.2.](#page-77-0)

Para compor uma solução candidata multiestágio a sub-rotina apresentada anteriormente é executada para cada um dos estágios de planejamento. A Figura [6](#page-64-0) apresenta o diagrama de blocos para a obtenção da população inicial.

### **4.2.3 Manipulação das Infactibilidades e Função Objetivo**

Uma proposta de solução é infactível quando uma ou mais das restrições expressas no modelo matemático do PSDEE da Seção [3.2](#page-47-2) são violadas. As infactibilidades das soluções geradas que foram mensuradas pelo algoritmo estão relacionadas às restrições de [\(2\)](#page-47-0) a [\(6\)](#page-47-0) e [\(14\)](#page-47-0) a [\(17\)](#page-47-0) do referido modelo, pois as demais já estão garantidas durante o processo de obtenção das soluções candidatas pelo algoritmo desenvolvido. A seguir, é apresentada a metodologia proposta pelo presente trabalho para mensurar as infactibilidades das soluções.

**Infactibilidade do Tipo I**: Se a capacidade da potência aparente fornecida pela subestação da barra *i* é menor que a potência demandada pelas cargas dos nós de consumo mais as perdas então, o valor da infactibilidade *un fit*<sub>s</sub> é calculada pela Eq. [\(29\)](#page-63-0):

<span id="page-63-0"></span>
$$
unfit_s = \sum_{t=1}^{T} \sum_{i \in \Omega_{bs}} x_{i,t}
$$
\n(29)

Sendo:

$$
x_{i,t} = \begin{cases} 0 & \text{se } \left\|S_{i,t}^{dem}\right\| \le S_{i,t}^{max} \\ \frac{\left\|S_{i,t}^{dem}\right\|}{S_{i,t}^{max}} & \text{se } \left\|S_{i,t}^{dem}\right\| > S_{i,t}^{max} \end{cases}
$$

 $\left\| S_{i,t}^{dem} \right\|$  $\frac{1}{2}$  : Potência aparente demandada da subestação da barra *<sup>i</sup>* no estágio *<sup>t</sup>*. *S max i*,*t* : Potência aparente máxima da subestação da barra *i* no estágio *t*.

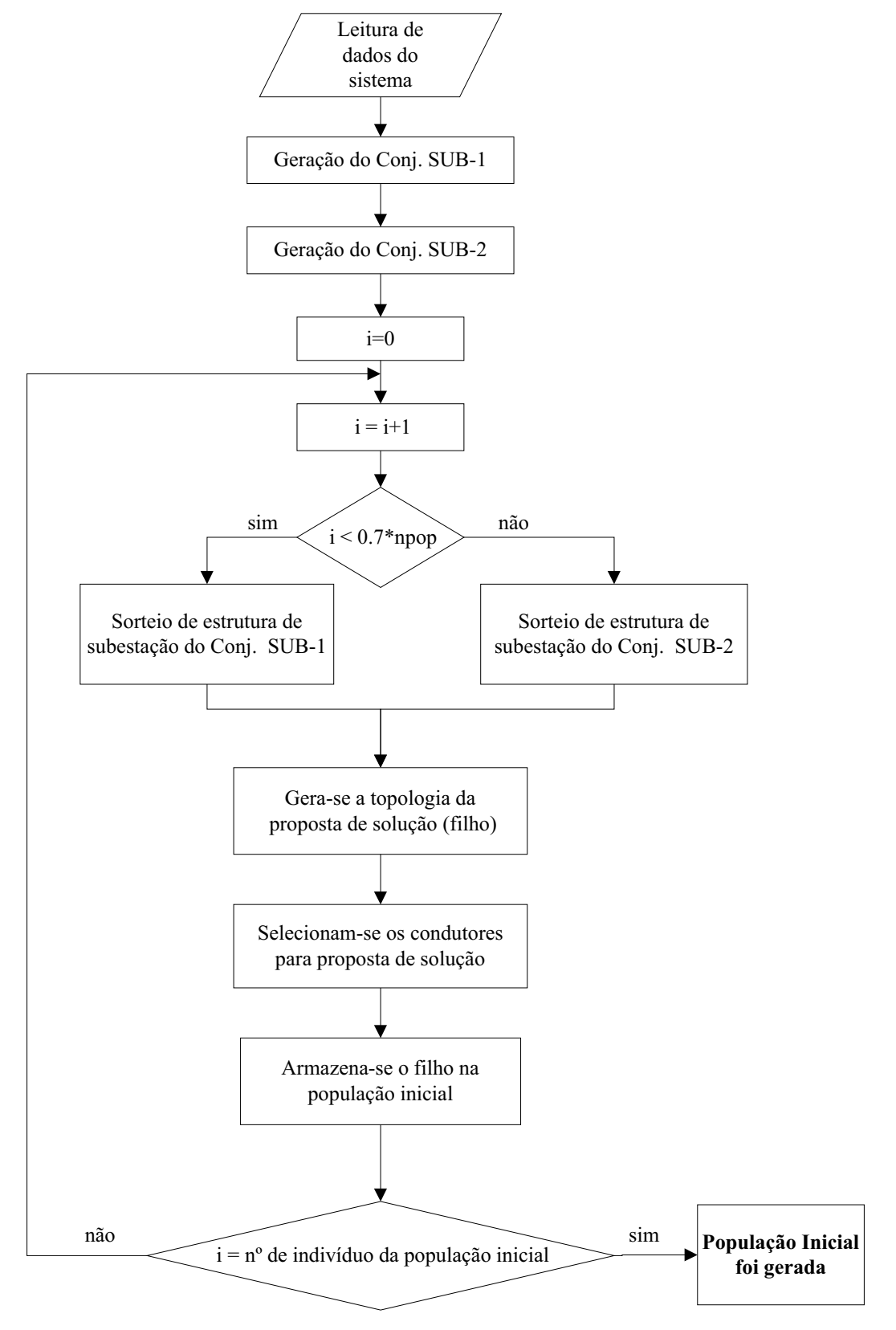

<span id="page-64-0"></span>Figura 6 - Diagrama de blocos da heurística de geração da população inicial

Fonte: Da própria autora

**Infactibilidade do tipo II**: Se a corrente que passa pelo ramo *ij* é superior à permitida pelo condutor *a* então, o valor da infactibilidade *un fit<sub>i</sub>* é determinado pela Eq. [\(30\)](#page-65-0):

<span id="page-65-0"></span>
$$
unfit_i = \sum_{t=1}^{T} \sum_{ij \in \Omega_l} \sum_{a \in \Omega_a} y_{ij,a,t}
$$
\n(30)

Sendo:

$$
y_{i,t} = \begin{cases} 0 & \text{se } ||I_{i,j,t}|| \leq I_{i,j,a}^{max} \\ \frac{||I_{i,j,t}||}{I_{i,j,a}^{max}} & \text{se } ||I_{i,j,t}|| > I_{i,j,a}^{max} \end{cases}
$$

 *Ii j*,*<sup>t</sup>* : Magnitude da corrente que passa no ramo *ij*. *I max i j*,*a* : Corrente máxima permitida pelo condutor do tipo *a* instalado no ramo *ij*.

**Infactibilidade do Tipo III**: Se a magnitude da tensão na barra *i* está fora da faixa permitida então, o valor da infactibilidade *un fit*<sub>v</sub> é determinado pela Eq. [\(31\)](#page-65-1):

<span id="page-65-1"></span>
$$
unfit_v = \sum_{t=1}^{T} \sum_{i \in \Omega_b} w_{i,t}
$$
 (31)

Sendo:

$$
w_{i,t} = \begin{cases} 0 & \text{se } ||V_{i,t}|| \ge V_{min} \\ \frac{V_{min}}{||V_{i,t}||} & \text{se } ||V_{i,t}|| < V_{min} \end{cases}
$$

 $||V_{i,t}||$ : Magnitude de tensão na barra *i* no estágio *t*.

*Vmin*: Magnitude de tensão máxima permitida do sistema.

**Infactibilidade do Tipo IV**: Esta infactibilidade refere-se a violação de uma ou mais da restrições expressas pelas Equações [\(14\)](#page-47-0) a [\(17\)](#page-47-0) relacionadas com os limites superiores dos índices de continuidade de uma solução em relação aos valores estipulados pela agência reguladora. O valor da infactibilidade de uma proposta de solução *un fit<sub>c</sub>* é calculado pela Equação [\(32\)](#page-65-2).

<span id="page-65-2"></span>
$$
unfit_c = \sum_{t=1}^{T} \sum_{i \in \Omega_b} (z_{i,t} + u_{i,t}) + \sum_{t=1}^{T} \sum_{al \in \Omega_{al}} (v_{al,t} + r_{al,t})
$$
(32)

Onde:

$$
z_{i,t} = \begin{cases} 0 & \text{se } DIC_{i,t} \leq DIC_p \\ \frac{DIC_{i,t}}{DIC_p} & \text{se } DIC_{i,t} > DIC_p \\ 0 & \text{se } FIC_{i,t} \leq FIC_p \end{cases}
$$
  

$$
u_{i,t} = \begin{cases} 0 & \text{se } FIC_{i,t} \leq FIC_p \\ \frac{FIC_{i,t}}{FIC_p} & \text{se } FEC_{i,t} > FIC_p \\ \frac{FEC_{k,t}}{FEC_p} & \text{se } FEC_{k,t} > FEC_p \\ 0 & \text{se } DEC_{k,t} \leq DEC_p \\ \frac{DEC_{k,t}}{DEC_p} & \text{se } DEC_{k,t} > DEC_p \\ \frac{DEC_{k,t}}{DEC_p} & \text{se } DEC_{k,t} > DEC_p \\ \text{Sendo:} \end{cases}
$$

*FICi*,*<sup>t</sup>* : Frequência de Interrupção do ponto de conexão *i* no estágio *t*. *DICi*,*<sup>t</sup>* : Duração da Interrupção do ponto de conexão *i* no estágio *t*. *FECk*,*<sup>t</sup>* : Frequência Equivalente de Interrupção do alimentador *k* no estágio *t*. *DECk*,*<sup>t</sup>* : Duração Equivalente de Interrupção do alimentador *k* no estágio *t*. Ω*al* : Conjunto de alimentadores.

O valor total das infactibilidades *un f itness* da solução candidata é calculado pela Eq. [\(33\)](#page-66-0).

<span id="page-66-0"></span>
$$
unfitness = unfit_s + unfit_t + unfit_v + unfit_c \tag{33}
$$

Para os casos em que as restrições de confiabilidade foram relaxadas foi tomado *un fit*<sub>c</sub> = 0.

Assim como no AGCB, o algoritmo proposto armazena os valores da função objetivo e das infactibilidades dos indivíduos separadamente, para evitar que se tenha que fazer ajustes dos parâmetros de penalização quando estas duas informações são agrupadas como feito no AG tradicional. O valor do fitness é obtido pela Equação [\(1\)](#page-47-1) e o do unfitness pela Equação [\(33\)](#page-66-0) e estes valores são armazenados em dois vetores diferentes denominados neste trabalho de *fitness*<sup>1</sup> e *un fitness*<sup>1</sup>. Os valores do *fitness*<sup>1</sup> foram utilizado no processo de seleção enquanto os do *un fitness*<sup>1</sup> no processo de substituição de um elemento na população corrente quando ainda existem soluções candidatas infactíveis.

### **4.2.4 Seleção**

A seleção permite escolher as configurações da população corrente que irão participar das próximas gerações. A seleção do algoritmo genético pode ser feita por torneio, por roleta, seleção proporcional, seleção determinística, por ordenamento, dentre outras. Em Rendón, Zuluaga e Ocampo [\(2008\) este assunto é tratado detalhadamente.](#page-143-3)

Neste trabalho foi utilizada a seleção por torneio, onde os descendentes são escolhidos por meio da realização de jogos. Em cada jogo são selecionados aleatoriamente um número determinado de indivíduos e o vencedor de cada jogo é o de melhor qualidade. Optou-se por realizar dois jogos e em cada um deles são selecionados três indivíduos da população corrente e vence em cada jogo o que tiver o melhor valor da função *fitness*. Os dois ganhadores (PAI1 e PAI2) passam para a fase de recombinação.

#### **4.2.5 Recombinação**

Nesta fase os dois indivíduos selecionados na etapa anterior, denominados neste trabalho de PAI1 e PAI2 são submetidos ao operador da recombinação para que haja troca do material genético entre eles. O operador de recombinação consiste em promover a troca de parte das topologias dos descendentes selecionados para construir duas novas configurações com parte de ambos [\(REEVES, 2003\)](#page-143-7). No entanto, considerando que o descendente gerado para o problema de PSDEE deve ter uma topologia radial, algumas estratégias adicionais foram adotadas neste trabalho para realizar a recombinação e simultameneamente satisfazer esta condição do problema.

A recombinação é realizada entre os descendentes com subestações selecionadas idênticas e entre estágios iguais. As informações referentes às subestações são transmitidas diretamente pelos pais para os descendentes que estão sendo gerados.

O tipo de recombinação utilizada é a de um único ponto (*single-point crossover*), que consiste genericamente em escolher um número entre 1 e *k* − 1 do vetor solução para realizar a troca de informações entre os indivíduos, sendo *k* o tamanho do vetor solução.

Neste trabalho, para determinar a posição do ponto do corte optou-se por gerar um número aleatório inteiro entre 40 a 90% do tamanho do vetor solução referente aos circuitos por estágio. Esta estratégia foi utilizada para que os descendentes fossem gerados herdando características genéticas parecidas com as dos pais. Um dos grandes problemas ao se realizar a recombinação de acordo como prevê a teoria do AG, é que na troca de partes das informações entre duas soluções, raramente gera uma topologia radial e conexa. Diante disso, durante todo o processo de recombinação, buscou-se aproveitar as informações genéticas dos pais e concomitantemente gerar um descendente de topologia radial.

Para se obter o primeiro filho, o descendente herda as informações genéticas relacionadas aos ramos situados à esquerda do ponto de recombinação. São ativados os nós das respectivas subestações herdadas dos pais e são impedidos de conexão os ramos com ligação nas subestações que não estejam ativas.

Para completar a segunda parte das informações dos ramos do descendente, a partir das informações herdadas do PAI1 são identificados os ramos candidatos a serem conectados ao sistema, que preserve a informação de ramo do PAI2 e que mantenha o sistema radial. Um destes é selecionado aleatoriamente para ser conectado ao sistema. Caso não tenha nenhum candidato a ser conectado naquele passo, a condição de preservar a informação do PAI2 é relaxada e faz-se uma busca para selecionar um ramo de forma a manter o sistema radial. Para a escolha do próximo ramo a ser conectado, a condição de se aproveitar a informação do PAI2 retorna a ser considerada. O processo se repete até que todos os nós sejam conectados ao sistema. O segundo filho é obtido de forma análoga ao primeiro, iniciando o processo com as informações do PAI2.

Para o planejamento multiestágio a sub-rotina é executada para cada um dos estágios de planejamento. Na etapa da recombinação são gerados dois descendentes, no entanto, somente um deles será escolhido para ir para a etapa de mutação, aquele que tiver melhor qualidade.

Para ilustrar, é mostrado na Figura [8](#page-70-0) um descendente gerado a partir de duas propostas de solução PAI1 e PAI2 em um sistema de 10 barras, sendo as linhas contínuas os circuitos construídos e as tracejadas os ramos candidatos. Na Figura [9](#page-70-1) é apresentada a codificação do referido exemplo. O ponto de recombinação escolhido foi a partir do ramo 3-6. Note-se que a informação do ramo 3-6 do PAI2 não foi aproveitado, pois uma malha seria formada na configuração da solução.

O diagrama de blocos da Figura [7](#page-69-0) apresenta a heurística utilizada para a fase da recombinação do algoritmo implementado.

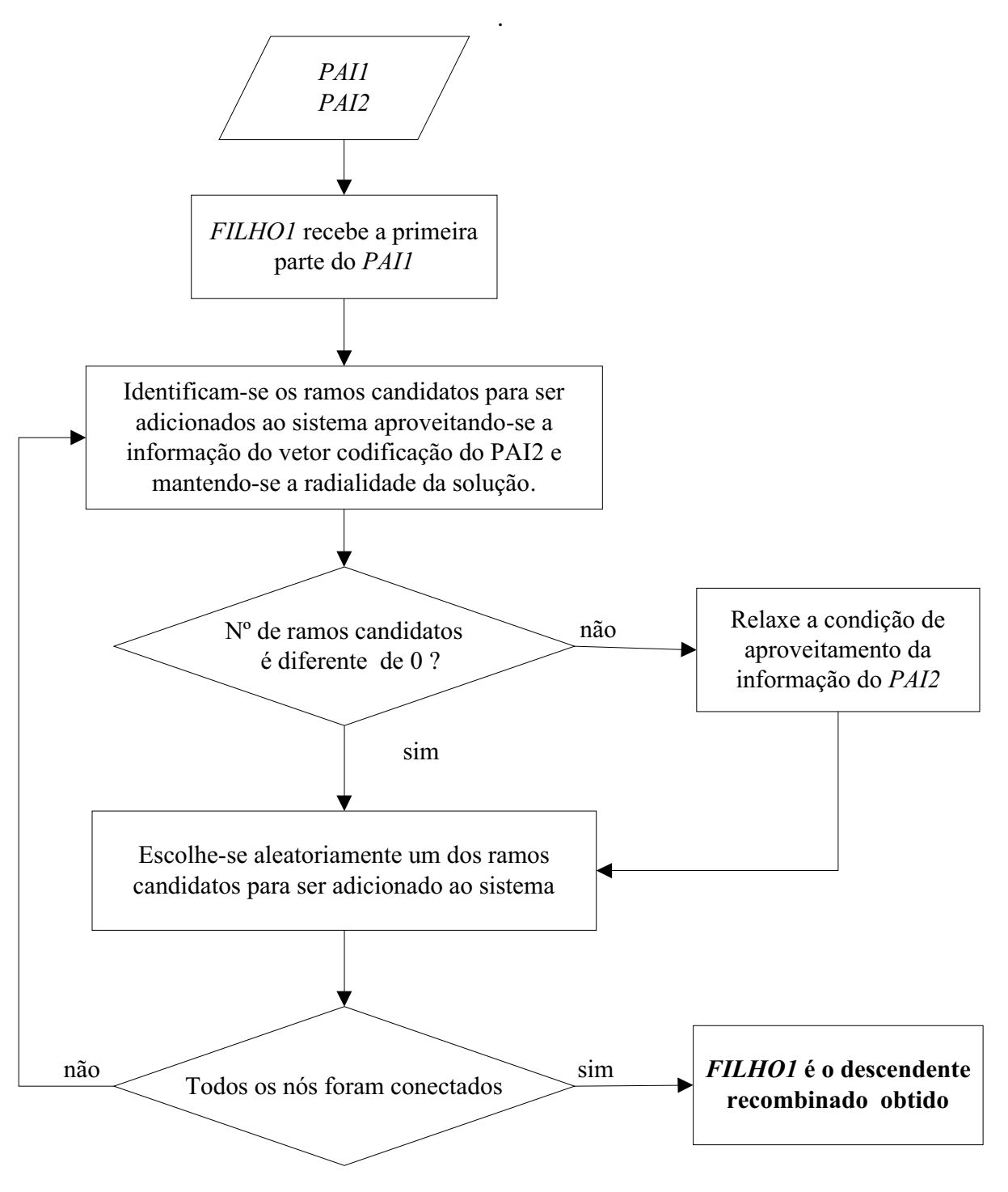

<span id="page-69-0"></span>Figura 7 - Diagrama de blocos da heurística utilizada na fase de recombinação

Fonte: Da própria autora

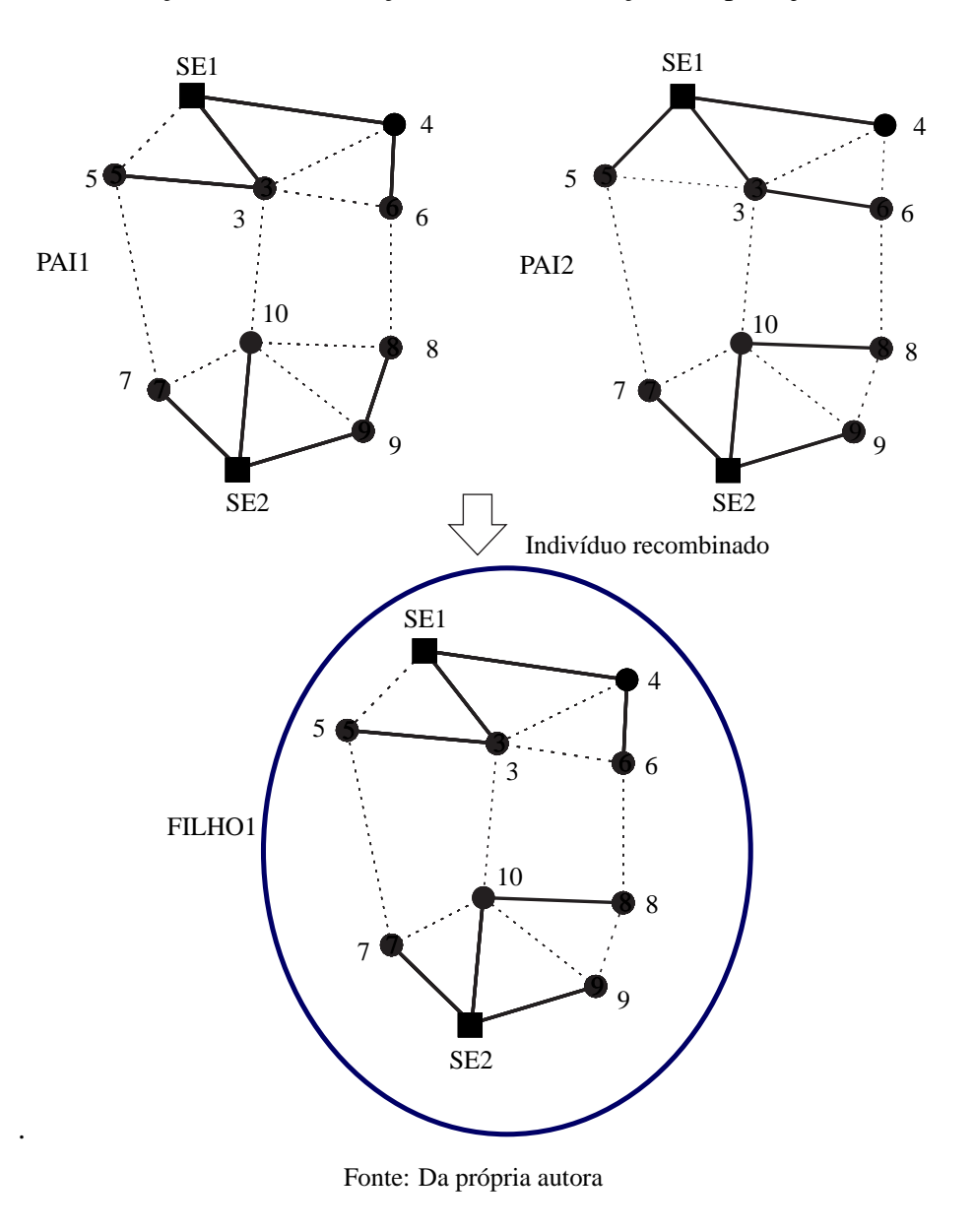

<span id="page-70-0"></span>Figura 8 - Ilustração da recombinação entre duas soluções no planejamento estático

Figura 9 - Vetor codificação da recombinação ilustrada na Figura [8](#page-70-0)

<span id="page-70-1"></span>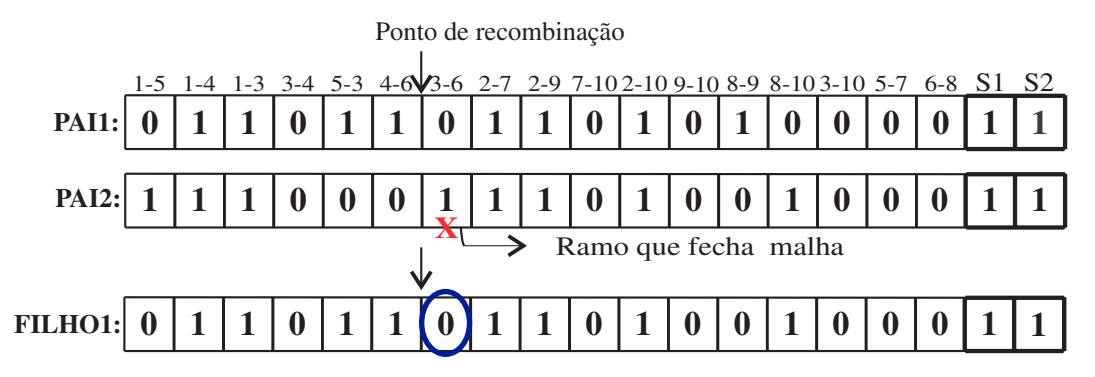

Fonte: Da própria autora

A Figura [10](#page-71-0) ilustra uma recombinação entre duas soluções candidatas em um planejamento de 3 estágios no sistema de 10 barras.

<span id="page-71-0"></span>Figura 10 - Vetor codificação da recombinação do planejamento multiestágio entre duas soluções

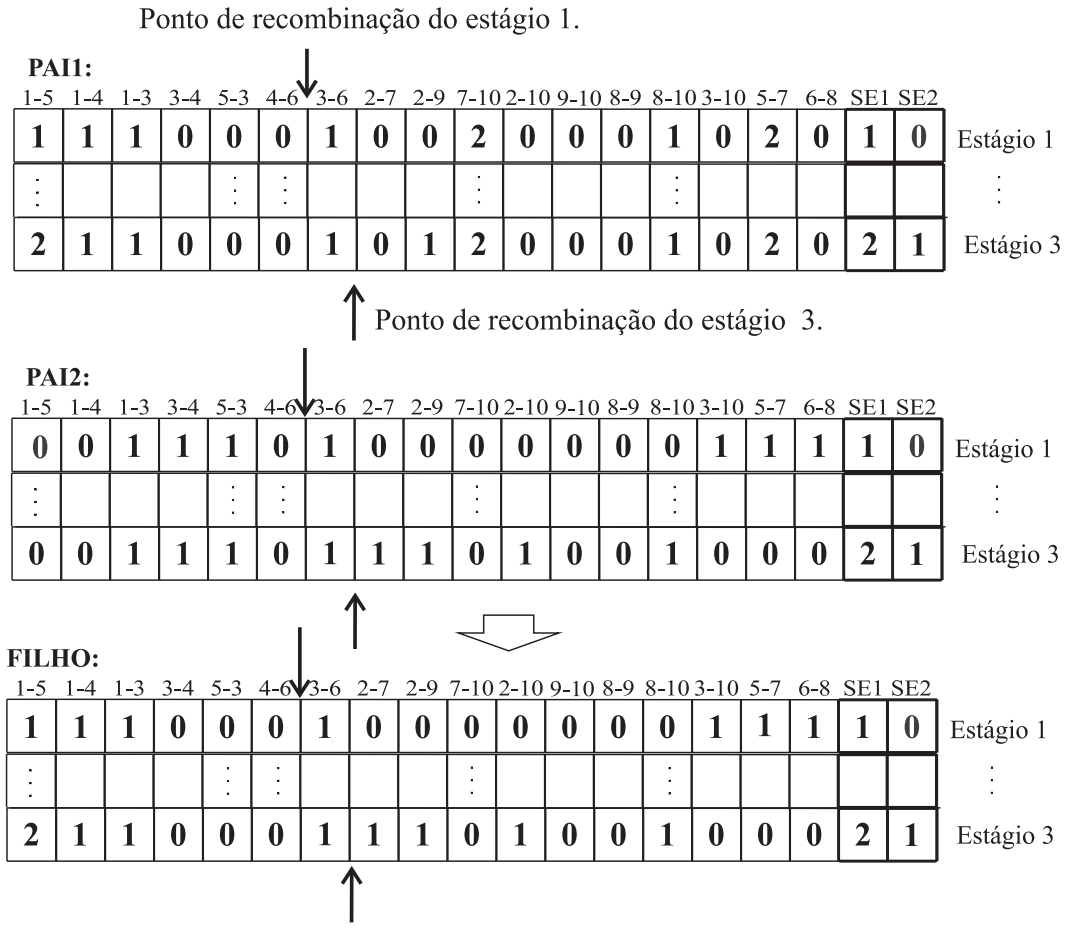

Fonte: Da própria autora

## **4.2.6 Mutação**

O operador genético da mutação foi executado na parte relacionada aos circuitos da proposta de solução. Considerando que o resultado da mutação deve gerar um indivíduo com topologia radial, a estratégia utilizada consiste em escolher um ramo aberto para ser acrescentado ao sistema para gerar uma malha e em seguida, selecionar um outro ramo pertencente à malha formada para ser retirado do sistema. A sub-rotina utilizada para identificar a malha está baseada em [Souza \(2011\)](#page-144-2). A malha resultante pode ser formada com ramos ligados à mesma subestação ou com ramos ligados a duas subestações diferentes. A solução obtida nesta etapa somente será aproveitada caso seja de melhor qualidade que o descendente gerado na etapa de recombinação. Para o planejamento multiestágio a mutação é feita para cada um dos estágios do horizonte do planejamento da solução candidata.
<span id="page-72-0"></span>Na Figura [11](#page-72-0) é ilustrada a estratégia utilizada na fase de mutação. Foi selecionado o ramo 5- 7 para fechar uma malha no sistema de 10 barras e o circuito 1-5 foi o escolhido aleatoriamente para ser retirado do sistema, gerando desta forma o indivíduo mutado.

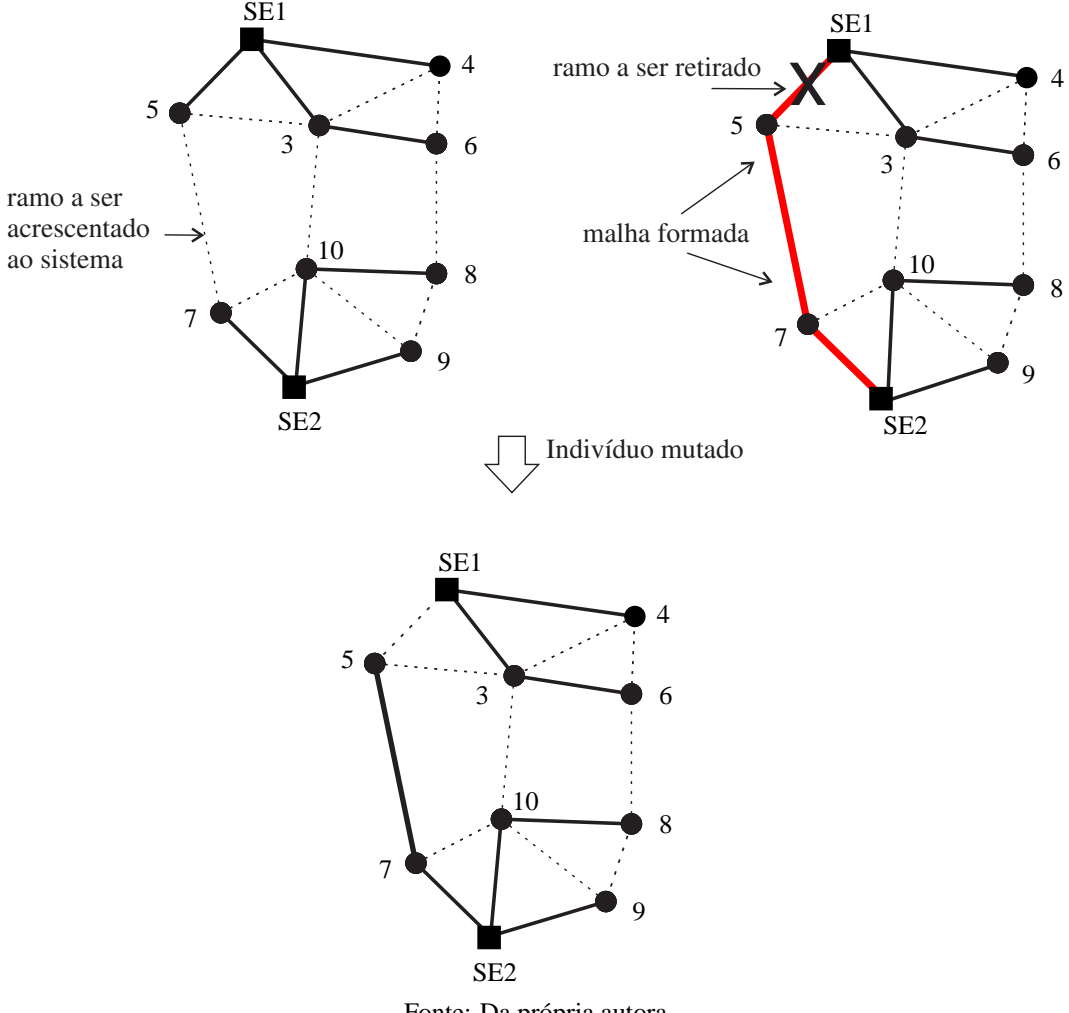

Figura 11 - Ilustração da mutação de uma solução candidata.

Fonte: Da própria autora

## **4.2.7 Fase de Melhoria Local**

Nesta fase, o descendente pode ser melhorado em qualidade e em factibilidade, conforme detalhado a seguir.

### *4.2.7.1 Melhoria de qualidade*

### **Melhoria de Qualidade I - Melhoria por troca de ramos**

Esta etapa da melhoria local visa encontrar uma solução de melhor qualidade na vizinhança da solução gerada nas fases anteriores. Para isto, foi implementada uma heurística baseada na

*técnica Branch exchange* descrita em [Carreno et al.](#page-140-0) [\(2008\)](#page-140-0). A estratégia consiste em escolher aleatoriamente um ramo aberto para ser adicionado à topologia para que se forme uma malha e, a seguir, é verificado sistematicamente qual dos ramos pertencentes ao laço formado é a melhor opção para ser retirado e tornar o sistema radial novamente.

O diagrama de blocos contendo os passos executados na implementação da etapa da Melhoria Local I é apresentado na Figura [12.](#page-74-0)

### **Melhoria de Qualidade II - Alinhamento de construção de ramos entre estágios**

Esta melhoria tem como objetivo encontrar uma solução de melhor qualidade na vizinhança do descendente através da realocação de ramos que foram construídos em um determinado estágio do planejamento e retirado em outro. A heurística utilizada para este caso consiste em verificar, para cada ramo da proposta de solução, se esta situação ocorre, caso positivo, o ramo em análise é acrescentado na topologia da solução no estágio em análise. Como consequência, uma malha se forma e para que o sistema se torne radial novamente, um ramo pertencente à malha é retirado aleatoriamente. É avaliado se com a alteração a função objetivo da nova configuração melhorou, caso positivo, a solução corrente assume a alteração realizada, caso contrário, não. O processo se repete até que todos os ramos sejam analisados. O diagrama de bloco da Figura [13](#page-75-0) mostra este processo de melhoria de qualidade.

### **Melhoria de Qualidade III - Seleção econômica de condutores**

Para selecionar os condutores foi utilizada a primeira parte da heurística de Franco, Romero e Gallego [\(2010\) que consiste em determinar o melhor tipo de condutor par](#page-141-0)a cada circuito, dentre os disponíveis, em função da corrente que passa no circuito.

O custo total com construção e perdas no circuito *ij* com condutor do tipo *a CTi j*,*<sup>a</sup>* é expresso pela Equação [\(34\)](#page-73-0) a seguir:

<span id="page-73-0"></span>
$$
CT_{ij,a} = (CC_a + \delta R_a I_{ij}^2) L_{ij}
$$
\n(34)

Onde:

 $\delta = tc \cdot c_e \cdot \phi_l \cdot 8760$ *np*(*t*) ∑ *p*=1  $(1+td)^{2p}$  $\frac{1+ia}{(1+I)^p}$ , sendo *tc* = 1 se for considerado o equivalente monofásico e *tc* = 3 se trifásico.

*CCa*: custo do condutor do tipo *a* por unidade de comprimento.

*Ra*: resistência do condutor do tipo *a* por unidade de comprimento.

- $I_{ij}$ : Corrente no circuito *ij*.
- *Li j*: Comprimento do circuito *ij*.

 $CT_{i,i,a}$  depende da corrente que passa no circuito *ij* e do tipo do condutor instalado. Assim, para um valor de corrente dado há um condutor com menor custo dentre as possibilidades de condutores disponíveis. O método permite determinar os intervalos de corrente em que um

<span id="page-74-0"></span>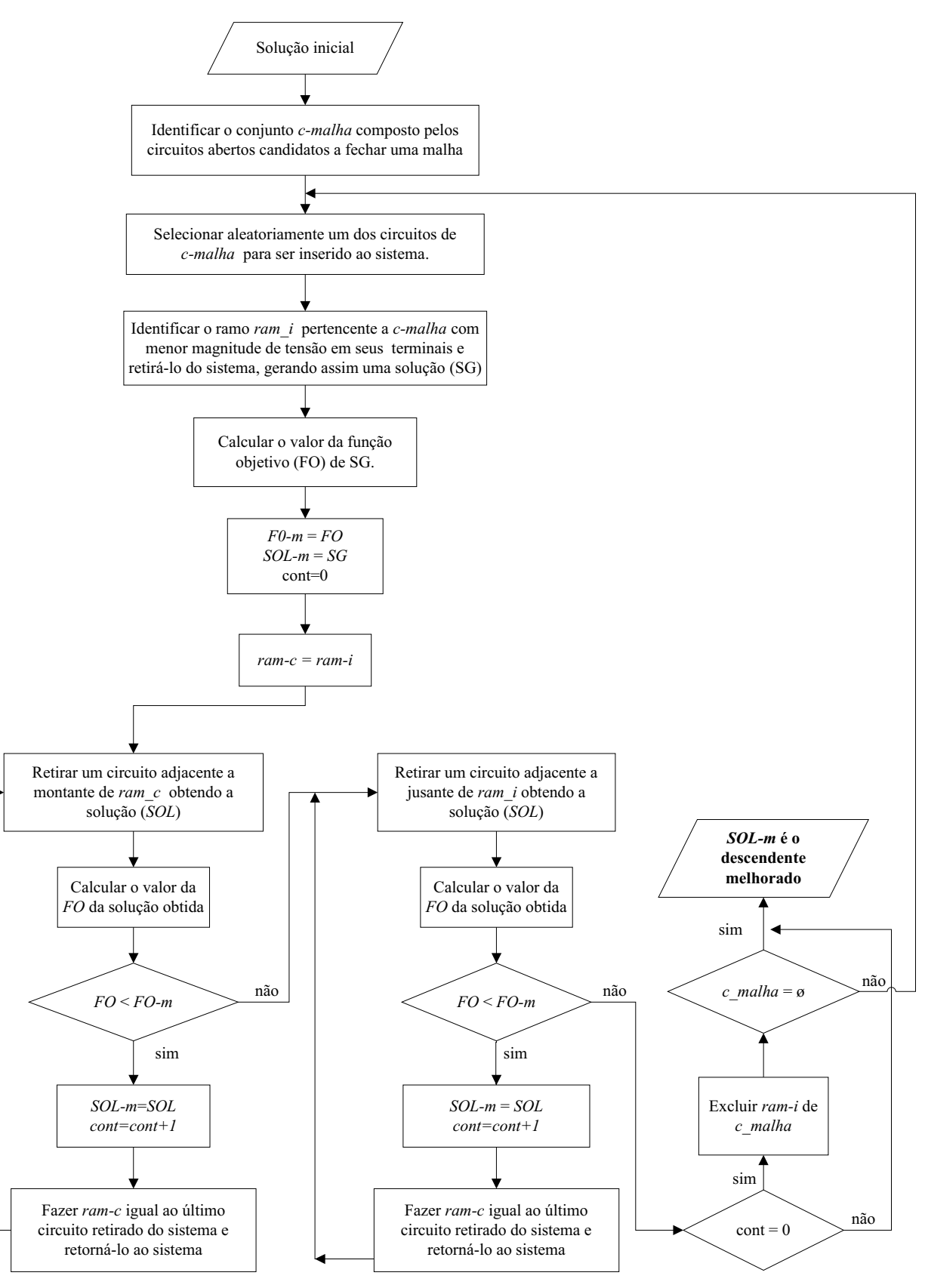

Figura 12 - Diagrama de blocos da Melhoria de Qualidade I.

Fonte: Da própria autora

<span id="page-75-0"></span>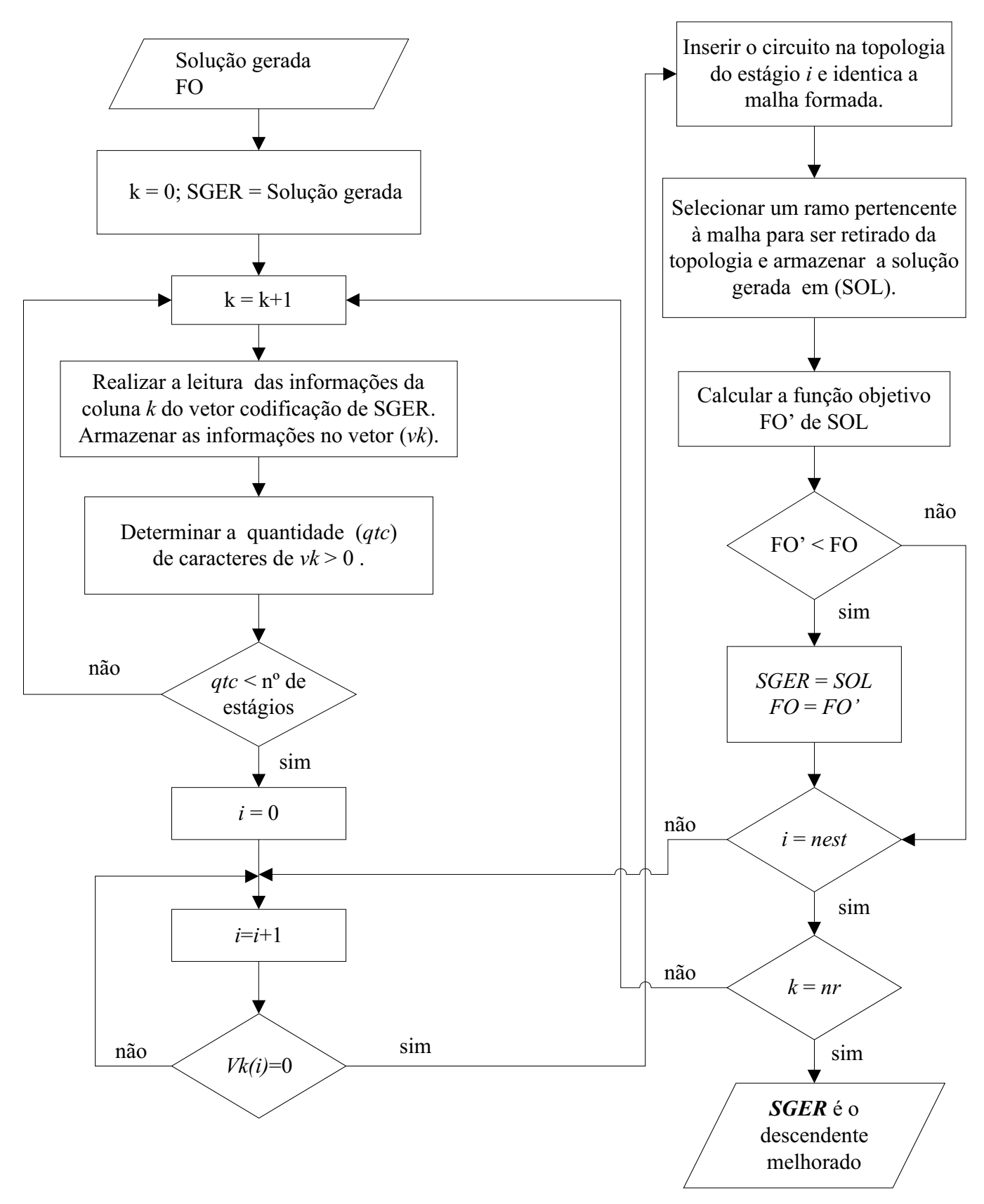

Figura 13 - Diagrama de blocos da Melhoria de Qualidade II.

Fonte: Da própria autora

condutor é melhor que os demais através dos pontos de intersecções das curvas da função que determina as correntes de transição. O valor da corrente de intersecção da troca do condutor do tipo *x* para um tipo *y*, sendo a bitola do cabo *y* maior que a do *x*, é obtida pela igualdade de  $CT_{ij,x}$  com  $CT_{ij,y}$  que resulta na Eq. [\(35\)](#page-76-0)

<span id="page-76-0"></span>
$$
I_{xy} = \sqrt{\frac{CC_y - CC_x}{\delta (R_x - R_y)}}
$$
\n(35)

O método inicia classificando como *t*<sup>0</sup> o condutor de menor custo fixo e determinando a sequência dos condutores *tmelhor*=(*t*0,*t*1,*t*2,*t*3,...,*tn*) e as respectivas correntes de transição  $I_{melhor} = (0, I_{t_1}, I_{t_2},...,I_{t_n})$ . Desta forma, o cabo do tipo  $t_k$  corresponde à melhor opção no intervalo  $[I_{t_k}, I_{t_{k+1}}]$ . Após determinar a corrente  $I_{t_{k+1}}$ , deve ser avaliado se  $I_{t_k+1} > I_{max_{t_k}}$ , caso positivo,  $I_{t_{k+1}} = I_{max_{t_k}}$  e o condutor  $t_{k+1}$  é avaliado novamente. Como esta heurística possibilita selecionar o tipo de condutor a partir dos valores das correntes *Ii j* dos circuitos, tornou-se necessário resolver primeiro o problema do fluxo de carga para determiná-las. Para um cálculo inicial aproximado destas correntes, foi admitido que todos os circuitos novos tivessem o condutor de maior capacidade de corrente. A partir das correntes determinadas escolhe-se o condutor de acordo com os intervalos determinados pelas correntes de transição. Com a seleção de condutor inicial realizada, o problema do fluxo de carga é resolvido novamente e com os novos valores de correntes encontrados, é avaliado se há valores de correntes maior que a máxima permitida pelo respectivo condutor determinado para cada circuito, caso positivo, são selecionados os condutores adequados.

A heurística apresentada pode ser generalizada tanto para a seleção de novos condutores como para recondutoramento dos condutores existentes, considerando os custos fixos dos condutores da Equação [\(35\)](#page-76-0) como o custo de recondutoramento para trocar o condutor de um tipo para outro. Esta sub-rotina é executada para cada um dos estágios de planejamento da solução candidata.

# **Melhoria de Qualidade IV - Adiantamento de recondutoramento**

Em geral, no planejamento da expansão multiestágio a demanda cresce nos nós de consumo ao longo do tempo, resultando na necessidade de recondutoramento nos últimos estágios. Para o planejamento dinâmico, o desejado é que os condutores sejam escolhidos de forma coordenada entre os estágios, haja vista que nesta perspectiva um circuito do sistema que iria ser sucessivamente recondutorado ao longo dos estágios pode apresentar menor custo ao longo do tempo se o recondutoramento for realizado antecipamente [\(BAQUERO, 2012\)](#page-140-1).

A Melhoria de Qualidade IV consiste em realizar testes para verificar se o adiantamento do recondutoramento nos estágios iniciais de cada circuito da solução gerada produz solução de melhor qualidade, caso positivo, a solução obtida será armazenada para ir para a fase de substituição. Esta melhoria somente é realizada para soluções geradas factíveis e com número de estágios de planejamento maior que 1.

### *4.2.7.2 Melhorias da Factibilidade*

Esta fase do algoritmo visa melhorar as condições de infactibilidade da solução gerada quando: 1) há excesso de potência demandada nas subestações; 2) há circuito no sistema cujo valor da corrente é superior ao limite máximo do condutor proposto e 3) há barra(s) na rede com magnitude de tensão fora da faixa de valores permitidos para o sistema em análise. Estas infactibilidades são avaliadas e tratadas na sequência apresentada. Caso uma delas não seja resolvida, as sub-rotinas de melhoria de infactibilidade subsequentes não são executadas e é realizado o cálculo da função *un fitness* desta solução. A seguir é apresentada cada uma das infactibilidades mencionadas e as respectivas metodologias utilizadas para resolvê-las.

**Infactibilidade Tipo I**: A potência máxima da subestação é menor que a potência requerida pelos nós de consumo e perdas associadas. Se o descendente tiver este tipo de infactibidade, uma sub-rotina encontra as subestações sobrecarregadas e faz a redistribuição das cargas para outras subestações existentes no sistema com disponibilidade de carga, caso possível.

**Infactibilidade Tipo II**: A corrente no ramo *ij* com condutor do tipo *a* supera o valor máximo (*Imax<sup>a</sup>* ) permitido pelo condutor. Para este caso, busca-se resolver a infactibilidade desta natureza por transferência de cargas de ramais sobrecarregados e/ou realizando a seleção/recondutoramento de condutores pelo critério econômico (Melhoria de Qualidade III).

**Infactibilidade do Tipo III**: As magnitudes das tensões nas barras não se encontram na faixa de valores permitidos para o sistema. Se o descendente possui este tipo de infactibilidade, o algoritmo dispõe de duas heurísticas que podem ser executadas para resolver o problema, denominadas de Heurísticas I e II, que são apresentadas a seguir. A Heurística I, identifica as barras com problema de tensão nas barras terminais e busca transferi-las entre ramos adjacentes. Se ainda permanecerem barras no sistema com magnitude de tensão fora da faixa de valores permitidos, a Heurística II também é executada para realizar trocas de condutores para melhorar os níveis de tensão do sistema.

### **Heurística I para melhoria dos níveis de tensão - Transferência de Cargas**

A heurística proposta para transferência de cargas foi baseada em [Carreno et al. \(2008\)](#page-140-0) e consiste em acrescentar a cada passo um ramo não pertencente à topologia e a seguir, selecionar, dentre os ramos pertencentes à malha formada, um outro para ser retirado que melhore os níveis de tensão do sistema.

A Figura [14](#page-78-0) apresenta o diagrama de blocos da heurística utilizada para transferência de carga para melhorar o nível de tensão do sistema.

<span id="page-78-0"></span>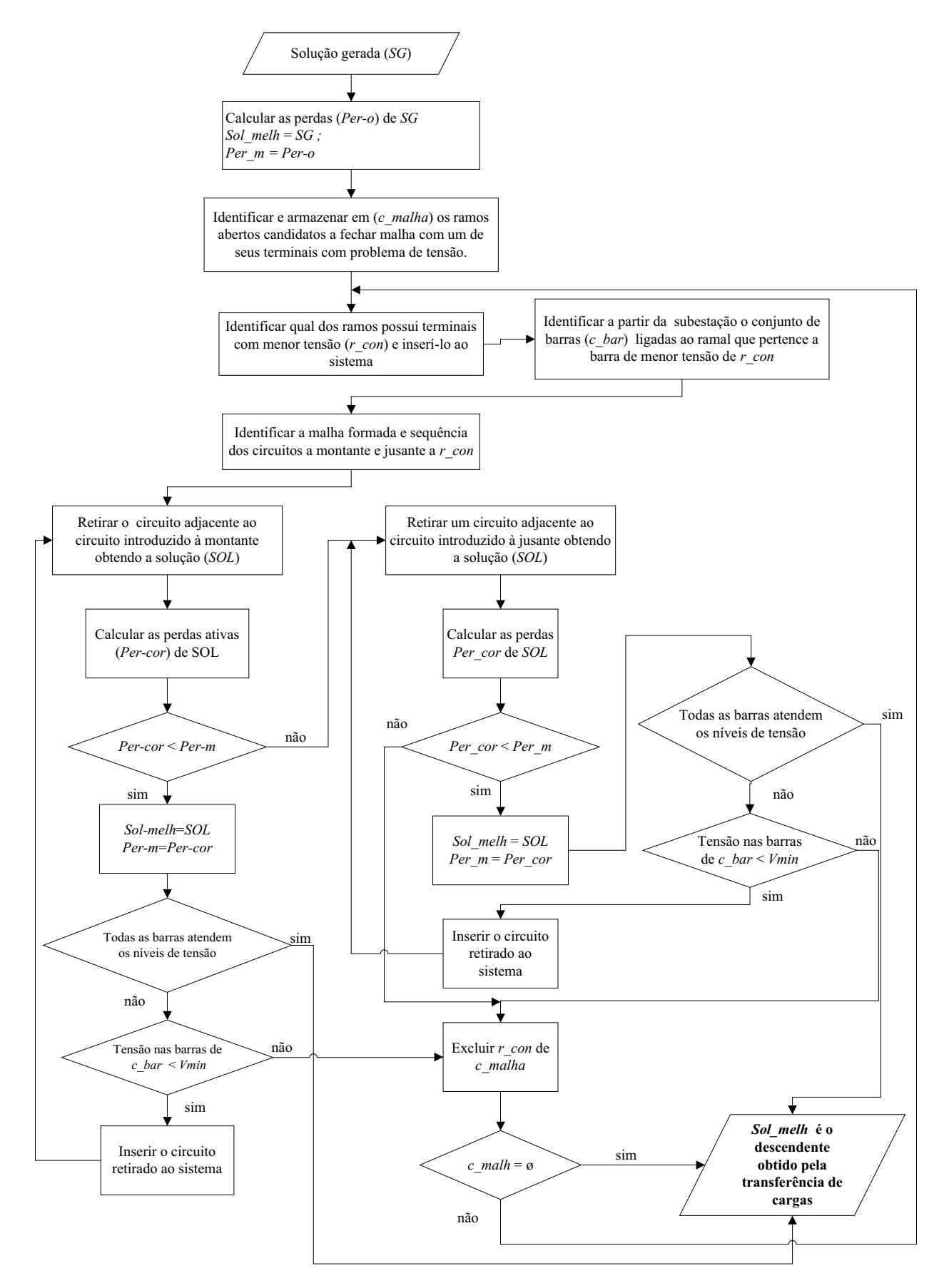

Figura 14 - Diagrama de blocos da Heurística I.

Fonte: Da própria autora

# **Heurística II para melhoria dos níveis de tensão - Troca de Condutores segundo um Índice de Sensibilidade**

A Heurística II foi proposta na fase da melhoria de factibilidade do algoritmo para selecionar condutores que melhorem os níveis de tensão das barras do sistema e foi implementada com base na segunda parte da heurística de seleção de condutores de [Franco, Romero e Gallego](#page-141-0) [\(2010\)](#page-141-0). Os autores baseando-se em [Zhao et al. \(2005\)](#page-144-0) propuseram um índice de sensibilidade que permite a troca de cabo considerando três fatores: o ganho de tensão, o aumento do investimento e a redução das perdas.

<span id="page-79-0"></span>
$$
IR_{o:a\to n} = \frac{CR_{on} - CR_{oa} + \delta (R_n - R_a) I_{ij}^2}{(\|Z_a\| - \|Z_n\|) I_{ij}}
$$
(36)

O índice *IR*, expresso pela Equação [\(36\)](#page-79-0), representa o quociente da variação dos custos dos circuitos e o ganho de tensão ao se mudar o cabo do tipo atual *a* para o novo do tipo *n* para um circuito com tipo inicial *o*. A variação dos custos corresponde à diferença entre os custos dos circuitos com os condutores do tipo *a* e *n*. O ganho da tensão é a diferença das impedâncias dos cabos atual  $a(Z_a)$  e o novo  $n(Z_n)$  multiplicado pelo valor da corrente  $I_{ij}$  que passa pelo circuito. Assim, o melhor circuito candidato para trocar o tipo de cabo é o que permite o maior ganho de tensão em relação ao aumento do custo e, consequentemente, ao circuito que apresente o menor índice.

Para a escolha dos circuitos que serão trocados os tipos de condutores e para a determinação das especificações dos novos selecionados que produzam melhorias nos níveis de tensão da proposta de solução, foram executados os seguintes passos:

- 1. Se há barras do sistema que não atendem aos limites de tensão desejados, ir ao passo 2, caso contrário ao passo 7.
- 2. Identificar a barra *x* com menor tensão e classificar todos os circuitos a sua montante segundo seu tipo (inicial e atual).
- 3. Para os circuitos a montante que não possuam a maior bitola disponível, calcular o índice de sensibilidade *IR*, considerando que o condutor atual do tipo *t* será trocado por um do tipo  $t + 1$ .
- 4. Identificar qual circuito do conjunto a montante da barra *x* tem o menor índice de sensibilidade, trocar o seu condutor para o tipo *n*.
- 5. Calcular a nova tensão na barra *x*.
- 6. Se o valor da tensão na barra *x* ainda está abaixo do exigido, voltar ao passo 3, caso contrário, resolver o problema de fluxo de carga e voltar ao passo 1.

7. Fim da heurística de melhoria do perfil de tensão de soluções geradas.

A Heurística II é executada após a Heurística I, quando permanecem barras no sistema com valores de tensões abaixo do nível desejado.

As heurísticas propostas de melhoria de factibilidade são executadas para cada um dos estágios de planejamento da solução gerada.

<span id="page-80-0"></span>O Diagrama de Blocos da Figura [15](#page-80-0) ilustra a sequência dos passos da fase de Melhoria de Factibilidade implementada.

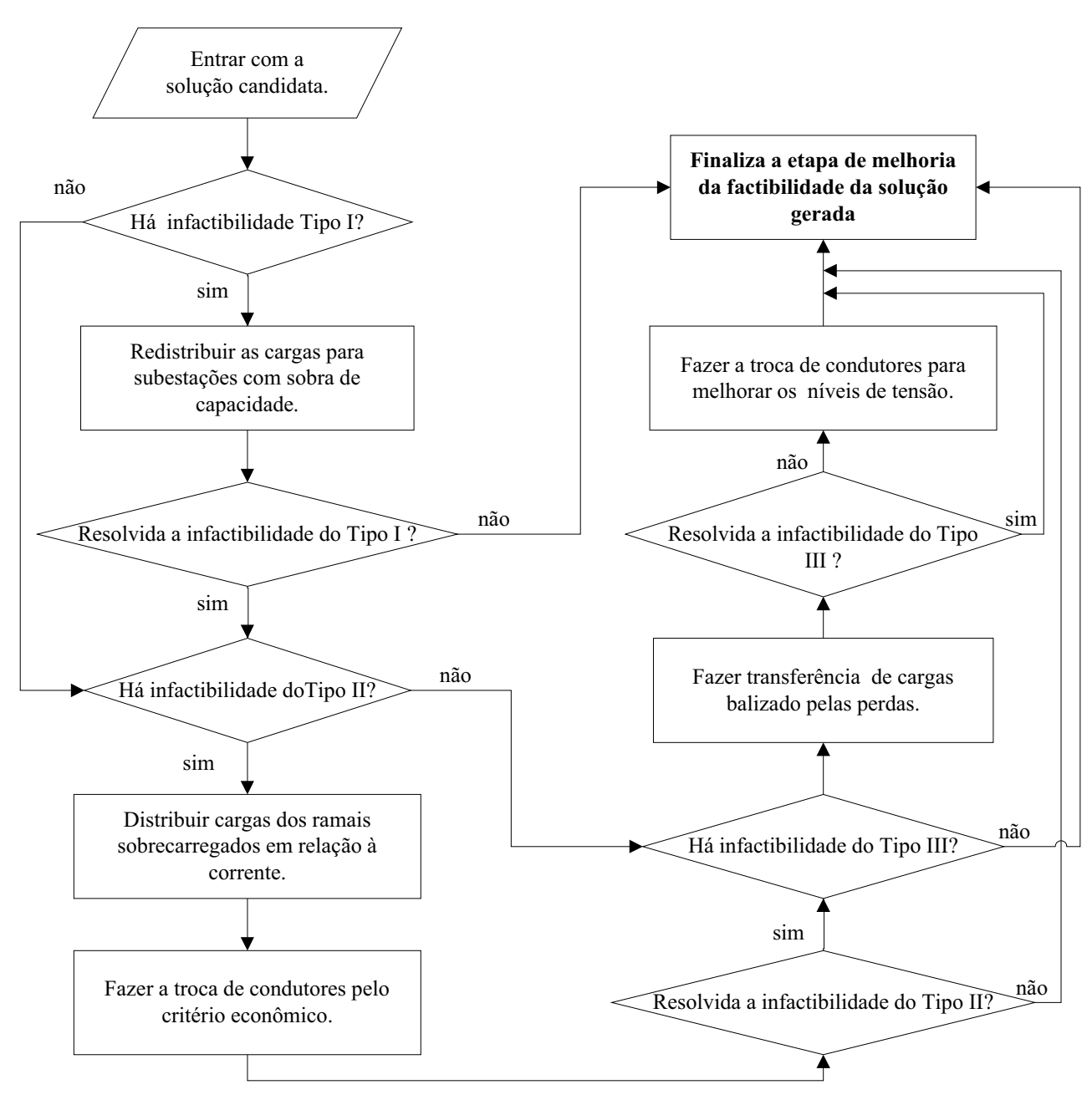

Figura 15 - Diagrama de blocos da Melhoria de Factibilidade.

Fonte: Da própria autora

### **4.2.8 Substituição**

Neste trabalho a substituição foi realizada em consonância ao desenvolvido no AGCB com algumas modificações no que se refere ao controle de diversidade. Na proposta original de Chu e Beasley, a diversidade se limita à condição de que todos os indivíduos sejam diferentes, no entanto, as pesquisas apontam que somente esta condição não é suficiente para resolver problemas multimodais e complexos, pois as diferenças entre as soluções candidatas podem ser mínimas e acab[a por limitar a população corrente numa região reduzida no espaço de busca \(](#page-141-1)GALLEGO et al., [2012\)](#page-141-1). Assim sendo, a proposta deste trabalho para o controle de diversidade está baseada em [Romero, Rider e Silva](#page-143-0) [\(2007\)](#page-143-0), na qual um descendente será incorporado na população corrente se satisfazer um critério de diversidade ou se for factível e de melhor qualidade que todas as soluções das quais ele não satisfaz o referido critério. No último caso, são retiradas da população corrente as soluções nas quais o descendente não atende o critério de diversidade, o que pode resultar em um número de indivíduos da população corrente variável ao longo do processo. Esta estratégia visa eliminar soluções vizinhas e de pior qualidade e também favorecer a busca de soluções em outras regiões do espaço de busca.

O processo de substituição do AG-ESP segue os seguintes passos:

- 1. Verificar se o descendente gerado satisfaz o critério de diversidade, ou seja, seja diferente de cada um dos elementos da população em pelo menos um número mínimo estipulado de caracteres do vetor de codificação.
- 2. Se o descendente não satisfaz o critério de diversidade proceder da seguinte maneira:
	- (a) Se o descendente é *factível* e o valor de sua função objetivo é melhor que todas as demais soluções nas quais não satisfaz o critério de diversidade, então inserí-lo na população corrente e eliminar da população corrente as *kn* soluções das quais este critério não seja satisfeito. Tomar  $n_{pc} = n_{pc} - kn + 1$ , sendo  $n_{pc}$  a quantidade de indivíduos da população corrente. Ir ao passo 8.
	- (b) Caso o descendente não seja factível e/ou não seja de melhor qualidade que as soluções que não atende ao critério de diversidade, descartar o descendente gerado e ir ao passo 8.
- 3. Se o descendente satisfaz o critério de diversidade proceder da seguinte maneira:
	- (a) Se *npc* < *npop*, sendo *npop* o número de indivíduos da população inicial, então incorporar o descendente na população corrente e atualizar *npc* = *npc* + 1 e ir para o passo 8.
	- (b) Caso contrário, ir ao passo 4.
- 4. Se o descendente gerado for *infactível* e se há soluções infactíveis na população corrente, então o descendente substituirá o indivíduo com maior infactibilidade da população corrente, desde que seja "menos" infactível, caso contrário, a solução é descartada. Ir para o passo 8.
- 5. Sendo o descendente *factível* e se há soluções infactíveis na população inicial, então o descendente gerado substituirá a solução infactível de pior qualidade armazenada na população corrente.
- 6. Se o descendente gerado for *factível* e não há mais indivíduos infactíveis na população corrente, então o descendente substituirá a pior solução factível armazenada, desde que seja de melhor qualidade, caso contrário, a solução é descartada. Ir para o passo 8.
- 7. Atualizar os vetores *fitness*, *un fitness*<sub>1</sub>, o valor da incumbente (melhor valor de função objetivo armazenado até o momento) e a população corrente.
- 8. Finalizar a etapa da substituição.

O diagrama de blocos da sub-rotina utilizada na fase de substituição está apresentada na Figura [16.](#page-83-0)

O algoritmo genético implementado termina quando atinge um número de iterações prédefinido. A Figura [17](#page-84-0) mostra o fluxograma de implementação do AG-ESP para o problema do PSDEE.

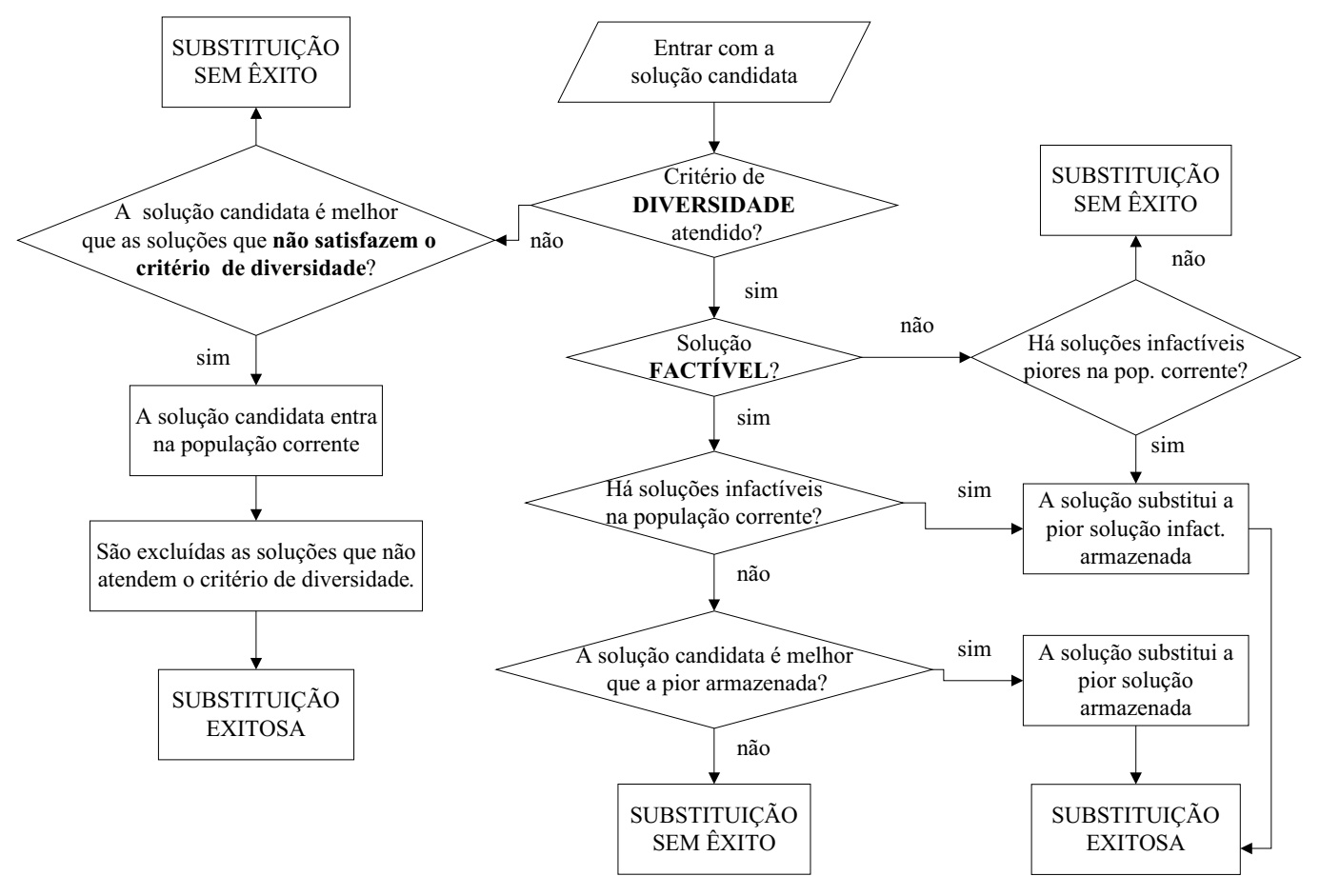

<span id="page-83-0"></span>Figura 16 - Diagrama de blocos da sub-rotina utilizada na etapa de substituição do AG-ESP.

Fonte: Da própria autora

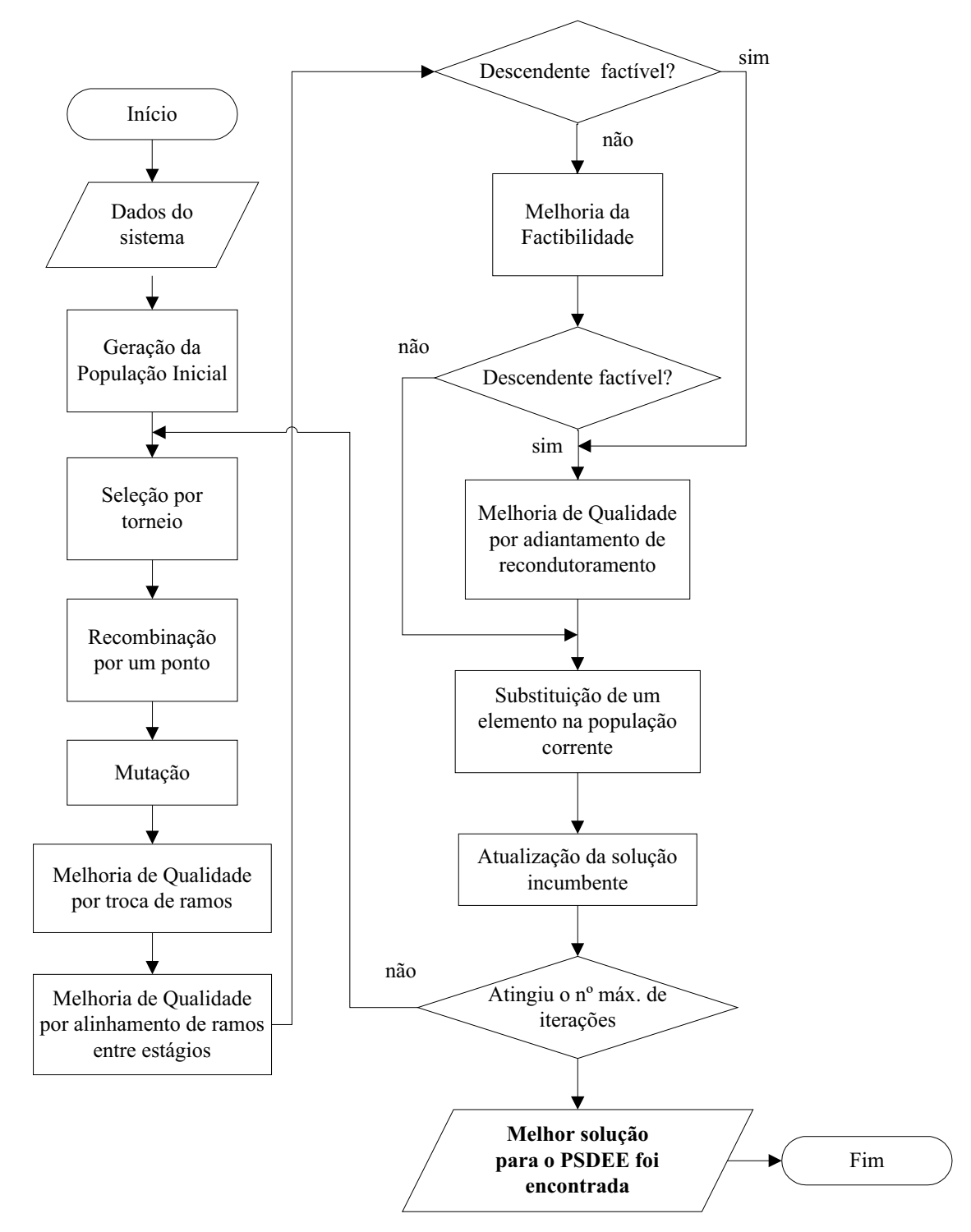

<span id="page-84-0"></span>Figura 17 - Diagrama de blocos do Algoritmo Genético Especializado implementado.

Fonte: Da própria autora

# **5 CONFIABILIDADE NO SISTEMA DE DISTRIBUIÇÃO DE ENERGIA ELÉTRICA**

Considerando que o modelo de PSDEE proposto neste trabalho possui restrições associadas com índices de confiabilidade, são apresentados neste capítulo uma breve introdução sobre confiabilidade, as definições de índices de continuidade do sistema de energia elétrica e a metodologia utilizada neste trabalho para o cálculo dos valores dos referidos índices.

# 5.1 NOÇÕES BÁSICAS

O ideal para uma empresa de distribuição de energia elétrica (concessionária) é que a energia elétrica fornecida aos seus consumidores seja de qualidade, segura e confiável, aliada a um preço adequado.

De acordo com [Zapata](#page-144-1) [\(2011\)](#page-144-1), no contexto da engenharia, a qualidade está relacionada ao desempenho dos componentes do sistema em relação às normas técnicas. A seguridade requer que o sistema não apresente perigo para os usuários e o meio ambiente, diante de critérios estabelecidos como aceitos ou permitidos. A confiabilidade por sua vez requer que os componentes de um sistema cumpram com sua função durante o tempo necessário, sob certas condições de operação especificada. Há uma estreita relação entre elas, pois a melhoria da qualidade e da seguridade resulta em melhora na confiabilidade.

A confiabilidade é definida por [Zapata \(2011\)](#page-144-1) como sendo "a probabilidade de que um componente ou sistema possa cumprir sua função em condições operativas especificadas durante um intervalo de tempo dado". Por outro lado, segundo o autor, é economicamente inviável se projetar, construir e operar um sistema que ofereça 100 % de confiabilidade, pois o sistema está sujeito a eventos internos e externos que podem afetar os componentes e produzir falhas aleatórias, de difícil previsão do tempo exato de sua duração. A mensuração do grau de confiabilidade pode ser de forma qualitativa (subjetiva) ou quantitativa (objetiva). Na análise quantitativa, são utilizados índices numéricos que podem ser determinísticos ou probabilísticos. Na análise determinística as variáveis são tomadas como dadas ou como funções que permitem calcular seus valores para qualquer instante e na probabilística, as variáveis são consideradas aleatórias.

O aumento do nível de confiabilidade é obtido por meio do aumento com investimento e consequentemente com a diminuição do número de interrupções, como ilustrado pela Figura [18.](#page-87-0) O custo total é a soma destes dois custos individuais, representado por uma curva cujo ponto mínimo representa o ponto ótimo da confiabilidade. O grau aceitável de confiabilidade <span id="page-87-0"></span>depende do que os usuários e concessionárias estão dispostos a pagar e nem sempre coincide com o ponto ótimo matemático.

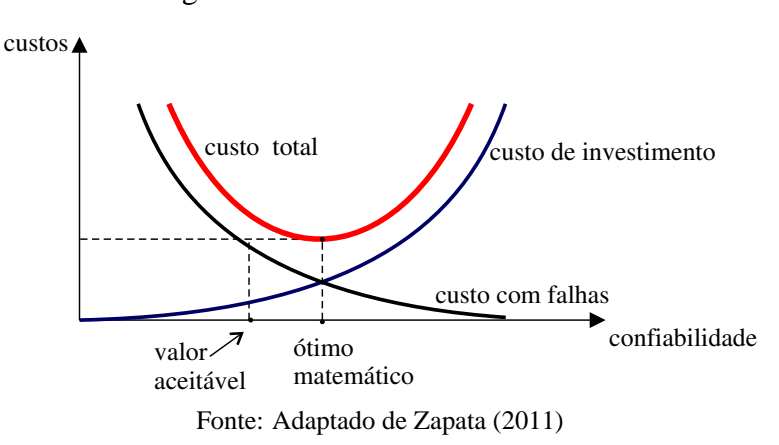

Figura 18 - Custos x confiabilidade

Os estudos de confiabilidade de um sistema elétrico de potência são divididos em três zonas funcionais sendo elas: geração, transmissão e distribuição. Para [Andrade](#page-140-2) [\(2007\)](#page-140-2), nos estudos sobre confiabilidade, estas zonas podem ser combinadas para compor os níveis hierárquicos, conforme ilustra a Figura [19.](#page-87-1) Assim, o nível hierárquico I (NH1) refere-se à avaliação da confiabilidade do sistema de geração, o nível hierárquico II (NH2) refere-se à avaliação da confiabilidade composta pela geração e transmissão, enquanto o nível hierárquico 3 (NH3), está relacionado à avaliação do sistema completo.

<span id="page-87-1"></span>Figura 19 - Níveis hierárquicos utilizados nos estudos da confiabilidade

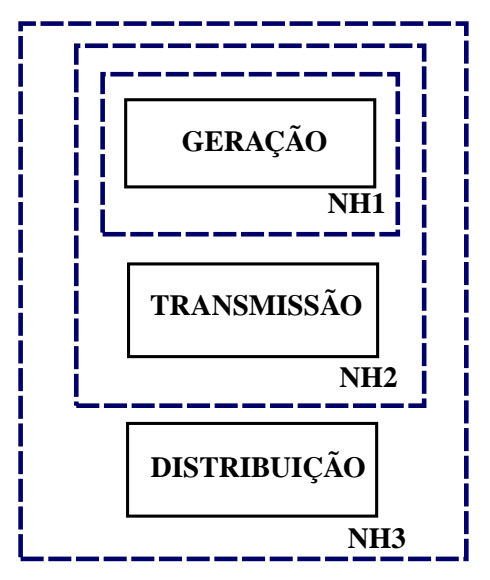

Fonte: Adaptado de [Andrade](#page-140-2) [\(2007\)](#page-140-2)

Segundo [Andrade](#page-140-2) [\(2007\)](#page-140-2), os estudos no nível NH3 não são usualmente realizados, devido à elevada dimensão do problema real e, assim, a avaliação da confiabilidade do sistema de distribuição tem sido desenvolvida de forma separada dos sistemas de geração e transmissão.

De acordo com [Andrade \(2007\)](#page-140-2), até a década de 1980 o sistema de distribuição recebeu menos atenção nos estudos envolvendo a avaliação de confiabilidade do que nos sistemas de geração e transmissão, tendo em vista o alto custo e impacto das consequências das falhas na geração e transmissão. Por outro lado, [Zapata](#page-144-1) [\(2011\)](#page-144-1) ressalta que é no sistema de distribuição que se encontra a maior parte dos consumidores e a porção dominante do sistema de potência e, consequentemente, uma parte com um grande potencial para melhorar o sistema de potência em sua totalidade. Para mensurar a confiabilidade de um sistema de distribuição podem ser utilizadas técnicas como blocos de frequência e duração, simulação de Monte Carlo, dentre outras.

Um sistema de distribuição consiste de um conjunto de componentes ligados em série, incluindo linhas, disjuntores, chaves fusíveis, chaves seccionadoras. Um consumidor conectado em algum ponto de carga requer que todos os componentes entre ele e a subestação estejam operando devidamente e isto tem uma grande influência sobre a confiabilidade. Geralmente, uma rede de distribuição de energia elétrica opera de forma radial, com o fluxo de energia elétrica da subestação indo em direção aos pontos de carga em que estão conectados os consumidores. Uma falha em um dos trechos resulta na interrupção de energia elétrica aos consumidores ligados naquele caminho. Neste contexto é importante o desenvolvimento de estudos que indiquem as posições estratégicas para a instalação de equipamentos de proteção e seccionamento no sistema como feito em [Silva \(2005\)](#page-143-1), pois possibilita que o menor número de consumidores do sistema sejam afetados em situações de ocorrência de falhas, que resulta na melhoria dos valores dos indicadores de continuidade.

Para quantificar a qualidade do serviço prestado pelas empresas distribuidoras de energia elétrica, com a privatização do setor na década de 1990 no Brasil, foi criado um órgão responsável por acompanhar, regular e fiscalizar as concessionárias, a Agência Nacional de Energia Elétrica (ANEEL), que define os valores dos limites dos indicadores de continuidade a serem atingidos pelas concessionárias. Desta maneira, ficam estabelecidas metas a serem cumpridas pelas concessionárias para determinados períodos de tempo e, caso não respeitadas, ficam sujeitas a determinadas penalizações. Assim sendo, é importante que os estudos relacionados ao planejamento do sistema de distribuição de energia elétrica disponham de estratégias que permitam prever razoavelmente o comportamento destes índices ao longo do horizonte do planejamento.

No contexto do planejamento da expansão do sistema de distribuição de energia elétrica, de acordo com a literatura especializada consultada sobre o assunto, os trabalhos buscam encontrar primeiro um plano otimizado de expansão em relação aos custos de investimento e de operação e a confiabilidade é avaliada em uma segunda etapa do processo. Por outro lado, como já mencionado no Capítulo 2, as pesquisas da literatura disponível sobre PSDEE mostram uma tendência na formulação de modelos e metodologias que visem encontrar um plano de expansão

otimizado com características que favoreçam as condições de confiabilidade do sistema a ser projetado. Assim, neste trabalho a confiabilidade é inserida no conjunto de restrições do modelo por meio da avaliação dos limites dos índices de confiabilidade FIC, DIC, DEC e FEC definidos na próxima seção.

# 5.2 INDICADORES DE CONTINUIDADE DO SERVIÇO DE DISTRIBUIÇÃO DE ENER-GIA ELÉTRICA

Como mencionado anteriormente, a qualidade do serviço prestado pela distribuidora de energia elétrica pode ser avaliada pelos indicadores de continuidade, que são calculados tomando como base a frequência e o tempo das interrupções do serviço. No Brasil estes indicadores são estabelecidos pela ANEEL e podem ser consultados no Módulo 8 do PRODIST/2013, sendo os mais conhecidos o DIC, FIC, DEC e FEC que serão abordados na subseção [5.2.1.](#page-89-0) No âmbito internacional os indicadores de continuidade utilizados tem como referência o *IEEE Guide for Electric Power Distribution Reliability Indices* e os mais difundidos na literatura são o SAIFI e o SAIDI, bastante utilizados em pesquisas envolvendo confiabilidade no sistema de distribuição. Neste trabalho foram abordados somente os índices utilizados na metodologia proposta.

### <span id="page-89-0"></span>**5.2.1 Indicadores de continuidade adotados no Brasil**

#### *5.2.1.1 FIC - Frequência de Interrupção por Unidade Consumidora*

O valor do FIC é a quantidade *k* de interrupções da unidade consumidora em um período considerado e pode ser determinado utilizando a Equação [\(37\)](#page-89-1) a seguir:

<span id="page-89-1"></span>
$$
FIC = k \qquad (interrupc\tilde{o}es) \tag{37}
$$

sendo:

*k*: o número de interrupções da unidade consumidora considerada no período de apuração.

### *5.2.1.2 DIC - Duração de Interrupção por Unidade Consumidora*

O valor do DIC da unidade consumidora é o somatório da duração de cada interrupção *i* e pode ser determinado pela equação a seguir:

$$
DIC = \sum_{i=1}^{k} t(i)
$$
\n(38)

sendo:

*t(i)*: Duração da interrupção *i*

*k*: Número de interrupções da unidade consumidora no período de apuração.

### *5.2.1.3 FEC - Frequência Equivalente de Interrupção por Unidade Consumidora*

O valor do FEC é a razão entre o somatório dos valores do FIC das unidades consumidoras *j* pertencentes a um conjunto de *Cc* unidades consumidoras pelo número total de unidades consumidoras faturadas do conjunto no período de apuração e pode ser calculado pela Equação [\(39\)](#page-90-0):

<span id="page-90-0"></span>
$$
FEC = \frac{\sum_{j=1}^{Cc} FIC(j)}{Cc}
$$
 (39)

sendo,

*j* : Índice de unidades consumidoras atendidas ou faturadas do conjunto de unidades consumidoras.

*Cc* : número total de unidades consumidoras faturadas do conjunto no período de apuração.

#### *5.2.1.4 DEC - Duração Equivalente de Interrupção por Unidade Consumidora*

O valor do DEC é a razão entre o somatório dos valores do DIC das unidades consumidoras *j* pertencentes a um conjunto de *Cc* unidades consumidoras pelo número total de consumidores do conjunto no período de apuração e pode ser calculado pela Equação [\(40\)](#page-90-1):

<span id="page-90-1"></span>
$$
DEC = \frac{\sum_{j=1}^{Cc} DIC(j)}{Cc} = \frac{\sum_{j=1}^{Cc} \sum_{i=1}^{k} t(i)}{Cc}
$$
(40)

O FIC e DIC são indicadores de continuidade individuais, enquanto o FEC e DEC são indicadores de continuidade de um conjunto de unidades consumidoras.

# **5.2.2 Indicadores de Continuidade Internacionais**

Os indicadores do *IEEE Guide for Electric Power Distribution Reliability Indices* se constituem como uma referência mundial para avaliação da confiabilidade de sistemas de distribuição de energia elétrica e os indicadores SAIDI e SAIFI, que são detalhados a seguir, são os mais referenciados em trabalhos científicos [\(PIASSON, 2014\)](#page-143-2) e podem ser calculados como segue:

### *5.2.2.1 SAIDI - System Average Interruption Duration Index*

$$
SAIDI = \frac{\sum_{i=1}^{k} t(i) N_i}{N_T}
$$
\n(41)

Sendo:

*k*: número de interrupções.

*t*(*i*): Tempo de restauração.

*Ni* : Número de consumidores afetados pela interrupção *i*.

*N*<sup>*T*</sup>: Número total de consumidores do conjunto considerado.

### *5.2.2.2 SAIFI - System Average Interruption Frequency Index*

$$
SAIFI = \frac{\sum_{i=1}^{k} N_i}{N_T}
$$
\n(42)

Sendo:

*k*: número de interrupções *i*.

*Ni* : número de consumidores afetados pela interrupção *i*.

*N<sup>T</sup>* : número total de consumidores do conjunto.

# 5.3 METODOLOGIA UTILIZADA PARA O CÁLCULO DOS ÍNDICES DE CONFIABI-LIDADE

Para o cálculo dos índices definidos nas subseções anteriores, é necessário conhecer o histórico do número e tempo de falhas da concessionária. Por outro lado, quando estes valores não são conhecidos, há necessidade de se obter estimativas destes valores por meio de taxas, o qual não é uma tarefa simples, pois estas grandezas dependem das características dos componentes e de eventos independentes do sistema. Os modelos que tratam o comportamento das falhas são complexos, uma vez que as variáveis envolvidas são de natureza aleatória e, consequentemente, não são previstas de forma exata, remetendo a um tratamento probabilístico do fenômeno. A Simulação de Monte Carlo e Cadeias de Markov, dentre outros, são alguns dos modelos utilizados para a determinação destas estimativas [\(ZAPATA, 2011\)](#page-144-1).

Para este trabalho as taxas que indicam a expectativa para o número de falhas  $(\lambda)$ , para o tempo de reparo (TR) e para o tempo de reconfiguração (TT) foram adotadas como conhecidas e são as mesmas utilizadas em [Lotero e Contreras \(2011\)](#page-142-0). Para o cálculo dos índices foi considerado que cada alimentador do sistema tem um disjuntor na saída da subestação e que cada ramo entre os pontos de carga possui uma chave normalmente fechada que atua em condições de falha para isolar trechos do alimentador com defeito e possibilitar que alguns consumidores possam ser restaurados. Foi considerado também que na ocorrência de uma falha o equipamento de proteção localizado na saída da subestação interrompe todos os consumidores ligados no respectivo alimentador e que o equipamento de proteção mais próximo, localizado à montante (em direção à subestação) da falta, isolará o trecho defeituoso para que seja reparado. Depois disto, o dispositivo de proteção na saída da subestação é religado para restabelecer a energia aos consumidores que estão a montante do local da interrupção, caso seja possível.

Como em [Dias](#page-141-2) [\(2002\)](#page-141-2), foi considerado que cada alimentador de distribuição pode ser dividido em **blocos** delimitados por dispositivos de proteção e/ou seccionamento, composto por trechos com seus respectivos cabos e transformadores de distribuição. Na ocorrência de uma falha em um bloco **B** os demais blocos podem ser: não atingidos, restabelecível ou permanentemente interrompido. Os blocos não atingidos são aqueles que não são afetados pela falha, enquanto o restabelecíveis são os que restabelecem o fornecimento por meio de um dispositivo de seccionamento localizado a montante do bloco **B** e os permanentemente interrompidos somente serão reenergizados após o reparo do bloco **B**.

Nesse contexto, cada bloco está sujeito a um determinado tempo de indisponibilidade de fornecimento de energia elétrica quando ocorre uma interrupção e, desta forma, foi necessário considerar o tempo de reconfiguração (TT) para os blocos que estão a montante do local da falha (blocos restabelecíveis) e tempo de reparo para os blocos que estão localizadas a jusante (se afastando da subestação) da falha (blocos permanentemente interrompidos). A seguir é apresentado um exemplo didático baseando-se em [Dias](#page-141-2) [\(2002\)](#page-141-2) para ilustrar como foram calculados os índices FIC, FEC, DIC e DEC.

<span id="page-92-0"></span>Seja um alimentador cuja configuração está representada na Figura [20.](#page-92-0) Os blocos estão indicados por números e as chaves de proteção são normalmente fechadas. Foi adotado que as taxas de falhas para cada bloco, associado com o ramo, são respectivamente iguais a  $\lambda_1$ ,  $\lambda_2$ ,  $\lambda_3$ ,  $\lambda_4$  e  $\lambda_5$  e o tempo de reparo e de reconfiguração sejam iguais a TR e TT, respectivamente.

Figura 20 - Ilustração de um alimentador

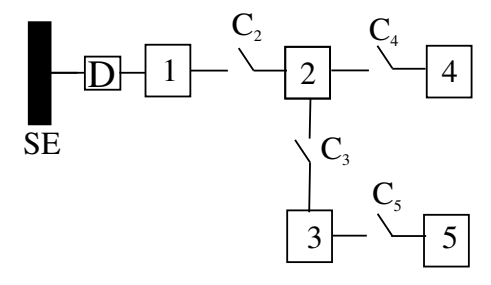

Fonte: Da própria autora

### **5.3.1 Cálculo do FIC e FEC**

Para calcular a frequência que ocorrem as interrupções individuais e no conjunto (alimentador), foi necessário identificar inicialmente o efeito de cada falha em todos os blocos do sistema. O quadro da Figura [21](#page-93-0) a seguir mostra como a falha em um bloco do exemplo dado afeta os demais pertencentes ao alimentador, sendo que *R* indica que o bloco em análise ficará com a energia interrompida até que a falha seja reparada e *T* indica que os consumidores do bloco terão a energia restabelecida pelo dispositivo de proteção *D* após a interrupção.

| <b>BLOCO</b><br><b>COM</b> | <b>BLOCOS AFETADOS</b> |                  |              |             |              |  |
|----------------------------|------------------------|------------------|--------------|-------------|--------------|--|
| <b>DEFEITO</b>             | 1                      | $\boldsymbol{2}$ | 3            | 4           | 5            |  |
| 1                          | $\mathbf R$            | $\mathbf R$      | $\mathsf{R}$ | R           | $\mathbb{R}$ |  |
| $\boldsymbol{2}$           | Т                      | R                | $\mathbf R$  | R           | R            |  |
| 3                          | Т                      | т                | $\mathbb{R}$ | Т           | $\mathbf R$  |  |
| 4                          | Т                      | т                | Τ            | $\mathbf R$ | т            |  |
| 5                          | т                      | т                | т            |             | $\mathbb{R}$ |  |

<span id="page-93-0"></span>Figura 21 - Efeitos de cada falha sobre os demais blocos

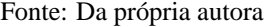

As informações contidas na Figura [22](#page-93-1) permitem quantificar o número de interrupções em um período de tempo à qual fica sujeito cada bloco com a ocorrência das faltas no sistema. No exemplo dado, a falha no bloco 1 provoca interrupções em todos os demais blocos do alimentador  $\lambda_1$  vezes, pois quando ocorre a falta no alimentador a chave  $D$  é aberta.

<span id="page-93-1"></span>Figura 22 - Número de interrupções ocorridas nos blocos com as falhas

| <b>FALHA</b> | <b>BLOCOS AFETADOS</b> |                |             |             |             |  |
|--------------|------------------------|----------------|-------------|-------------|-------------|--|
|              | 1                      | $\overline{2}$ | 3           | 4           | 5           |  |
| 1            | $\lambda_1$            | $\lambda_1$    | $\lambda_1$ | $\lambda_1$ | $\lambda_1$ |  |
| 2            | $\lambda_2$            | $\lambda_2$    | $\lambda_2$ | $\lambda_2$ | $\lambda_2$ |  |
| 3            | $\lambda_3$            | $\lambda_3$    | $\lambda_3$ | $\lambda_3$ | $\lambda_3$ |  |
| 4            | $\lambda_4$            | $\lambda_4$    | $\lambda_4$ | $\lambda_4$ | $\lambda_4$ |  |
| 5            | $\lambda_5$            | $\lambda_5$    | $\lambda_5$ | $\lambda_5$ | $\lambda_5$ |  |

Fonte: Da própria autora

Com as informações da Figura [22,](#page-93-1) pode-se obter a frequência de interrupções dos pontos de carga a que cada bloco está sujeito (FIC) em um determinado período, fazendo o somatório da coluna a que cada bloco está associado.

 $FIC_1 = \lambda_1 + \lambda_2 + \lambda_3 + \lambda_4 + \lambda_5$  $FIC_2 = \lambda_1 + \lambda_2 + \lambda_3 + \lambda_4 + \lambda_5$  $FIC_3 = \lambda_1 + \lambda_2 + \lambda_3 + \lambda_4 + \lambda_5$  $FIC_4 = \lambda_1 + \lambda_2 + \lambda_3 + \lambda_4 + \lambda_5$  $FIC_5 = \lambda_1 + \lambda_2 + \lambda_3 + \lambda_4 + \lambda_5$ 

Assim, para *k* falhas o FIC para cada bloco pode ser determinado pela Equação [\(43\)](#page-94-0) a seguir.

<span id="page-94-0"></span>
$$
FIC = \sum_{i=1}^{k} \lambda_i
$$
 (43)

sendo:

*k*: Número de interrupções ocorridas.

λ*i* : estimativa da taxa de ocorrência de falhas que provoca a interrupção *i*.

<span id="page-94-1"></span>Agora, considerando o número de consumidores *N<sup>j</sup>* de cada bloco *j* afetados pela falha obtém-se o quadro da Figura [23](#page-94-1) a seguir.

| FALHA | <b>BLOCOS AFETADOS</b> |                                                                                                 |   |   |   |  |
|-------|------------------------|-------------------------------------------------------------------------------------------------|---|---|---|--|
|       | 1                      | 2                                                                                               | 3 | 4 | 5 |  |
| 1     |                        | $\lambda_1 N_1  \lambda_1 N_2  \lambda_1 N_3  \lambda_1 N_4  \lambda_1 N_5$                     |   |   |   |  |
| 2     |                        | $\lambda_2N_1 \lambda_2N_2 \lambda_2N_3 \lambda_2N_4 \lambda_2N_5$                              |   |   |   |  |
| 3     |                        | $\lambda_3 N_1 \vert \lambda_3 N_2 \vert \lambda_3 N_3 \vert \lambda_3 N_4 \vert \lambda_3 N_5$ |   |   |   |  |
| 4     |                        | $\lambda_4 N_1  \lambda_4 N_2  \lambda_4 N_3  \lambda_4 N_4  \lambda_4 N_5$                     |   |   |   |  |
| 5     |                        | $\lambda_5 N_1  \lambda_5 N_2  \lambda_5 N_3  \lambda_5 N_4  \lambda_5 N_5 $                    |   |   |   |  |

Figura 23 - Interrupções-consumidor afetado

Fonte: Da própria autora

As informações contidas na Figura [23](#page-94-1) permitem também encontrar a frequência equivalente (média) de interrupções do conjunto (FEC), fazendo o somatório de todos os seus elementos e dividindo pelo número total de consumidores *N<sup>T</sup>* pertencentes ao alimentador. Assim, o valor do FEC pode ser determinado pelas equações a seguir:

$$
FEC = \frac{\sum_{i=1}^{k} \sum_{j=1}^{N} \lambda_i N_j}{N_T}
$$
\n
$$
\sum_{j=1}^{N} FIC_j N_j
$$
\n(44)

$$
FEC = \frac{\sum_{j=1}^{I} 1 \cdot C_j \cdot V_j}{N_T} \tag{45}
$$

sendo:

*N*: número de blocos do alimentador.

*Nj* : Número de consumidores afetados do bloco *j* pela falha *i*.

*N<sup>T</sup>* : Número total dos consumidores do conjunto (alimentador) considerado.

### **5.3.2 Cálculo do DIC e DEC**

Quando ocorre uma falha no alimentador o disjuntor ligado na saída da subestação e o dispositivo de proteção *C<sup>i</sup>* mais próximo, a montante do bloco onde ocorreu a falha, são abertos. Os blocos que estiverem a jusante de *C<sup>i</sup>* ficarão interrompidos pelo tempo de reparo do defeito. Como a falha encontra-se isolada pela chave *C<sup>i</sup>* , o disjuntor <sup>D</sup> é fechado para restabelecer o fornecimento aos consumidores a montante da falha. Assim, para o problema em questão, há dois tempos de respostas quando ocorre uma falta, o tempo de reparo do defeito (TR) e o tempo para restabelecer o fornecimento de energia aos blocos a montante do bloco no qual ocorreu a falha (TT). Pela classificação do bloco (I ou R) apresentada anteriormente na Figura [21,](#page-93-0) cada bloco está sujeito a um tempo de indisponibilidade de fornecimento de energia elétrica. É apresentado a seguir o tempo de duração da indisponibilidade de cada bloco pertencente ao alimentador.

| <b>FALHA</b> | <b>BLOCOS AFETADOS</b> |   |   |                                                                      |   |  |
|--------------|------------------------|---|---|----------------------------------------------------------------------|---|--|
|              | 1                      | 2 | 3 | 4                                                                    | 5 |  |
| 1            | $\lambda_1TR$          |   |   | $\lambda_1 TR \mid \lambda_1 TR \mid \lambda_1 TR \mid \lambda_1 TR$ |   |  |
| 2            | $\lambda_{2}TT$        |   |   | $\lambda_2 TR \mid \lambda_2 TR \mid \lambda_2 TR \mid \lambda_2 TR$ |   |  |
| 3            | $\lambda_3TT$          |   |   | $\lambda_3TT \mid \lambda_3TR \mid \lambda_3TT \mid \lambda_3TR$     |   |  |
| 4            | $\lambda_4TT$          |   |   | $\lambda_4 TT \mid \lambda_4 TT \mid \lambda_4 TR \mid \lambda_4 TT$ |   |  |
|              | $\lambda_5TT$          |   |   | $\lambda_5TT \mid \lambda_5TT \mid \lambda_5TT \mid \lambda_5TR$     |   |  |

<span id="page-95-0"></span>Figura 24 - Duração das interrupções dos blocos

Fonte: Da própria autora

Pelas informações contidas na Figura [24,](#page-95-0) o tempo de interrupção que é provocado pela falha de cada bloco é igual ao somatório dos valores de suas respectivas linhas. O tempo de interrupção (DIC) dos pontos de carga de cada bloco é obtido fazendo o somatório dos elementos da respectiva coluna. Assim, os valores do DIC dos pontos de carga de cada bloco são:

 $DIC_1 = \lambda_1 TR + \lambda_2 TT + \lambda_3 TT + \lambda_4 TT + \lambda_5 TT$  $DIC_2 = \lambda_1 TR + \lambda_2 TR + \lambda_3 TT + \lambda_4 TT + \lambda_5 TT$  $DIC_3 = \lambda_1 T T + \lambda_2 T T + \lambda_3 T R + \lambda_4 T T + \lambda_5 T R$  $DIC_4 = \lambda_1 T T + \lambda_2 T T + \lambda_3 T T + \lambda_4 T R + \lambda_5 T T$  $DIC_5 = \lambda_1 TT + \lambda_2 TT + \lambda_3 TT + \lambda_4 TT + \lambda_5 TR$ 

Portanto, para *k* falhas no sistema a duração da interrupção para cada bloco é determinado por:

$$
DIC = \sum_{i=1}^{k} \lambda_i t_i \tag{46}
$$

sendo:

*ti* : tempo da interrupção *i*.

As informações contidas na Figura [25](#page-96-0) mostram a duração das falhas nos blocos associadas aos seus respectivos números de consumidores afetados pela interrupção.

O valor do DEC é determinado pela razão entre o somatório dos elementos da matriz (i,j) e o número total dos consumidores *N<sup>T</sup>* do alimentador. Assim, o DEC pode ser determinado por uma das Equações a seguir:

$$
DEC = \frac{\sum_{i=1}^{k} \sum_{j=1}^{N} \lambda_i t_i N_j}{N_T}
$$
\n(47)

| <b>BLOCO COM</b><br><b>DEFEITO</b> | <b>BLOCOS AFETADOS</b>       |   |                                                           |                                                           |                              |
|------------------------------------|------------------------------|---|-----------------------------------------------------------|-----------------------------------------------------------|------------------------------|
|                                    | 1                            | 2 | 3                                                         | 4                                                         | 5                            |
| 1                                  | $\lambda_1$ TRN <sub>1</sub> |   | $\lambda_1TRN_2$ $\lambda_1TRN_3$ $\lambda_1TRN_4$        |                                                           | $\lambda_1$ TRN <sub>5</sub> |
| 2                                  | $\lambda_2 T T N_1$          |   | $\lambda_2TRN_2$ $\lambda_2TRN_3$ $\lambda_2TRN_4$        |                                                           | $\lambda_2$ TRN <sub>5</sub> |
| 3                                  | $\lambda_3 T T N_1$          |   |                                                           | $\lambda_3 T T N_2  \lambda_3 T R N_3  \lambda_3 T T N_4$ | $\lambda_3$ TRN <sub>5</sub> |
| 4                                  | $\lambda_4 T T N_1$          |   | $\lambda_4 T T N_2  \lambda_4 T T N_3  \lambda_4 T R N_4$ |                                                           | $\lambda_4 T T N_5$          |
| 5                                  | $\lambda_5 T T N_1$          |   |                                                           | $\lambda_5 T T N_2  \lambda_5 T T N_3  \lambda_5 T T N_4$ | $\lambda_5$ TRN <sub>5</sub> |

<span id="page-96-0"></span>Figura 25 - Duração das interrupções dos blocos - consumidores afetados

Fonte: Da própria autora

$$
DEC = \frac{\sum_{j=1}^{N} DIC_j N_j}{N_T}
$$
\n(48)

Diante do apresentado nesta subseção, ficam assim determinados os índices de continuidade do exemplo proposto, que objetivou ilustrar a metodologia utilizada para o cálculo dos índices para cada topologia da solução candidata encontrada pelo AG-ESP.

O diagrama apresentado na Figura [26](#page-98-0) apresenta de forma esquemática a rotina utilizada para o cálculo dos índices de confiabilidade para cada alimentador das soluções candidatas .

<span id="page-98-0"></span>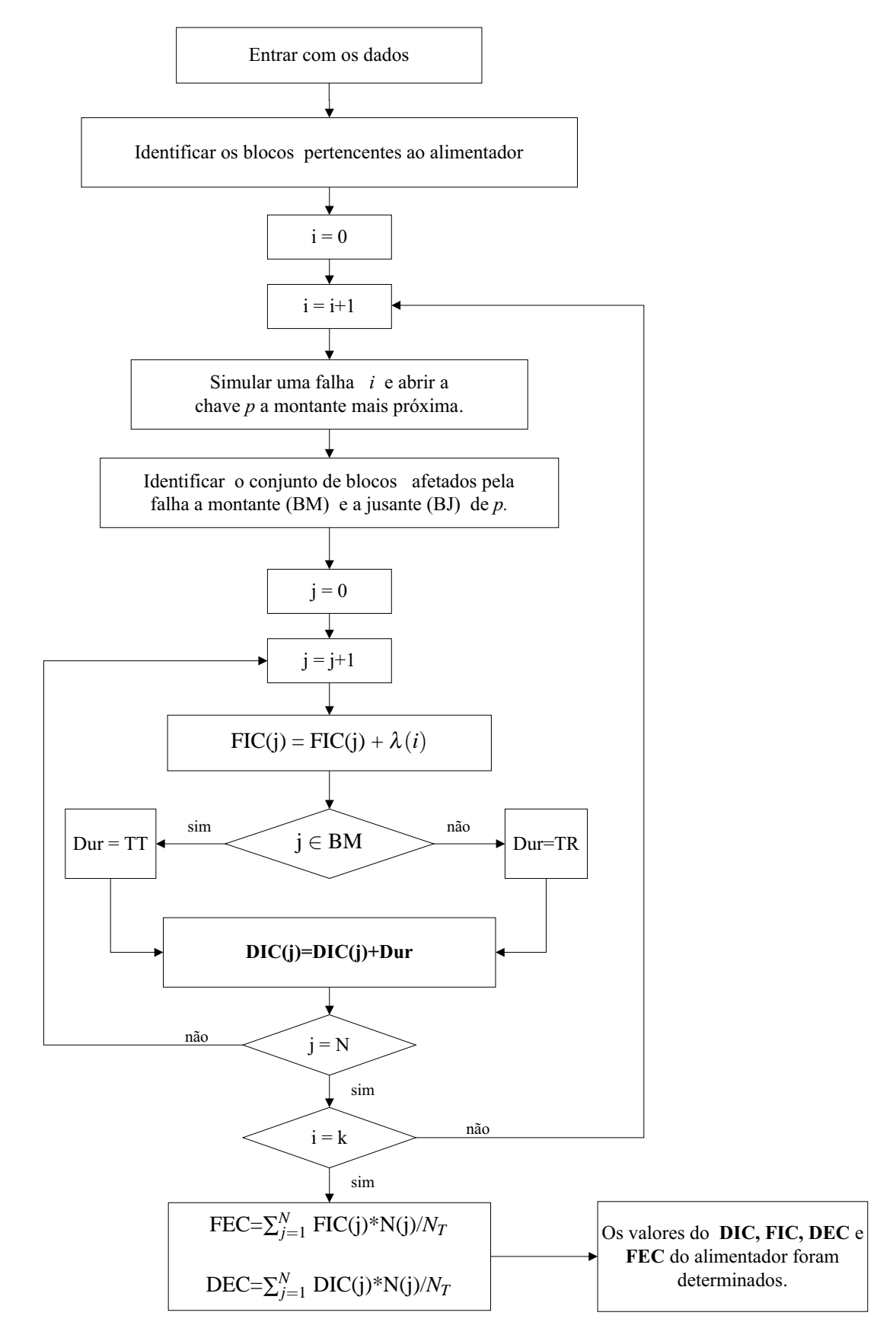

Figura 26 - Fluxograma para o cálculo dos índices de confiabilidade

Fonte: Da própria autora

### **6 TESTES E RESULTADOS**

Neste capítulo são apresentados os resultados obtidos ao aplicar o Algoritmo Genético Especializado proposto no problema de PSDEE. Os resultados estão organizados em três partes, na primeira estão aqueles obtidos dos testes realizados considerando o planejamento estático, na segunda os resultados considerando o planejamento multiestágio dinâmico e na terceira os resultados dos testes considerando o planejamento multiestágio dinâmico atendendo as restrições relacionadas com a confiabilidade. Nos testes realizados considerando o planejamento estático, foram testados os sistemas de 23 e 136 barras. Para o planejamento multiestágio os sistemas de 54 e 417 barras e para o planejamento multiestágio considerando as restrições de confiabilidade o sistema de 27 barras. As ações previstas para o planejamento são: construção e/ou recondutoramento de circuitos, construção e/ou ampliação de capacidade de subestações. Os dados completos dos sistemas testados encontram-se nos Anexos B, C, D, E e F.

O algoritmo proposto foi implementado na linguagem MATLAB utilizando uma máquina com processador Intel(R) Core(TM)i7 CPU 2,70 GHz com sistema operacional Windows.

## 6.1 PSDEE ESTÁTICO

### **6.1.1 Sistema de 23 Barras**

O sistema de distribuição de 23 barras de 34,5 kV possui uma única subestação construída com capacidade de 10 MVA com 35 rotas factíveis para construção de circuitos ilustradas na Figura [27.](#page-101-0) Este sistema foi avaliado por [Nahman e Peric](#page-142-1) [\(2008\)](#page-142-1), [Gomez et al.](#page-141-3) [\(2004\)](#page-141-3), [Oliveira](#page-142-2) [\(2010\)](#page-142-2) e [Souza \(2011\)](#page-144-2).

Para este sistema foram realizados dois tipos de testes (Teste 1 e Teste 2) para se obter o plano de expansão do sistema de distribuição de energia elétrica de custo mínimo. No primeiro foram considerados os custos com construção de circuitos novos e perdas ativas no sistema e para o segundo são considerados os custos com investimento (construção de circuitos e subestações), custos com perdas ativas e custos com operação das subestações do sistema.

Para a realização destes testes foi considerado que o planejamento ocorreu em uma única etapa e que o desvio máximo de tensão permitido foi de 3%, fator de potência médio igual a 0,9, o custo de perdas de energia igual a 0,05 US\$/kWh, fator de perdas igual a 0,35, a taxa de juros igual a 10% a.a. em um horizonte de planejamento de 20 anos, com duas opções de condutores  $1/0$  e  $4/0$ .

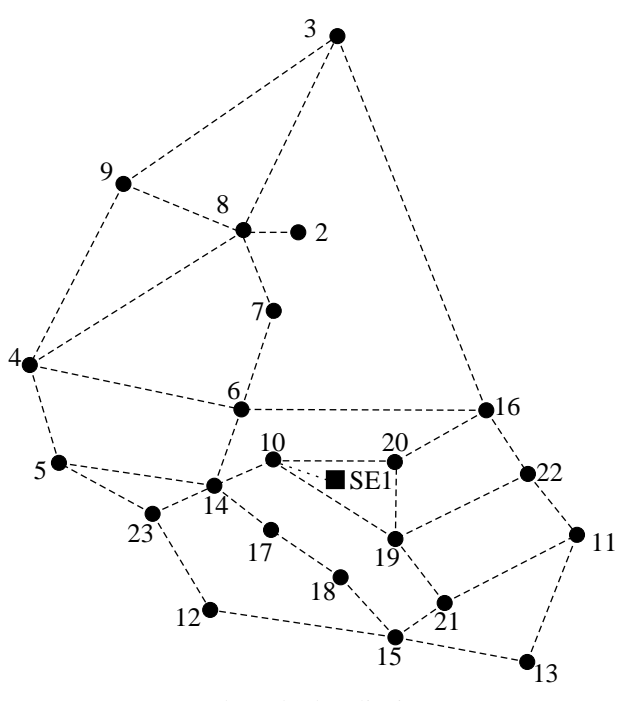

<span id="page-101-0"></span>Figura 27 - Rotas propostas para o sistema de 23 barras

Fonte: Adaptado de [Oliveira](#page-142-2) [\(2010\)](#page-142-2)

### *6.1.1.1 Sistema de 23 Barras - Teste 1*

<span id="page-101-1"></span>Para este teste foi gerada uma população inicial de 50 indivíduos e um número máximo de iterações igual a 100. A fase de melhoria local conseguiu resultados promissores para em média de 92% das soluções candidatas. Os valores dos custos e a configuração da melhor solução obtida estão apresentados na Tabela [1](#page-101-1) e Figura [28,](#page-102-0) respectivamente.

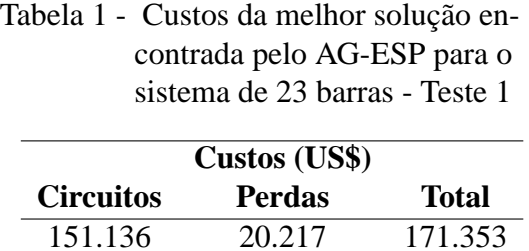

Fonte: Da própria autora

Os valores das perdas ativas totais, da tensão mínima e da potência aparente fornecida pela subestação da solução otimizada são: 15,49 kW, 1,024 p.u e 7,06 MVA, respectivamente. Todos os condutores são do tipo 1/0. Na Tabela [2](#page-102-1) estão apresentados os resultados obtidos com outras metodologias para este sistema, como em [Gomez et al.](#page-141-3) [\(2004\)](#page-141-3) que utilizou a metaheurística de colônia de formigas e em [Nahman e Peric \(2008\)](#page-142-1) que utilizou *Simulated Annealing*, em [Oliveira](#page-142-2) [\(2010\)](#page-142-2) que utilizou um algoritmo heurístico construtivo associado com o Algoritmo de *Branch and Bound* e em [Souza \(2011\)](#page-144-2) que utilizou a metaheurística VNS.

<span id="page-102-0"></span>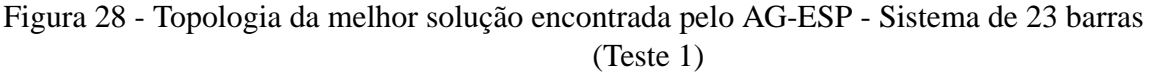

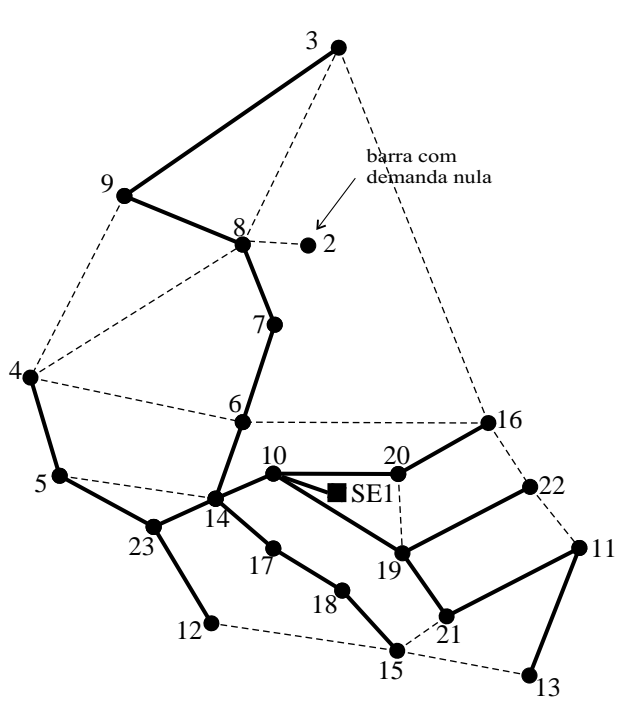

Fonte: Da própria autora

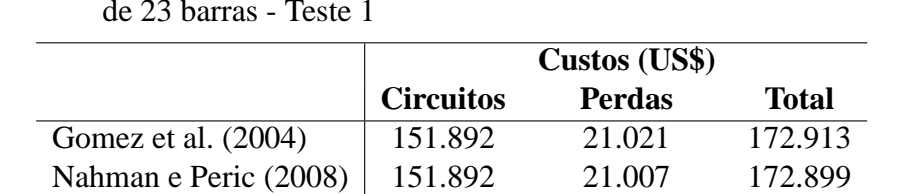

[Lavorato et al.](#page-142-3) [\(2010\)](#page-142-3) 151.892 20.217 172.109 [Souza \(2011\)](#page-144-2) 151.892 20.217 172.109 **AG-ESP** 151.136 20.217 171.353

<span id="page-102-1"></span>Tabela 2 - Comparativo dos resultados obtidos na literatura para o sistema de 23 barras - Teste 1

Fonte: Da própria autora

As pequenas variações nos valores das perdas podem ser em em razão do método utilizado para encontrar o ponto de operação, parâmetros utilizados, faixa de limites de tensão permitida ou variações no modelo matemático.

Estabelecendo um comparativo com os resultados encontrados na literatura, a configuração obtida tem custo menor com construção de circuitos, tendo em vista que o AG-ESP não constrói circuitos terminais para alimentar barra de carga com demanda nula, que é o caso da barra 2. Os demais circuitos construídos são os mesmos da literatura comparada.

A Figura [29](#page-103-0) mostra o gráfico dos valores da solução incumbente ao longo das gerações.

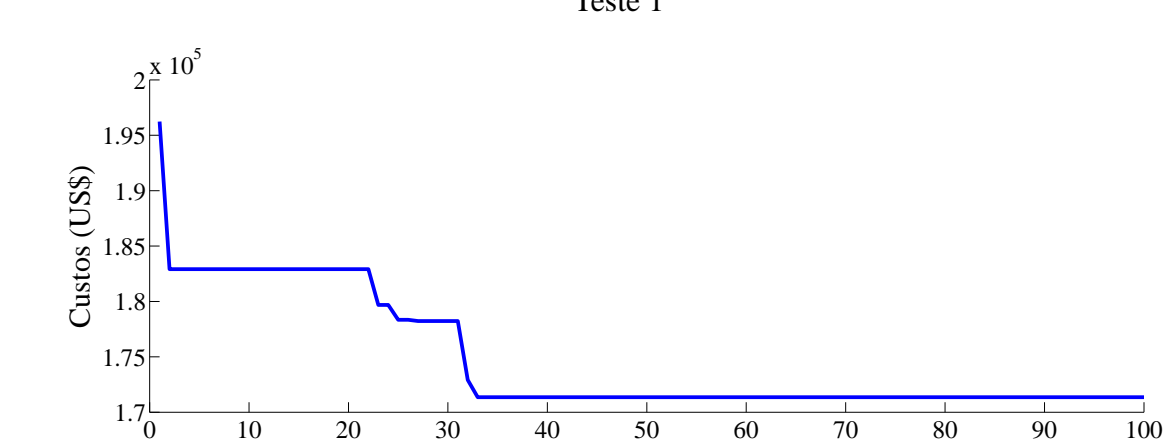

<span id="page-103-0"></span>Figura 29 - Gráfico dos valores da incumbente ao longo das gerações - Sistema de 23 barras - Teste 1

Fonte: Da própria autora

nº de iterações

# *6.1.1.2 Sistema de 23 Barras - Teste 2*

Para este teste foi considerado que a capacidade máxima da subestação da barra 1 foi modificada para 4 MVA sem a possibilidade de expansão e que na barra 2 há uma subestação candidata de 4 MVA com custo de construção de US\$ 1000000. O custo de operação da subestação é de 0,00001 US\$/kVA<sup>2</sup>h. Para a realização deste teste foi gerada uma população inicial de 60 indivíduos. O número máximo de iterações utilizado foi de 300. O tempo de processamento do AGCB foi em média de 31 segundos.

<span id="page-103-1"></span>Os valores dos custos da melhor solução estão apresentados na Tabela [3](#page-103-1) a seguir.

|                                                                               |               | Custos (US\$) |          |                           |  |
|-------------------------------------------------------------------------------|---------------|---------------|----------|---------------------------|--|
| <b>Circuitos</b>                                                              | <b>Perdas</b> | Subestação    | Operação | <b>Total</b>              |  |
| 149.712.34 14.259.09                                                          |               | 1.000.000,00  |          | 6.492.761,15 7.656.732,64 |  |
| $\mathbf{r}$ $\mathbf{r}$ $\mathbf{r}$ $\mathbf{r}$ $\mathbf{r}$ $\mathbf{r}$ |               |               |          |                           |  |

Tabela 3 - Custos da melhor solução encontrada pelo AG-ESP para o Sistema de 23 barras - Teste 2

Fonte: Da própria autora

O valor das perdas ativas totais da melhor solução encontrada foi de 10,92 kW e a tensão mínima foi de 1,026 na barra 4. As subestações SE1 e SE2 fornecem respectivamente ao sistema 3,52 MVA e 3,53 MVA de potência aparente. Todos os condutores são do tipo 1/0. Os resultados e a topologia da solução otimizada são os mesmos obtidos nos trabalhos de [Oliveira \(2010\)](#page-142-2) e [Souza](#page-144-2) [\(2011\)](#page-144-2).

A Figura [30](#page-104-0) ilustra a configuração da melhor solução encontrada pelo AG-ESP e a Figura [31](#page-104-1) mostra o gráfico dos valores assumidos pela solução incumbente ao longo das iterações.

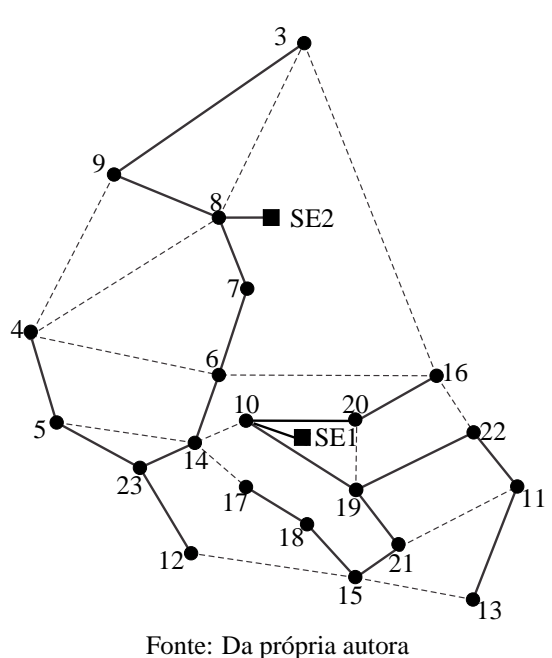

<span id="page-104-0"></span>Figura 30 - Topologia da melhor solução - Sistema de 23 barras (Teste 2)

<span id="page-104-1"></span>Figura 31 - Gráfico dos valores da solução incumbente - Sistema de 23 barras - Teste 2

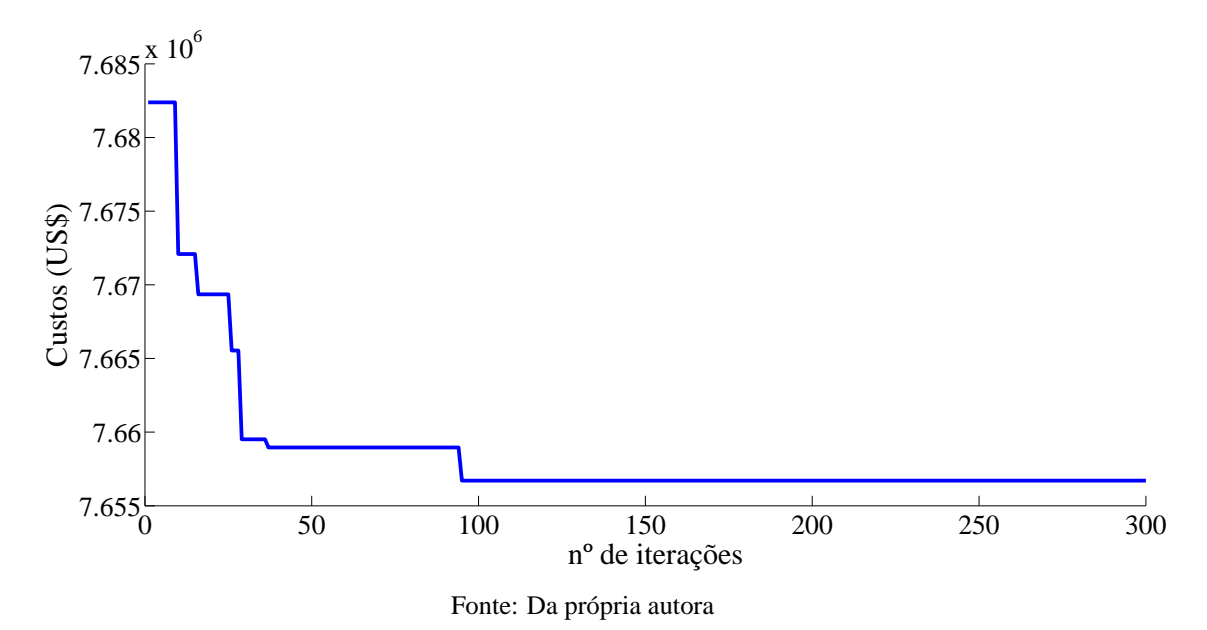

#### **6.1.2 Sistema de 136 Barras**

Este sistema possui duas subestações e 135 barras de consumo. O objetivo deste teste é o de transferir cargas de uma subestação sobrecarregada para outra com capacidade de alimentá-las. Este é um sistema de distribuição de 13,8kV, alimentado por duas subestações de 15 MVA e 10 MVA e foi testado em [Oliveira](#page-142-2) [\(2010\)](#page-142-2) e [Souza \(2011\)](#page-144-2). Há previsão de aumento de carga para a subestação 202 que no cenário atual está operando com sua capacidade máxima. Nesse caso, é necessário planejar uma transferência de cargas de uma subestação para outra. Esta ação requer a construção de novos circuitos e a abertura de circuitos existentes para satisfazer as condições

<span id="page-105-0"></span>de radialidade. Quatorze circuitos candidatos podem ser construídos no sistema, como mostra a Figura [32.](#page-105-0)

Figura 32 - Sistema de 136 barras - Circuitos existentes e propostos.

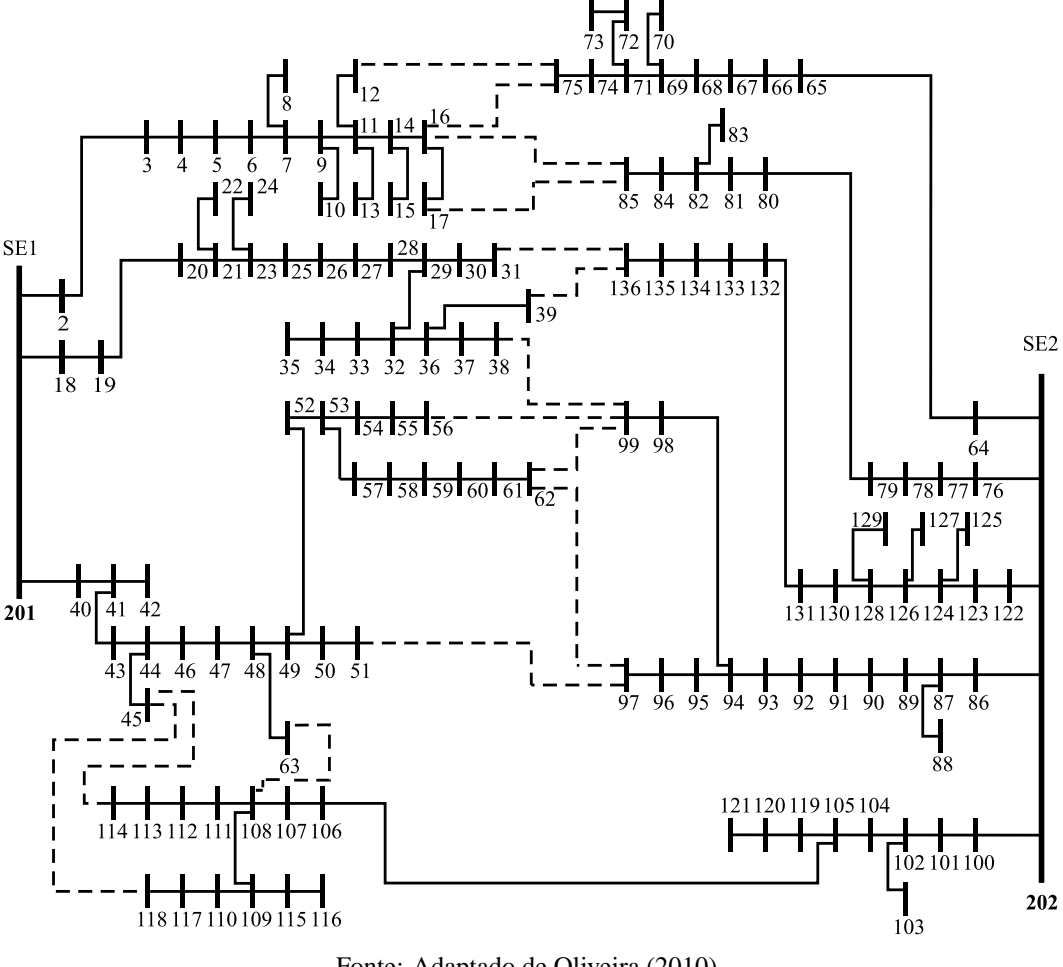

Fonte: Adaptado de [Oliveira \(2010\)](#page-142-2).

Para este teste, a máxima queda de tensão considerada admissível é de 7% e a sobretensão máxima é de 5%, o fator de potência médio é igual a 0,92, o custo das perdas de energia é de 0,001 US\$/kWh, o fator de perda é igual a 0,35, a taxa de juros é de 10% a.a. e o custo de operação da subestação é de 0,000001 US\$/kVA2h. O número de indivíduos utilizados para este teste foi de 60 e o número máximo de iterações utilizado para encontrar a melhor solução foi de 1000. O tempo de processamento foi em média de 120 segundos.

Da topologia inicial, 6 novos circuitos são construídos: 16-85, 39-136, 38-99, 45-114, 45-118 e 63-108 e consequentemente 6 já existentes são abertos para manter a radialidade do sistema 82-84, 98-99, 106-107, 108-109, 108-111 e 134-135. O valor das perdas ativas totais da melhor solução foi de aproximadamente 427,79 kW e a tensão mínima foi de 1,010 p.u. na barra 84. As subestações 201 e 202 fornecem respectivamente 10,55 MVA e 9,95 MVA de potência aparente ao sistema. A melhoria local por troca de ramos conseguiu melhorar em torno de 96% das soluções candidatas. A topologia da solução obtida pelo AG-ESP é a mesma encontrada por [Oliveira](#page-142-2) [\(2010\)](#page-142-2) e [Souza \(2011\)](#page-144-2).

A Figura [33](#page-106-0) mostra a topologia da melhor solução encontrada pelo AG-ESP e a Tabela [4](#page-106-1) apresenta os valores de seus custos.

<span id="page-106-0"></span>Figura 33 - Topologia da melhor solução encontrada pelo AG-ESP para o Sistema de 136 barras

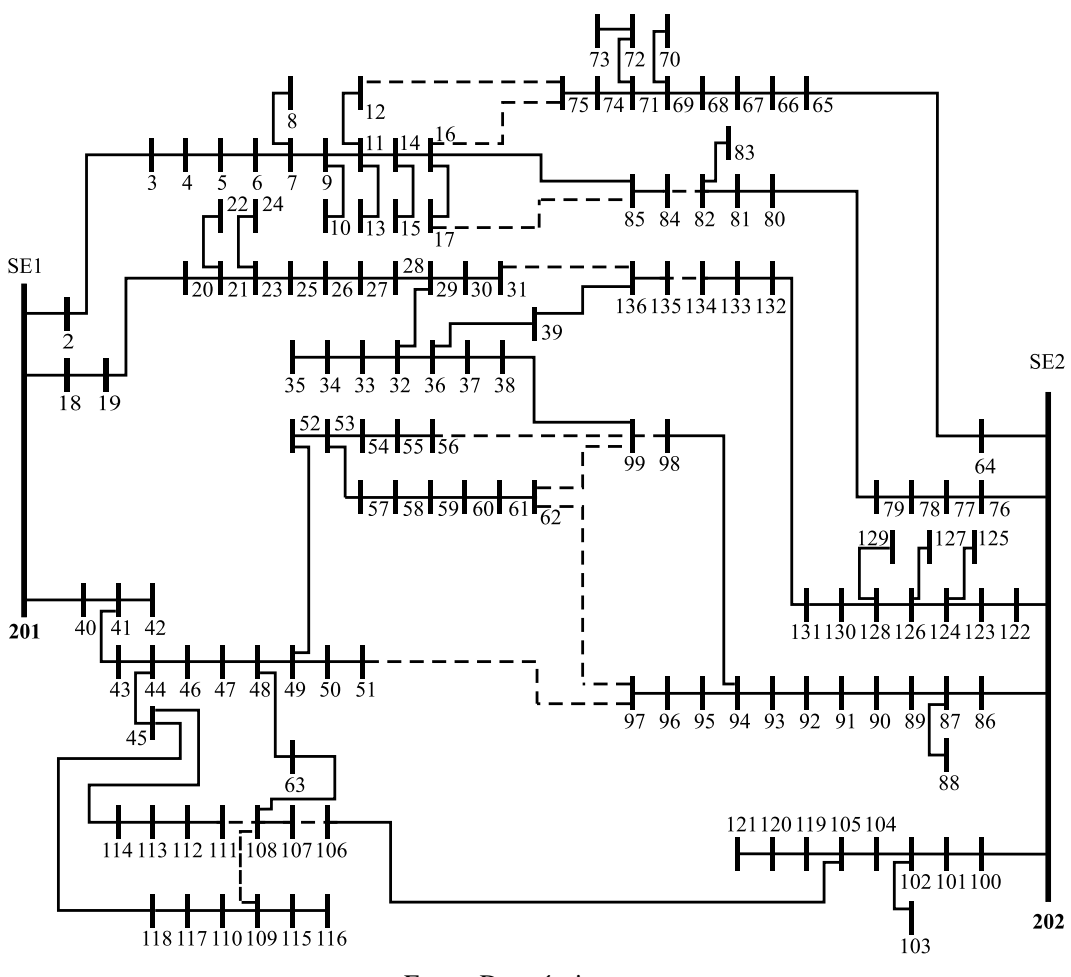

Fonte: Da própria autora

<span id="page-106-1"></span>Tabela 4 - Custos da melhor solução encontrada pelo AG-ESP para o sistema de 136 barras

|                  | $Custos$ (U\$) |          |                           |
|------------------|----------------|----------|---------------------------|
| <b>Circuitos</b> | <b>Perdas</b>  | Operação | <b>Total</b>              |
| 4.000,00         | 11.166,42      |          | 5.491.720,80 5.506.887,22 |

Fonte: Da própria autora

A Figura [34](#page-107-0) apresenta um gráfico que ilustra o comportamento da solução incumbente ao longo das iterações.

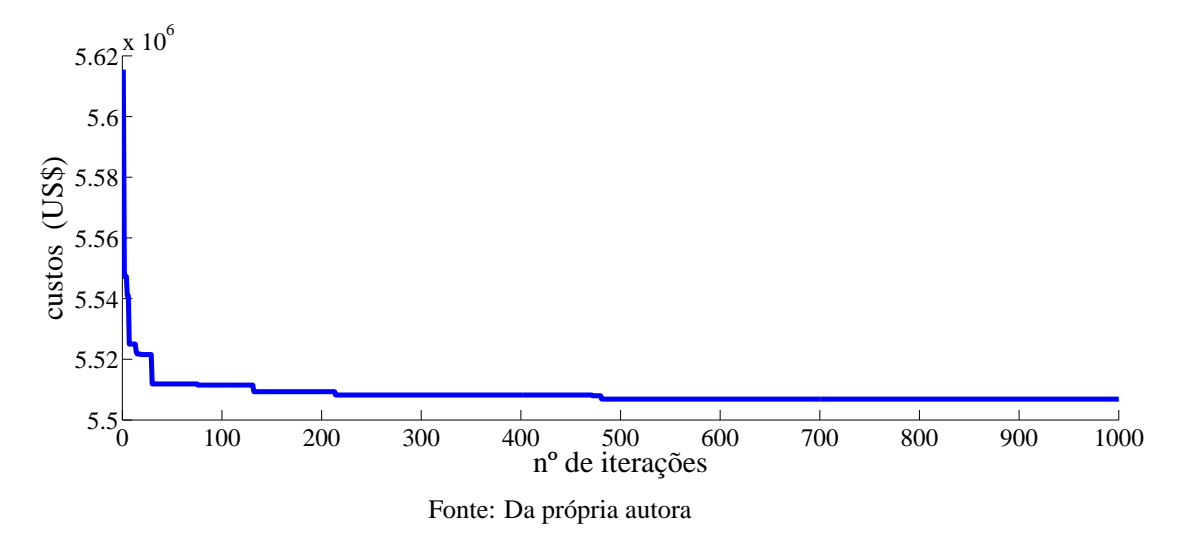

<span id="page-107-0"></span>Figura 34 - Gráfico dos valores da incumbente ao longo das gerações - Sistema de 136 barras

# 6.2 PSDEE MULTIESTÁGIO DINÂMICO

Para esta etapa o PSDEE foi dividido em vários estágios do horizonte de planejamento. A função a ser minimizada refere-se ao valor presente líquido dos custos com construção e/ou recondutoramento de circuitos, com construção e/ou repotenciação de subestações e com perdas resistivas nos circuitos. Foi estipulado que os valores da tensão nas barras estivessem na faixa de 0,95 a 1,00 p.u. e um fator de perdas igual a 0,25, taxa de juros de 10 %. O horizonte de planejamento é de 15 anos dividido em 3 estágios com intervalos de 5 anos, considerando que as ações ocorrem no início de cada estágio. As cargas deste sistema são trifásicas. A factibilidade de cada solução candidata é avaliada de acordo com as restrições operacionais definidas pelas Equações [\(2\)](#page-47-0) a [\(11\)](#page-47-0) do modelo matemático apresentado na Seção [3.2.](#page-47-1) Para verificar a eficiência do método utilizado, o resultado da melhor solução obtido pelo AG-ESP de cada sistema testado é comparado com os encontrados na literatura utilizando outras técnicas de solução.

### **6.2.1 Sistema de 54 Barras**

O sistema de 54 barras foi proposto por [Miranda, Ranito e Proença](#page-142-4) [\(1994\)](#page-142-4) e adaptado por [Baquero \(2012\)](#page-140-1). Possui duas subestações existentes com possibilidade de ampliação de suas capacidades e duas candidatas à construção durante o planejamento, 16 circuitos existentes e 45 ramos propostos, conforme ilustra a Figura [35.](#page-108-0) Os circuitos podem ser construídos, recondutorados ou desconectados utilizando 8 tipos de condutores diferentes. A tensão nominal do sistema é de 15 kV.

Para a realização deste teste foi utilizada uma população inicial de 200 indivíduos e um número máximo de 5000 iterações. O tempo de processamento foi, em média, de 4320 segundos.
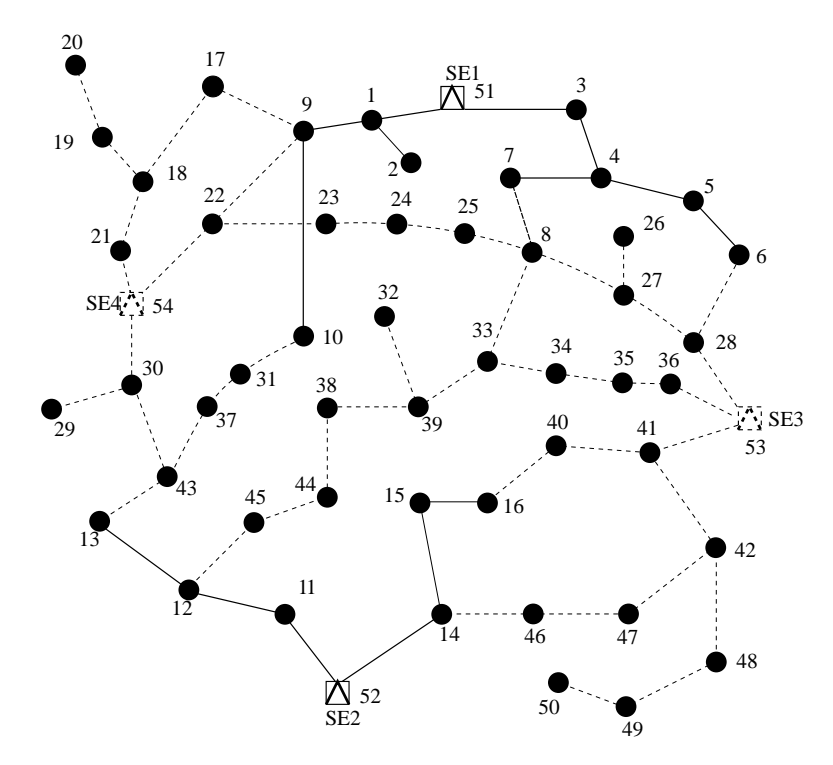

Figura 35 - Sistema de 54 barras inicial

Fonte: Adaptado de [Miranda, Ranito e Proença \(1994\)](#page-142-0)

A melhor solução encontrada pelo AG-ESP indica a construção das subestações SE4 no primeiro estágio e SE3 no segundo estágio e mantém as subestações existentes (SE1 e SE2) sem ampliação de suas capacidades. O planejamento dinâmico coordenado permitiu manter a maioria dos ramos ativos em todos os estágios. Pode-se constatar também que o algoritmo evitou o recondutoramento para a maioria dos circuitos do sistema. As barras de passagens terminais 26, 27, 32 e 49 somente são ligadas no segundo estágio, tendo em vista que no primeiro suas cargas são nulas e assim não há necessidade de conectá-las. Já a barra 50 é ligada somente no terceiro estágio, pois nos estágios anteriores não há demanda neste nó de consumo. A Figura [36](#page-109-0) apresenta a topologia do estágio 3 da melhor solução encontrada pelo AG-ESP para o sistema de 54 barras para o problema de PSDEE.

As melhorias de qualidade por troca de ramos e adiantamento de recondutoramento foram as que apresentaram melhor desempenho conseguindo melhorar em torno de 98% das soluções candidatas.

Os custos por estágio de planejamento da melhor solução encontrada pelo AG-ESP para o problema do PSDEE do sistema de 54 barras estão na Tabela [5](#page-109-1) e a última coluna apresenta os valores atualizados para o valor presente.

A Tabela [6](#page-109-2) apresenta os valores das capacidades máxima de cada subestação e seus respectivos valores da potência fornecida para cada um dos estágios do horizonte de planejamento.

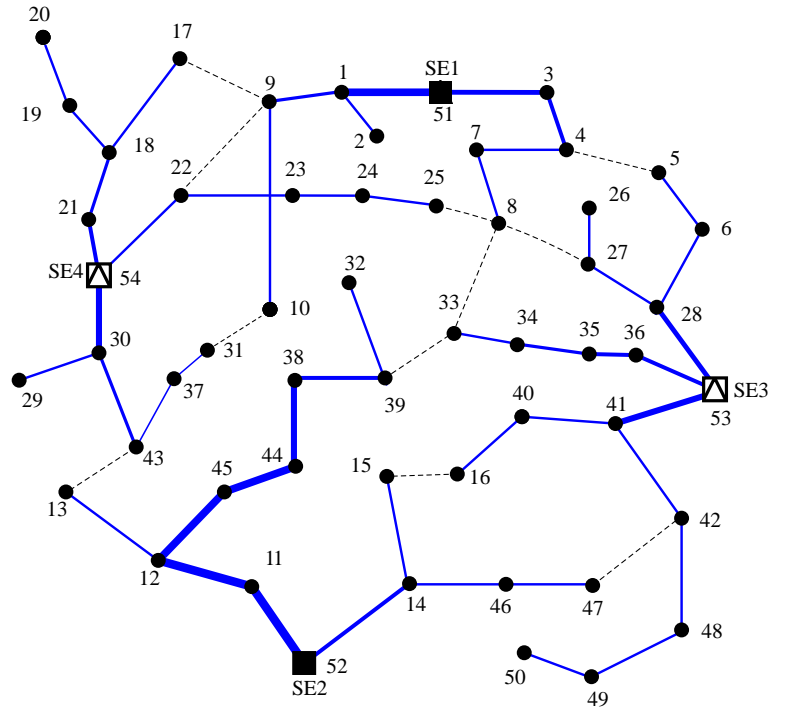

<span id="page-109-0"></span>Figura 36 - Configuração da melhor solução encontrada no estágio 3 - Sistema de 54 barras

Fonte: Da própria autora

<span id="page-109-1"></span>

|                                        | Tabela 5 - Custos da melhor solução encontrada pelo AG-ESP para o Sis- |
|----------------------------------------|------------------------------------------------------------------------|
| tema de 54 barras $(10^3 \text{ R\$ }) |                                                                        |

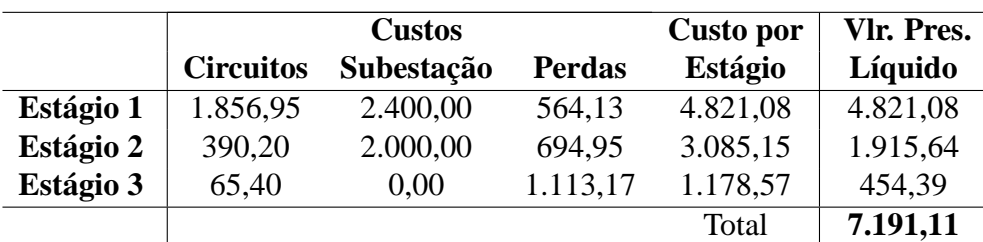

Fonte: Da própria autora

<span id="page-109-2"></span>Tabela 6 - Capacidade de potência máxima e demandada das subestações da solução obtida pelo AG-ESP - Sistema de 54 barras.

|                 |          | Estágio 1     |                           | Estágio 2 | Estágio 3 |               |  |  |
|-----------------|----------|---------------|---------------------------|-----------|-----------|---------------|--|--|
| <b>SE</b>       | Pot.max. | Pot.fornecida | Pot.fornecida<br>Pot.max. |           | Pot.max.  | Pot.fornecida |  |  |
|                 | (MVA)    | (MVA)         | (MVA)                     | (MVA)     | (MVA)     | (MVA)         |  |  |
| SE <sub>1</sub> | (16,70)  | 15,61         | (16,70)                   | 14,83     | (16,70)   | 15,28         |  |  |
| SE <sub>2</sub> | (16,70)  | 12,96         | (16,70)                   | 11,56     | (16,70)   | 15,25         |  |  |
| SE <sub>3</sub> |          |               | (22,00)                   | 14,09     | (22,00)   | 20,64         |  |  |
| SE <sub>4</sub> | (22,00)  | 10,12         | (22,00)                   | 14,35     | (22,00)   | 18,43         |  |  |

Fonte: Da própria autora

Os valores das perdas da melhor solução por estágio são respectivamente, 679,53, 837,10 e 1.340,88 kW. Os valores mínimos obtidos nos respectivos estágios são: 0,952, 0,958 e 0,951 pu. A Figura [37](#page-110-0) mostra o perfil de tensão da referida solução no estágio 3.

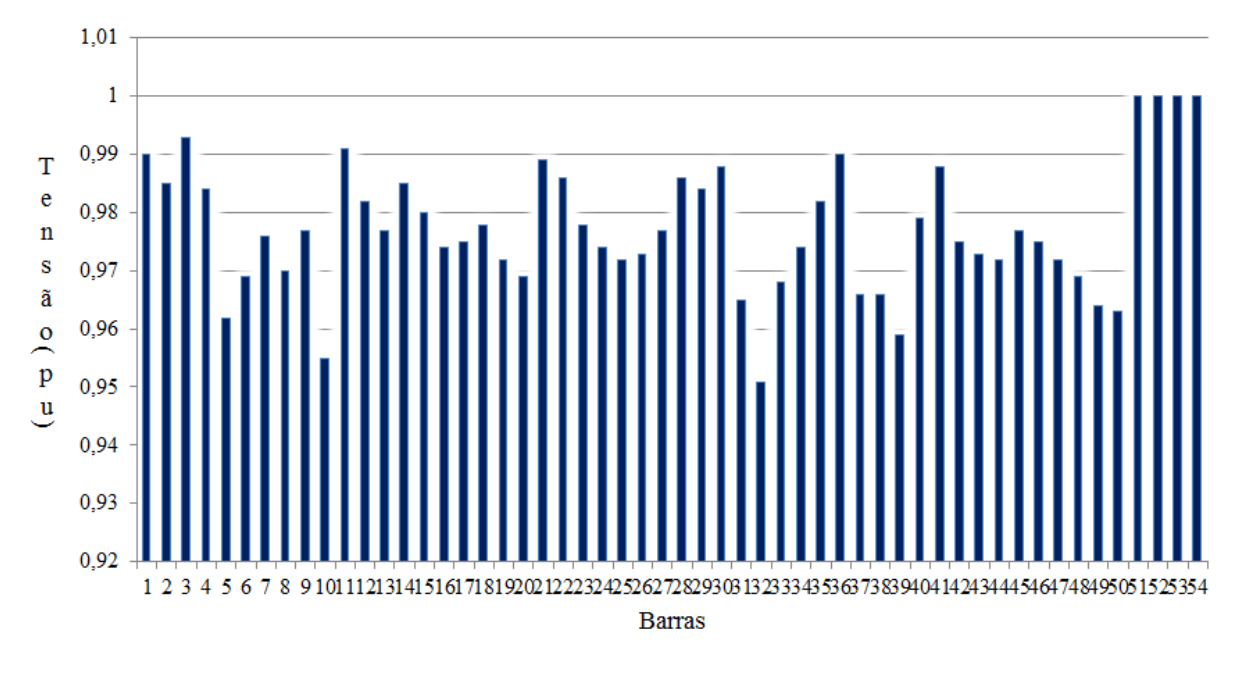

<span id="page-110-0"></span>Figura 37 - Gráfico do perfil de tensão das barras do estágio 3 da solução obtida pelo AG-ESP - Sistema de 54 barras

A Tabela [7](#page-111-0) apresenta o tipo de condutor de cada circuito da melhor solução do sistema por estágio. O valor zero indica que o circuito no estágio em análise não está ligado. A tabela também permite observar como os circuitos foram sendo construídos, repotenciados ou desativados durante os estágios do horizonte de planejamento.

Com o intuito de validar a metodologia proposta, a Tabela [8](#page-111-1) apresenta os valores atualizados obtidos pelo AG-ESP e pelo trabalho de [Baquero](#page-140-0) [\(2012\)](#page-140-0) para o PSDEE para o sistema 54 barras. Os resultados apresentados indicam uma diminuição de 0,51% do melhor valor apresentado até o momento pela literatura, embora o tempo computacional do trabalho em referência tenha sido significativamente menor. Os valores obtidos da melhor solução obtida pelo AG-ESP em relação a referência comparada, é menor no que se refere a custos com construção e/ ou recondutoramento de circuitos, igual ao que se refere a custos com construção de subestações e maior no que diz respeito a custos com perda, o que mostra que o algoritmo apresentou um bom desempenho para encontrar soluções de boa qualidade para este teste.

Com o objetivo de caracterizar a evolução do algoritmo genético proposto ao longo das gerações, são apresentados o gráfico da Figura [38](#page-112-0) e a Tabela [9.](#page-112-1) O gráfico mostra os valores obtidos da incumbente durante o processo e a tabela apresenta o valor obtido pelo AHC da melhor solução factível da população inicial e o melhor encontrado no final do processo. Os resultados indicam que o algoritmo possibilitou que as informações genéticas dos melhores indivíduos fossem transmitidas, tendo em vista que os descendentes foram sendo melhorados ao longo das gerações, princípio fundamental do algoritmo genético.

Fonte: Da própria autora

| <b>Circuito</b>          | i              | $\dot{J}$      | Est.1            | Est.2            | Est.3            | <b>Circuito</b> | i  | $\dot{J}$      | Est.1            | Est.2            | Est.3                    |
|--------------------------|----------------|----------------|------------------|------------------|------------------|-----------------|----|----------------|------------------|------------------|--------------------------|
|                          |                |                | $tc_{ij}$        | $tc_{ij}$        | $tc_{ij}$        |                 |    |                | $tc_{ij}$        | $tc_{ij}$        | $tc_{ij}$                |
| $\mathbf{1}$             | 51             | $\mathbf{1}$   | $\tau$           | $\tau$           | $\overline{7}$   | 32              | 6  | 28             | 1                | 1                | $\mathbf 1$              |
| $\overline{c}$           | 51             | 3              | $\overline{4}$   | $\overline{4}$   | 4                | 33              | 54 | 30             | 5                | 5                | 5                        |
| 3                        | 3              | 4              | 3                | 3                | 3                | 34              | 30 | 29             | 1                | $\mathbf{1}$     | $\mathbf{1}$             |
| $\overline{\mathcal{A}}$ | $\overline{4}$ | $\tau$         | $\mathbf{1}$     | $\mathbf{1}$     | $\mathbf{1}$     | 35              | 30 | 43             | $\mathfrak{2}$   | $\overline{2}$   | $\overline{c}$           |
| 5                        | $\overline{4}$ | 5              | $\mathbf{1}$     | $\boldsymbol{0}$ | $\boldsymbol{0}$ | 36              | 43 | 37             | $\mathbf{1}$     | $\mathbf{1}$     | $\mathbf{1}$             |
| 6                        | 7              | 8              | $\mathbf{1}$     | 1                | $\mathbf{1}$     | 37              | 37 | 31             | $\mathbf{1}$     | $\mathbf{1}$     | $\mathbf{1}$             |
| $\overline{7}$           | 5              | 6              | 1                | $\mathbf{1}$     | $\mathbf{1}$     | 38              | 31 | 10             | $\boldsymbol{0}$ | $\boldsymbol{0}$ | $\boldsymbol{0}$         |
| 8                        | $\mathbf{1}$   | 9              | $\overline{2}$   | $\overline{2}$   | $\overline{c}$   | 39              | 13 | 43             | $\boldsymbol{0}$ | $\overline{0}$   | $\boldsymbol{0}$         |
| 9                        | $\mathbf{1}$   | $\overline{2}$ | $\mathbf{1}$     | $\mathbf{1}$     | $\mathbf{1}$     | 40              | 12 | 45             | $\tau$           | $\overline{7}$   | $\boldsymbol{7}$         |
| 10                       | 9              | 10             | $\mathbf{1}$     | $\mathbf{1}$     | $\mathbf{1}$     | 41              | 45 | 44             | $\tau$           | $\overline{7}$   | $\boldsymbol{7}$         |
| 11                       | 52             | 14             | 3                | 3                | 3                | 42              | 44 | 38             | 5                | 5                | 5                        |
| 12                       | 14             | 15             | $\mathbf{1}$     | $\mathbf{1}$     | $\mathbf{1}$     | 43              | 38 | 39             | 3                | 3                | 3                        |
| 13                       | 15             | 16             | $\mathbf{1}$     | $\boldsymbol{0}$ | $\overline{0}$   | 44              | 39 | 32             | $\boldsymbol{0}$ | $\mathbf{1}$     | $\mathbf{1}$             |
| 14                       | 52             | 11             | 8                | $8\,$            | 8                | 45              | 39 | 33             | $\overline{2}$   | $\overline{0}$   | $\boldsymbol{0}$         |
| 15                       | 11             | 12             | 8                | 8                | 8                | 46              | 33 | 8              | $\boldsymbol{0}$ | $\boldsymbol{0}$ | $\boldsymbol{0}$         |
| 16                       | 12             | 13             | $\mathbf{1}$     | $\mathbf{1}$     | $\mathbf{1}$     | 47              | 33 | 34             | 1                | $\mathbf{1}$     | $\mathbf{1}$             |
| 17                       | 19             | 20             | 1                | $\mathbf{1}$     | $\mathbf{1}$     | 48              | 34 | 35             | $\overline{2}$   | $\overline{2}$   | $\overline{c}$           |
| 18                       | 18             | 19             | $\mathbf{1}$     | $\mathbf{1}$     | $\mathbf{1}$     | 49              | 35 | 36             | $\mathbf{1}$     | $\mathbf{1}$     | $\overline{3}$           |
| 19                       | 17             | 18             | $\mathbf{1}$     | $\mathbf{1}$     | $\mathbf{1}$     | 50              | 53 | 36             | $\boldsymbol{0}$ | $\overline{3}$   | 3                        |
| $20\,$                   | 9              | 17             | $\boldsymbol{0}$ | $\boldsymbol{0}$ | $\boldsymbol{0}$ | 51              | 53 | 28             | $\boldsymbol{0}$ | $\overline{4}$   | $\overline{\mathcal{L}}$ |
| 21                       | 18             | 21             | $\overline{2}$   | $\mathfrak{2}$   | $\overline{c}$   | 52              | 53 | 41             | $\boldsymbol{0}$ | 5                | 5                        |
| 22                       | 54             | 21             | $\overline{3}$   | $\overline{3}$   | 3                | 53              | 41 | 40             | $\boldsymbol{0}$ | $\mathbf{1}$     | $\mathbf{1}$             |
| 23                       | 54             | 22             | $\mathbf{1}$     | $\mathbf{1}$     | $\mathbf{1}$     | 54              | 40 | 16             | $\mathbf{1}$     | 1                | $\mathbf 1$              |
| 24                       | 9              | 22             | $\boldsymbol{0}$ | $\boldsymbol{0}$ | $\boldsymbol{0}$ | 55              | 41 | 42             | $\mathbf{1}$     | $\mathbf{1}$     | $\mathbf{1}$             |
| 25                       | 22             | 23             | $\mathbf{1}$     | $\mathbf{1}$     | $\mathbf{1}$     | 56              | 42 | 48             | $\mathbf{1}$     | $\mathbf{1}$     | $\mathbf{1}$             |
| 26                       | 23             | 24             | $\mathbf{1}$     | $\mathbf{1}$     | $\mathbf{1}$     | 57              | 48 | 49             | $\boldsymbol{0}$ | 1                | 1                        |
| 27                       | 24             | 25             | $\mathbf{1}$     | $\mathbf{1}$     | $\mathbf{1}$     | 58              | 49 | 50             | $\boldsymbol{0}$ | $\overline{0}$   | 1                        |
| 28                       | 25             | 8              | $\boldsymbol{0}$ | $\boldsymbol{0}$ | $\boldsymbol{0}$ | 59              | 42 | 47             | $\mathbf{1}$     | $\overline{0}$   | $\boldsymbol{0}$         |
| 29                       | 8              | 27             | $\boldsymbol{0}$ | $\boldsymbol{0}$ | $\overline{0}$   | 60              | 47 | 46             | 1                | 1                | 1                        |
| 30                       | 27             | 26             | $\overline{0}$   | $\mathbf{1}$     | $\mathbf{1}$     | 61              | 46 | 14             | $\mathbf{1}$     | $\mathbf{1}$     | $\mathbf{1}$             |
| 31                       | 27             | 28             | $\overline{0}$   | $\mathbf{1}$     | $\mathbf{1}$     |                 |    | $\overline{a}$ |                  |                  |                          |

<span id="page-111-0"></span>Tabela 7 - Tipos de condutores dos circuitos da melhor solução encontrada pelo AG-ESP- Sistema de 54 barras

<span id="page-111-1"></span>Tabela 8 - Comparativo do resultado obtido pelo AG-ESP com o da literatura - Sistema de 54 barras.

|                |                  | Custos $(10^3$ R\$) |               |              |
|----------------|------------------|---------------------|---------------|--------------|
|                | <b>Circuitos</b> | Subestação          | <b>Perdas</b> | <b>Total</b> |
| Baquero (2012) | 2.235,10         | 3.641,80            | 1.351,10      | 7.228,00     |
| <b>AG-ESP</b>  | 2.124,45         | 3.641,84            | 1.424,82      | 7.191,11     |

Fonte: Da própria autora

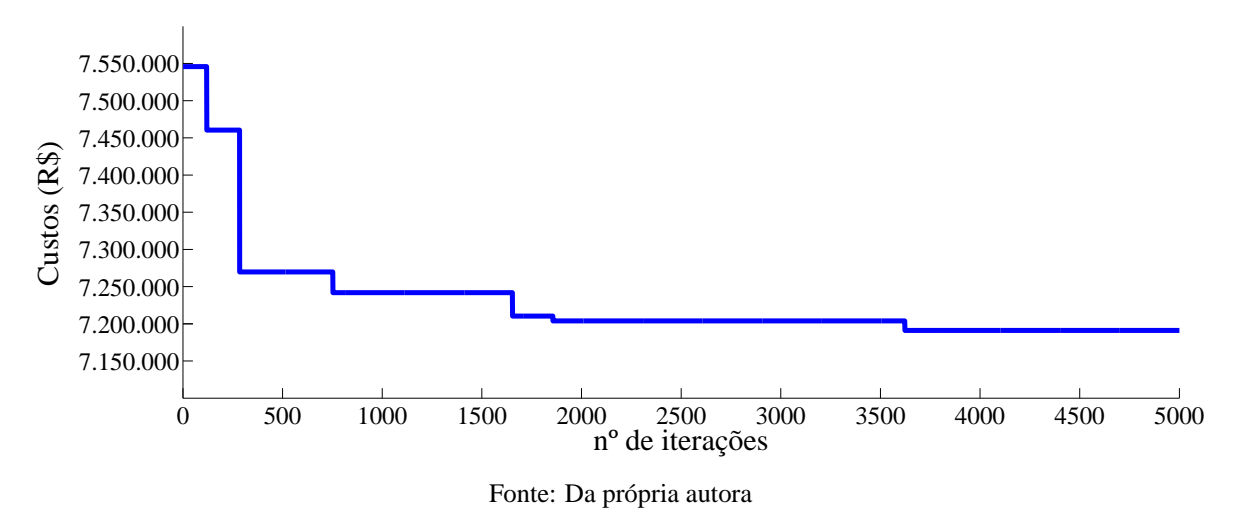

<span id="page-112-0"></span>Figura 38 - Gráfico dos valores da incumbente ao longo das gerações - Sistema de 54 barras

<span id="page-112-1"></span>Tabela 9 - Custos do indivíduo de melhor qualidade da população inicial e da solução obtida pelo AG-ESP

|               |                                     | Custos $(10^3$ R\$) |               | Vlr. Pres. |
|---------------|-------------------------------------|---------------------|---------------|------------|
|               | <b>Circuitos</b>                    | Subestação          | <b>Perdas</b> | Líquido    |
| AHC           | 2.461,60                            | 3.641,84            | 1.478,70      | 7.582,14   |
| <b>AG-ESP</b> | 2.124,45                            | 3.641,84            | 1.424,82      | 7.191,11   |
|               | $E_{\text{out}}$ De nuónulo enterro |                     |               |            |

Fonte: Da própria autora

### **6.2.2 Sistema de 417 Barras**

Este sistema foi proposto por [Bernal-Agustín \(1998\)](#page-140-1) e testado por [Baquero \(2012\)](#page-140-0). Possui duas subestações existentes sem possibilidade de ampliação e uma candidata à construção com duas alternativas de capacidade, 88 circuitos existentes e 385 ramos propostos. A tensão nominal do sistema é de 10 kV.

Para a realização deste teste foram utilizados 300 indivíduos para compor a população inicial e um número máximo de 5000 iterações. O tempo de processamento foi em média de 1,78  $x 10^6$  segundos.

A melhor solução encontrada pelo AG-ESP indica a construção da subestação na barra 416 no primeiro estágio. Assim como ocorreu para o sistema de 54 barras, o plano de expansão otimizado evitou o recondutoramento entre os estágios da maioria dos circuitos e a conexão de barras terminais com demanda nula, evitando gastos desnecessários com construção de circuitos. A Figura [39](#page-113-0) mostra a topologia encontrada no estágio 3 da melhor solução encontrada pelo AG-ESP para o sistema de 417 barras.

Os custos por estágio de planejamento da melhor solução encontrada pelo AG-ESP para o problema do PSDEE do sistema de 417 barras está apresentado na Tabela [10](#page-114-0) e a última coluna apresenta os valores atualizados para o valor presente.

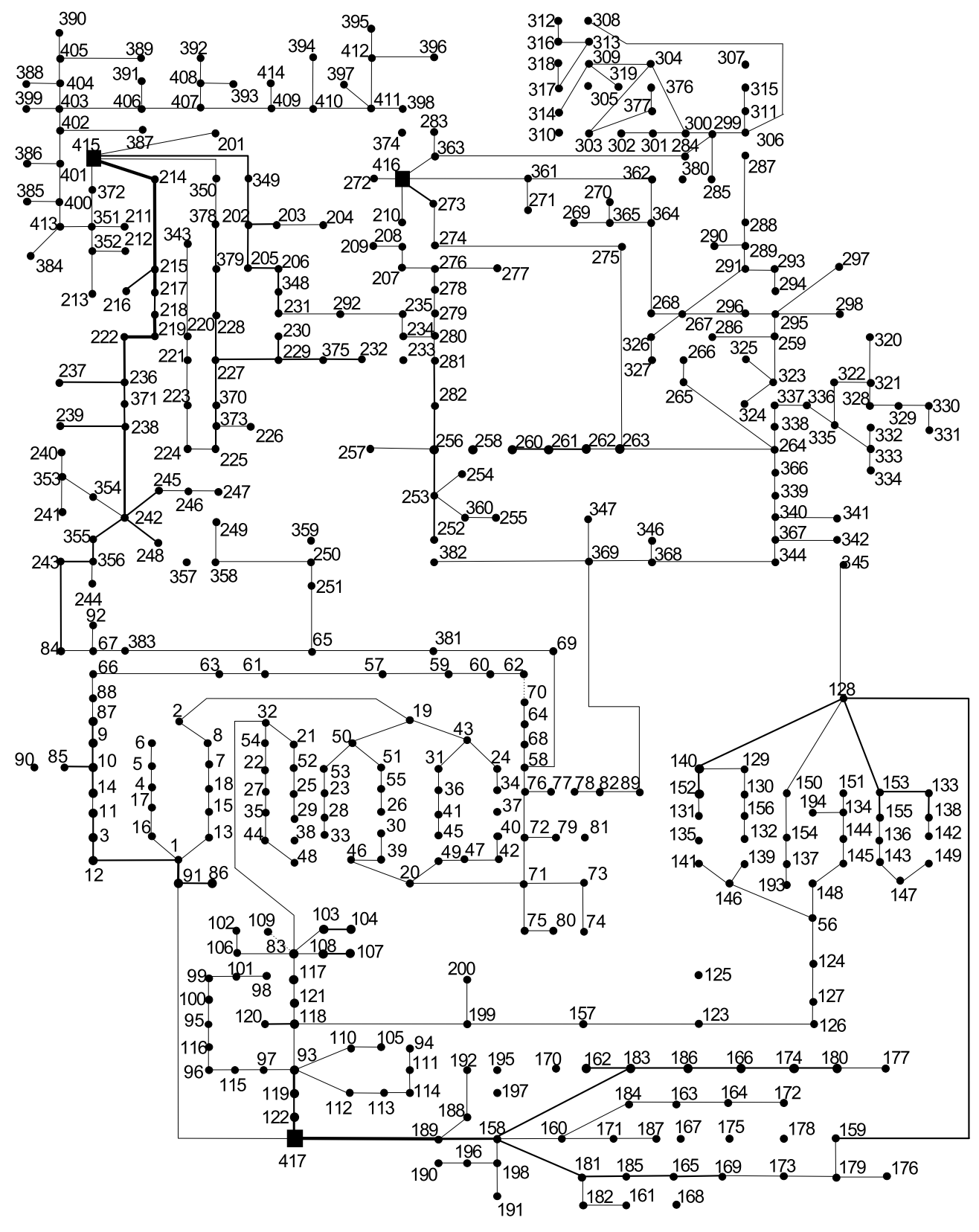

<span id="page-113-0"></span>Figura 39 - Configuração da melhor solução encontrada no estágio 3 - Sistema de 417 barras

Fonte: Adaptado de [Bernal-Agustín \(1998\)](#page-140-1)

|           |                  | <b>Custos</b> |               | <b>Custo por</b> | Vlr. Pres. |
|-----------|------------------|---------------|---------------|------------------|------------|
|           | <b>Circuitos</b> | Subestação    | <b>Perdas</b> | Estágio          | Líquido    |
| Estágio 1 | 1.227,21         | 2.000,00      | 207,73        | 3.434,94         | 3.434,94   |
| Estágio 2 | 88,46            |               | 382,45        | 470,91           | 292,40     |
| Estágio 3 | 292,06           |               | 571,53        | 863,59           | 332,95     |
|           |                  |               |               | Total            | 4.060,29   |

<span id="page-114-0"></span>Tabela 10 - Custos da melhor solução encontrada pelo AG-ESP para o Sistema de 417 barras  $(10^3 \text{ R\$ })

A Tabela [11](#page-114-1) apresenta os valores das capacidades máxima de cada subestação e seus respectivos valores da potência fornecida para o sistema por estágio da solução encontrada para o sistema de 417 barras.

<span id="page-114-1"></span>Tabela 11 - Capacidade de potência máxima e demandada das subestações - Sistema de 417 barras.

|                 |          | Estágio 1     |          | Estágio 2     | Estágio 3 |               |  |  |
|-----------------|----------|---------------|----------|---------------|-----------|---------------|--|--|
| <b>SE</b>       | Pot.max. | Pot.fornecida | Pot.max. | Pot.fornecida | Pot.max.  | Pot.fornecida |  |  |
|                 | (MVA)    | (MVA)         | (MVA)    | (MVA)         | (MVA)     | (MVA)         |  |  |
| SE <sub>1</sub> | (40,0)   | 4,52          | (40,0)   | 6,44          | (40,0)    | 10,56         |  |  |
| SE <sub>2</sub> | (8,0)    | 6,21          | (8,0)    | 7.94          | (8,0)     | 7.99          |  |  |
| SE <sub>3</sub> | (40,0)   | 7,81          | (40,0)   | 10,51         | (40,0)    | 12,72         |  |  |

Fonte: Da própria autora

Os valores das perdas da melhor solução por estágio são respectivamente 250,22, 460,68 e 688,44 kW. Em relação ao perfil de tensão da solução minimizada, os valores de tensão mínima nos três estágios são: 0,964, 0,953 e 0,950 p.u., respectivamente.

A Figura [40](#page-115-0) mostra o gráfico dos valores da magnitude de tensão da topologia do estágio 3 da solução obtida e a Tabela [12](#page-115-1) apresenta o tipo de condutor indicado de cada circuito por estágio.

Para comparar os resultados obtidos neste trabalho com os da literatura, a Tabela [13](#page-120-0) apresenta os valores dos custos atualizados pelo valor presente encontrados pelo AG-ESP e pelo trabalho de [Baquero](#page-140-0) [\(2012\)](#page-140-0) para o PSDEE multiestágio dinâmico para o sistema de 417 barras. Os resultados apresentados mostram que a melhor solução obtida pelo AG-ESP é maior 4,35% que o melhor resultado apresentado até o momento pela literatura para este sistema.

Com o objetivo de mostrar a evolução do algoritmo durante o processo, a Tabela [14](#page-121-0) e o gráfico da Figura [41](#page-121-1) mostram os custos do melhor indivíduo factível obtido pelo AHC para compor a população inicial e os da melhor solução final obtida após as execuções sucessivas dos operadores genéticos.

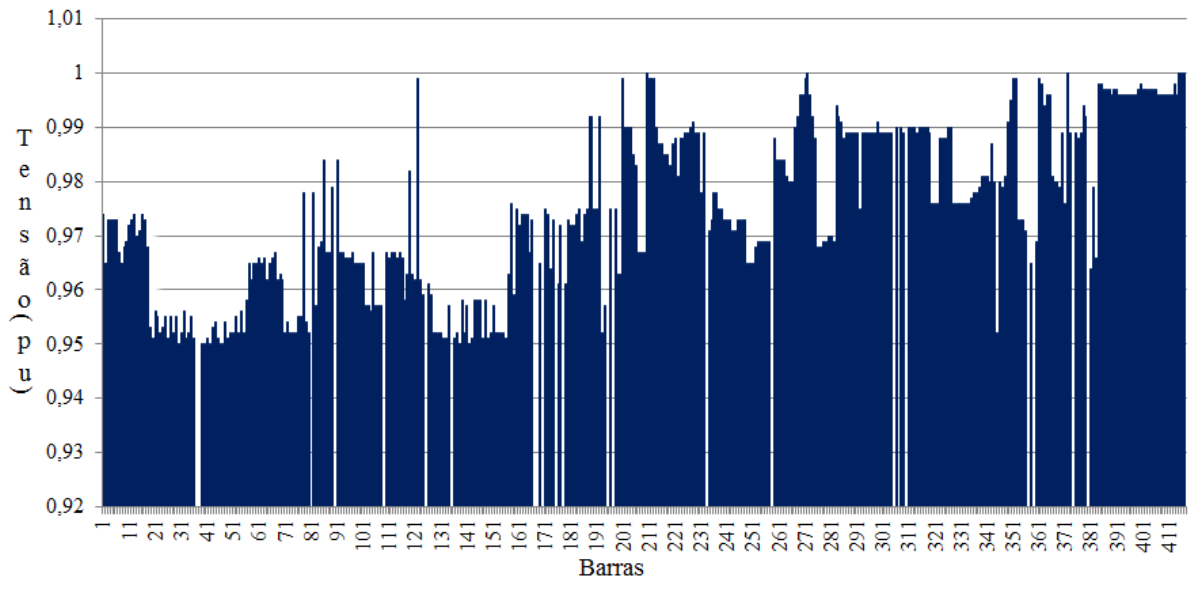

<span id="page-115-0"></span>Figura 40 - Gráfico do perfil de tensão das barras da solução no estágio 3 - Sistema de 417 barras

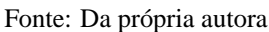

<span id="page-115-1"></span>Tabela 12 - Tipos de condutores dos circuitos - Sistema de 417 barras

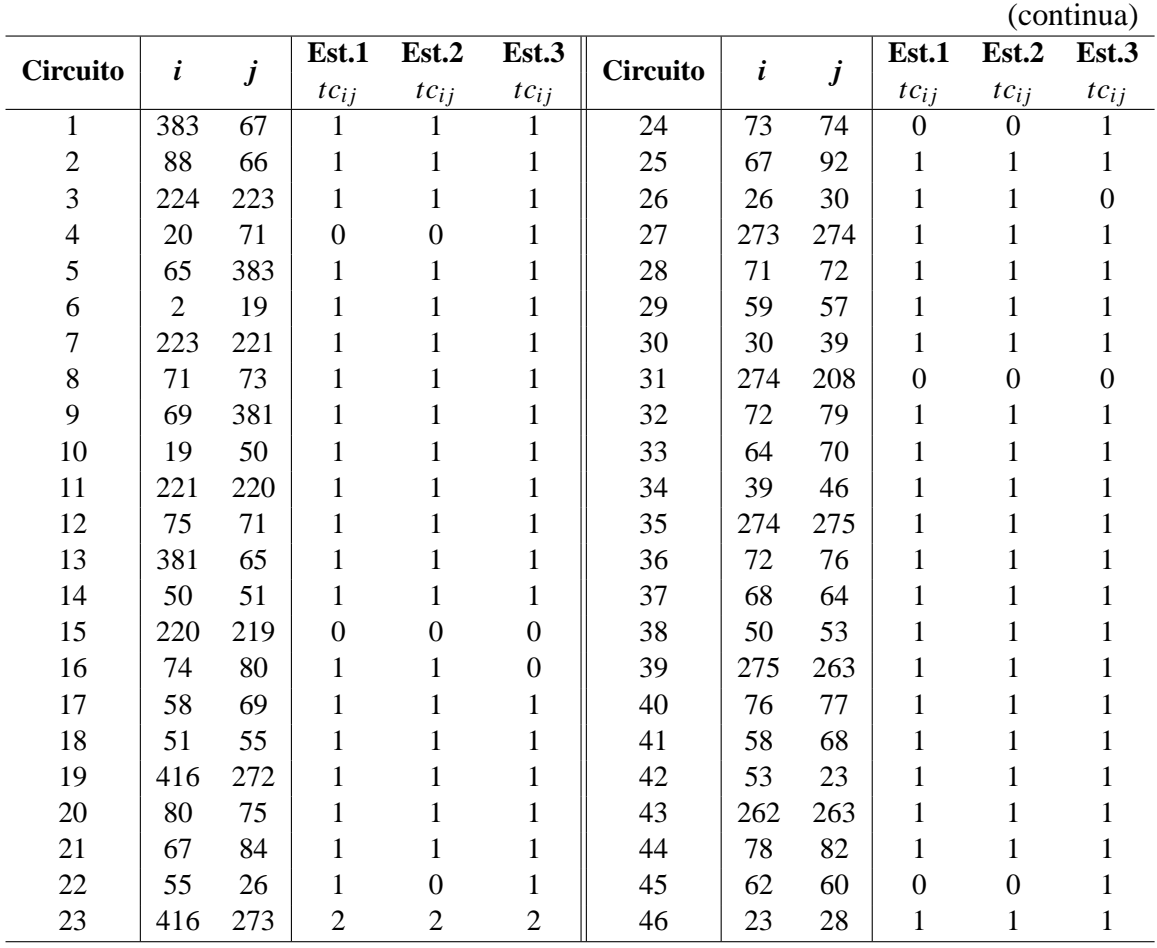

|                 |              |                  |                  |                  |                  |                 |                |                  |                  | (continuação)    |                  |
|-----------------|--------------|------------------|------------------|------------------|------------------|-----------------|----------------|------------------|------------------|------------------|------------------|
| <b>Circuito</b> | i            | $\boldsymbol{j}$ | Est.1            | Est.2            | Est.3            | <b>Circuito</b> | i              | $\boldsymbol{j}$ | Est.1            | Est.2            | Est.3            |
|                 |              |                  | $tc_{ij}$        | $tc_{ij}$        | $tc_{ij}$        |                 |                |                  | $tc_{ij}$        | $tc_{ij}$        | $tc_{ij}$        |
| 47              | 261          | 262              | $\overline{2}$   | $\overline{2}$   | $\overline{2}$   | 92              | 105            | 94               | $\boldsymbol{0}$ | $\boldsymbol{0}$ | $\boldsymbol{0}$ |
| 48              | 81           | 79               | $\boldsymbol{0}$ | $\boldsymbol{0}$ | $\boldsymbol{0}$ | 93              | 5              | 6                | $\mathbf{1}$     | $\mathbf{1}$     | $\mathbf{1}$     |
| 49              | 70           | 62               | $\mathbf{1}$     | $\mathbf{1}$     | $\boldsymbol{0}$ | 94              | 19             | 32               | $\boldsymbol{0}$ | $\boldsymbol{0}$ | $\boldsymbol{0}$ |
| 50              | 28           | 33               | $\mathbf{1}$     | $\mathbf{1}$     | $\mathbf{1}$     | 95              | 276            | 277              | $\mathbf{1}$     | $\mathbf{1}$     | $\mathbf{1}$     |
| 51              | 260          | 261              | $\sqrt{2}$       | $\overline{c}$   | $\overline{2}$   | 96              | 94             | 111              | $\mathbf{1}$     | $\mathbf{1}$     | $\mathbf{1}$     |
| 52              | 77           | 78               | $\mathbf{1}$     | $\mathbf{1}$     | $\boldsymbol{0}$ | 97              | 6              | $\overline{2}$   | $\mathbf{1}$     | $\mathbf{1}$     | $\boldsymbol{0}$ |
| 53              | 60           | 59               | $\mathbf{1}$     | $\mathbf{1}$     | $\mathbf{1}$     | 98              | 83             | 32               | $\mathbf{1}$     | $\mathbf{1}$     | $\mathbf{1}$     |
| 54              | 33           | 46               | $\boldsymbol{0}$ | $\boldsymbol{0}$ | $\boldsymbol{0}$ | 99              | 276            | 278              | $\mathbf{1}$     | $\mathbf{1}$     | $\mathbf{1}$     |
| 55              | 258          | 260              | $\boldsymbol{0}$ | $\overline{c}$   | $\boldsymbol{0}$ | 100             | 93             | 110              | $\mathbf{1}$     | $\mathbf{1}$     | $\mathbf{1}$     |
| 56              | 82           | 89               | $\mathbf{1}$     | $\mathbf{1}$     | $\mathbf{1}$     | 101             | 17             | $\overline{4}$   | $\mathbf{1}$     | $\mathbf{1}$     | $\mathbf{1}$     |
| 57              | 57           | 61               | $\mathbf{1}$     | $\mathbf{1}$     | $\mathbf{1}$     | 102             | 27             | 35               | $\mathbf{1}$     | $\mathbf{1}$     | $\mathbf{1}$     |
| 58              | 46           | 20               | $\boldsymbol{0}$ | $\mathbf{1}$     | $\mathbf{1}$     | 103             | 278            | 279              | $\mathbf{1}$     | $\mathbf{1}$     | $\mathbf{1}$     |
| 59              | 256          | 258              | $\boldsymbol{0}$ | $\overline{2}$   | $\boldsymbol{0}$ | 104             | 110            | 105              | $\mathbf{1}$     | $\mathbf{1}$     | $\mathbf{1}$     |
| 60              | 76           | 58               | $\boldsymbol{0}$ | $\boldsymbol{0}$ | $\mathbf{1}$     | 105             | $\overline{4}$ | 5                | $\mathbf{1}$     | $\mathbf{1}$     | $\mathbf{1}$     |
| 61              | 63           | 66               | $\mathbf{1}$     | $\mathbf{1}$     | $\mathbf{1}$     | 106             | 35             | 44               | $\mathbf{1}$     | $\mathbf{1}$     | $\mathbf{1}$     |
| 62              | 19           | 43               | $\mathbf{1}$     | $\mathbf{1}$     | $\mathbf{1}$     | 107             | 279            | 280              | $\mathbf{1}$     | $\mathbf{1}$     | $\mathbf{1}$     |
| 63              | 371          | 238              | $\overline{2}$   | $\overline{c}$   | $\sqrt{2}$       | 108             | 118            | 120              | $\overline{2}$   | $\overline{c}$   | $\overline{c}$   |
| 64              | 122          | 417              | 3                | 3                | $\overline{3}$   | 109             | 16             | 17               | $\mathbf{1}$     | $\mathbf{1}$     | $\mathbf{1}$     |
| 65              | 66           | 67               | $\boldsymbol{0}$ | $\boldsymbol{0}$ | $\boldsymbol{0}$ | 110             | 48             | 44               | $\mathbf{1}$     | $\mathbf{1}$     | $\mathbf{1}$     |
| 66              | 43           | 24               | $\mathbf{1}$     | $\mathbf{1}$     | $\mathbf{1}$     | 111             | 280            | 234              | $\mathbf{1}$     | $\boldsymbol{0}$ | $\mathbf{1}$     |
| 67              | 263          | 264              | $\mathbf{1}$     | $\,1$            | $\mathbf{1}$     | 112             | 93             | 118              | $\mathbf{1}$     | $\mathbf{1}$     | $\mathbf{1}$     |
| 68              | 119          | 93               | 3                | 3                | 3                | 113             | $\mathbf{1}$   | 13               | $\mathbf{1}$     | $\mathbf{1}$     | $\mathbf{1}$     |
| 69              | 61           | 63               | $\mathbf{1}$     | $\,1$            | $\mathbf{1}$     | 114             | 54             | 22               | $\mathbf{1}$     | $\mathbf{1}$     | $\mathbf{1}$     |
| 70              | 24           | 34               | $\mathbf{1}$     | $\mathbf{1}$     | $\mathbf{1}$     | 115             | 280            | 281              | $\mathbf{1}$     | $\boldsymbol{0}$ | $\mathbf{1}$     |
| 71              | 368          | 346              | $\mathbf{1}$     | $\mathbf{1}$     | $\mathbf{1}$     | 116             | 117            | 83               | $\mathbf{1}$     | $\mathbf{1}$     | $\mathbf{1}$     |
| 72              | 119          | 122              | 3                | 3                | 3                | 117             | $\tau$         | 8                | $\boldsymbol{0}$ | $\boldsymbol{0}$ | $\mathbf{1}$     |
| 73              | 57           | 19               | $\boldsymbol{0}$ | $\boldsymbol{0}$ | $\boldsymbol{0}$ | 118             | 22             | 27               | $\mathbf{1}$     | $\mathbf{1}$     | $\mathbf{1}$     |
| 74              | 34           | 37               | $\boldsymbol{0}$ | $\boldsymbol{0}$ | $\boldsymbol{0}$ | 119             | 234            | 233              | $\boldsymbol{0}$ | $\boldsymbol{0}$ | $\boldsymbol{0}$ |
| 75              | 368          | 369              | $\mathbf{1}$     | $\mathbf{1}$     | $\mathbf{1}$     | 120             | 118            | 121              | $\mathbf{1}$     | $\mathbf{1}$     | $\mathbf{1}$     |
| 76              | 113          | 114              | $\mathbf{1}$     | $\mathbf{1}$     | $\mathbf{1}$     | 121             | 8              | $\overline{2}$   | $\boldsymbol{0}$ | $\boldsymbol{0}$ | $\mathbf{1}$     |
| 77              | 417          | 91               | $\mathbf{1}$     | $\mathbf{1}$     | 1                | 122             | 32             | 54               | $\mathbf{1}$     | $\mathbf{1}$     | $\mathbf 1$      |
| 78              | 37           | 40               | $\boldsymbol{0}$ | $\boldsymbol{0}$ | $\boldsymbol{0}$ | 123             | 234            | 235              | $\boldsymbol{0}$ | $\mathbf 1$      | $\mathbf 1$      |
| 79              | 369          | 347              | $\mathbf{1}$     | $\mathbf{1}$     | $\mathbf{1}$     | 124             | 121            | 117              | $\,1$            | $\mathbf{1}$     | $\mathbf 1$      |
| 80              | 114          | 111              | $\mathbf{1}$     | $\,1$            | $\mathbf{1}$     | 125             | 15             | 18               | $\,1$            | $\mathbf{1}$     | $\mathbf 1$      |
| 81              | 91           | $\mathbf{1}$     | $\mathbf{1}$     | $\,1$            | 3                | 126             | 20             | 49               | $\,1$            | $\mathbf{1}$     | $\mathbf{1}$     |
| 82              | 40           | 42               | $\mathbf 1$      | $\,1$            | $\mathbf{1}$     | 127             | 207            | 235              | $\boldsymbol{0}$ | $\boldsymbol{0}$ | $\boldsymbol{0}$ |
| 83              | 382          | 250              | $\mathbf{1}$     | $\,1$            | $\boldsymbol{0}$ | 128             | 103            | 104              | $\overline{c}$   | $\overline{c}$   | $\overline{c}$   |
| 84              | 93           | 112              | $\mathbf{1}$     | $\,1\,$          | $\mathbf{1}$     | 129             | 18             | $\tau$           | $\mathbf{1}$     | $\mathbf 1$      | $\,1$            |
| 85              | 91           | 86               | $\overline{c}$   | $\overline{c}$   | $\overline{c}$   | 130             | 31             | 43               | $\boldsymbol{0}$ | $\mathbf{1}$     | $\,1$            |
| 86              | 42           | 47               | $\mathbf{1}$     | $\,1\,$          | $\mathbf{1}$     | 131             | 231            | 348              | $\overline{2}$   | $\sqrt{2}$       | $\overline{c}$   |
| 87              | 382          | 369              | $\mathbf{1}$     | $\,1$            | $\mathbf{1}$     | 132             | 83             | 103              | $\,1$            | $\mathbf 1$      | $\mathbf{1}$     |
| 88              | 112          | 113              | $\mathbf{1}$     | $\,1\,$          | $\mathbf 1$      | 133             | 13             | 15               | $\,1$            | $\mathbf{1}$     | $\mathbf{1}$     |
| 89              | $\mathbf{1}$ | 16               | $\mathbf{1}$     | $\,1$            | $\mathbf{1}$     | 134             | 36             | 31               | $\,1$            | $\mathbf{1}$     | $\mathbf{1}$     |
| 90              | 47           | 49               | $\mathbf{1}$     | $\,1\,$          | $\mathbf{1}$     | 135             | 348            | 206              | $\mathfrak 2$    | $\overline{c}$   | $\overline{c}$   |
| 91              | 207          | 276              | $\mathbf{1}$     | $\,1$            | $\mathbf{1}$     | 136             | 104            | 107              | $\boldsymbol{0}$ | $\boldsymbol{0}$ | $\boldsymbol{0}$ |

Tabela [12](#page-115-1) - Tipos de condutores dos circuitos - Sistema de 417 barras

|          |                  |                  |                  |                  |                  |                 |                  |                  |                  | (continuação)      |                  |
|----------|------------------|------------------|------------------|------------------|------------------|-----------------|------------------|------------------|------------------|--------------------|------------------|
| Circuito | $\boldsymbol{i}$ | $\boldsymbol{j}$ | Est.1            | Est.2            | Est.3            | <b>Circuito</b> | $\boldsymbol{i}$ | $\boldsymbol{j}$ | Est.1            | $Est.\overline{2}$ | Est.3            |
|          |                  |                  | $tc_{ij}$        | $tc_{ij}$        | $tc_{ij}$        |                 |                  |                  | $tc_{ij}$        | $tc_{ij}$          | $tc_{ij}$        |
| 137      | $\mathbf{1}$     | 12               | $\mathfrak{2}$   | $\overline{2}$   | $\sqrt{2}$       | 182             | 186              | 166              | $\overline{2}$   | $\overline{2}$     | $\overline{2}$   |
| 138      | 41               | 36               | $\mathbf{1}$     | $\mathbf{1}$     | $\mathbf{1}$     | 183             | 313              | 317              | $\mathbf{1}$     | $\mathbf{1}$       | $\mathbf 1$      |
| 139      | 379              | 228              | $\mathbf{2}$     | $\overline{c}$   | $\mathbf{2}$     | 184             | 137              | 193              | $\mathbf{1}$     | $\mathbf{1}$       | $\mathbf{1}$     |
| 140      | 108              | 107              | $\overline{c}$   | $\overline{c}$   | $\overline{c}$   | 185             | 95               | 116              | $\mathbf{1}$     | $\mathbf{1}$       | $\mathbf{1}$     |
| 141      | 3                | 11               | $\sqrt{2}$       | $\overline{c}$   | $\overline{c}$   | 186             | 166              | 174              | $\sqrt{2}$       | $\overline{c}$     | $\mathbf{2}$     |
| 142      | 45               | 41               | $\mathbf{1}$     | $\mathbf 1$      | $\mathbf{1}$     | 187             | 300              | 304              | $\mathbf{1}$     | $\mathbf{1}$       | $\mathbf{1}$     |
| 143      | 228              | 227              | $\sqrt{2}$       | $\overline{c}$   | $\overline{c}$   | 188             | 154              | 150              | $\mathbf{1}$     | $\mathbf{1}$       | $\mathbf{1}$     |
| 144      | 83               | 108              | $\mathbf{1}$     | $\mathbf{1}$     | $\mathbf{1}$     | 189             | 116              | 96               | $\mathbf{1}$     | $\mathbf{1}$       | $\mathbf{1}$     |
| 145      | 11               | 14               | $\sqrt{2}$       | $\overline{c}$   | $\mathbf{2}$     | 190             | 174              | 180              | $\sqrt{2}$       | $\overline{c}$     | $\mathbf{2}$     |
| 146      | 45               | 49               | $\mathbf{1}$     | $\boldsymbol{0}$ | $\boldsymbol{0}$ | 191             | 309              | 314              | $\mathbf{1}$     | $\mathbf{1}$       | $\mathbf{1}$     |
| 147      | 231              | 230              | $\overline{2}$   | $\overline{c}$   | $\boldsymbol{0}$ | 192             | 125              | 123              | $\boldsymbol{0}$ | $\boldsymbol{0}$   | $\boldsymbol{0}$ |
| 148      | 109              | 83               | $\boldsymbol{0}$ | $\boldsymbol{0}$ | $\boldsymbol{0}$ | 193             | 97               | 93               | $\mathbf{1}$     | $\mathbf{1}$       | $\mathbf{1}$     |
| 149      | 14               | 10               | $\sqrt{2}$       | $\overline{c}$   | $\overline{2}$   | 194             | 159              | 179              | $\mathbf{1}$     | $\mathbf{1}$       | $\mathbf{1}$     |
| 150      | 20               | 48               | $\mathbf{1}$     | $\mathbf{1}$     | $\boldsymbol{0}$ | 195             | 309              | 304              | $\mathbf{1}$     | $\boldsymbol{0}$   | $\mathbf{1}$     |
| 151      | 231              | 292              | $\mathbf{1}$     | $\mathbf{1}$     | 1                | 196             | 415              | 350              | $\mathbf{1}$     | $\mathbf{1}$       | $\mathbf{1}$     |
| 152      | 102              | 109              | $\boldsymbol{0}$ | $\boldsymbol{0}$ | $\boldsymbol{0}$ | 197             | 115              | 97               | $\mathbf{1}$     | $\mathbf{1}$       | $\mathbf{1}$     |
| 153      | 12               | 3                | $\sqrt{2}$       | $\overline{c}$   | $\mathbf{2}$     | 198             | 179              | 176              | $\mathbf{1}$     | $\mathbf{1}$       | $\mathbf{1}$     |
| 154      | 38               | 29               | $\boldsymbol{0}$ | $\boldsymbol{0}$ | $\boldsymbol{0}$ | 199             | 128              | 345              | $\boldsymbol{0}$ | $\boldsymbol{0}$   | $\mathbf{1}$     |
| 155      | 292              | 235              | $\mathbf{1}$     | $\mathbf{1}$     | 1                | 200             | 415              | 349              | $\mathbf{1}$     | $\mathbf{1}$       | $\mathbf{2}$     |
| 156      | 106              | 102              | $\mathbf{1}$     | $\mathbf{1}$     | 1                | 201             | 56               | 146              | $\boldsymbol{0}$ | $\mathbf{1}$       | $\mathbf{1}$     |
| 157      | 10               | 85               | $\mathbf{2}$     | $\overline{c}$   | $\mathfrak{2}$   | 202             | 168              | 161              | $\boldsymbol{0}$ | $\boldsymbol{0}$   | $\boldsymbol{0}$ |
| 158      | 48               | 38               | $\boldsymbol{0}$ | $\boldsymbol{0}$ | $\boldsymbol{0}$ | 203             | 89               | 369              | $\mathbf{1}$     | $\mathbf{1}$       | $\mathbf{1}$     |
| 159      | 220              | 343              | $\mathbf{1}$     | $\mathbf{1}$     | 1                | 204             | 349              | 202              | $\mathbf{1}$     | $\mathbf{1}$       | $\mathbf{2}$     |
| 160      | 83               | 106              | $\mathbf{1}$     | $\mathbf{1}$     | 1                | 205             | 152              | 140              | $\overline{2}$   | $\overline{c}$     | $\mathbf{2}$     |
| 161      | 85               | 90               | $\boldsymbol{0}$ | $\boldsymbol{0}$ | $\boldsymbol{0}$ | 206             | 161              | 182              | $\mathbf{1}$     | $\mathbf{1}$       | $\mathbf{1}$     |
| 162      | 52               | 21               | $\mathbf{1}$     | $\mathbf{1}$     | 1                | 207             | 381              | 382              | $\boldsymbol{0}$ | $\mathbf{1}$       | $\boldsymbol{0}$ |
| 163      | 303              | 305              | $\boldsymbol{0}$ | $\boldsymbol{0}$ | $\boldsymbol{0}$ | 208             | 350              | 378              | $\mathbf{1}$     | $\mathbf{1}$       | $\mathbf{1}$     |
| 164      | 96               | 115              | $\mathbf{1}$     | $\mathbf{1}$     | 1                | 209             | 146              | 141              | $\mathbf{1}$     | $\mathbf{1}$       | $\mathbf{1}$     |
| 165      | 9                | 10               | $\mathbf{2}$     | $\overline{c}$   | $\mathbf{2}$     | 210             | 182              | 181              | $\mathbf{1}$     | $\mathbf{1}$       | $\mathbf{1}$     |
| 166      | 29               | 25               | $\mathbf{1}$     | $\mathbf{1}$     | $\mathbf{1}$     | 211             | 65               | 251              | $\boldsymbol{0}$ | $\boldsymbol{0}$   | $\mathbf{1}$     |
| 167      | 377              | 376              | 1                | 1                | 1                | 212             | 202              | 203              | $\sqrt{2}$       | $\sqrt{2}$         | $\sqrt{2}$       |
| 168      | 83               | 98               | $\boldsymbol{0}$ | $\boldsymbol{0}$ | $\boldsymbol{0}$ | 213             | 141              | 135              | $\boldsymbol{0}$ | $\boldsymbol{0}$   | $\boldsymbol{0}$ |
| 169      | $\overline{c}$   | 9                | $\boldsymbol{0}$ | $\boldsymbol{0}$ | $\boldsymbol{0}$ | 214             | 159              | 180              | $\boldsymbol{0}$ | $\boldsymbol{0}$   | $\boldsymbol{0}$ |
| 170      | 25               | 52               | $\mathbf{1}$     | $\mathbf{1}$     | 1                | 215             | 383              | 242              | $\boldsymbol{0}$ | $\boldsymbol{0}$   | $\boldsymbol{0}$ |
| 171      | 303              | 377              | $\mathbf{1}$     | $\mathbf 1$      | $\mathbf{1}$     | 216             | 203              | 204              | $\mathbf{1}$     | $\mathbf{1}$       | $\mathbf{1}$     |
| 172      | 100              | 95               | $\mathbf{1}$     | $\mathbf 1$      | $\mathbf{1}$     | 217             | 131              | 152              | $\mathbf{1}$     | $\mathbf{1}$       | $\mathbf{1}$     |
| 173      | 9                | 87               | $\sqrt{2}$       | $\overline{c}$   | $\overline{c}$   | 218             | 180              | 177              | $\mathbf{1}$     | $\mathbf{1}$       | $\mathbf{1}$     |
| 174      | 21               | 32               | $\mathbf{1}$     | $\mathbf 1$      | $\mathbf{1}$     | 219             | 84               | 243              | $\mathbf{2}$     | $\overline{c}$     | $\overline{c}$   |
| 175      | 308              | 306              | $\mathbf{1}$     | $\mathbf{1}$     | $\mathbf{1}$     | 220             | 202              | 205              | $\mathbf{2}$     | $\overline{2}$     | $\overline{c}$   |
| 176      | 99               | 100              | $\mathbf{1}$     | $\mathbf 1$      | $\mathbf{1}$     | 221             | 135              | 131              | $\boldsymbol{0}$ | $\boldsymbol{0}$   | $\boldsymbol{0}$ |
| 177      | 87               | 88               | $\mathbf{1}$     | $\mathbf{1}$     | 1                | 222             | 170              | 162              | $\boldsymbol{0}$ | $\boldsymbol{0}$   | $\boldsymbol{0}$ |
| 178      | 20               | 56               | $\boldsymbol{0}$ | $\boldsymbol{0}$ | $\boldsymbol{0}$ | 223             | 351              | 413              | $\mathbf{1}$     | $\mathbf{1}$       | $\mathbf{1}$     |
| 179      | 313              | 316              | $\boldsymbol{0}$ | $\mathbf{1}$     | 1                | 224             | 378              | 379              | $\mathfrak{2}$   | $\overline{c}$     | $\sqrt{2}$       |
| 180      | 101              | 99               | $\mathbf{1}$     | $\mathbf 1$      | $\mathbf{1}$     | 225             | 56               | 148              | $\mathbf{1}$     | $\mathbf{1}$       | $\,1\,$          |
| 181      | 98               | 101              | $\mathbf{1}$     | $\mathbf{1}$     | $\mathbf{1}$     | 226             | 162              | 183              | $\overline{c}$   | $\mathbf{2}$       | $\overline{c}$   |

Tabela [12](#page-115-1) - Tipos de condutores dos circuitos - Sistema de 417 barras

|                 |                  |                  |                  |                  |                  |                 |     |                  |                  | (continuação)    |                          |
|-----------------|------------------|------------------|------------------|------------------|------------------|-----------------|-----|------------------|------------------|------------------|--------------------------|
| <b>Circuito</b> | $\boldsymbol{i}$ | $\boldsymbol{j}$ | Est.1            | Est.2            | Est.3            | <b>Circuito</b> | i   | $\boldsymbol{j}$ | Est.1            | Est.2            | Est.3                    |
|                 |                  |                  | $tc_{ij}$        | $tc_{ij}$        | $tc_{ij}$        |                 |     |                  | $tc_{ij}$        | $tc_{ij}$        | $tc_{ij}$                |
| 227             | 413              | 384              | 1                | 1                | 1                | 272             | 352 | 212              | 1                | 1                | 1                        |
| 228             | 205              | 206              | $\mathfrak{2}$   | $\sqrt{2}$       | $\overline{2}$   | 273             | 196 | 190              | $\mathbf{1}$     | $\mathbf{1}$     | $\mathbf{1}$             |
| 229             | 56               | 124              | $\boldsymbol{0}$ | $\boldsymbol{0}$ | 1                | 274             | 153 | 155              | $\sqrt{2}$       | $\overline{c}$   | $\overline{c}$           |
| 230             | 159              | 128              | $\sqrt{2}$       | $\mathfrak{2}$   | $\mathbf{2}$     | 275             | 403 | 404              | $\mathbf{1}$     | $\mathbf{1}$     | $\mathbf{1}$             |
| 231             | 413              | 400              | $\mathbf{1}$     | $\mathbf{1}$     | $\mathbf{1}$     | 276             | 352 | 213              | $\mathbf{1}$     | $\mathbf{1}$     | $\mathbf{1}$             |
| 232             | 416              | 374              | $\boldsymbol{0}$ | $\boldsymbol{0}$ | $\boldsymbol{0}$ | 277             | 158 | 189              | 3                | 3                | 3                        |
| 233             | 126              | 123              | $\boldsymbol{0}$ | $\boldsymbol{0}$ | 1                | 278             | 155 | 136              | $\mathbf{1}$     | $\mathbf{1}$     | $\mathbf{1}$             |
| 234             | 128              | 140              | $\mathbf 2$      | $\mathbf{2}$     | $\overline{2}$   | 279             | 404 | 388              | $\mathbf{1}$     | $\mathbf{1}$     | $\mathbf{1}$             |
| 235             | 400              | 385              | $\mathbf{1}$     | $\mathbf{1}$     | $\mathbf{1}$     | 280             | 415 | 214              | $\mathbf{1}$     | $\mathbf{1}$     | $\overline{4}$           |
| 236             | 207              | 208              | $\mathbf{1}$     | $\mathbf{1}$     | $\mathbf{1}$     | 281             | 158 | 160              | $\mathbf{1}$     | $\mathbf{1}$     | $\mathbf{1}$             |
| 237             | 127              | 126              | $\boldsymbol{0}$ | $\boldsymbol{0}$ | $\mathbf{1}$     | 282             | 142 | 149              | $\boldsymbol{0}$ | $\boldsymbol{0}$ | $\boldsymbol{0}$         |
| 238             | 130              | 156              | $\mathbf{1}$     | $\mathbf{1}$     | $\mathbf{1}$     | 283             | 404 | 405              | $\mathbf{1}$     | $\mathbf{1}$     | $\mathbf{1}$             |
| 239             | 400              | 401              | $\mathbf{1}$     | $\mathbf{1}$     | $\mathbf{1}$     | 284             | 214 | 215              | $\mathbf{1}$     | $\mathbf{1}$     | $\overline{\mathcal{A}}$ |
| 240             | 208              | 209              | $\mathbf{1}$     | $\mathbf{1}$     | $\mathbf{1}$     | 285             | 160 | 171              | $\mathbf{1}$     | $\mathbf{1}$     | $\mathbf{1}$             |
| 241             | 124              | 127              | $\boldsymbol{0}$ | $\boldsymbol{0}$ | $\mathbf{1}$     | 286             | 149 | 147              | $\mathbf{1}$     | $\mathbf{1}$     | $\mathbf{1}$             |
| 242             | 129              | 130              | $\mathbf{1}$     | $\mathbf{1}$     | $\mathbf{1}$     | 287             | 405 | 389              | $\mathbf{1}$     | $\mathbf{1}$     | $\mathbf{1}$             |
| 243             | 401              | 386              | $\mathbf{1}$     | $\mathbf{1}$     | $\mathbf{1}$     | 288             | 215 | 216              | $\sqrt{2}$       | $\overline{2}$   | $\overline{c}$           |
| 244             | 208              | 210              | $\mathbf{1}$     | $\mathbf{1}$     | $\boldsymbol{0}$ | 289             | 171 | 187              | $\mathbf{1}$     | $\mathbf{1}$     | $\mathbf{1}$             |
| 245             | 199              | 118              | $\mathbf{1}$     | $\mathbf{1}$     | 1                | 290             | 133 | 138              | $\mathbf{2}$     | $\overline{c}$   | $\overline{c}$           |
| 246             | 140              | 129              | $\overline{c}$   | $\overline{c}$   | $\overline{2}$   | 291             | 405 | 390              | $\mathbf{1}$     | $\mathbf{1}$     | $\mathbf{1}$             |
| 247             | 401              | 402              | $\mathbf{1}$     | $\mathbf{1}$     | $\mathbf{1}$     | 292             | 215 | 217              | $\mathbf{1}$     | $\mathbf{1}$     | $\overline{\mathcal{A}}$ |
| 248             | 210              | 416              | $\mathbf{1}$     | $\mathbf{1}$     | $\mathbf{1}$     | 293             | 187 | 167              | $\boldsymbol{0}$ | $\boldsymbol{0}$ | $\boldsymbol{0}$         |
| 249             | 199              | 200              | $\mathbf{1}$     | $\mathbf{1}$     | $\mathbf{1}$     | 294             | 138 | 142              | $\mathbf{1}$     | $\mathbf{1}$     | $\mathbf{1}$             |
| 250             | 156              | 132              | $\mathbf{1}$     | $\mathbf{1}$     | $\mathbf{1}$     | 295             | 403 | 406              | $\mathbf{1}$     | $\mathbf{1}$     | $\mathbf{1}$             |
| 251             | 402              | 387              | $\mathbf{1}$     | $\mathbf{1}$     | $\mathbf{1}$     | 296             | 217 | 218              | $\mathbf{1}$     | $\mathbf{1}$     | $\overline{c}$           |
| 252             | 374              | 201              | $\boldsymbol{0}$ | $\boldsymbol{0}$ | $\boldsymbol{0}$ | 297             | 175 | 178              | $\boldsymbol{0}$ | $\boldsymbol{0}$ | $\boldsymbol{0}$         |
| 253             | 157              | 199              | $\boldsymbol{0}$ | $\boldsymbol{0}$ | 1                | 298             | 153 | 133              | $\mathfrak{2}$   | $\mathbf{2}$     | $\overline{c}$           |
| 254             | 132              | 139              | $\mathbf{1}$     | 1                | $\boldsymbol{0}$ | 299             | 406 | 391              | $\mathbf{1}$     | $\mathbf{1}$     | $\mathbf{1}$             |
| 255             | 402              | 403              | $\mathbf{1}$     | $\mathbf{1}$     | $\mathbf{1}$     | 300             | 218 | 219              | $\mathbf{1}$     | $\mathbf{1}$     | $\overline{\mathcal{L}}$ |
| 256             | 201              | 415              | $\mathbf{1}$     | $\mathbf{1}$     | $\mathbf{1}$     | 301             | 167 | 175              | $\boldsymbol{0}$ | $\boldsymbol{0}$ | $\boldsymbol{0}$         |
| 257             | 123              | 157              | $\boldsymbol{0}$ | $\boldsymbol{0}$ | 1                | 302             | 147 | 56               | $\boldsymbol{0}$ | $\boldsymbol{0}$ | $\boldsymbol{0}$         |
| 258             | 139              | 146              | $\mathbf{1}$     | $\boldsymbol{0}$ | $\mathbf{1}$     | 303             | 406 | 407              | $\mathbf{1}$     | $\mathbf 1$      | $\mathbf{1}$             |
| 259             | 367              | 344              | $\mathbf{1}$     | $\mathbf{1}$     | $\mathbf{1}$     | 304             | 219 | 222              | $\sqrt{2}$       | $\overline{c}$   | $\overline{\mathcal{L}}$ |
| 260             | 372              | 351              | $\mathbf{1}$     | $\mathbf{1}$     | 1                | 305             | 160 | 184              | $\,1$            | $\mathbf{1}$     | $\mathbf{1}$             |
| 261             | 198              | 191              | $\mathbf{1}$     | $\mathbf{1}$     | 1                | 306             | 128 | 150              | $\mathbf{1}$     | $\mathbf{1}$     | $\mathbf{1}$             |
| 262             | 128              | 153              | $\overline{c}$   | $\overline{c}$   | $\overline{c}$   | 307             | 407 | 408              | $\mathbf{1}$     | $\mathbf{1}$     | $\mathbf 1$              |
| 263             | 344              | 345              | $\mathbf{1}$     | $\mathbf{1}$     | $\boldsymbol{0}$ | 308             | 222 | 236              | $\mathbf 2$      | $\overline{c}$   | 3                        |
| 264             | 351              | 211              | $\mathbf{1}$     | $\mathbf{1}$     | 1                | 309             | 184 | 163              | $\,1$            | $\mathbf{1}$     | $\mathbf{1}$             |
| 265             | 198              | 196              | $\mathbf{1}$     | $\mathbf{1}$     | $\mathbf{1}$     | 310             | 144 | 145              | $\mathbf{1}$     | $\mathbf{1}$     | $\mathbf{1}$             |
| 266             | 136              | 143              | $\mathbf{1}$     | $\mathbf{1}$     | $\mathbf{1}$     | 311             | 408 | 392              | $\mathbf{1}$     | $\mathbf{1}$     | $\mathbf 1$              |
| 267             | 344              | 368              | $\mathbf{1}$     | $\mathbf{1}$     | $\mathbf{1}$     | 312             | 236 | 237              | $\mathbf{2}$     | $\overline{c}$   | $\overline{c}$           |
| 268             | 351              | 352              | $\mathbf{1}$     | $\mathbf{1}$     | $\mathbf{1}$     | 313             | 163 | 164              | $\mathbf{1}$     | $\mathbf{1}$     | $\mathbf{1}$             |
| 269             | 158              | 198              | $\mathbf{1}$     | $\mathbf{1}$     | $\mathbf{1}$     | 314             | 145 | 148              | $\mathbf{1}$     | $\boldsymbol{0}$ | $\mathbf{1}$             |
| 270             | 143              | 147              | $\mathbf{1}$     | $\mathbf{1}$     | $\mathbf{1}$     | 315             | 408 | 393              | $\mathbf{1}$     | $\mathbf{1}$     | $\mathbf{1}$             |
| 271             | 399              | 403              | $\mathbf{1}$     | $\mathbf{1}$     | $\mathbf{1}$     | 316             | 236 | 371              | $\overline{2}$   | $\mathfrak{2}$   | 3                        |

Tabela [12](#page-115-1) - Tipos de condutores dos circuitos - Sistema de 417 barras

|          |                  |                  |                  |                  |                          |                 |     |                  |                       | (continuação)    |                  |
|----------|------------------|------------------|------------------|------------------|--------------------------|-----------------|-----|------------------|-----------------------|------------------|------------------|
| Circuito | $\boldsymbol{i}$ |                  | Est.1            | Est.2            | Est.3                    | <b>Circuito</b> | i   |                  | Est.1                 | Est.2            | Est.3            |
|          |                  | $\boldsymbol{j}$ | $tc_{ij}$        | $tc_{ij}$        | $tc_{ij}$                |                 |     | $\boldsymbol{j}$ | $tc_{ij}$             | $tc_{ij}$        | $tc_{ij}$        |
| 317      | 164              | 172              | 1                | 1                | 1                        | 362             | 264 | 265              | $\boldsymbol{0}$      | $\boldsymbol{0}$ | 1                |
| 318      | 151              | 134              | $\mathbf{1}$     | $\mathbf{1}$     | $\mathbf{1}$             | 363             | 288 | 287              | $\mathbf{1}$          | $\mathbf{1}$     | $\mathbf{1}$     |
| 319      | 407              | 409              | $\mathbf{1}$     | $\mathbf{1}$     | 1                        | 364             | 305 | 309              | $\boldsymbol{0}$      | $\boldsymbol{0}$ | $\boldsymbol{0}$ |
| 320      | 238              | 239              | $\mathbf{2}$     | $\overline{c}$   | $\mathfrak{2}$           | 365             | 246 | 247              | $\mathbf{1}$          | $\mathbf{1}$     | $\mathbf{1}$     |
| 321      | 172              | 178              | $\boldsymbol{0}$ | $\boldsymbol{0}$ | $\boldsymbol{0}$         | 366             | 265 | 266              | $\mathbf{1}$          | $\mathbf{1}$     | $\mathbf{1}$     |
| 322      | 134              | 144              | $\mathbf{1}$     | $\mathbf{1}$     | $\mathbf{1}$             | 367             | 287 | 299              | $\boldsymbol{0}$      | $\boldsymbol{0}$ | $\boldsymbol{0}$ |
| 323      | 409              | 414              | $\mathbf{1}$     | $\mathbf{1}$     | 1                        | 368             | 309 | 319              | $\mathbf{1}$          | $\mathbf{1}$     | $\mathbf{1}$     |
| 324      | 238              | 242              | $\mathbf{2}$     | $\overline{c}$   | 3                        | 369             | 242 | 248              | $\mathfrak{2}$        | $\mathbf{2}$     | $\mathbf{2}$     |
| 325      | 178              | 159              | $\boldsymbol{0}$ | $\boldsymbol{0}$ | $\boldsymbol{0}$         | 370             | 266 | 267              | $\boldsymbol{0}$      | $\boldsymbol{0}$ | $\boldsymbol{0}$ |
| 326      | 134              | 194              | 1                | $\mathbf{1}$     | 1                        | 371             | 299 | 285              | $\mathbf{1}$          | $\mathbf{1}$     | $\mathbf{1}$     |
| 327      | 409              | 410              | $\mathbf{1}$     | $\mathbf{1}$     | $\mathbf{1}$             | 372             | 309 | 313              | $\boldsymbol{0}$      | $\mathbf{1}$     | $\boldsymbol{0}$ |
| 328      | 242              | 354              | $\mathbf{1}$     | $\mathbf{1}$     | 1                        | 373             | 248 | 357              | $\mathbf{1}$          | $\mathbf{1}$     | $\boldsymbol{0}$ |
| 329      | 158              | 181              | $\overline{2}$   | $\overline{2}$   | $\overline{2}$           | 374             | 267 | 268              | $\mathbf{1}$          | $\mathbf{1}$     | $\mathbf{1}$     |
| 330      | 150              | 151              | $\mathbf{1}$     | $\mathbf{1}$     | $\boldsymbol{0}$         | 375             | 415 | 372              | $\mathbf{1}$          | $\mathbf{1}$     | $\mathbf{1}$     |
| 331      | 410              | 394              | $\mathbf{1}$     | $\mathbf{1}$     | 1                        | 376             | 313 | 308              | $\mathbf{1}$          | $\mathbf{1}$     | $\mathbf{1}$     |
| 332      | 354              | 353              | $\mathbf{1}$     | $\mathbf{1}$     | $\mathbf{1}$             | 377             | 357 | 358              | $\mathbf{1}$          | 1                | $\boldsymbol{0}$ |
| 333      | 181              | 185              | $\mathbf{1}$     | $\mathbf{1}$     | 1                        | 378             | 268 | 364              | $\mathbf{1}$          | $\mathbf{1}$     | $\mathbf{1}$     |
| 334      | 417              | 189              | 3                | $\overline{4}$   | $\overline{\mathcal{A}}$ | 379             | 299 | 284              | $\mathbf{1}$          | $\mathbf{1}$     | $\mathbf{1}$     |
| 335      | 410              | 411              | $\mathbf{1}$     | $\mathbf{1}$     | 1                        | 380             | 308 | 312              | $\mathbf{1}$          | $\mathbf{1}$     | $\boldsymbol{0}$ |
| 336      | 353              | 241              | $\mathbf{1}$     | $\mathbf{1}$     | 1                        | 381             | 358 | 249              | $\mathbf{1}$          | $\mathbf{1}$     | $\mathbf{1}$     |
| 337      | 185              | 165              | $\mathbf{1}$     | $\mathbf{1}$     | $\mathbf{1}$             | 382             | 364 | 365              | $\mathbf{1}$          | $\mathbf{1}$     | $\mathbf{1}$     |
| 338      | 189              | 188              | 1                | $\mathbf{1}$     | 1                        | 383             | 299 | 300              | $\mathbf{1}$          | $\mathbf{1}$     | $\mathbf{1}$     |
| 339      | 411              | 398              | 1                | $\mathbf{1}$     | $\mathbf{1}$             | 384             | 312 | 316              | $\mathbf{1}$          | $\boldsymbol{0}$ | $\mathbf{1}$     |
| 340      | 353              | 240              | $\mathbf{1}$     | $\mathbf{1}$     | $\mathbf{1}$             | 385             | 358 | 250              | $\mathbf{1}$          | $\boldsymbol{0}$ | $\mathbf{1}$     |
| 341      | 165              | 169              | $\sqrt{2}$       | $\overline{c}$   | $\mathfrak{2}$           | 386             | 365 | 269              | $\mathbf{1}$          | $\mathbf{1}$     | $\mathbf{1}$     |
| 342      | 188              | 197              | $\boldsymbol{0}$ | $\boldsymbol{0}$ | $\boldsymbol{0}$         | 387             | 300 | 301              | $\mathbf{1}$          | $\mathbf{1}$     | $\mathbf{1}$     |
| 343      | 411              | 397              | $\mathbf{1}$     | $\mathbf{1}$     | 1                        | 388             | 316 | 318              | $\boldsymbol{0}$      | $\boldsymbol{0}$ | $\boldsymbol{0}$ |
| 344      | 242              | 355              | $\sqrt{2}$       | $\overline{c}$   | $\mathfrak{2}$           | 389             | 250 | 251              | $\mathbf{1}$          | $\mathbf{1}$     | $\mathbf{1}$     |
| 345      | 169              | 173              | $\mathbf{1}$     | $\mathbf{1}$     | $\mathbf{1}$             | 390             | 365 | 270              | $\mathbf{1}$          | $\mathbf{1}$     | $\mathbf{1}$     |
| 346      | 197              | 195              | $\boldsymbol{0}$ | $\boldsymbol{0}$ | $\boldsymbol{0}$         | 391             | 301 | 302              | $\mathbf{1}$          | $\mathbf{1}$     | $\mathbf{1}$     |
| 347      | 411              | 412              |                  |                  |                          | 392             | 318 | 317              |                       |                  |                  |
| 348      | 355              | 356              | $\mathbf 1$      | 1                | 1                        | 393             | 250 | 359              | 1<br>$\boldsymbol{0}$ | 1                | 1                |
|          |                  |                  | $\overline{c}$   | $\overline{c}$   | $\overline{c}$           |                 |     |                  |                       | $\boldsymbol{0}$ | $\boldsymbol{0}$ |
| 349      | 173              | 179              | $\mathbf{1}$     | $\mathbf{1}$     | $\mathbf{1}$             | 394             | 364 | 362              | $\mathbf{1}$          | $\mathbf{1}$     | $\mathbf{1}$     |
| 350      | 188              | 192              | $\mathbf{1}$     | $\mathbf 1$      | $\mathbf{1}$             | 395             | 302 | 303              | $\boldsymbol{0}$      | $\boldsymbol{0}$ | $\boldsymbol{0}$ |
| 351      | 412              | 396              | $\mathbf{1}$     | $\mathbf 1$      | $\mathbf{1}$             | 396             | 317 | 314              | $\boldsymbol{0}$      | $\boldsymbol{0}$ | $\boldsymbol{0}$ |
| 352      | 356              | 243              | $\overline{c}$   | $\overline{c}$   | $\overline{c}$           | 397             | 359 | 252              | $\boldsymbol{0}$      | $\boldsymbol{0}$ | $\boldsymbol{0}$ |
| 353      | 158              | 183              | $\mathbf{1}$     | $\mathbf 1$      | $\mathbf{1}$             | 398             | 362 | 361              | $\mathbf{1}$          | $\,1$            | $\mathbf{1}$     |
| 354      | 148              | 137              | $\mathbf{1}$     | $\mathbf 1$      | $\boldsymbol{0}$         | 399             | 303 | 304              | $\mathbf{1}$          | $\,1$            | $\mathbf{1}$     |
| 355      | 412              | 395              | $\mathbf{1}$     | $\mathbf{1}$     | $\mathbf{1}$             | 400             | 314 | 310              | $\boldsymbol{0}$      | $\boldsymbol{0}$ | $\boldsymbol{0}$ |
| 356      | 356              | 244              | $\mathbf{1}$     | $\mathbf 1$      | $\mathbf{1}$             | 401             | 252 | 253              | $\mathbf{2}$          | $\overline{2}$   | $\mathbf{2}$     |
| 357      | 183              | 186              | $\mathbf{2}$     | $\overline{c}$   | $\boldsymbol{2}$         | 402             | 362 | 380              | $\boldsymbol{0}$      | $\boldsymbol{0}$ | $\boldsymbol{0}$ |
| 358      | 137              | 154              | $\boldsymbol{0}$ | $\mathbf 1$      | $\mathbf{1}$             | 403             | 304 | 307              | $\boldsymbol{0}$      | $\boldsymbol{0}$ | $\boldsymbol{0}$ |
| 359      | 289              | 288              | $\mathbf{1}$     | $\mathbf{1}$     | $\mathbf{1}$             | 404             | 310 | 303              | $\boldsymbol{0}$      | $\boldsymbol{0}$ | $\boldsymbol{0}$ |
| 360      | 242              | 245              | $\mathbf{2}$     | $\overline{c}$   | $\boldsymbol{2}$         | 405             | 253 | 360              | $\mathbf{1}$          | $\mathbf{1}$     | $\mathbf 1$      |
| 361      | 245              | 246              | $\mathbf{1}$     | $\mathbf 1$      | $\mathbf{1}$             | 406             | 361 | 271              | $\mathbf{1}$          | $\mathbf{1}$     | $\mathbf{1}$     |

Tabela [12](#page-115-1) - Tipos de condutores dos circuitos - Sistema de 417 barras

|                 |                  |           |                  |                  |                  |                          |                          |                              |                  |                  | (conclusão)      |
|-----------------|------------------|-----------|------------------|------------------|------------------|--------------------------|--------------------------|------------------------------|------------------|------------------|------------------|
| <b>Circuito</b> | $\boldsymbol{i}$ |           | Est.1            | Est.2            | Est.3            | <b>Circuito</b>          | $\dot{i}$                |                              | Est.1            | Est.2            | Est.3            |
|                 |                  | $\dot{J}$ | $tc_{ij}$        | $tc_{ij}$        | $tc_{ij}$        |                          |                          | $\boldsymbol{j}$             | $tc_{ij}$        | $tc_{ij}$        | $tc_{ij}$        |
| 407             | 307              | 315       | $\boldsymbol{0}$ | $\boldsymbol{0}$ | $\boldsymbol{0}$ | 441                      | 232                      | 375                          | $\boldsymbol{0}$ | $\overline{2}$   | $\mathfrak{2}$   |
| 408             | 295              | 259       | $\mathbf{1}$     | $\mathbf{1}$     | $\mathbf{1}$     | 442                      | 296                      | 295                          | $\mathbf{1}$     | $\mathbf{1}$     | $\mathbf 1$      |
| 409             | 360              | 255       | $\mathbf{1}$     | $\mathbf{1}$     | $\mathbf{1}$     | 443                      | 338                      | 264                          | $\mathbf{1}$     | $\mathbf{1}$     | $\mathbf{1}$     |
| 410             | 361              | 416       | $\mathbf{1}$     | $\mathbf{1}$     | $\mathbf{1}$     | 444                      | 320                      | 298                          | $\overline{0}$   | $\overline{0}$   | $\boldsymbol{0}$ |
| 411             | 315              | 311       | $\mathbf{1}$     | $\mathbf{1}$     | $\mathbf{1}$     | 445                      | 229                      | 230                          | $\boldsymbol{0}$ | $\boldsymbol{0}$ | $\overline{c}$   |
| 412             | 259              | 286       | $\mathbf{1}$     | $\mathbf{1}$     | $\mathbf{1}$     | 446                      | 295                      | 294                          | $\mathbf{1}$     | $\mathbf{1}$     | $\boldsymbol{0}$ |
| 413             | 253              | 254       | $\mathbf{1}$     | $\mathbf{1}$     | $\mathbf{1}$     | 447                      | 264                      | 366                          | $\mathbf{1}$     | $\mathbf{1}$     | $\mathbf{1}$     |
| 414             | 416              | 363       | $\mathbf{1}$     | $\mathbf{1}$     | $\mathbf{1}$     | 448                      | 298                      | 295                          | $\mathbf{1}$     | $\mathbf{1}$     | $\mathbf{1}$     |
| 415             | 311              | 306       | $\mathbf{1}$     | $\mathbf{1}$     | $\mathbf{1}$     | 449                      | 229                      | 227                          | $\overline{2}$   | $\overline{2}$   | $\overline{c}$   |
| 416             | 259              | 323       | $\mathbf{1}$     | $\mathbf{1}$     | $\mathbf{1}$     | 450                      | 295                      | 297                          | $\mathbf{1}$     | $\mathbf{1}$     | $\mathbf{1}$     |
| 417             | 253              | 256       | $\overline{2}$   | $\overline{c}$   | $\overline{c}$   | 451                      | 366                      | 339                          | $\mathbf{1}$     | $\boldsymbol{0}$ | $\mathbf{1}$     |
| 418             | 363              | 283       | $\mathbf{1}$     | $\mathbf{1}$     | $\mathbf{1}$     | 452                      | 321                      | 328                          | $\mathbf{1}$     | $\mathbf{1}$     | $\mathbf{1}$     |
| 419             | 306              | 299       | $\mathbf{1}$     | $\mathbf{1}$     | $\mathbf{1}$     | 453                      | 227                      | 370                          | $\overline{2}$   | $\overline{c}$   | $\overline{c}$   |
| 420             | 323              | 325       | $\mathbf{1}$     | $\mathbf{1}$     | $\mathbf{1}$     | 454                      | 294                      | 293                          | $\mathbf{1}$     | $\mathbf{1}$     | $\mathbf 1$      |
| 421             | 256              | 257       | $\mathbf{1}$     | $\mathbf{1}$     | $\mathbf{1}$     | 455                      | 339                      | 340                          | $\overline{0}$   | $\mathbf{1}$     | $\mathbf{1}$     |
| 422             | 363              | 284       | $\mathbf{1}$     | $\mathbf{1}$     | $\mathbf{1}$     | 456                      | 328                      | 329                          | $\mathbf{1}$     | $\mathbf{1}$     | $\mathbf{1}$     |
| 423             | 333              | 335       | $\mathbf{1}$     | $\mathbf{1}$     | $\mathbf{1}$     | 457                      | 370                      | 373                          | $\overline{2}$   | $\overline{2}$   | $\mathbf{2}$     |
| 424             | 323              | 265       | $\mathbf{1}$     | $\mathbf{1}$     | $\boldsymbol{0}$ | 458                      | 293                      | 291                          | $\boldsymbol{0}$ | $\mathbf{1}$     | $\mathbf{1}$     |
| 425             | 256              | 282       | $\overline{2}$   | $\overline{c}$   | $\mathbf{2}$     | 459                      | 340                      | 341                          | $\mathbf{1}$     | $\mathbf{1}$     | $\mathbf{1}$     |
| 426             | 380              | 267       | $\boldsymbol{0}$ | $\boldsymbol{0}$ | $\boldsymbol{0}$ | 460                      | 329                      | 330                          | $\mathbf{1}$     | $\mathbf{1}$     | $\mathbf{1}$     |
| 427             | 335              | 322       | $\mathbf{1}$     | $\mathbf{1}$     | $\mathbf{1}$     | 461                      | 373                      | 226                          | $\mathbf{1}$     | $\mathbf{1}$     | $\mathbf{1}$     |
| 428             | 323              | 324       | $\mathbf{1}$     | $\mathbf{1}$     | $\mathbf{1}$     | 462                      | 267                      | 291                          | $\mathbf{1}$     | $\overline{0}$   | $\mathbf{1}$     |
| 429             | 282              | 281       | $\overline{2}$   | $\overline{c}$   | $\overline{2}$   | 463                      | 333                      | 334                          | $\mathbf{1}$     | $\mathbf{1}$     | $\mathbf{1}$     |
| 430             | 267              | 326       | $\mathbf{1}$     | $\mathbf{1}$     | $\mathbf{1}$     | 464                      | 330                      | 331                          | $\mathbf{1}$     | $\mathbf{1}$     | $\mathbf{1}$     |
| 431             | 335              | 336       | 1                | $\mathbf{1}$     | $\mathbf{1}$     | 465                      | 373                      | 225                          | $\overline{2}$   | $\overline{2}$   | $\overline{2}$   |
| 432             | 323              | 322       | $\boldsymbol{0}$ | $\boldsymbol{0}$ | $\boldsymbol{0}$ | 466                      | 291                      | 289                          | $\mathbf{1}$     | $\mathbf{1}$     | $\mathbf{1}$     |
| 433             | 281              | 233       | $\mathfrak{2}$   | $\boldsymbol{0}$ | $\boldsymbol{0}$ | 467                      | 340                      | 367                          | $\mathbf{1}$     | $\mathbf{1}$     | $\mathbf{1}$     |
| 434             | 326              | 327       | $\mathbf{1}$     | $\mathbf{1}$     | $\mathbf{1}$     | 468                      | 328                      | 332                          | $\boldsymbol{0}$ | $\boldsymbol{0}$ | $\boldsymbol{0}$ |
| 435             | 336              | 337       | $\mathbf{1}$     | $\mathbf{1}$     | $\mathbf{1}$     | 469                      | 225                      | 224                          | $\mathbf{1}$     | $\mathbf{1}$     | $\mathbf 1$      |
| 436             | 322              | 321       | $\mathbf{1}$     | $\mathbf{1}$     | $\mathbf{1}$     | 470                      | 289                      | 290                          | $\mathbf{1}$     | $\mathbf{1}$     | $\mathbf{1}$     |
| 437             | 233              | 232       | $\overline{2}$   | $\boldsymbol{0}$ | $\boldsymbol{0}$ | 471                      | 375                      | 229                          | $\overline{0}$   | $\overline{2}$   | $\overline{2}$   |
| 438             | 267              | 296       | $\mathbf{1}$     | $\mathbf{1}$     | $\mathbf{1}$     | 472                      | 332                      | 333                          | $\mathbf{1}$     | $\mathbf{1}$     | $\mathbf{1}$     |
| 439             | 337              | 338       | $\mathbf{1}$     | $\mathbf{1}$     | $\mathbf{1}$     | 473                      | 367                      | 342                          | $\mathbf{1}$     | $\mathbf{1}$     | $\mathbf{1}$     |
| 440             | 321              | 320       | $\mathbf{1}$     | $\mathbf{1}$     | $\mathbf{1}$     | $\overline{\phantom{0}}$ | $\overline{\phantom{a}}$ | $\qquad \qquad \blacksquare$ | $\frac{1}{2}$    | $\frac{1}{2}$    | $\overline{a}$   |

Tabela [12](#page-115-1) - Tipos de condutores dos circuitos - Sistema de 417 barras

<span id="page-120-0"></span>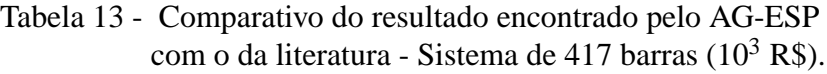

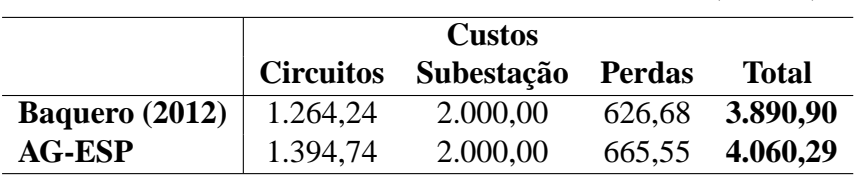

Fonte: Da própria autora

|               |                  | <b>Custos</b> |               |          |  |  |  |
|---------------|------------------|---------------|---------------|----------|--|--|--|
|               | <b>Circuitos</b> | Subestação    | <b>Perdas</b> | Líquido  |  |  |  |
| <b>AHC</b>    | 1.965,90         | 2.000,00      | 810,76        | 4.776,66 |  |  |  |
| <b>AG-ESP</b> | 1.394,74         | 2.000,00      | 665,55        | 4.060,29 |  |  |  |
|               |                  |               |               |          |  |  |  |

<span id="page-121-0"></span>Tabela 14 - Comparativo entre os custos do indivíduo de melhor qualidade da população inicial e melhor solução obtida pelo AG-ESP  $(10^3$  R\$)

<span id="page-121-1"></span>Figura 41 - Gráfico dos valores da incumbente ao longo das gerações - Sistema de 417 barras

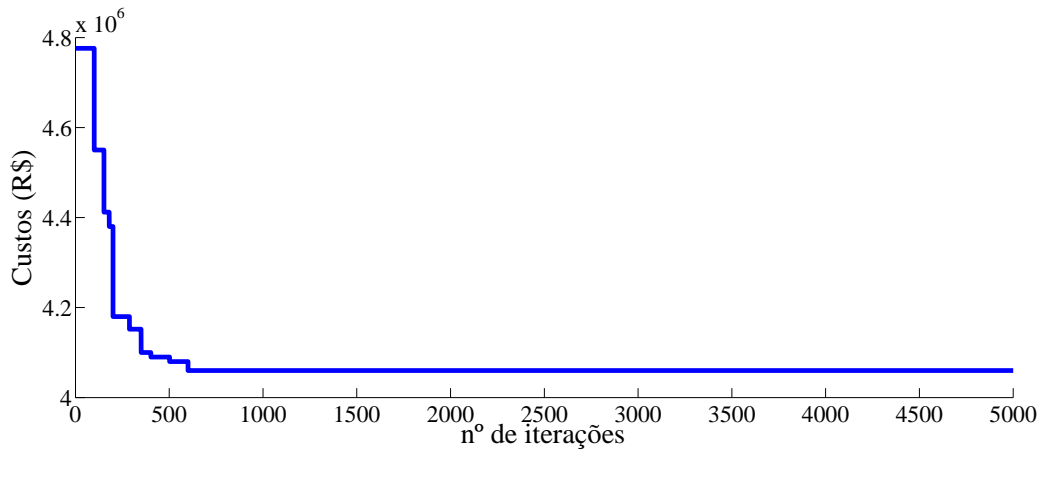

Fonte: Da própria autora

### <span id="page-121-2"></span>6.3 PSDEE MULTIESTÁGIO CONSIDERANDO AS RESTRIÇÕES DE CONFIABILIDADE

## **6.3.1 Sistema de 27 Barras**

O sistema de 27 barras foi adaptado e testado por [Lotero e Contreras](#page-142-1) [\(2011\)](#page-142-1) com base em [Haffner et al. \(2008b\)](#page-142-2). Possui duas subestações existentes com possibilidade de ampliação de suas capacidades e uma candidata a construção durante o planejamento, 8 circuitos são existentes e 31 são ramos propostos para serem adicionados ao sistema, conforme ilustra a Figura [42.](#page-122-0) A tensão nominal do sistema é de 13,8 kV e os limites de tensão são de 0,95 a 1,05 pu e a tensão na subestação foi fixada em 1,05 p.u. As subestações das barras 25 e 26 são existentes e podem ser repotenciadas com duas alternativas de capacidade para ampliação. Na barra 27 existe a possibilidade de construção de uma nova subestação com duas opções de capacidade. Os círculos indicam as barras. As linhas tracejadas indicam circuitos candidatos que podem ser adicionados ao sistema utilizando condutores do tipo 1 e 2. As linhas sólidas indicam circuitos existentes, sendo as linhas duplas podem sofrer recondutoramento utilizando dois tipos diferentes de condutores ao longo do planejamento (Tipo 2 e 3) e as que estão com linhas simples não admitem recondutoramento.

<span id="page-122-0"></span>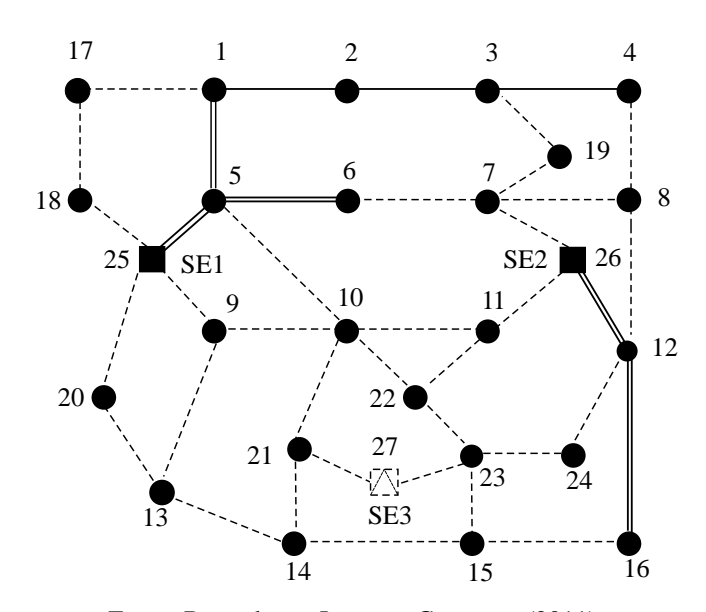

#### Figura 42 - Sistema de 27 barras inicial

Fonte: Baseado em [Lotero e Contreras \(2011\)](#page-142-1)

Para a realização deste teste foi considerada a possibilidade da retirada de circuitos existentes ao longo do planejamento e somente o nível de carga pesado. Os custos de energia e de operação considerados para o teste foi de 0,10 U\$/kWh e 0,00000001 U\$/KVA2h, respectivamente. O fator de perdas considerado foi 0,35 e a taxa de juros 10 % a.a. O horizonte de planejamento é de 3 anos dividido em 3 estágios com intervalos de 1 ano e são consideradas que as ações do planejamento ocorrem no início de cada estágio. As cargas deste sistema foram consideradas como equivalente monofásico do sistema trifásico. Os custos estão relacionados com o valor presente líquido com construção/recondutoramento de circuitos, construção/repotenciação de subestações, perdas resistivas nos circuitos e operação das subestações.

Esta subseção está dividida em duas partes, na primeira, denominado de Caso I, o problema de PSDEE foi resolvido desconsiderando as restrições de confiabilidade para que fosse possível verificar o comportamento dos índices de continuidade da melhor solução encontrada. Os valores dos índices determinados da melhor solução deste teste motivou para a realização da segunda parte do estudo, denominado neste trabalho de Caso II, que além das restrições operacionais são adicionadas as restrições de confiabilidade ao problema, detalhado a seguir.

#### *6.3.1.1 Sistema 27 Barras - Caso I*

Para a realização deste teste foi utilizado uma população inicial de 100 indivíduos e um número máximo de 6000 iterações. A melhor solução encontrada pelo AG-ESP repotencia a subestação SE1 da barra 25 no terceiro estágio e mantém inalterada a capacidade da subestação SE2 da barra 26. O algoritmo evitou o recondutoramento ao longo dos estágios de todos os circuitos do sistema. A barra de passagem terminal 20 foi ligada à rede a partir do segundo

estágio, assim como as barras 14, 15, 22 e 23 foram conectadas ao sistema somente no terceiro estágio, pois nos estágios anteriores não havia demanda nestas barras de consumo. As melhorias de qualidade por troca de ramos e adiantamento de recondutoramento conseguiram melhorar respectivamente 99 % e 25% dos descendentes, enquanto a melhoria por alinhamento de ramos conseguiu encontrar soluções melhores em cerca de 22,7 % dos descendentes. O tempo de processamento foi de 720 s. A Figura [43](#page-123-0) ilustra a topologia encontrada no estágio 3 da solução encontrada pelo AG-ESP para o sistema de 27 barras.

<span id="page-123-0"></span>Figura 43 - Configuração da melhor solução encontrada no estágio 3 - Sistema de 27 barras

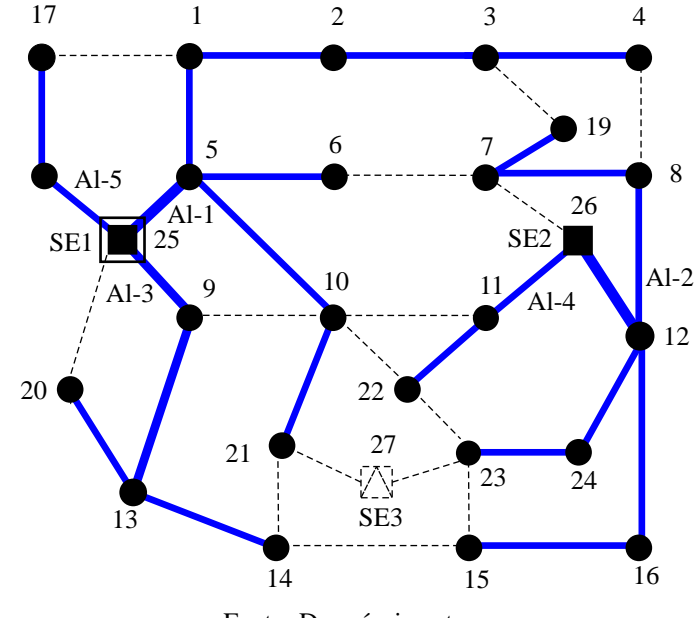

Fonte: Da própria autora

Os custos por estágio de planejamento da melhor solução encontrada pelo AG-ESP para o problema do PSDEE do sistema de 27 barras está apresentado na Tabela [15](#page-123-1) e a última coluna apresenta os valores atualizados para o valor presente.

<span id="page-123-1"></span>Tabela 15 - Custos da melhor solução encontrada pelo AG-ESP para o Sistema de 27 barras  $(10^3 \text{ US})$ 

|           |                  |            | <b>Custos</b> |          |             | Vlr. Pres. |
|-----------|------------------|------------|---------------|----------|-------------|------------|
|           | <b>Circuitos</b> | Subestação | <b>Perdas</b> | Operação | Por Estágio | Líquido    |
| Estágio 1 | 1.422,00         | 00,00      | 51,42         | 2,55     | 1.475,97    | 1.475,97   |
| Estágio 2 | 492,00           | 00,00      | 107,84        | 6.31     | 606,15      | 551,05     |
| Estágio 3 | 420,00           | 650,00     | 316,17        | 22,09    | 1.408,26    | 1.163,85   |
| Total     |                  |            |               |          | Total       | 3.190,87   |

Fonte: Da própria autora

A Tabela [16](#page-124-0) apresenta os resultados das capacidades máxima e seus respectivos valores de potência fornecida das subestações por estágio da melhor solução encontrada.

|                 | Estágio 1 |               |          | Estágio 2     | Estágio 3 |               |  |
|-----------------|-----------|---------------|----------|---------------|-----------|---------------|--|
| <b>SE</b>       | Pot.max.  | Pot.fornecida | Pot.max. | Pot.fornecida | Pot.max.  | Pot.fornecida |  |
|                 | (MVA)     | (MVA)         | (MVA)    | (MVA)         | (MVA)     | (MVA)         |  |
| SE <sub>1</sub> | 15,0      | 7,35          | 15,0     | 12,32         | 27,0      | 23,85         |  |
| SE <sub>2</sub> | 15,0      | 6,11          | 15,0     | 8,63          | 15,0      | 14,96         |  |
| SE <sub>3</sub> |           |               |          |               |           |               |  |

<span id="page-124-0"></span>Tabela 16 - Capacidade de potência máxima e demandada das subestações - Sistema de 27 barras - Caso I

Os valores das perdas da melhor solução por estágio são respectivamente 184, 387 e 1134 kW. A Figura [44](#page-124-1) mostra o perfil de tensão do estágio 3 da melhor solução encontrada pelo AG-ESP para o sistema de 27 barras do Caso I. Os valores mínimos de tensão para cada estágio são: 1,007, 0,992 e 0,963 p.u., respectivamente.

<span id="page-124-1"></span>Figura 44 - Gráfico do perfil de tensão nas barras do estágio 3 da melhor solução - Sistema de 27 barras - Caso I

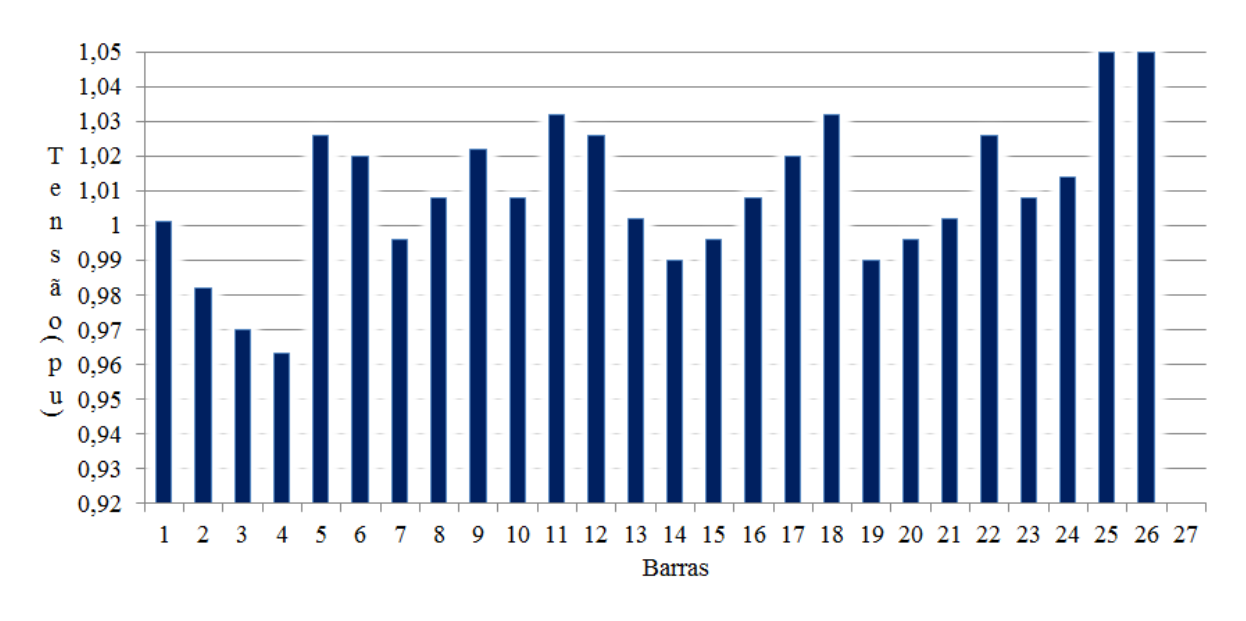

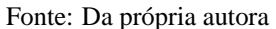

A Tabela [17](#page-125-0) apresenta o tipo de condutor de cada circuito da melhor solução do sistema para cada estágio. Para ilustrar a evolução do algoritmo para este teste, a Tabela [18](#page-125-1) exibe os custos do melhor indivíduo factível obtido pelo AHC da população inicial e os custos da melhor solução final obtida após as execuções sucessivas dos operadores genéticos e o gráfico da Figura [45](#page-126-0) mostra os valores da incumbente ao longo das gerações.

Para este teste não foi possível comparar os resultados obtidos neste trabalho com os de [Lotero e Contreras](#page-142-1) [\(2011\)](#page-142-1), tendo em vista que os modelos utilizados para resolver o problema <span id="page-125-0"></span>de PSDEE e alguns parâmetros são diferentes.

| <b>Circuito</b> | $\boldsymbol{i}$ | j              | Est.1          | Est.2            | Est.3            | <b>Circuito</b> | $\boldsymbol{i}$ | $\dot{J}$ | Est.1            | Est.2          | Est.3            |
|-----------------|------------------|----------------|----------------|------------------|------------------|-----------------|------------------|-----------|------------------|----------------|------------------|
|                 |                  |                | $tc_{ij}$      | $tc_{ij}$        | $tc_{ij}$        |                 |                  |           | $tc_{ij}$        | $tc_{ij}$      | $tc_{ij}$        |
| $\mathbf{1}$    | $\mathbf{1}$     | $\overline{2}$ | $\mathbf{1}$   | $\mathbf{1}$     | $\mathbf{1}$     | 21              | 13               | 14        | $\boldsymbol{0}$ | $\overline{0}$ | $\mathbf{1}$     |
| $\overline{2}$  | $\overline{2}$   | 3              | $\mathbf{1}$   | $\mathbf{1}$     | $\mathbf{1}$     | 22              | 20               | 25        | $\overline{0}$   | $\overline{0}$ | $\overline{0}$   |
| 3               | 3                | $\overline{4}$ | $\mathbf{1}$   | $\mathbf{1}$     | 1                | 23              | 14               | 15        | $\overline{0}$   | $\theta$       | $\overline{0}$   |
| $\overline{4}$  | 5                | $\mathbf{1}$   | $\mathbf{1}$   | $\mathbf{1}$     | $\mathbf{1}$     | 24              | 15               | 16        | $\overline{0}$   | $\overline{0}$ | $\mathbf{1}$     |
| $\mathfrak s$   | 5                | 6              | $\mathbf{1}$   | $\mathbf{1}$     | $\mathbf{1}$     | 25              | $\mathbf{1}$     | 17        | $\boldsymbol{0}$ | $\overline{0}$ | $\overline{0}$   |
| 6               | 25               | 5              | 3              | 3                | 3                | 26              | $\overline{3}$   | 19        | $\boldsymbol{0}$ | $\overline{0}$ | $\overline{0}$   |
| $\tau$          | 12               | 16             | $\mathbf{1}$   | $\mathbf{1}$     | 1                | 27              | $\overline{7}$   | 19        | $\mathbf{1}$     | 1              | $\mathbf{1}$     |
| 8               | 26               | 12             | 3              | 3                | 3                | 28              | 17               | 18        | $\overline{0}$   | $\mathbf{1}$   | $\mathbf{1}$     |
| 9               | $\overline{4}$   | 8              | $\overline{0}$ | $\overline{0}$   | $\boldsymbol{0}$ | 29              | 25               | 18        | $\boldsymbol{0}$ | $\mathbf{1}$   | $\mathbf{1}$     |
| 10              | 5                | 10             | $\mathbf{1}$   | $\mathbf{1}$     | $\mathbf{1}$     | 30              | 13               | 20        | $\boldsymbol{0}$ | 1              | $\mathbf{1}$     |
| 11              | 6                | $\overline{7}$ | $\overline{0}$ | $\overline{0}$   | $\overline{0}$   | 31              | 10               | 21        | $\mathbf{1}$     | 1              | $\mathbf{1}$     |
| 12              | $\tau$           | 8              | $\mathbf{1}$   | $\mathbf{1}$     | $\mathbf{1}$     | 32              | 14               | 21        | $\overline{0}$   | $\overline{0}$ | $\boldsymbol{0}$ |
| 13              | $\overline{7}$   | 26             | $\overline{0}$ | $\boldsymbol{0}$ | $\boldsymbol{0}$ | 33              | 27               | 21        | $\overline{0}$   | $\overline{0}$ | $\boldsymbol{0}$ |
| 14              | 8                | 12             | $\mathbf{1}$   | $\mathbf{1}$     | $\mathbf{1}$     | 34              | 10               | 22        | $\overline{0}$   | $\theta$       | $\overline{0}$   |
| 15              | 9                | 10             | $\overline{0}$ | $\overline{0}$   | $\overline{0}$   | 35              | 22               | 23        | $\overline{0}$   | $\overline{0}$ | $\overline{0}$   |
| 16              | 9                | 13             | $\overline{2}$ | $\overline{2}$   | $\overline{2}$   | 36              | 27               | 23        | $\overline{0}$   | $\overline{0}$ | $\boldsymbol{0}$ |
| 17              | 9                | 25             | $\overline{2}$ | $\overline{2}$   | $\overline{2}$   | 37              | 15               | 23        | $\overline{0}$   | $\overline{0}$ | $\Omega$         |
| 18              | 10               | 11             | $\overline{0}$ | $\overline{0}$   | $\boldsymbol{0}$ | 38              | 23               | 24        | $\boldsymbol{0}$ | $\overline{0}$ | $\mathbf{1}$     |
| 19              | 11               | 22             | $\overline{0}$ | $\boldsymbol{0}$ | $\mathbf{1}$     | 39              | 12               | 24        | $\mathbf{1}$     | $\mathbf{1}$   | $\mathbf{1}$     |
| 20              | 11               | 26             | $\mathbf{1}$   | $\mathbf{1}$     | $\mathbf{1}$     |                 |                  |           |                  |                |                  |

Tabela 17 - Tipos de condutores dos circuitos da melhor solução - Sistema de 27 barras - Caso I

<span id="page-125-1"></span>Fonte: Da própria autora

Tabela 18 - Custos do indivíduo de melhor qualidade da população inicial obtido pelo AHC e melhor solução obtida pelo AG-ESP

|            | Custos $(R$)$ |                               |        |        |            |  |  |  |
|------------|---------------|-------------------------------|--------|--------|------------|--|--|--|
|            |               | Circuitos Subestação Operação |        | Perdas | <b>VPL</b> |  |  |  |
| <b>AHC</b> | 2.904,71      | 537,19                        | 422,79 | 26,41  | 3.891,10   |  |  |  |
| $AG-ESP$   | 2.216,38      | 537,19                        | 410,76 | 26,54  | 3.190,87   |  |  |  |

Fonte: Da própria autora

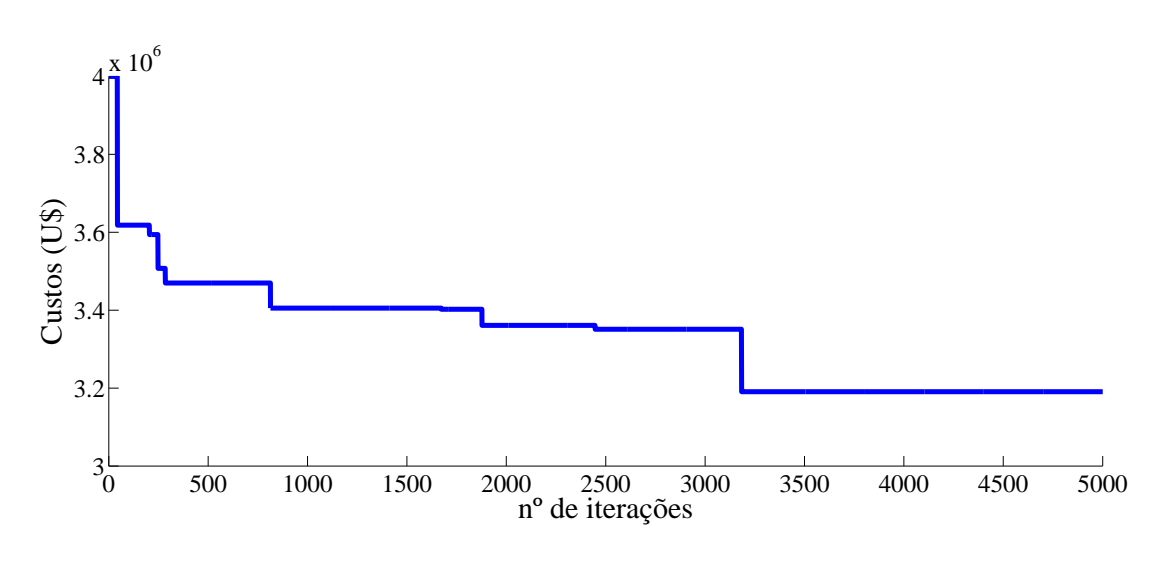

<span id="page-126-0"></span>Figura 45 - Comportamento da incumbente ao longo das gerações - Sistema de 27 barras - Caso I

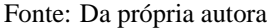

No Caso I foi obtida uma solução com custo mínimo que atendesse as restrições operacionais do problema de PSDEE, no entanto, ainda não se tem informações a respeito das condições de confiabilidade do plano de expansão obtido. Um consumidor conectado a uma barra de consumo requer que todos os elementos entre a subestação de distribuição até ele estejam operando devidamente, o que demonstra o grau de confiabilidade do sistema. Nesta perspectiva, os valores dos índices de confiabilidade para sistemas radiais tem como objetivo mensurar a confiabilidade do sistema e assim, os órgãos regulamentadores estipulam valores para estes índices de forma que o sistema opere num nível de confiabilidade desejado. Assim sendo, tomando os parâmetros para o cálculo dos índices de continuidade como dados, são determinados os valores dos índices FIC, DIC, DEC e FEC ao longo dos estágios de planejamento da solução encontrada para o PSDEE. Para o cálculo destes índices foi considerado que cada alimentador tem um disjuntor na saída da subestação e que cada circuito entre as barras tem um interruptor que permite a reconfiguração do sistema para atender as cargas. Foi adotado para o teste, uma taxa de falha de 0,4 falhas/ano para todos os circuitos, tempo de reparação e de reconfiguração iguais a 2h e 0,25 h, respectivamente, e os limites dos índices de continuidade estipulados pelo órgão regulador como: *DIC<sup>p</sup>* = 4 horas/ano, *FIC<sup>p</sup>* = 4 interrupções/a.a, *DEC<sup>p</sup>* = 2 horas/a.a e  $FEC_p = 2$  interrupções/a.a.

A Tabela [19](#page-127-0) apresenta os valores dos índices FIC e DIC de cada barra do sistema da melhor solução encontrada pelo AG-ESP, que foram calculados utilizando a metodologia apresentada na Subseção [5.3.](#page-91-0) Os índices de confiabilidade por grupo de consumidor FEC e DEC são determinados para cada alimentador que parte da subestação e transporta energia para as barras de consumo. O DEC e o FEC da melhor solução encontrada do Caso 1 estão indicados na Tabela [20.](#page-127-1)

|                |       | $FIC_i$   |       |       | $DIC_i$     |       |
|----------------|-------|-----------|-------|-------|-------------|-------|
|                |       | (int/ano) |       |       | (horas/ano) |       |
| Barra i        | Est.1 | Est.2     | Est.3 | Est.1 | Est.2       | Est.3 |
| $\mathbf{1}$   | 3,20  | 3,20      | 3,20  | 2,20  | 2,20        | 2,20  |
| $\overline{c}$ |       | 3,20      | 3,20  |       | 2,90        | 2,90  |
| 3              |       |           | 3,20  |       |             | 3,60  |
| $\overline{4}$ | 3,20  | 3,20      | 3,20  | 4,30  | 4,30        | 4,30  |
| 5              | 3,20  | 3,20      | 3,20  | 1,50  | 1,50        | 1,50  |
| 6              | 3,20  | 3,20      | 3,20  | 2,20  | 2,20        | 2,20  |
| 7              |       | 2,40      | 3,20  |       | 2,70        | 2,90  |
| 8              | 2,40  | 2,40      | 3,20  | 2,00  | 2,00        | 2,20  |
| 9              |       | 1,20      | 1,60  |       | 1,00        | 1,10  |
| 10             |       |           | 3,20  |       |             | 2,20  |
| 11             | 0,40  | 0,40      | 0,80  | 0,80  | 0,80        | 0,90  |
| 12             |       | 2,40      | 3,20  |       | 1,30        | 1,50  |
| 13             | 0,80  | 1,20      | 1,60  | 1,60  | 1,70        | 1,80  |
| 14             |       |           | 1,60  |       |             | 2,50  |
| 15             |       |           | 3,20  |       |             | 2,90  |
| 16             | 2,40  | 2,40      | 3,20  | 2,00  | 2,00        | 2,20  |
| 17             |       | 0,80      | 0,80  |       | 1,60        | 1,60  |
| 18             |       |           | 0,80  |       | 0,90        | 0,90  |
| 19             | 2,40  | 2,40      | 3,20  | 3,40  | 3,40        | 3,60  |
| 20             |       | 1,20      | 1,60  |       | 2,40        | 2,50  |
| 21             | 3,20  | 3,20      | 3,20  | 2,90  | 2,90        | 2,90  |
| 22             |       |           | 0,80  |       |             | 1,60  |
| 23             |       |           | 3,20  |       |             | 2,90  |
| 24             | 2,40  | 2,40      | 3,20  | 2,00  | 2,00        | 2,20  |

<span id="page-127-0"></span>Tabela 19 - Índices de confiabilidade das barras do sistema da melhor solução - Sistema de 27 barras - Caso I

<span id="page-127-1"></span>Tabela 20 - Índices de Confiabilidade por grupo de consumidores - Sistema de 27 barras - Caso I

|                    |       | $\textbf{FEC}$ (int/ano) |       |       | $DEC$ (horas/ano) |       |  |  |
|--------------------|-------|--------------------------|-------|-------|-------------------|-------|--|--|
| <b>Alimentador</b> | Est.1 | Est.2                    | Est.3 | Est.1 | Est.2             | Est.3 |  |  |
| $AI-1$             | 3,20  | 3,20                     | 3,20  | 2,39  | 2,41              | 2,57  |  |  |
| $Al-2$             | 2,40  | 2,40                     | 3,20  | 2,09  | 1,94              | 2,21  |  |  |
| $AI-3$             | 0,80  | 1,20                     | 1,60  | 1,60  | 1,70              | 1,66  |  |  |
| $Al-4$             | 0.40  | 0.40                     | 0,80  | 0.80  | 0,80              | 0,99  |  |  |
| Al-5               |       | 0,80                     | 0,80  |       | 1,60              | 1,20  |  |  |

Fonte: Da própria autora

Os valores dos índices de confiabilidade das Tabelas [19](#page-127-0) e [20](#page-127-1) permitem observar o comportamento dos índices ao longo dos estágios e por estes resultados apresentados conclui-se que a melhor solução encontrada pelo AG-ESP no Caso 1 ultrapassam os limites estabelecidos pela agência reguladora, pois o DIC na barra 4 é violado nos três estágios do planejamento, enquanto os valores do FIC em todas as barras atendem ao limite desejável. Em relação aos índices de confiabilidade por grupo de consumidores da Tabela [20,](#page-127-1) o alimentador Al-1 tem os valores do FEC e DEC violados nos três estágios e o alimentador Al-2 tem os valores do FEC violados nos três estágios e os valores do DEC ultrapassam os limites no primeiro e no último estágio. Assim, embora se tenha obtido uma solução otimizada para custos com investimentos, perdas e operação, a solução não é atrativa em termos de confiabilidade, tendo em vista que índices de confiabilidade violados revelam um sistema de fornecimento de energia que pode acarretar prejuízos ta[nto ao consumidor como para a distribuidora de energia elétrica. No trabalho](#page-142-1) Lotero e Contreras [\(2011\)](#page-142-1), os índices de confiabilidade da melhor solução encontrada também ultrapassam os limites exigidos e o problema é remetido para o planejador decidir qual o plano mais viável diante das circunstâncias apresentadas. Da situação posta surge a motivação para inserir na metaheurística proposta, a busca de soluções que atendam tanto as restrições operacionais como as relacionadas com a confiabilidade, para propiciar condições para que em situações de falta o número de consumidores desligados estivessem nos limites estabelecidos pelo órgão regulador.

### *6.3.1.2 Sistema de 27 Barras - Caso II*

Para este teste foram consideradas tanto as restrições de operação como as de confiabilidade. Para avaliar se a solução candidata atende as restrições de confiabilidade, foram simuladas falhas nos circuitos e a seguir foram determinados os índices de confiabilidade (FIC, DIC, FEC e DEC), conforme detalhado na Seção [5.3.](#page-91-0) Os dados e os parâmetros necessários para o cálculo dos índices em questão são os mesmos utilizados no Caso I.

Para a realização deste teste foi utilizada uma população inicial de 200 indivíduos e um número máximo de 9000 iterações.

A melhor solução encontrada pelo AG-ESP constrói a subestação SE3 da barra 27 no terceiro estágio e mantém as subestações SE1 e SE2 das barras 25 e 26 sem alteração em suas capacidades. De maneira semelhante ao que ocorreu no Caso I, as barras de passagem terminais 14, 15, 22 e 23 foram conectadas ao sistema somente no terceiro estágio e a 20 no segundo estágio. A Figura [46](#page-129-0) ilustra a topologia encontrada no estágio 3 da melhor solução encontrada. A mutação conseguiu melhorar 9,3 % das soluções analisadas. Já a melhoria de qualidade por troca de ramos conseguiu melhores soluções em 99% dos descendentes gerados, enquanto a melhoria por alinhamento de ramos conseguiu melhorar a função objetivo de cerca de 55,63 % dos descendentes gerados.

Os custos por estágio da melhor solução encontrada pelo AG-ESP para o problema do PS-DEE do sistema de 27 barras, considerando as restrições relacionadas com a confiabilidade, são apresentados na Tabela [21.](#page-129-1) Os valores das perdas por estágio da melhor solução são respectivamente 218,31, 425,48 e 1102,61 kW. Os valores de tensão mínima nos estágios são 1,014, 1,008 e 0,985 pu, respectivamente.

<span id="page-129-0"></span>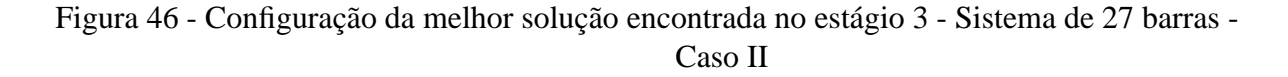

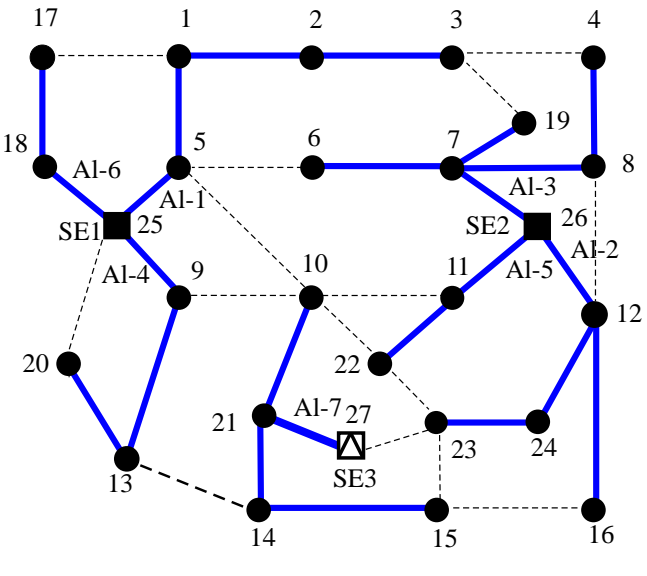

Fonte: Da própria autora

<span id="page-129-1"></span>Tabela 21 - Custos da melhor solução do sistema de 27 barras - Caso II (10<sup>3</sup> U\$)

|           |                  | Custos $(R\$ ) |          |               |             |          |  |  |  |  |
|-----------|------------------|----------------|----------|---------------|-------------|----------|--|--|--|--|
|           | <b>Circuitos</b> | Subestação     | Operação | <b>Perdas</b> | Por estágio | VPL      |  |  |  |  |
| Estágio 1 | 1.613,00         | 00,00          | 60,85    | 2.72          | 1.676,57    | 1.676,57 |  |  |  |  |
| Estágio 2 | 492,00           | 00,00          | 118,59   | 6.13          | 616,73      | 560,66   |  |  |  |  |
| Estágio 3 | 834,00           | 670,00         | 307,33   | 14,56         | 1.825,88    | 1.508,99 |  |  |  |  |
|           |                  |                |          |               | Total       | 3.746,22 |  |  |  |  |

<span id="page-129-2"></span>A Tabela [22](#page-129-2) apresenta os valores das capacidades máxima e os respectivos valores da potência fornecida de cada subestação da melhor solução encontrado pelo AG-ESP.

Tabela 22 - Capacidade de potência máxima e demandada das subestações - Sistema de 27 barras - Caso II

|                 | Estágio 1 |               |          | Estágio 2     | Estágio 3 |               |  |
|-----------------|-----------|---------------|----------|---------------|-----------|---------------|--|
| <b>SE</b>       | Pot.max.  | Pot.fornecida | Pot.max. | Pot.fornecida | Pot.max.  | Pot.fornecida |  |
|                 | (MVA)     | (MVA)         | (MVA)    | (MVA)         | (MVA)     | (MVA)         |  |
| SE <sub>1</sub> | 15,0      | 4,89          | 15,0     | 9,87          | 15,0      | 14,96         |  |
| SE <sub>2</sub> | 15,0      | 8,59          | 15,0     | 11,07         | 15,0      | 14,85         |  |
| SE <sub>3</sub> |           |               |          |               | 12,0      | 8,81          |  |

Fonte: Da própria autora

A Tabela [23](#page-130-0) apresenta o tipo de condutor de cada circuito da melhor solução do sistema por estágio para o teste realizado.

| <b>Circuito</b> | $\boldsymbol{i}$ | $\boldsymbol{j}$ | Est.1          | Est.2            | Est.3            | <b>Circuito</b> | i              | $\dot{J}$ | Est.1            | Est.2            | Est.3            |
|-----------------|------------------|------------------|----------------|------------------|------------------|-----------------|----------------|-----------|------------------|------------------|------------------|
|                 |                  |                  | $tc_{ij}$      | $tc_{ij}$        | $tc_{ij}$        |                 |                |           | $tc_{ij}$        | $tc_{ij}$        | $tc_{ij}$        |
| $\mathbf{1}$    | $\mathbf{1}$     | $\overline{2}$   | $\overline{0}$ | $\mathbf{1}$     | $\mathbf{1}$     | 21              | 13             | 14        | $\boldsymbol{0}$ | $\boldsymbol{0}$ | $\boldsymbol{0}$ |
| $\overline{2}$  | $\overline{2}$   | $\overline{3}$   | $\overline{0}$ | $\mathbf{0}$     | $\mathbf{1}$     | 22              | 20             | 25        | $\boldsymbol{0}$ | $\boldsymbol{0}$ | $\overline{0}$   |
| $\mathfrak{Z}$  | 3                | $\overline{4}$   | $\overline{0}$ | $\boldsymbol{0}$ | $\boldsymbol{0}$ | 23              | 14             | 15        | $\boldsymbol{0}$ | $\overline{0}$   | $\mathbf{1}$     |
| $\overline{4}$  | 5                | $\mathbf{1}$     | $\mathbf{1}$   | $\mathbf{1}$     | $\mathbf{1}$     | 24              | 15             | 16        | $\boldsymbol{0}$ | $\boldsymbol{0}$ | $\overline{0}$   |
| 5               | 5                | 6                | 1              | 1                | $\boldsymbol{0}$ | 25              | $\mathbf{1}$   | 17        | $\boldsymbol{0}$ | $\overline{0}$   | $\overline{0}$   |
| 6               | 25               | 5                | 1              | 1                | $\mathbf{1}$     | 26              | 3              | 19        | $\boldsymbol{0}$ | $\boldsymbol{0}$ | $\boldsymbol{0}$ |
| $\tau$          | 12               | 16               | $\mathbf{1}$   | $\mathbf{1}$     | $\mathbf{1}$     | 27              | $\overline{7}$ | 19        | $\mathbf{1}$     | $\mathbf{1}$     | $\mathbf{1}$     |
| 8               | 26               | 12               | 1              | 1                | 1                | 28              | 17             | 18        | $\boldsymbol{0}$ | 1                | $\mathbf{1}$     |
| 9               | $\overline{4}$   | 8                | 1              | 1                | 1                | 29              | 25             | 18        | $\boldsymbol{0}$ | 1                | $\mathbf{1}$     |
| 10              | 5                | 10               | $\overline{0}$ | $\boldsymbol{0}$ | $\boldsymbol{0}$ | 30              | 13             | 20        | $\boldsymbol{0}$ | $\mathbf{1}$     | $\mathbf{1}$     |
| 11              | 6                | $\overline{7}$   | $\overline{0}$ | $\mathbf{0}$     | $\mathbf{1}$     | 31              | 10             | 21        | 1                | 1                | $\mathbf{1}$     |
| 12              | 7                | 8                | 1              | $\mathbf{1}$     | 1                | 32              | 14             | 21        | $\boldsymbol{0}$ | $\overline{0}$   | $\mathbf{1}$     |
| 13              | 7                | 26               | $\mathbf{1}$   | $\mathbf{1}$     | $\mathbf{1}$     | 33              | 27             | 21        | $\boldsymbol{0}$ | $\boldsymbol{0}$ | $\overline{2}$   |
| 14              | 8                | 12               | $\theta$       | $\overline{0}$   | $\overline{0}$   | 34              | 10             | 22        | $\boldsymbol{0}$ | $\overline{0}$   | $\overline{0}$   |
| 15              | 9                | 10               | $\overline{0}$ | $\mathbf{0}$     | $\boldsymbol{0}$ | 35              | 22             | 23        | $\boldsymbol{0}$ | $\overline{0}$   | $\overline{0}$   |
| 16              | 9                | 13               | $\mathbf{1}$   | $\mathbf{1}$     | $\mathbf{1}$     | 36              | 27             | 23        | $\boldsymbol{0}$ | $\boldsymbol{0}$ | $\boldsymbol{0}$ |
| 17              | 9                | 25               | 1              | $\mathbf{1}$     | $\mathbf{1}$     | 37              | 15             | 23        | $\boldsymbol{0}$ | $\overline{0}$   | $\overline{0}$   |
| 18              | 10               | 11               | 1              | 1                | $\boldsymbol{0}$ | 38              | 23             | 24        | $\boldsymbol{0}$ | $\overline{0}$   | $\mathbf{1}$     |
| 19              | 11               | 22               | $\overline{0}$ | $\boldsymbol{0}$ | $\mathbf{1}$     | 39              | 12             | 24        | $\mathbf{1}$     | $\mathbf{1}$     | $\mathbf{1}$     |
| 20              | 11               | 26               | $\mathbf{1}$   | 1                | $\mathbf{1}$     |                 |                |           |                  |                  |                  |

<span id="page-130-0"></span>Tabela 23 - Tipos de condutores dos circuitos da melhor solução obtida - Sistema de 27 barras - Caso II

Para resolver o problema de PSDEE considerando as restrições de confiabilidade, o AG-ESP conseguiu gerar soluções factíveis somente a partir de aproximadamente 700 iterações. O gráfico da Figura [47](#page-131-0) mostra o comportamento da incumbente ao longo das gerações.

A Tabela [24](#page-131-1) apresenta os valores dos índices de confiabilidade individuais FIC e DIC de cada barra do sistema da melhor solução encontrada pelo AG-ESP para o sistema de 27 barras do Caso II. O objetivo de se encontrar uma solução que atendesse os limites destes índices foi atingido, pois os valores determinados são menores que o limite máximo permitido para o problema, isto é, 4 interrupções/ano e 4 horas/ano.

Os índices de confiabilidasde por grupo de consumidor FEC e DEC da melhor solução encontrada do Caso II estão indicados na Tabela [25.](#page-132-0) Pelos resultados pode se observar que a solução atende ao limite estabelecido pela agência reguladora de 2 interrupções/ano e 2 horas por ano.

<span id="page-131-0"></span>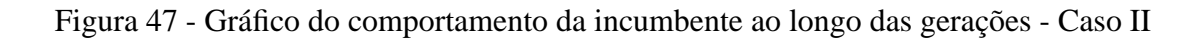

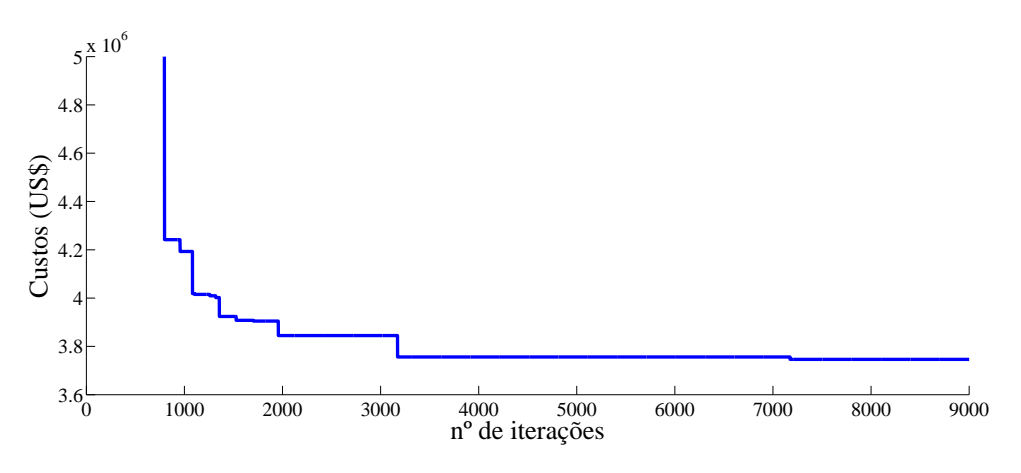

Fonte: Da própria autora

<span id="page-131-1"></span>

|                |       | $FICi$ (int/ano) |       |       | $DICi$ (horas/ano) |       |
|----------------|-------|------------------|-------|-------|--------------------|-------|
|                |       | (int/ano)        |       |       | (horas/ano)        |       |
| Barra i        | Est.1 | Est.2            | Est.3 | Est.1 | Est.2              | Est.3 |
| $\mathbf{1}$   | 1,20  | 1,60             | 1,60  | 1,70  | 1,80               | 1,80  |
| $\mathbf{2}$   |       | 1,60             | 1,60  |       | 2,50               | 2,50  |
| 3              |       |                  | 1,60  |       |                    | 3,20  |
| $\overline{4}$ | 1,60  | 1,60             | 2,00  | 2,50  | 2,50               | 2,60  |
| 5              | 1,20  | 1,60             | 1,60  | 1,00  | 1,10               | 1,10  |
| 6              | 1,20  | 1,60             | 2,00  | 1,70  | 1,80               | 1,90  |
| $\sqrt{ }$     |       | 1,60             | 2,00  |       | 1,10               | 1,20  |
| 8              | 1,60  | 1,60             | 2,00  | 1,80  | 1,80               | 1,90  |
| 9              |       | 1,20             | 1,20  |       | 1,00               | 1,00  |
| 10             |       |                  | 1,60  |       |                    | 1,80  |
| 11             | 1,20  | 1,20             | 0,80  | 1,00  | 1,00               | 0,90  |
| 12             |       | 1,20             | 1,60  |       | 1,00               | 1,10  |
| 13             | 0,80  | 1,20             | 1,20  | 1,60  | 1,70               | 1,70  |
| 14             |       |                  | 1,60  |       |                    | 1,80  |
| 15             |       |                  | 1,60  |       |                    | 2,50  |
| 16             | 1,20  | 1,20             | 1,60  | 1,70  | 1,70               | 1,80  |
| 17             |       | 0,80             | 0,80  |       | 1,60               | 1,60  |
| 18             |       |                  | 0,80  |       |                    | 0,90  |
| 19             | 1,60  | 1,60             | 2,00  | 1,80  | 1,80               | 1,90  |
| 20             |       | 1,20             | 1,20  |       | 2,40               | 2,40  |
| 21             | 1,20  | 1,20             | 1,60  | 2,40  | 2,40               | 1,10  |
| 22             |       |                  | 0,80  |       |                    | 1,60  |
| 23             |       |                  | 1,60  |       |                    | 2,50  |
| 24             | 1,20  | 1,20             | 1,60  | 1,70  | 1,70               | 1,80  |

Tabela 24 - Índices de Confiabilidade das barras - Sistema de 27 barras - Caso II

|           | <b>Alimentador</b>      | <b>FEC</b> | <b>DEC</b>  |
|-----------|-------------------------|------------|-------------|
|           |                         | (int /ano) | (horas/ano) |
|           | $25 - 55 - 11 - 25 - 6$ | 1,20       | 1,51        |
|           | 26-12 12-24 12-16       | 1,20       | 1,70        |
| Estágio 1 | 26-7 7-8 7-19 8-4 4-3   | 1,60       | 1,90        |
|           | 25-9 9-13               | 0,80       | 1,60        |
|           | 26-11 11-10 10-21       | 1,20       | 1,93        |
|           | $25-55-11-25-6$         | 1,60       | 1,65        |
|           | 26-12 12-24 12-16       | 1,20       | 1,47        |
| Estágio 2 | 26-7 7-8 7-19 8-4 4-3   | 1,60       | 1,80        |
|           | 25-9 9-13               | 1,20       | 1,70        |
|           | 26-11 11-10 10-21       | 1,20       | 1,93        |
|           | 25-18 18-17             | 0,80       | 1,60        |
|           | $25 - 55 - 11 - 22 - 3$ | 1,60       | 2,00        |
|           | 26-12 12-24 12-16 24-23 | 1,60       | 1,63        |
|           | 26-7 7-8 7-19 6-7 8-4   | 2,00       | 1,90        |
| Estágio 3 | 25-9 9-13 13-20         | 1,20       | 1,49        |
|           | 26-11 11-22             | 0,80       | 0,99        |
|           | 25-18 18-17             | 0,80       | 1,20        |
|           | 27-21 21-10 21-14 14-15 | 1,60       | 1,38        |

<span id="page-132-0"></span>Tabela 25 - Índices de Confiabilidade por grupo de consumidores - Sistema de 27 barras - Caso II

<span id="page-132-1"></span>A Tabela [26](#page-132-1) mostra um comparativo entre os valores encontrados para as soluções dos dois testes (Caso I e II).

Tabela 26 - Custos das melhores soluções dos Casos I e II ( $10^3$  U\$)

|                   | <b>Circuitos</b> | <b>Custos</b><br>Subestação | Perdas | <b>Operação</b> | Vlr. Pres.<br>Líquido |
|-------------------|------------------|-----------------------------|--------|-----------------|-----------------------|
| $\textbf{Caso}$ 1 | 2.216,38         | 537.19                      | 410.76 | 26,54           | 3.190,87              |
| $\text{Caso 2}$   | 2.749.53         | 553,72                      | 422,65 | 20,33           | 3.746,22              |

Fonte: Da própria autora

A Figura [48](#page-133-0) mostra as topologias das melhores soluções encontradas no estágio 3 para o Sistema de 27 barras para os Casos I e II.

Pelos resultados obtidos pode se concluir que a metodologia proposta encontrou uma configuração para o problema de planejamento de forma a atender os limites dos índices de confiabilidade. Pode-se verificar pela Figura [48](#page-133-0) que o algoritmo ao resolver o problema de PSDEE considerando a confiabilidade (Caso II) encontrou uma solução com topologia em que as barras de consumo estivessem melhor distribuídas em relação à posição das subestações, resultando em melhorias no nível de confiabilidade do sistema. O problema da violação do valor do FIC na barra 4 do Caso I foi resolvido no Caso II através da conexão da barra em outro alimentador.

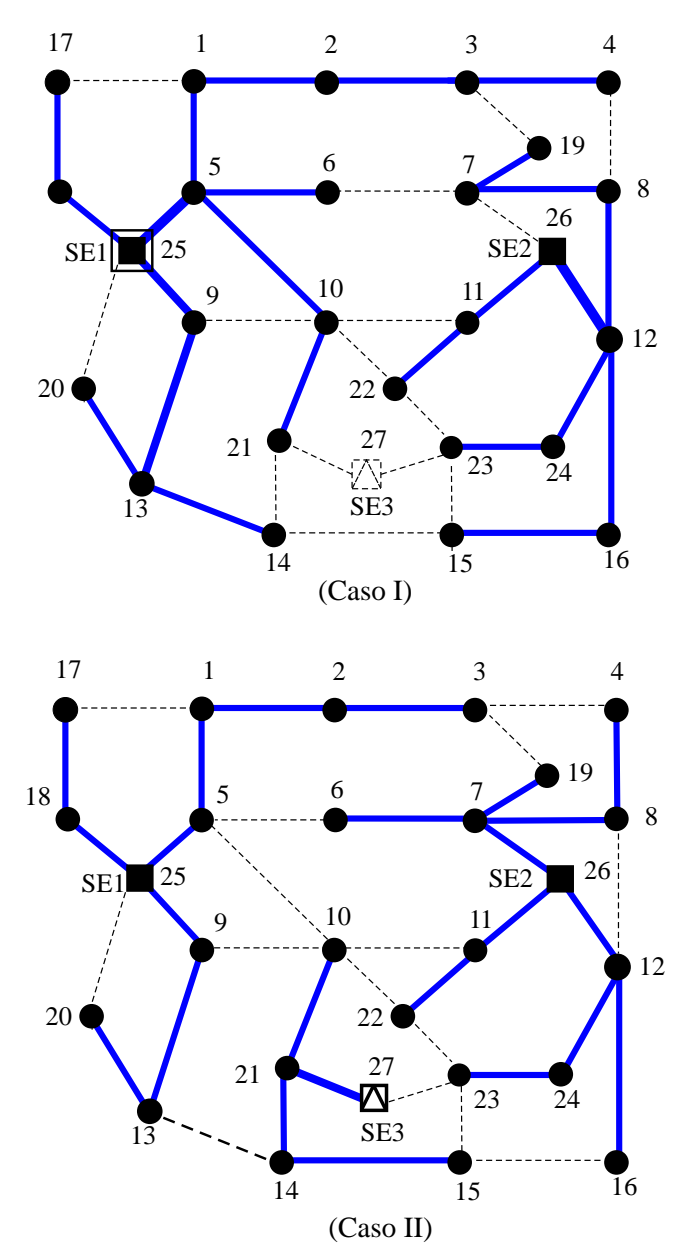

<span id="page-133-0"></span>Figura 48 - Topologias da melhores soluções encontradas pelo AG-ESP - Sistema de 27 barras - Casos I e II

Fonte: Da própria autora

Para resolver o problema dos valores violados do FEC e DEC do alimentador 1 da subestação SE1 do Caso I, o AG-ESP transferiu as barras 4, 10 e 21 para a subestação SE2 no primeiro estágio e no terceiro estágio a barra 4 permanece conectada a SE2 e as barras 10, 21, 14 e 15 são ligadas na subestação SE3 que foi construída, resolvendo desta forma o problema com as restrições de confiabilidade.

Com os dois casos analisados, foi possível mensurar o impacto nos custos para se planejar um sistema com confiabilidade na perspectiva abordada nesta pesquisa. Não foi objetivo deste trabalho, mas com os dois planos de expansão e índices associados, é possível estabelecer um comparativo entre os custos referentes ao não cumprimento dos índices de confiabilidade pela agên[cia reguladora e o custo de interrupção ao consumidor, como abordado em](#page-142-1) Lotero e Contreras [\(2011\)](#page-142-1).

Pelos valores obtidos para as soluções encontradas no Caso I e II pode-se observar que houve um custo adicional para encontrar uma solução que atendesse os limites dos índices de confiabilidade desejáveis, consequência do aumento dos custos referentes à adição de circuitos e construção de subestação. Comparando as topologias obtidas do Caso I e II no último estágio, percebe-se que o algoritmo desconectou alguns ramos existentes e algumas barras foram conectadas à rede em alimentadores diferentes, como é o caso dos ramos 3-4 e 5-6. Além disso, a solução obtida mostra que as bitolas dos condutores instalados foram menores que as utilizadas no Caso I.

Além disso, a solução obtida no Caso II com valores de índices de confiabilidade na faixa permitida, apresenta melhores níveis de tensão que a encontrada no Caso I, como pode ser observado no gráfico da Figura [49,](#page-134-0) o qual mostra as magnitudes de tensões do terceiro estágio das duas soluções encontradas pelo AG-ESP para os Casos I e II.

<span id="page-134-0"></span>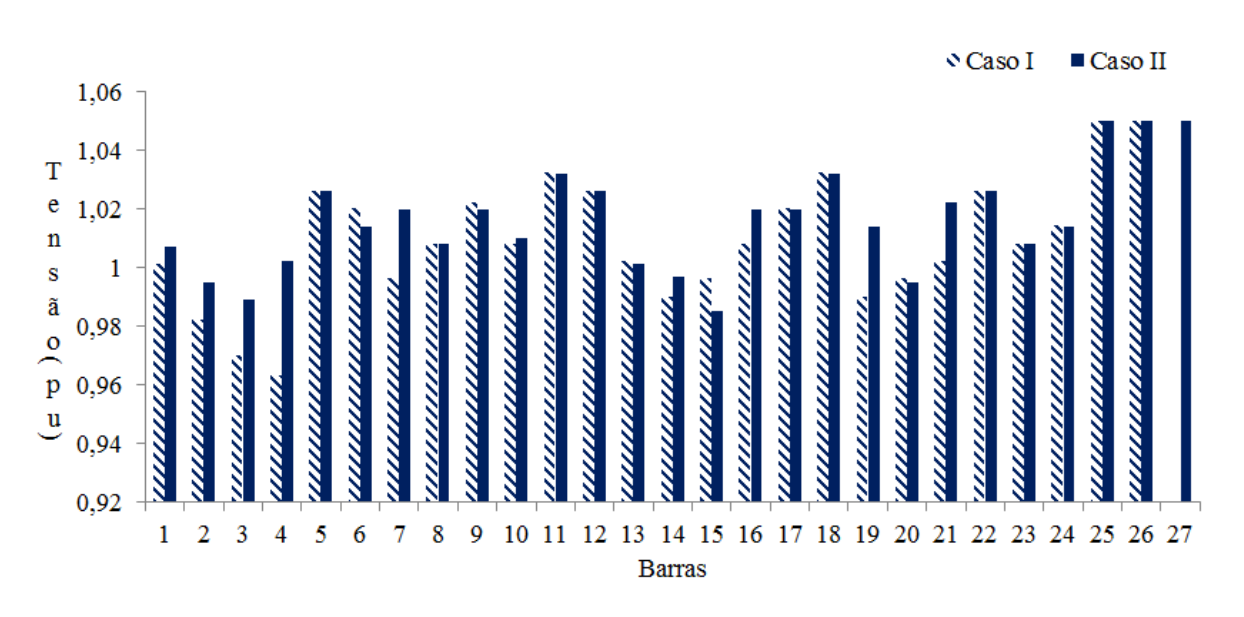

Figura 49 - Gráfico do perfil da magnitude de tensão do estágio 3 - Casos I e II

Neste capítulo foram apresentados os resultados dos sistemas testados obtidos pelo AG-ESP para resolver o problema de PSDEE, considerando ações como construção e/ou recondutoramento de circuitos e construção e/ou ampliação de subestações na perspectiva do planejamento estático ou multiestágio (dinâmico).

Diante dos resultados dos testes obtidos, a metodologia utilizada mostrou-se eficiente para resolver o planejamento estático e multiestágio atendendo as restrições operacionais, considerando que para a maioria dos testes realizados foram encontradas as melhores soluções apresen-

Fonte: Da própria autora

tadas na literatura. Além disso, o algoritmo utilizado também mostrou-se flexível para resolver modelos considerando características desejáveis para o problema, como foi o caso do teste realizado com o sistema de 27 barras apresentado na Seção [6.3,](#page-121-2) no qual foram inseridas restrições estabelecendo os limites permitidos dos indicadores de confiabilidade e o algoritmo continuou a apresentar um bom desempenho.

## **7 CONSIDERAÇÕES FINAIS**

Este trabalho teve como objetivo aplicar um Algoritmo Genético Especializado, adaptado da metodologia do trabalho de Chu Beasley em conjunto com técnicas heurísticas específicas para resolver o problema de PSDEE, o qual foi formulado como um problema de PNLIM visando minimizar os custos com investimentos e com operação, sujeitos às restrições físicas, operacionais e às referentes aos limites estabelecidos dos principais índices utilizados como indicadores de qualidade dos serviços prestado pela concessionária.

Para atingir tais objetivos, inicialmente foi feita uma revisão bibliográfica sobre o assunto, para compreender as características do problema do PSDEE e também verificar como os trabalhos da área de planejamento da expansão dos sistemas de distribuição de energia elétrica vem tratando, de forma implícita ou explícita, os aspectos relacionados com a confiabilidade do sistema a ser planejado.

Os estudos revelaram que há uma vasta produção nesta área. Os modelos utilizados na literatura possuem alguns elementos comuns e outros diferenciados entre si. Em relação a função objetivo, os custos com instalação e/ou recondutoramento dos circuitos, construção e/ou ampliação das subestações e custos com perdas resistivas estão presentes na maioria dos modelos. Além dos custos típicos utilizados no planejamento, os custos de alguns elementos são adicionados para produzir soluções que atendam as especificidades de cada trabalho como: custos com chaves de manobra, com ramais de interconexões, com energia não suprida, com geração distribuída, com instalação de banco de capacitores, com reguladores de tensão, dentre outros. As restrições utilizadas são, predominantemente, semelhantes. Das técnicas de soluções utilizadas as metaheurísticas têm sido as mais empregadas para a solução do problema de PSDEE, com destaque para os Algoritmos Genéticos e *Tabu Search*. Vários dos trabalhos consultados refletem uma preocupação dos pesquisadores em envolver no planejamento da expansão aspectos que produzam soluções que favoreçam simultaneamente a confiabilidade, por intermédio da alocação de chaves de manobras em posições estratégicas, construção de ramais de interconexôes, formulação de modelos multiobjetivo considerando os custos com investimento e operação simultaneamente com o custo da energia não suprida.

Diante das características e da natureza do problema de PSDEE e dos resultados apresentados na literatura, foi desenvolvido um Algoritmo Genético especializado, baseado na metodologia do trabalho de [Chu e Beasley \(1997\)](#page-140-2) para resolver o problema de PSDEE, modelado como um problema PNLIM mono-objetivo, estático ou multiestágio (dinâmico), com o objetivo de encontrar um plano de expansão do sistema de distribuição de energia elétrica com custos

de investimentos e de operação mínimos, sujeitos às restrições físicas, operacionais e restrições que estabelecem os limites dos indicadores de confiabilidade DIC, FIC, DEC e FEC.

Os aspectos diferenciados do algoritmo genético desenvolvido para resolver o problema de PSDEE foram:

- Obtenção de uma população inicial com indivíduos obtidos por um AHC que primeiro seleciona as subestações e posteriormente constrói os circuitos um a um de forma orientada a distribuir as cargas de acordo com a capacidade das subestações e gerar soluções com topologias radiais. Estas soluções são avaliadas quanto a sua qualidade pelos custos de investimento e de operação (*fitness*) e quanto às suas infactibilidades por uma função normalizada de infactibilidades (*unfitness*) proposta neste trabalho, cujos valores de cada solução são armazenados respectivamente em dois vetores diferentes para guardar as informações atrativas e indesejáveis das soluções candidatas.
- Elaboração de heurísticas específicas para garantir as condições de radialidade das soluções geradas ao ser aplicado os operadores genéticos de recombinação e mutação.
- Inserção da etapa de melhoria local, com o objetivo de melhorar a qualidade e as infactibilidades das soluções. As melhorias propostas permitiram buscar soluções de melhor qualidade tanto por estágio como entre estágios para a realização do planejamento dinâmico. A melhoria da factibilidade de cada solução gerada permitiu o dimensionamento de condutores adequados para cada circuito, produziu melhorias nos níveis de tensão e realizou uma melhor distribuição de potência fornecida ao sistema entre as subestações.
- A etapa de substituição teve a função de controlar a diversidade das soluções candidatas ao longo das gerações, manter as soluções com características mais atrativas e a de eliminar gradativamente as que possuíssem características indesejáveis para o problema por meio da avaliação dos seus respectivos valores do *fitness* e *unfitness*. Este processo favoreceu para que somente soluções mais adaptadas (de mais qualidade) transmitissem suas informações genéticas ao longo do processo de evolução das gerações.

Para validar a metodologia proposta foram testados sistemas da literatura especializada. Os testes foram realizados em três etapas: a primeira realizou o planejamento estático relaxando as restrições associadas aos limites dos indicadores de continuidade; a segunda realizou o planejamento multiestágio dinâmico considerando as mesmas restrições da etapa anterior e a terceira realizou o planejamento multiestágio dinâmico considerando todas as restrições do modelo proposto.

Na primeira etapa de testes, destinada a realizar o planejamento estático, foram testados os sistemas de 23 e 136 barras. Para o sistema de 23 barras - Teste 1 o AG-ESP encontra a mesma solução da apresentada na literatura com exceção de um circuito que estava conectando uma barra terminal com demanda nula, resultando numa solução com custo menor que a da literatura. O sistema de 136 barras encontrou a mesma configuração e valores encontrados pela literatura em tempos computacionais relativamente baixos. A melhoria local baseada na troca de ramos conseguiu encontrar soluções vizinhas de melhor qualidade em média de 85% dos descendentes e para o sistema de 136 barras este percentual aumentou para a média de 95%.

A segunda etapa de testes objetivou a realização do planejamento multiestágio dinâmico e para isto, os sistemas de 54 barras e 417 foram testados. Para o sistema de 54 barras o algoritmo apresentou um resultado levemente melhor que o apresentado pela literatura, as melhorias de qualidade por troca de ramos e adiantamento de recondutoramento foram as que apresentaram melhores desempenho, conseguindo melhorar em torno de 97 % das soluções candidatas.

Para o sistema de 417 barras a melhor solução encontrada pelo algoritmo corresponde a 4,35% acima do melhor resultado obtido pela literatura.

A terceira etapa dos testes teve como objetivo obter soluções otimizadas que atendessem as restrições operacionais em conjunto com as relacionadas com a confiabilidade. Para isso, foi testado o sistema de 27 barras e adotado como conhecidos os limites máximos estabelecidos pelo órgão regulador dos índices FIC, DIC, FEC e DEC e o número de consumidores para cada barra de consumo. Para ilustrar a importância de se considerar os índices de continuidade no planejamento, inicialmente foi resolvido o problema relaxando as restrições de confiabilidade e foram calculados os referidos índices para cada estágio da melhor solução encontrada e constata-se que alguns destes valores são violados.

Em seguida o problema foi resolvido novamente procurando no espaço de busca soluções que atendam simultaneamente as restrições operacionais e as restrições que estabelecem limites para os índices de continuidade. Para resolver o problema o algoritmo foi se orientando de forma a produzir soluções com topologias com ramais de extensões menores e com as barras de carga bem distribuídas no sistema. Conforme houve aumento de demanda no estágio 3 de planejamento o algoritmo construiu uma subestação para garantir que os índices não fossem violados. Foi obtida desta forma uma solução otimizada em que as restrições operacionais e de confiabilidade são atendidas simultaneamente.

Diante dos resultados obtidos, o algoritmo proposto neste trabalho mostrou-se versátil para resolver o problema de PSDEE, tanto na perspectiva do planejamento estático como na do multiestágio dinâmico. Além disso, a terceira etapa de testes mostrou que o algoritmo conseguiu produzir soluções com características desejáveis para o problema ao inserir restrições específicas no modelo que foram os limites permitidos dos indicadores de continuidade.

A metodologia proposta pode ser ampliada considerando:

• A determinação de taxas de frequência e duração de falhas considerando incertezas ou critérios específicos;

- A inclusão dos custos na função objetivo com a violação dos valores dos índices de confiabilidade aplicados pelo órgão regulador e custos para os danos causados pela interrupção no sistema na função objetivo.
- A inserção de chaves de manobras e ramais de interconexões para a realização de restauração em situações de falha.
- Adequação do modelo e da metodologia proposta para sistemas fracamente malhados.

# **REFERÊNCIAS**

ADAMS, R. N.; LAUGHTON, M. A. Optimal planning of power networks using mixed-integer programming. part 1: static and time-phased network synthesis. *Proceedings of the Institution of Electrical Engineers*, London, v. 121, n. 2, p. 139 –147, Feb. 1974.

ANDRADE, W. S. *Avaliação da confiabilidade de sistemas de distribuição e sub-transmissão considerando geração distribuída*. 2007. 215 f. Tese (Doutorado em Engenharia Elétrica) — Instituto Alberto Luiz Coimbra de Pós-Graduação e Pesquisa de Engenharia, Universidade Federal do Rio de Janeiro, Rio de Janeiro, 2007.

<span id="page-140-0"></span>BAQUERO, J. F. F. *Estratégia de decomposição para resolver o problema de planejamento da expansão de sistemas de distribuição*. 2012. 170 f. Tese (Doutorado em Engenharia Elétrica) — Faculdade de Engenharia, Universidade Estadual Paulista, Ilha Solteira, 2012.

BAYKASOGLU, A.; OWEN, S.; GINDY, N. Solution of goal programming models using a basic taboo search algorithm. *Journal of the Operational Research Society*, Catonsville, v. 50, n. 9, p. 960–973, Sep. 1999.

<span id="page-140-1"></span>BERNAL-AGUSTÍN, J. L. *Aplicación de algoritmos genéticos al diseño optimo de sistemas de distrubuición de energía eléctrica*. 1998. 355 f. Tese (Doctoral Ingeniero Industrial) — Departamento de Ingeniería Eléctrica, Universidad de Zaragoza, Zaragoza, 1998.

BOARDMAN, J. T.; MECKIFF, C. C. A branch and bound formulation to an electricity distribution planning problem. *IEEE Transactions on Power Apparatus and Systems*, New York, v. 104, n. 8, p. 2112 –2118, Aug. 1985.

CAMARGO, V.; LAVORATO, M.; ROMERO, R. Specialized genetic algorithm to solve the electrical distribution system expansion planning. In: POWER AND ENERGY SOCIETY GENERAL MEETING (PES), 2013, Vancouver. *Proceedings...* New York: IEEE, 2013. p. 1–5.

CARRANO, E. G.; SOARES, L. A. E.; TAKAHASHI, R. H. C.; SALDANHA, R.; NETO, O. Electric distribution network multiobjective design using a problem-specific genetic algorithm. *IEEE Transactions on Power Delivery*, Toronto, v. 21, n. 2, p. 995–1005, Apr. 2006.

CARRENO, E. M.; ROMERO, R.; N., M.; PADILHA-FELTRIN, A. An efficient codification to solve distribution network reconfiguration for loss reduction problem. *IEEE Transactions on Power Systems*, Piscataway, v. 23, n. 4, p. 1542–1551, Nov. 2008.

<span id="page-140-2"></span>CHU, P.; BEASLEY, J. E. A genetic algorithm for the generalised assignment problem. *Computers and Operations Research*, Kidlington, v. 24, n. 1, p. 17–23, Jan. 1997.

COSSI, A. M. *Planejamento de redes de distribuição de energia elétrica de média e baixa tensão*. 2008. 232 f. Tese (Doutorado em Engenharia Elétrica) — Faculdade de Engenharia, Universidade Estadual Paulista, Ilha Solteira, 2008.

COSSI, A. M.; SILVA, L. G. W. da; LÁZARO, R. A. R.; MANTOVANI, J. R. S. Primary power distribution systems planning taking into account reliability, operation and expansion costs. *IET Generation, Transmission & Distribution*, Stevenage, v. 6, n. 3, p. 274 –284, Mar. 2012.

CRAWFORD, D. M.; HOLT, S. B. A mathematical optimization technique for locating and sizing distribution substations, and deriving their optimal service areas. *IEEE Transactions on Power Apparatus and Systems*, New York, v. 94, n. 2, p. 230–235, Mar. 1974.

DIAS, B. D. *Avaliação de indicadores de continuidade e seu impacto no planejamento de sistemas de distribuição*. 2002. 139 f. Dissertação (Mestrado em Engenharia Elétrica) – Departamento de Energia e Automação Elétrica, Escola Politécnica, Universidade de São Paulo, São Paulo, 2002.

FRANCO, J. F.; ROMERO, R.; GALLEGO, R. A. Um método heurístico eficiente para a seleção ótima de condutores e o recondutoramento de alimentadores primários em sistemas de distribuição de energia elétrica. In: CONGRESSO BRASILEIRO DE AUTOMÁTICA, 18, 2010, Bonito. *Anais...* Bonito: Sociedade Brasileira de Automática, 2010. p. 4516–4522.

GALLEGO, L. A.; RIDER, M. J.; LAVORATO, M.; PADILHA-FELTRIN, A. An enhanced genetic algorithm to solve the static and multistage transmission network expansion planning. *Journal of Electrical and Computer Engineering*, New York, v. 2012, n. 5, p. 1–12, Jan. 2012.

GANGULY, S.; SAHOO, N. C.; DAS, D. Multi-objective planning of electrical distribution systems using particle swarm optimization. In: INTERNATIONAL CONFERENCE ON ELECTRIC POWER AND ENERGY CONVERSION SYSTEMS, 2009, Sharjah. *Proceedings...* New York: IEEE, 2009. p. 1–6.

GOMEZ, J. F.; KHODR, H. M.; OLIVEIRA, P. M. D.; OCQUE, L.; YUSTA, J. M.; VILLASANA, R.; URDANETA, A. J. Ant colony system algorithm for the planning of primary distribution circuits. *IEEE Transactions on Power Systems*, Piscataway, v. 19, n. 2, p. 996 – 1004, May 2004.

GÖNEN, T.; FOOTE, B. L. Distribution-system planning using mixed-integer programming. *IEE Proceedings Generation, Transmission and Distribution*, Stevenage, v. 128, n. 2, p. 70–79, Mar. 1981.

GOSWAMI, S. K. Distribution system planning using branch exchange technique. *IEEE Transactions on Power Delivery*, Toronto, v. 12, n. 2, p. 718–723, May 1997.

HAFFNER, S.; PEREIRA, L. A.; PEREIRA, L. F.; BARRETO, L. Modelo multi-estágio de otimização para o planejamento da expansão de sistemas de distribuição. *Revista controle & automação*, São Paulo, v. 17, n. 4, p. 478 – 492, Out. 2006.

HAFFNER, S.; PEREIRA, L. F. A.; PEREIRA, L. A.; BARRETO, L. S. Multistage model for distribution expansion planning with distributed generation part i: problem formulation. *IEEE Transactions on Power Delivery*, Toronto, v. 23, n. 2, p. 915 –923, Apr. 2008.

<span id="page-142-2"></span>HAFFNER, S.; PEREIRA, L. F. A.; PEREIRA, L. A.; BARRETO, L. S. Multistage model for distribution expansion planning with distributed generation part ii: numerical results. *IEEE Transactions on Power Delivery*, Toronto, v. 23, n. 2, p. 924 –929, Apr. 2008.

JONNAVITHULA, S.; BILLINTON, R. Minimum cost analysis of feeder routing in distribution system planning. *IEEE Transactions on Power Delivery*, Toronto, v. 11, n. 4, p. 1935 –1940, Oct. 1996.

KAGAN, N.; SCHMIDT, H.; OLIVEIRA, C.; KAGAN, N. *Métodos de otimização aplicados a sistemas elétricos de potência*. São Paulo: Blucher, 2009. 228 p.

KNIGHT, U. G. W. The logical design of electrical networks using linear programming methods. *Proceedings of the IEE - Part A: Power Engineering*, Stevenage, v. 107, n. 33, p. 306–314, June 1960.

LAVORATO, M.; FRANCO, J.; RIDER, M.; ROMERO, R. Imposing radiality constraints in distribution system optimization problems. *IEEE Transactions on Power Systems*, Piscataway, v. 27, n. 1, p. 172 –180, Feb. 2012.

LAVORATO, M.; RIDER, M.; GARCIA, A.; ROMERO, R. A constructive heuristic algorithm for distribution system planning. *IEEE Transactions on Power Systems*, Piscataway, v. 25, n. 3, p. 1734 –1742, Aug. 2010.

<span id="page-142-1"></span>LOTERO, R.; CONTRERAS, J. Distribution system planning with reliability. *IEEE Transactions on Power Delivery*, Toronto, v. 26, n. 4, p. 2552 –2562, Oct. 2011.

MIGUEZ, E.; CIDRAS, J.; DIAZ-DORADO, E.; GARCIA-DORNELAS, J. An improved branch-exchange algorithm for large-scale distribution network planning. *IEEE Transactions on Power Systems*, Piscataway, v. 17, n. 4, p. 931–936, Nov. 2002.

<span id="page-142-0"></span>MIRANDA, V.; RANITO, J. V.; PROENÇA, L. M. Genetic algorithm in optimal multistage distribution network planning. *IEEE Transactions on Power Systems*, Piscataway, v. 9, n. 4, p. 1927–1933, Nov. 1994.

NAHMAN, J.; PERIC, D. Optimal planning of radial distribution networks by simulated annealing technique. *IEEE Transactions on Power Systems*, Piscataway, v. 23, n. 2, p. 790 –795, May 2008.

NAJAFI, S.; HOSSEINIAN, S.; ABEDI, M.; VAHIDNIA, A.; ABACHEZADEH, S. A framework for optimal planning in large distribution networks. *IEEE Transactions on Power Systems*, Piscataway, v. 24, n. 2, p. 1019 –1028, May 2009.

NEGRETE, L. P. G. *Planejamento da expansão de sistemas de transmissão considerando análise de confiabilidade e incertezas na semanda futura*. 2010. 145 f. Tese (Doutorado em Engenharia Elétrica) — Faculdade de Engenharia, Universidade Estadual Paulista, Ilha Solteira, 2010.

OLIVEIRA, M. L. *Planejamento integrado da expansão de sistemas de distribuição de energia elétrica*. 2010. 223 f. Tese (Doutorado em Engenharia Elétrica) — Faculdade de Engenharia Elétrica e de Computação, Universidade Estadual de Campinas, Campinas, 2010.

PÁDUA, S. *Planejamento de sistemas de distribuição de energia elétrica de média tensão através de um algoritmo busca dispersa*. 2014. 192 f. Tese (Doutorado em Engenharia Elétrica) — Faculdade de Engenharia, Universidade Estadual Paulista, Ilha Solteira, 2014.

PAIVA, P.; KHODR, H.; DOMINGUEZ-NAVARRO, J.; YUSTA, J.; URDANETA, A. Integral planning of primary-secondary distribution systems using mixed integer linear programming. *IEEE Transactions on Power Delivery*, Toronto, v. 20, n. 2, p. 1134 – 1143, May 2005.

PARADA, V.; FERLAND, J.; ARIAS, M.; DANIELS, K. Optimization of electrical distribution feeders using simulated annealing. *IEEE Transactions on Power Delivery*, Toronto, v. 19, n. 3, p. 1135 – 1141, July 2004.

PEREIRA-JUNIOR, B. *Planejamento de médio e longo prazo de sistemas de distribuição de energia elétrica com geradores distribuídos (GDs) considerando custos de confiabilidade, operação e expansão*. 2014. 194 f. Tese (Doutorado em Engenharia Elétrica) — Faculdade de Engenharia, Universidade Estadual Paulista, Ilha Solteira, 2014.

PIASSON, D. *Otimização de planos de manutenções de componentes de sistemas de distribuição de energia elétrica centrados em confiabilidade*. 2014. 266 f. Tese (Doutorado em Engenharia Elétrica) — Faculdade de Engenharia, Universidade Estadual Paulista, Ilha Solteira, 2014.

RAMIREZ-ROSADO, I. J.; BERNAL-AGUSTIN, J. L. Reliability and costs optimization for distribution networks expansion using an evolutionary algorithm. *IEEE Transactions on Power Systems*, Piscataway, v. 16, n. 1, p. 111–118, Feb. 2001.

REEVES, C. Genetic algorithms. In: GLOVER, F.; KOCHENBERGER, G. (Ed.). *Handbook of metaheuristics*. Boston: Kluwer Academic, 2003. cap. 3, p. 55–104.

RENDÓN, R. A. G.; ZULUAGA, A. E.; OCAMPO, E. M. *Técnicas metaheurísticas de optimización*. 2. ed. Pereira (Colombia): Universidad Tecnológica de Pereira, 2008. 315 p.

ROMERO, R.; RIDER, M.; SILVA, I. J. A metaheuristic to solve the transmission expansion planning. *IEEE Transactions on Power Systems*, Piscataway, v. 22, n. 4, p. 2289–2291, Nov. 2007.

SHIRMOHAMMADI, D.; HONG, H. W.; SEMLYEN, A.; LUO, G. X. A compensation  $\tilde{U}$ based power flow method for weakly meshed distribution and transmission networks. *IEEE Transactions on Power Systems*, Piscataway, v. 3, n. 2, p. 753–762, May 1988.

SILVA, I. J.; RIDER, M. J.; ROMERO, R.; MURARI, C. A. Genetic algorithm of chu and beasley for static and multistage transmission expansion planning. In: POWER ENGINEERING SOCIETY GENERAL MEETING, 2006, Montreal. *Proceedings...* New York: IEEE, 2006. p. 1–7.

SILVA, L. G. W. *Desenvolvimento de uma metodologia integrada para alocação otimizada de dispositivos de controle e proteção em sistemas de distribuição de energia elétrica*. 2005. 163 f. Tese (Doutorado em Engenharia Elétrica) — Faculdade de Engenharia, Universidade Estadual Paulista, Ilha Solteira, 2005.
SKOK, M.; KRAJCAR, S.; SKRLEC, D. Dynamic planning of medium voltage open-loop distribution networks under uncertainty. In: INTERNATIONAL CONFERENCE ON INTELLIGENT SYSTEMS APPLICATION TO POWER SYSTEMS, 13, 2005, Arlington. *Proceedings...* New York: IEEE, 2005. p. 1–6.

SOUZA, J. *Planejamento de sistemas de distribuição de energia elétrica através de um modelo de programação linear inteiro misto (PLIM)*. 2013. 114 f. Tese (Doutorado em Engenharia Elétrica) — Faculdade de Engenharia, Universidade Estadual Paulista, Ilha Solteira, 2013.

SOUZA, R. F. F. *Planejamento da expansão de sistemas de distribuição usando a metaheurística de busca em vizinhança variável*. 2011. 106 f. Dissertação (Mestrado em Engenharia Elétrica) – Faculdade de Engenharia, Universidade Estadual Paulista, Ilha Solteira, 2011.

ZAPATA, C. *Confiabilidad en ingeniería*. Pereira (Colombia): Universidad Tecnológica de Pereira, 2011. 154 p.

ZHAO, H.; WANG, Z.; YU, D.; ZHOU, L.; CHEN, X. Integrated methodology of reactive planning and conductor sizing in radial distribution. In: POWER ENGINEERING SOCIETY GENERAL MEETING, 2005, San Francisco. *Proceedings...* New York: IEEE, 2005. p. 12–16.

# **APÊNDICE A - TRABALHO PUBLICADO**

### **Congresso Internacional**

1.V. Camargo, M. Lavorato e R. Romero. "Specialized Genetic Algorithm to Solve the Electrical Distribution System Expansion Planning", IEEE PES General Meeting, Vancouver, BC, Canadá em 21 - 25 de julho de 2013.

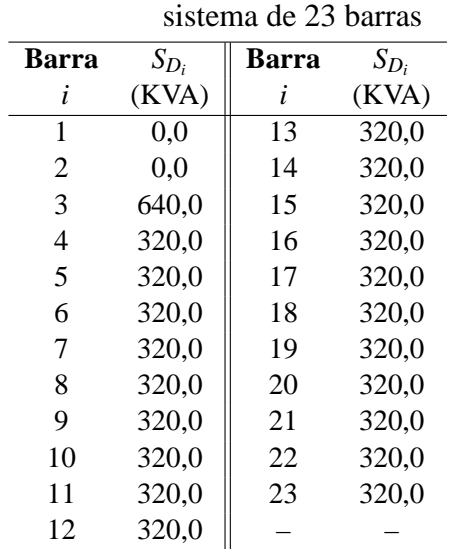

Tabela 27 - Dados de barra do

## **ANEXO A - DADOS DO SISTEMA DE 23 BARRAS**

Fonte: [Oliveira \(2010\)](#page-142-0)

Tabela 28 - Dados de ramo do Sistema de 23 barras

|                        | <b>Barra</b>   | <b>Barra</b> | $l_{ij}$ |                  |                          | <b>Barra</b>      | <b>Barra</b> | $l_{ij}$ |                  |
|------------------------|----------------|--------------|----------|------------------|--------------------------|-------------------|--------------|----------|------------------|
| circuito               | i              |              | (km)     | tc <sub>o</sub>  | circuito                 | i                 | J            | (km)     | tc <sub>o</sub>  |
| $\mathbf{1}$           | $\mathbf{1}$   | 10           | 0,20209  | $\overline{0}$   | 19                       | 10                | 20           | 0,69728  | $\Omega$         |
| $\overline{2}$         | $\overline{2}$ | 8            | 0,075604 | $\overline{0}$   | 20                       | 11                | 13           | 0,50527  | $\theta$         |
| 3                      | 3              | 8            | 2,7079   | $\boldsymbol{0}$ | 21                       | 11                | 21           | 0,63941  | $\boldsymbol{0}$ |
| $\overline{4}$         | 3              | 9            | 1,8202   | $\overline{0}$   | 22                       | 11                | 22           | 0,69245  | $\boldsymbol{0}$ |
| 5                      | 3              | 16           | 4,2237   | $\overline{0}$   | 23                       | 12                | 15           | 0,98085  | $\boldsymbol{0}$ |
| 6                      | $\overline{4}$ | 5            | 0,9402   | $\overline{0}$   | 24                       | 12                | 23           | 0,67855  | $\boldsymbol{0}$ |
| $\overline{7}$         | 4              | 6            | 1,5017   | $\overline{0}$   | 25                       | 13                | 15           | 0,62291  | $\theta$         |
| 8                      | $\overline{4}$ | 8            | 2,3053   | $\boldsymbol{0}$ | 26                       | 14                | 17           | 0,44821  | $\boldsymbol{0}$ |
| 9                      | $\overline{4}$ | 9            | 3,4479   | $\overline{0}$   | 27                       | 14                | 23           | 0,48604  | $\boldsymbol{0}$ |
| 10                     | 5              | 14           | 1,0162   | $\boldsymbol{0}$ | 28                       | 15                | 18           | 0,57114  | $\boldsymbol{0}$ |
| 11                     | 5              | 23           | 0,64091  | $\overline{0}$   | 29                       | 15                | 21           | 0,60687  | $\theta$         |
| 12                     | 6              | 7            | 0,81807  | $\boldsymbol{0}$ | 30                       | 16                | 20           | 0,50185  | $\boldsymbol{0}$ |
| 13                     | 6              | 14           | 0,81772  | $\boldsymbol{0}$ | 31                       | 16                | 22           | 0,94829  | $\boldsymbol{0}$ |
| 14                     | 6              | 16           | 1,1752   | $\overline{0}$   | 32                       | 17                | 18           | 0,44113  | $\boldsymbol{0}$ |
| 15                     | 7              | 8            | 0,68661  | $\overline{0}$   | 33                       | 19                | 20           | 0,73027  | $\boldsymbol{0}$ |
| 16                     | 8              | 9            | 2,0567   | $\overline{0}$   | 34                       | 19                | 21           | 0,555    | $\theta$         |
| 17                     | 10             | 14           | 0,42971  | $\boldsymbol{0}$ | 35                       | 19                | 22           | 0,58266  | $\boldsymbol{0}$ |
| 18                     | 10             | 19           | 0,59489  | $\boldsymbol{0}$ | $\overline{\phantom{a}}$ | $\qquad \qquad -$ |              |          |                  |
| Fonte: Oliveira (2010) |                |              |          |                  |                          |                   |              |          |                  |

145

|             | Capacidade | Resitência    | <b>Reatância</b> | <b>Custo</b> |
|-------------|------------|---------------|------------------|--------------|
| <b>Tipo</b> | (A)        | $(\Omega/Km)$ | $(\Omega/Km)$    | $(US\$/Km)$  |
|             | 230        | 0.6045        | 0.429            | 10000        |
| 4           | 340        | 0,3017        | 0.402            | 40000        |

Tabela 29 - Dados de condutores do Sistema de 23 barras.

Fonte: [Oliveira \(2010\)](#page-142-0)

#### Tabela 30 - Dados de subestação existente do sistema de 23 barras - Teste 1

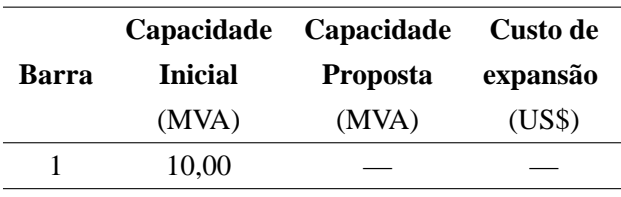

Fonte: [Oliveira \(2010\)](#page-142-0)

Tabela 31 - Dados de subestação existente do sistema de 23 barras - Teste 2

| <b>Barra</b> | <b>Inicial</b> | Capacidade Capacidade<br><b>Proposta</b> | Custo de<br>expansão |  |  |
|--------------|----------------|------------------------------------------|----------------------|--|--|
|              | (MVA)          | (MVA)                                    | (US\$)               |  |  |
|              | 4.00           |                                          |                      |  |  |

Fonte: [Oliveira \(2010\)](#page-142-0)

#### Tabela 32 - Dados de subestação proposta do sistema de 23 barras - Teste 2

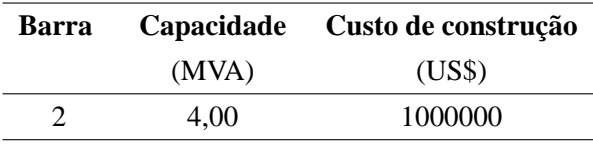

Fonte: [Oliveira \(2010\)](#page-142-0)

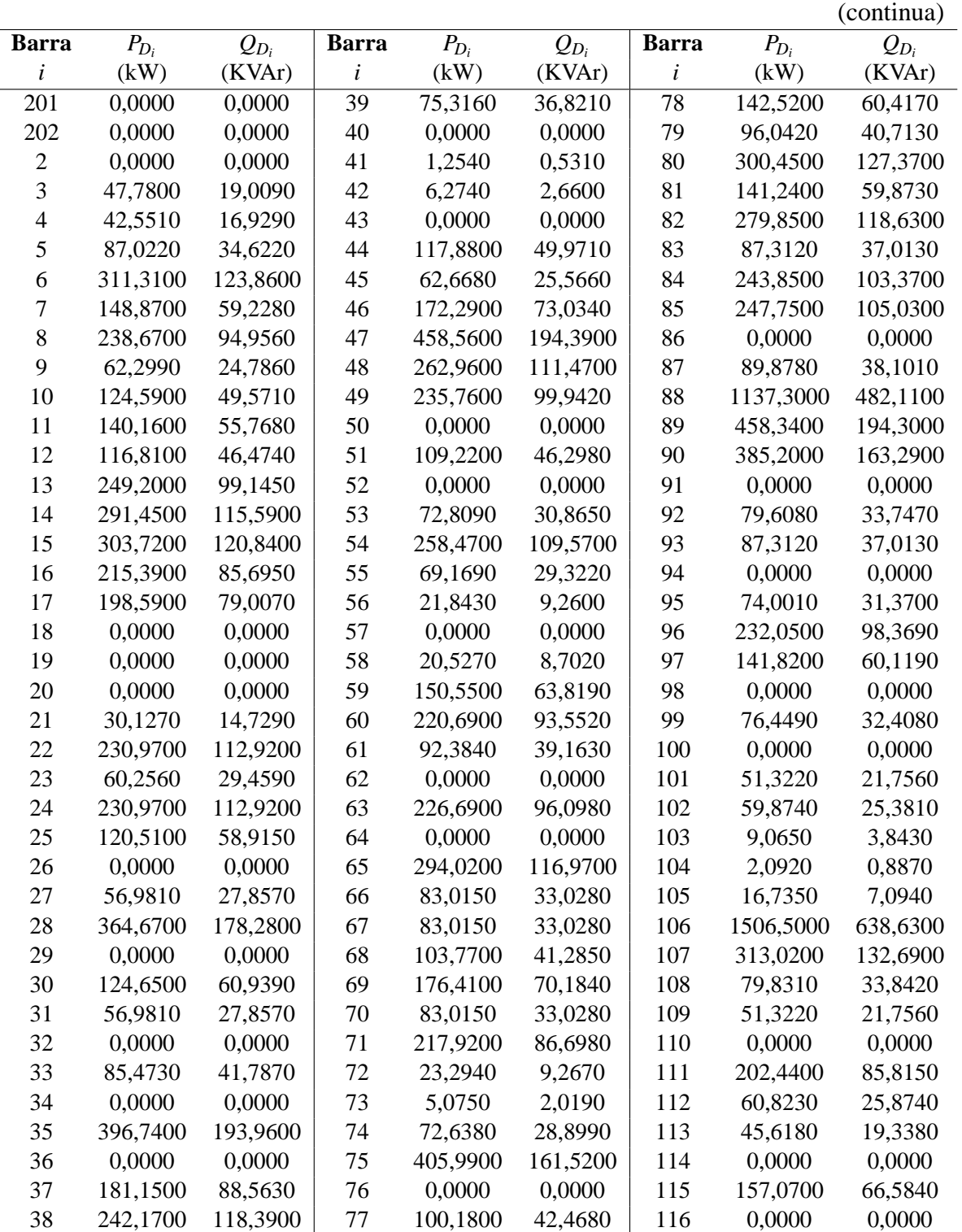

**ANEXO B - DADOS DO SISTEMA DE 136 BARRAS**

<span id="page-150-0"></span>Tabela 33 - Dados de barra do sistema de 136 barras

|              |           |           |              |           |           |              |           | (conclusão) |
|--------------|-----------|-----------|--------------|-----------|-----------|--------------|-----------|-------------|
| <b>Barra</b> | $P_{D_i}$ | $Q_{D_i}$ | <b>Barra</b> | $P_{D_i}$ | $Q_{D_i}$ | <b>Barra</b> | $P_{D_i}$ | $Q_{D_i}$   |
| $\iota$      | (kW)      | (KVAr)    | i            | (kW)      | (KVAr)    | i            | (kW)      | (KVAr)      |
| 117          | 250,1500  | 106,0400  | 124          | 49,8580   | 24,3750   | 131          | 35,6140   | 17,4110     |
| 118          | 0,0000    | 0,0000    | 125          | 123,1600  | 60,2140   | 132          | 249,2900  | 121,8800    |
| 119          | 68,8090   | 28,5930   | 126          | 78,3500   | 38,3040   | 133          | 316,7200  | 154,8400    |
| 120          | 32,0720   | 13,5960   | 127          | 145,4800  | 71,1210   | 134          | 333,8200  | 163,2000    |
| 121          | 61,0840   | 25,8940   | 128          | 21,3690   | 10,4470   | 135          | 249,2900  | 121,8800    |
| 122          | 0,0000    | 0,0000    | 129          | 74,7890   | 36,5640   | 136          | 0,0000    | 0,0000      |
| 123          | 94,6220   | 46,2600   | 130          | 227,9300  | 111,4300  |              |           |             |

Tabela [33](#page-150-0) - Dados de barra do sistema de 136 barras

Fonte: Adaptado de [Oliveira](#page-142-0) [\(2010\)](#page-142-0)

<span id="page-151-0"></span>![](_page_151_Picture_345.jpeg)

![](_page_151_Picture_346.jpeg)

|     |                 |            |            |          |              |           |          |            |            | (conclusão) |                  |
|-----|-----------------|------------|------------|----------|--------------|-----------|----------|------------|------------|-------------|------------------|
|     | <b>Circuito</b> | $R_{ij}$   | $X_{ij}$   | $l_{ij}$ | $tc_{in}$    |           | Circuito | $R_{ij}$   | $X_{ij}$   | $l_{ij}$    | $tc_{in}$        |
| i   | j               | $(\Omega)$ | $(\Omega)$ | (km)     |              | $\dot{i}$ | j        | $(\Omega)$ | $(\Omega)$ | (km)        |                  |
| 61  | 62              | 0,17274    | 0,15068    | 0,23558  | $\mathbf{1}$ | 106       | 107      | 0,24591    | 0,21451    | 0,33280     | $\mathbf{1}$     |
| 48  | 63              | 0,23760    | 0,20726    | 0,34924  | 1            | 107       | 108      | 0,25866    | 0,22563    | 0,35001     | $\mathbf{1}$     |
| 202 | 64              | 0,01283    | 0,01119    | 0,01887  | $\mathbf{1}$ | 108       | 109      | 0,45536    | 0,39720    | 0,62108     | $\mathbf{1}$     |
| 64  | 65              | 0,46230    | 0,40325    | 0,67962  | $\mathbf{1}$ | 109       | 110      | 0,44753    | 0,39038    | 0,61037     | $\mathbf{1}$     |
| 65  | 66              | 0,65496    | 0,57131    | 0,96279  | $\mathbf{1}$ | 108       | 111      | 0,05510    | 0,04807    | 0,07459     | $\mathbf{1}$     |
| 66  | 67              | 0,56508    | 0,49291    | 0,83064  | $\mathbf{1}$ | 111       | 112      | 0,39259    | 0,34245    | 0,53541     | $\mathbf{1}$     |
| 67  | 68              | 0,56186    | 0,49010    | 0,82592  | $\mathbf{1}$ | 112       | 113      | 0,71450    | 0,62325    | 0,97444     | $\mathbf{1}$     |
| 68  | 69              | 0,29214    | 0,25483    | 0,42948  | $\mathbf{1}$ | 113       | 114      | 0,47109    | 0,41093    | 0,64249     | $\mathbf{1}$     |
| 69  | 70              | 0,46326    | 0,40410    | 0,63178  | $\mathbf{1}$ | 109       | 115      | 0,64383    | 0,56160    | 0,87807     | $\mathbf{1}$     |
| 69  | 71              | 0,09956    | 0,08684    | 0,14631  | $\mathbf{1}$ | 115       | 116      | 0,89506    | 0,78075    | 1,22070     | $\mathbf{1}$     |
| 71  | 72              | 0,58098    | 0,50678    | 0,79241  | $\mathbf{1}$ | 110       | 117      | 0,891998   | 0,77808    | 1,21300     | $\mathbf{1}$     |
| 72  | 73              | 0,84795    | 0,73965    | 1,15650  | $\mathbf{1}$ | 117       | 118      | 0,39259    | 0,34245    | 0,53541     | $\mathbf{1}$     |
| 71  | 74              | 0,11561    | 0,10085    | 0,16991  | $\mathbf{1}$ | 105       | 119      | 0,55225    | 0,48172    | 0,81176     | $\mathbf{1}$     |
| 74  | 75              | 0,97647    | 0,85176    | 1,39920  | $\mathbf{1}$ | 119       | 120      | 0,25043    | 0,21845    | 0,36812     | $\mathbf{1}$     |
| 202 | 76              | 0,01928    | 0,01682    | 0,02831  | $\mathbf{1}$ | 120       | 121      | 0,21195    | 0,18488    | 0,31150     | $\mathbf{1}$     |
| 76  | 77              | 1,24893    | 1,08942    | 1,83590  | $\mathbf{1}$ | 202       | 122      | 0,01928    | 0,01682    | 0,02831     | $\mathbf{1}$     |
| 77  | 78              | 0,38525    | 0,33605    | 0,56634  | 1            | 122       | 123      | 1,11088    | 0,96901    | 1,63300     | $\mathbf{1}$     |
| 78  | 79              | 0,35636    | 0,31085    | 0,52388  | 1            | 123       | 124      | 0,07705    | 0,06721    | 0,11327     | $\mathbf{1}$     |
| 79  | 80              | 0,08028    | 0,07002    | 0,11799  | $\mathbf{1}$ | 124       | 125      | 0,38839    | 0,33879    | 0,55651     | $\mathbf{1}$     |
| 80  | 81              | 0,65827    | 0,57420    | 0,87545  | $\mathbf{1}$ | 124       | 126      | 0,03534    | 0,03082    | 0,05191     | $\mathbf{1}$     |
| 81  | 82              | 0,36177    | 0,31557    | 0,48117  | $\mathbf{1}$ | 126       | 127      | 0,43971    | 0,38355    | 0,59966     | $\mathbf{1}$     |
| 82  | 83              | 0,47109    | 0,41093    | 0,64249  | $\mathbf{1}$ | 126       | 128      | 0,16693    | 0,14561    | 0,24542     | $\mathbf{1}$     |
| 82  | 84              | 0,11553    | 0,10078    | 0,15370  | $\mathbf{1}$ | 128       | 129      | 0,20226    | 0,17643    | 0,29733     | $\mathbf{1}$     |
| 84  | 85              | 0,47109    | 0,41093    | 0,64249  | $\mathbf{1}$ | 128       | 130      | 0,23760    | 0,20726    | 0,34924     | $\mathbf{1}$     |
| 202 | 86              | 0,01928    | 0,01682    | 0,02831  | 1            | 130       | 131      | 0,07382    | 0,06439    | 0,10855     | $\mathbf{1}$     |
| 86  | 87              | 0,71595    | 0,62452    | 1,05250  | $\mathbf{1}$ | 131       | 132      | 0,15733    | 0,13723    | 0,23125     | $\mathbf{1}$     |
| 87  | 88              | 0,12723    | 0,11098    | 0,17214  | $\mathbf{1}$ | 132       | 133      | 0,27609    | 0,24083    | 0,40588     | $\mathbf{1}$     |
| 87  | 89              | 0,75129    | 0,65534    | 1,10440  | $\mathbf{1}$ | 133       | 134      | 0,40195    | 0,35061    | 0,53462     | $\mathbf{1}$     |
| 89  | 90              | 0,05551    | 0,04842    | 0,07949  | 1            | 134       | 135      | 0,42204    | 0,36814    | 0,56136     | $\mathbf{1}$     |
| 90  | 91              | 0,13167    | 0,11485    | 0,19351  | $\mathbf{1}$ | 135       | 136      | 0,31151    | 0,27172    | 0,41434     | $\mathbf{1}$     |
| 91  | 92              | 0,56831    | 0,49573    | 0,83536  | $\mathbf{1}$ | 12        | 75       | 0,14522    | 0,12668    | 0,18000     | $\boldsymbol{0}$ |
| 92  | 93              | 0,14450    | 0,12604    | 0,21238  | $\mathbf{1}$ | 16        | 75       | 0,11295    | 0,09853    | 0,14000     | $\boldsymbol{0}$ |
| 93  | 94              | 0,22792    | 0,19881    | 0,33509  | $\mathbf{1}$ | 16        | 85       | 0,14522    | 0,12668    | 0,18000     | $\boldsymbol{0}$ |
| 94  | 95              | 0,31151    | 0,27172    | 0,41434  | $\mathbf{1}$ | 17        | 85       | 0,15329    | 0,13371    | 0,19000     | $\boldsymbol{0}$ |
| 95  | 96              | 0,23115    | 0,20163    | 0,30741  | $\mathbf{1}$ | 31        | 136      | 0,12102    | 0,10556    | 0,15000     | $\boldsymbol{0}$ |
| 96  | 97              | 0,28141    | 0,24547    | 0,37424  | 1            | 39        | 136      | 0,08875    | 0,07741    | 0,11000     | $\boldsymbol{0}$ |
| 94  | 98              | 0,17661    | 0,15405    | 0,25958  | $\mathbf{1}$ | 38        | 99       | 0,08875    | 0,07741    | 0,11000     | $\boldsymbol{0}$ |
| 98  | 99              | 0,23115    | 0,20163    | 0,33981  | $\mathbf{1}$ | 56        | 99       | 0,11295    | 0,09853    | 0,14000     | $\boldsymbol{0}$ |
| 202 | 100             | 0,01606    | 0,01400    | 0,02359  | $\mathbf{1}$ | 62        | 99       | 0,12102    | 0,10556    | 0,15000     | $\boldsymbol{0}$ |
| 100 | 101             | 0,28900    | 0,25209    | 0,42476  | $\mathbf{1}$ | 62        | 97       | 0,16136    | 0,14075    | 0,20000     | $\boldsymbol{0}$ |
| 101 | 102             | 0,20226    | 0,17643    | 0,29733  | $\mathbf{1}$ | 51        | 97       | 0,24204    | 0,21113    | 0,30000     | $\boldsymbol{0}$ |
| 102 | 103             | 1,68670    | 1,47128    | 2,41680  | $\mathbf{1}$ | 45        | 114      | 0,16136    | 0,14075    | 0,20000     | $\boldsymbol{0}$ |
| 102 | 104             | 0,78018    | 0,68054    | 1,14690  | $\mathbf{1}$ | 45        | 118      | 0,24204    | 0,21113    | 0,30000     | $\boldsymbol{0}$ |
| 104 | 105             | 1,19116    | 1,03903    | 1,75100  | $\mathbf{1}$ | 63        | 108      | 0,08068    | 0,07038    | 0,10000     | $\boldsymbol{0}$ |
| 105 | 106             | 0,78340    | 0,68335    | 1,15160  | $\mathbf{1}$ |           |          |            |            |             |                  |

Tabela [34](#page-151-0) - Dados de ramo do sistema de 136 barras

Fonte: Da própria autora

|      | <b>Capacidade</b> | Resitência    | <b>Reatância</b> | Custo       |
|------|-------------------|---------------|------------------|-------------|
| Tipo | (A)               | $(\Omega/Km)$ | $(\Omega/Km)$    | $(US\$/Km)$ |
|      | 999               | 0,80680       | 0.70376          | 4000        |

Tabela 35 - Dados dos condutores do sistema de 136 barras

Fonte: [Oliveira \(2010\)](#page-142-0)

Tabela 36 - Dados das subestações existentes do sistema de 136 barras

| Barra          | <b>Capacidade</b><br><b>Inicial</b><br>(MVA) | <b>Capacidade</b><br><b>Proposta</b><br>(MVA) | Custo de<br>expansão<br>(US\$) |
|----------------|----------------------------------------------|-----------------------------------------------|--------------------------------|
| 201            | 15,00                                        |                                               |                                |
| 202            | 10,00                                        |                                               |                                |
| $\blacksquare$ | $\sim$ $\cdot$<br>(0.010)                    |                                               |                                |

Fonte: [Oliveira \(2010\)](#page-142-0)

## **ANEXO C - DADOS DO SISTEMA DE 54 BARRAS**

|                | <b>Barra</b>    | <b>Barra</b> | $l_{ij}$ |                  |                 | <b>Barra</b> | <b>Barra</b> | $l_{ij}$ |                  |
|----------------|-----------------|--------------|----------|------------------|-----------------|--------------|--------------|----------|------------------|
| circuito       | $\dot{i}$       | $\dot{J}$    | (km)     | tc <sub>o</sub>  | circuito        | $\dot{i}$    | $\dot{J}$    | (km)     | tc <sub>o</sub>  |
| $\mathbf{1}$   | $\overline{51}$ | 01           | 1,405    | $\overline{2}$   | $\overline{32}$ | 06           | 28           | 2,5      | $\boldsymbol{0}$ |
| $\overline{c}$ | 51              | 03           | 1,09     | $\overline{2}$   | 33              | 54           | 30           | 1,405    | $\boldsymbol{0}$ |
| 3              | 03              | 04           | 1,56     | $\mathbf{1}$     | 34              | 30           | 29           | 1,56     | $\boldsymbol{0}$ |
| $\overline{4}$ | 04              | 07           | 1,25     | $\,1$            | 35              | 30           | 43           | 2,03     | $\boldsymbol{0}$ |
| 5              | 04              | 05           | 1,56     | $\mathbf{1}$     | 36              | 43           | 37           | 1,25     | $\boldsymbol{0}$ |
| 6              | 07              | 08           | 1,56     | $\mathbf{1}$     | 37              | 37           | 31           | 0,935    | $\boldsymbol{0}$ |
| $\overline{7}$ | 05              | 06           | 1,25     | $\mathbf{1}$     | 38              | 31           | 10           | 1,56     | $\boldsymbol{0}$ |
| 8              | 01              | 09           | 1,715    | $\mathbf 1$      | 39              | 13           | 43           | 1,875    | $\boldsymbol{0}$ |
| 9              | 01              | 02           | 1,56     | $\mathbf{1}$     | 40              | 12           | 45           | 1,25     | $\boldsymbol{0}$ |
| 10             | 09              | 10           | 3,59     | $\mathbf{1}$     | 41              | 45           | 44           | 1,09     | $\boldsymbol{0}$ |
| 11             | 52              | 14           | 1,875    | $\mathbf{1}$     | 42              | 44           | 38           | 1,56     | $\boldsymbol{0}$ |
| 12             | 14              | 15           | 1,875    | $\mathbf{1}$     | 43              | 38           | 39           | 1,715    | $\mathbf{0}$     |
| 13             | 15              | 16           | 1,405    | $\mathbf{1}$     | 44              | 39           | 32           | 2,03     | $\boldsymbol{0}$ |
| 14             | 52              | 11           | 1,405    | $\mathbf{1}$     | 45              | 39           | 33           | 1,405    | $\boldsymbol{0}$ |
| 15             | 11              | 12           | 1,56     | $\mathbf{1}$     | 46              | 33           | 08           | 2,34     | $\boldsymbol{0}$ |
| 16             | 12              | 13           | 2,185    | $\mathbf{1}$     | 47              | 33           | 34           | 0,935    | $\boldsymbol{0}$ |
| 17             | 19              | $20\,$       | 1,56     | $\boldsymbol{0}$ | 48              | 34           | 35           | 1,09     | $\boldsymbol{0}$ |
| 18             | 18              | 19           | 1,25     | $\boldsymbol{0}$ | 49              | 35           | 36           | 1,09     | $\boldsymbol{0}$ |
| 19             | 17              | 18           | 2,03     | $\boldsymbol{0}$ | 50              | 53           | 36           | 1,25     | $\boldsymbol{0}$ |
| 20             | 09              | 17           | 2,15     | $\boldsymbol{0}$ | 51              | 53           | 28           | 1,56     | $\boldsymbol{0}$ |
| 21             | 18              | 21           | 1,56     | $\boldsymbol{0}$ | 52              | 53           | 41           | 1,56     | $\boldsymbol{0}$ |
| 22             | 54              | 21           | 1,25     | $\boldsymbol{0}$ | 53              | 41           | 40           | 1,25     | $\boldsymbol{0}$ |
| 23             | 54              | 22           | 1,875    | $\boldsymbol{0}$ | 54              | 40           | 16           | 1,25     | $\boldsymbol{0}$ |
| 24             | 09              | 22           | 2,34     | $\boldsymbol{0}$ | 55              | 41           | 42           | 1,875    | $\boldsymbol{0}$ |
| 25             | 22              | 23           | 1,715    | $\boldsymbol{0}$ | 56              | 42           | 48           | 1,25     | $\boldsymbol{0}$ |
| 26             | 23              | 24           | 1,405    | $\boldsymbol{0}$ | 57              | 48           | 49           | 1,875    | $\boldsymbol{0}$ |
| 27             | 24              | 25           | 1,09     | $\boldsymbol{0}$ | 58              | 49           | 50           | 1,09     | $\boldsymbol{0}$ |
| 28             | 25              | 08           | 1,405    | $\boldsymbol{0}$ | 59              | 42           | 47           | 1,56     | $\boldsymbol{0}$ |
| 29             | $8\,$           | 27           | 1,875    | $\boldsymbol{0}$ | 60              | 47           | 46           | 1,56     | $\boldsymbol{0}$ |
| 30             | 27              | 26           | 1,715    | $\boldsymbol{0}$ | 61              | 46           | 14           | 1,715    | $\boldsymbol{0}$ |
| 31             | 27              | 28           | 1,56     | $\boldsymbol{0}$ |                 |              |              |          |                  |

Tabela 37 - Dados de ramo do sistema de 54 barras

|                |                  |                  |           |                  |                  | (continua) |
|----------------|------------------|------------------|-----------|------------------|------------------|------------|
| <b>Barra</b>   |                  | $P_{D_i}$ (kW)   |           |                  | $Q_{D_i}$ (KVAr) |            |
| i              | Estágio 1        | Estágio 2        | Estágio 3 | Estágio 1        | Estágio 2        | Estágio 3  |
| 51             | 000              | 000              | 000       | 000              | 000              | 000        |
| 52             | 000              | 000              | 000       | 000              | 000              | 000        |
| 53             | 000              | 000              | 000       | 000              | 000              | 000        |
| 54             | 000              | 000              | 000       | 000              | 000              | 000        |
| $\mathbf{1}$   | 2970             | 3420             | 3780      | 1650             | 1900             | 2100       |
| $\overline{c}$ | 990              | 1170             | 1350      | 550              | 650              | 750        |
| 3              | 360              | 450              | 630       | 200              | 250              | 350        |
| $\overline{4}$ | 1260             | 1710             | 990       | 700              | 950              | 550        |
| 5              | 1800             | 2070             | 2340      | 1000             | 1150             | 1300       |
| 6              | 540              | 630              | 630       | 300              | 350              | 350        |
| 7              | 180              | 450              | 900       | 100              | 250              | 500        |
| 8              | 1350             | 1530             | 1710      | 750              | 850              | 950        |
| 9              | 1710             | 1800             | 1080      | 950              | 1000             | 600        |
| 10             | 1800             | 2160             | 2610      | 1000             | 1200             | 1450       |
| 11             | 180              | 270              | 270       | 100              | 150              | 150        |
| 12             | 900              | 1440             | 1620      | 500              | 800              | 900        |
| 13             | 810              | 900              | 990       | 450              | 500              | 550        |
| 14             | 720              | 810              | 900       | 400              | 450              | 500        |
| 15             | 900              | 1080             | 1260      | 500              | 600              | 700        |
| 16             | 1170             | 1350             | 1710      | 650              | 750              | 950        |
| 17             | 450              | 540              | 630       | 250              | 300              | 350        |
| 18             | 810              | 900              | 1080      | 450              | 500              | 600        |
| 19             | 900              | 1080             | 1260      | 500              | 600              | 700        |
| 20             | 450              | 630              | 720       | 250              | 350              | 400        |
| 21             | 450              | 1440             | 1620      | 250              | 800              | 900        |
| 22             | 450              | 900              | 990       | 250              | 500              | 550        |
| 23             | 450              | 810              | 900       | 250              | 450              | 500        |
| 24             | 450              | 360              | 450       | 250              | 200              | 250        |
| 25             | 540              | 720              | 810       | 300              | 400              | 450        |
| 26             | $\boldsymbol{0}$ | 720              | 1080      | $\boldsymbol{0}$ | 400              | 600        |
| 27             | $\boldsymbol{0}$ | 1080             | 1350      | $\boldsymbol{0}$ | 600              | 750        |
| 28             | 360              | 450              | 630       | 200              | 250              | 350        |
| 29             | 540              | 810              | 1260      | 300              | 450              | 700        |
| 30             | 1800             | 2070             | 2340      | 1000             | 1150             | 1300       |
| 31             | 540              | 630              | 630       | 300              | 350              | 350        |
| 32             | 000              | 1350             | 1530      | 000              | 750              | 850        |
| 33             | 1620             | 2070             | 2610      | 900              | 1150             | 1450       |
| 34             | 810              | 900              | 1080      | 450              | 500              | 600        |
| 35             | 000              | 000              | 810       | 000              | 000              | 450        |
| 36             | 180              | 180              | 270       | 100              | 100              | 150        |
| 37             | 900              | 1440             | 1890      | 500              | 800              | 1050       |
| 38             | 000              | $\boldsymbol{0}$ | 990       | 000              | 000              | 550        |

<span id="page-155-0"></span>Tabela 38 - Dados de barra do sistema de 54 barras (continua)

|              |           |                |           |           |                  | (conclusão) |
|--------------|-----------|----------------|-----------|-----------|------------------|-------------|
| <b>Barra</b> |           | $P_{D_i}$ (kW) |           |           | $Q_{D_i}$ (KVAr) |             |
| i            | Estágio 1 | Estágio 2      | Estágio 3 | Estágio 1 | Estágio 2        | Estágio 3   |
| 39           | 720       | 810            | 900       | 400       | 450              | 500         |
| 40           | 900       | 1080           | 1260      | 500       | 600              | 700         |
| 41           | 270       | 450            | 810       | 150       | 250              | 450         |
| 42           | 000       | $000 \,$       | 1080      | 000       | 000              | 600         |
| 43           | 000       | $000 \,$       | 1170      | 000       | 000              | 650         |
| 44           | 450       | 900            | 1260      | 250       | 500              | 700         |
| 45           | 450       | 450            | 720       | 250       | 250              | 400         |
| 46           | 000       | 1440           | 1620      | 000       | 800              | 900         |
| 47           | 450       | 450            | 900       | 250       | 250              | 500         |
| 48           | 450       | 540            | 720       | 250       | 300              | 400         |
| 49           | 000       | 540            | 450       | 000       | 300              | 250         |
| 50           | 000       | 000            | 720       | 000       | 000              | 400         |

Tabela [38](#page-155-0) - Dados de barra do sistema de 54 barras

Tabela 39 - Dados de condutores do sistema de 54 barras

| <b>Tipo</b>    | Capacidade | <b>Resitência</b> | <b>Reatância</b> | Custo      |
|----------------|------------|-------------------|------------------|------------|
| Condutor       | (A)        | $(\Omega/Km)$     | $(\Omega/Km)$    | $(R\$/Km)$ |
|                | 150        | 0,3655            | 0,2520           | 20000      |
| $\overline{2}$ | 200        | 0,2921            | 0,2466           | 30000      |
| 3              | 250        | 0,2359            | 0,2402           | 40000      |
| 4              | 300        | 0,1932            | 0,2279           | 50000      |
| 5              | 350        | 0,1827            | 0,1260           | 60000      |
| 6              | 400        | 0,1460            | 0,1233           | 70000      |
| 7              | 500        | 0,1180            | 0,1201           | 80000      |
| 8              | 600        | 0,0966            | 0,1140           | 90000      |

| Barra | Capacidade<br><b>Inicial</b><br>(MVA) | Capacidade<br><b>Proposta</b><br>(MVA) | Custo<br>de expansão<br>$(10^3 \text{ R}\text{S})$ |
|-------|---------------------------------------|----------------------------------------|----------------------------------------------------|
| 51    | 16,70                                 | 33,4                                   | 1000                                               |
| 52    | 16,70                                 | 33,4                                   | 1000                                               |
|       |                                       |                                        |                                                    |

Tabela 40 - Dados de subestações existentes do sistema de 54 barras

Tabela 41 - Dados de subestações propostas do sistema de 54 barras

| Barra                     | Capacidade<br>Alternativa 1 | Capacidade<br><b>Alternativa 2</b> | Custo de construção<br>Alternativa 1 | Custo de construção<br>Alternativa 2 |
|---------------------------|-----------------------------|------------------------------------|--------------------------------------|--------------------------------------|
|                           | (MVA)                       | (MVA)                              | $(10^3 \text{ R}\text{S})$           | $(10^3 \text{ R}\$)$                 |
| 53                        | 22,00                       | 30,00                              | 2000                                 | 3000                                 |
| 54                        | 22,00                       | 30,00                              | 2400                                 | 3400                                 |
| $\mathbf{m}$ $\mathbf{m}$ | (0.012)                     |                                    |                                      |                                      |

Fonte: [Baquero \(2012\)](#page-140-0)

Tabela 42 - Custo com recondutoramento (10<sup>3</sup> R\$) - Sistema de 54 barras

| <b>Tipo</b><br>condutor | 1 | 2                 | 3  | 4        | 5  | 6  |    | 8  |
|-------------------------|---|-------------------|----|----------|----|----|----|----|
|                         | 0 | 30                | 40 | 50       | 60 | 70 | 80 | 90 |
| $\overline{c}$          | 0 | 0                 | 40 | 50       | 60 | 70 | 80 | 90 |
| 3                       | 0 | 0                 | 0  | 50       | 60 | 70 | 80 | 90 |
| 4                       | 0 | 0                 | 0  | 0        | 60 | 70 | 80 | 90 |
| 5                       | 0 | 0                 | 0  | $\theta$ | 0  | 70 | 80 | 90 |
| 6                       | 0 | 0                 | 0  | $\theta$ | 0  | 0  | 80 | 90 |
| 7                       | 0 | $_{0}$            | 0  | 0        | 0  | 0  | 0  | 90 |
| 8                       | 0 | $\mathbf{\Omega}$ | 0  | 0        | 0  | 0  | 0  | 0  |

|                          |                  |                  |                  |                  |                  | (continua)       |
|--------------------------|------------------|------------------|------------------|------------------|------------------|------------------|
| <b>Barra</b>             | $P_{1i}$         | $Q_{1i}$         | $P_{2i}$         | $Q_{2i}$         | $P_{3i}$         | $Q_{3i}$         |
| $\dot{i}$                | (kW)             | (KVAr)           | (kW)             | (KVAr)           | (kW)             | (KVAr)           |
| $\overline{1}$           | $\boldsymbol{0}$ | $\boldsymbol{0}$ | $\boldsymbol{0}$ | $\boldsymbol{0}$ | $\overline{0}$   | $\boldsymbol{0}$ |
| $\overline{c}$           | 73,2             | 35,4             | 97,6             | 47,2             | 122              | 59               |
| 3                        | $\boldsymbol{0}$ | $\overline{0}$   | $\boldsymbol{0}$ | $\boldsymbol{0}$ | $\boldsymbol{0}$ | $\boldsymbol{0}$ |
| $\overline{\mathcal{L}}$ | $\overline{0}$   | $\boldsymbol{0}$ | $\boldsymbol{0}$ | $\boldsymbol{0}$ | $\overline{0}$   | $\boldsymbol{0}$ |
| 5                        | 68,4             | 33               | 91,2             | 44               | 114              | 55               |
| 6                        | 30,6             | 15               | 40,8             | 20               | 51               | 25               |
| 7                        | 49,8             | 24               | 66,4             | 32               | 83               | 40               |
| 8                        | $\boldsymbol{0}$ | $\boldsymbol{0}$ | $\boldsymbol{0}$ | $\boldsymbol{0}$ | $\boldsymbol{0}$ | $\boldsymbol{0}$ |
| 9                        | 73,2             | 35,4             | 97,6             | 47,2             | 122              | 59               |
| 10                       | 73,2             | 35,4             | 97,6             | 47,2             | 122              | 59               |
| 11                       | 46,2             | 22,2             | 61,6             | 29,6             | 77               | 37               |
| 12                       | $\overline{0}$   | $\boldsymbol{0}$ | $\boldsymbol{0}$ | $\boldsymbol{0}$ | $\boldsymbol{0}$ | $\boldsymbol{0}$ |
| 13                       | 40,8             | 19,8             | 54,4             | 26,4             | 68               | 33               |
| 14                       | 42,6             | 20,4             | 56,8             | 27,2             | 71               | 34               |
| 15                       | $\boldsymbol{0}$ | $\boldsymbol{0}$ | 0                | $\boldsymbol{0}$ | $\boldsymbol{0}$ | $\boldsymbol{0}$ |
| 16                       | $\boldsymbol{0}$ | $\boldsymbol{0}$ | $\boldsymbol{0}$ | $\boldsymbol{0}$ | $\boldsymbol{0}$ | $\boldsymbol{0}$ |
| 17                       | 46,2             | 22,2             | 61,6             | 29,6             | 77               | 37               |
| 18                       | 18               | 8,4              | 24               | 11,2             | 30               | 14               |
| 19                       | 7,8              | 3,6              | 10,4             | 4,8              | 13               | 6                |
| 20                       | 0,6              | $\boldsymbol{0}$ | 0,8              | $\boldsymbol{0}$ | $\mathbf{1}$     | $\boldsymbol{0}$ |
| 21                       | 116,4            | 56,4             | 155,2            | 75,2             | 194              | 94               |
| 22                       | 46,2             | 22,2             | 61,6             | 29,6             | 77               | 37               |
| 23                       | 46,2             | 22,2             | 61,6             | 29,6             | 77               | 37               |
| 24                       | 46,2             | 22,2             | 61,6             | 29,6             | 77               | 37               |
| 25                       | 73,2             | 35,4             | 97,6             | 47,2             | 122              | 59               |
| 26                       | 62,4             | 30,6             | 83,2             | 40,8             | 104              | 51               |
| 27                       | $\boldsymbol{0}$ | $\overline{0}$   | $\boldsymbol{0}$ | $\boldsymbol{0}$ | $\boldsymbol{0}$ | $\boldsymbol{0}$ |
| 28                       | 46,2             | 22,2             | 61,6             | 29,6             | 77               | 37               |
| 29                       | 145,8            | 70,8             | 194,4            | 94,4             | 243              | 118              |
| 30                       | 46,2             | 22,2             | 61,6             | 29,6             | 77               | 37               |
| 31                       | 46,2             | 22,2             | 61,6             | 29,6             | 77               | 37               |
| 32                       | $\boldsymbol{0}$ | $\boldsymbol{0}$ | $\boldsymbol{0}$ | $\boldsymbol{0}$ | $\boldsymbol{0}$ | $\boldsymbol{0}$ |
| 33                       | 72,6             | 34,8             | 96,8             | 46,4             | 121              | 58               |
| 34                       | 116,4            | 56,4             | 155,2            | 75,2             | 194              | 94               |
| 35                       | 73,2             | 35,4             | 97,6             | 47,2             | 122              | 59               |
| 36                       | 46,2             | 22,2             | 61,6             | 29,6             | 77               | 37               |
| 37                       | $\boldsymbol{0}$ | $\boldsymbol{0}$ | $\boldsymbol{0}$ | $\boldsymbol{0}$ | $\boldsymbol{0}$ | $\boldsymbol{0}$ |
| 38                       | $\boldsymbol{0}$ | $\mathbf{0}$     | $\boldsymbol{0}$ | $\boldsymbol{0}$ | $\boldsymbol{0}$ | $\boldsymbol{0}$ |
| 39                       | 57,6             | 28,2             | 76,8             | 37,6             | 96               | 47               |

<span id="page-158-0"></span>Tabela 43 - Dados de barra do sistema de 417 barras

**ANEXO D - DADOS DO SISTEMA DE 417 BARRAS**

|              |                  |                  |                  |                  |                  | (continuação)    |
|--------------|------------------|------------------|------------------|------------------|------------------|------------------|
| <b>Barra</b> | $P_{1i}$         | $Q_{1i}$         | $P_{2i}$         | $Q_{2i}$         | $P_{3i}$         | $Q_{3i}$         |
| $\dot{i}$    | (kW)             | (KVAr)           | (kW)             | (KVAr)           | (kW)             | (KVAr)           |
| 40           | 73,2             | 35,4             | 97,6             | 47,2             | 122              | 59               |
| 41           | 42               | 20,4             | 56               | 27,2             | 70               | 34               |
| 42           | 34,8             | 16,8             | 46,4             | 22,4             | 58               | 28               |
| 43           | $\boldsymbol{0}$ | $\boldsymbol{0}$ | $\boldsymbol{0}$ | $\boldsymbol{0}$ | $\boldsymbol{0}$ | $\boldsymbol{0}$ |
| 44           | 73,2             | 35,4             | 97,6             | 47,2             | 122              | 59               |
| 45           | 73,2             | 35,4             | 97,6             | 47,2             | 122              | 59               |
| 46           | 73,2             | 35,4             | 97,6             | 47,2             | 122              | 59               |
| 47           | 51,6             | 25,2             | 68,8             | 33,6             | 86               | 42               |
| 48           | 46,2             | 22,2             | 61,6             | 29,6             | 77               | 37               |
| 49           | $\boldsymbol{0}$ | $\boldsymbol{0}$ | $\boldsymbol{0}$ | $\boldsymbol{0}$ | $\boldsymbol{0}$ | $\boldsymbol{0}$ |
| 50           | 73,2             | 35,4             | 97,6             | 47,2             | 122              | 59               |
| 51           | 73,2             | 35,4             | 97,6             | 47,2             | 122              | 59               |
| 52           | 73,2             | 35,4             | 97,6             | 47,2             | 122              | 59               |
| 53           | $\boldsymbol{0}$ | $\boldsymbol{0}$ | $\boldsymbol{0}$ | $\boldsymbol{0}$ | $\boldsymbol{0}$ | $\boldsymbol{0}$ |
| 54           | 25,2             | 12               | 33,6             | 16               | 42               | 20               |
| 55           | 73,2             | 35,4             | 97,6             | 47,2             | 122              | 59               |
| 56           | 7,8              | 3,6              | 10,4             | 4,8              | 13               | 6                |
| 57           | 46,2             | 22,2             | 61,6             | 29,6             | 77               | 37               |
| 58           | 30               | 14,4             | 40               | 19,2             | 50               | 24               |
| 59           | $\boldsymbol{0}$ | $\boldsymbol{0}$ | $\boldsymbol{0}$ | $\boldsymbol{0}$ | $\boldsymbol{0}$ | $\boldsymbol{0}$ |
| 60           | 36               | 17,4             | 48               | 23,2             | 60               | 29               |
| 61           | 42,6             | 20,4             | 56,8             | 27,2             | 71               | 34               |
| 62           | 73,2             | 35,4             | 97,6             | 47,2             | 122              | 59               |
| 63           | 46,2             | 22,2             | 61,6             | 29,6             | 77               | 37               |
| 64           | 57               | 27,6             | 76               | 36,8             | 95               | 46               |
| 65           | 72,6             | 34,8             | 96,8             | 46,4             | 121              | 58               |
| 66           | 46,2             | 22,2             | 61,6             | 29,6             | 77               | 37               |
| 67           | 61,8             | 30               | 82,4             | 40               | 103              | 50               |
| 68           | 31,2             | 15               | 41,6             | 20               | 52               | 25               |
| 69           | 34,2             | 16,2             | 45,6             | 21,6             | 57               | 27               |
| 70           | 102,6            | 49,8             | 136,8            | 66,4             | 171              | 83               |
| 71           | 72,6             | 34,8             | 96,8             | 46,4             | 121              | 58               |
| 72           | 23,4             | 11,4             | 31,2             | 15,2             | 39               | 19               |
| 73           | 71,4             | 34,8             | 95,2             | 46,4             | 119              | 58               |
| 74           | 29,4             | 14,4             | 39,2             | 19,2             | 49               | 24               |
| 75           | $\boldsymbol{0}$ | $\boldsymbol{0}$ | $\boldsymbol{0}$ | $\boldsymbol{0}$ | $\boldsymbol{0}$ | $\boldsymbol{0}$ |
| 76           | 30               | 14,4             | 40               | 19,2             | 50               | 24               |
| 77           | 26,4             | 12,6             | 35,2             | 16,8             | 44               | 21               |
| 78           | 49,2             | 24               | 65,6             | 32               | 82               | 40               |
| 79           | 79,2             | 38,4             | 105,6            | 51,2             | 132              | 64               |
| 80           | 116,4            | 56,4             | 155,2            | 75,2             | 194              | 94               |
| 81           | $\boldsymbol{0}$ | $\boldsymbol{0}$ | $\boldsymbol{0}$ | $\boldsymbol{0}$ | $\boldsymbol{0}$ | $\boldsymbol{0}$ |
| 82           | 73,2             | 35,4             | 97,6             | 47,2             | 122              | 59               |
| 83           | 1,8              | 0,6              | 2,4              | 0,8              | $\mathfrak{Z}$   | $\mathbf{1}$     |

Tabela [43](#page-158-0) - Dados de barra do sistema de 417 barras

|              |                  |                  |                  |                  |                  | (continuação)    |
|--------------|------------------|------------------|------------------|------------------|------------------|------------------|
| <b>Barra</b> | $P_{1i}$         | $Q_{1i}$         | $P_{2i}$         | $Q_{2i}$         | $P_{3i}$         | $Q_{3i}$         |
| $\dot{i}$    | (kW)             | (KVAr)           | (kW)             | (KVAr)           | (kW)             | (KVAr)           |
| 84           | 31,2             | 15               | 41,6             | 20               | 52               | 25               |
| 85           | 61,8             | 30               | 82,4             | 40               | 103              | 50               |
| 86           | 12,6             | 6                | 16,8             | 8                | 21               | 10               |
| 87           | 12,6             | 6                | 16,8             | 8                | 21               | 10               |
| 88           | 12,6             | 6                | 16,8             | 8                | 21               | 10               |
| 89           | 3                | 1,8              | $\overline{4}$   | 2,4              | 5                | 3                |
| 90           | $\boldsymbol{0}$ | $\boldsymbol{0}$ | $\boldsymbol{0}$ | $\boldsymbol{0}$ | $\boldsymbol{0}$ | $\boldsymbol{0}$ |
| 91           | $\overline{0}$   | $\overline{0}$   | $\overline{0}$   | $\boldsymbol{0}$ | $\overline{0}$   | $\boldsymbol{0}$ |
| 92           | 12,6             | 6                | 16,8             | 8                | 21               | 10               |
| 93           | 10,8             | 5,4              | 14,4             | 7,2              | 18               | 9                |
| 94           | 73,2             | 35,4             | 97,6             | 47,2             | 122              | 59               |
| 95           | 69,6             | 33,6             | 92,8             | 44,8             | 116              | 56               |
| 96           | 4,2              | 1,8              | 5,6              | 2,4              | 7                | 3                |
| 97           | 38,4             | 18,6             | 51,2             | 24,8             | 64               | 31               |
| 98           | 29,4             | 14,4             | 39,2             | 19,2             | 49               | 24               |
| 99           | 9,6              | 4,8              | 12,8             | 6,4              | 16               | 8                |
| 100          | 46,2             | 22,2             | 61,6             | 29,6             | 77               | 37               |
| 101          | 71,4             | 34,8             | 95,2             | 46,4             | 119              | 58               |
| 102          | 42,6             | 20,4             | 56,8             | 27,2             | 71               | 34               |
| 103          | 46,2             | 22,2             | 61,6             | 29,6             | 77               | 37               |
| 104          | 116,4            | 56,4             | 155,2            | 75,2             | 194              | 94               |
| 105          | 73,2             | 35,4             | 97,6             | 47,2             | 122              | 59               |
| 106          | 33               | 16,2             | 44               | 21,6             | 55               | 27               |
| 107          | 22,8             | 10,8             | 30,4             | 14,4             | 38               | 18               |
| 108          | 13,2             | 6                | 17,6             | 8                | 22               | 10               |
| 109          | $\boldsymbol{0}$ | $\boldsymbol{0}$ | $\boldsymbol{0}$ | $\boldsymbol{0}$ | $\boldsymbol{0}$ | $\boldsymbol{0}$ |
| 110          | 46,2             | 22,2             | 61,6             | 29,6             | 77               | 37               |
| 111          | 73,2             | 35,4             | 97,6             | 47,2             | 122              | 59               |
| 112          | 22,8             | 10,8             | 30,4             | 14,4             | 38               | 18               |
| 113          | 73,2             | 35,4             | 97,6             | 47,2             | 122              | 59               |
| 114          | 16,2             | 7,8              | 21,6             | 10,4             | 27               | 13               |
| 115          | 38,4             | 18,6             | 51,2             | 24,8             | 64               | 31               |
| 116          | $\boldsymbol{0}$ | $\boldsymbol{0}$ | $\boldsymbol{0}$ | $\boldsymbol{0}$ | $\boldsymbol{0}$ | $\boldsymbol{0}$ |
| 117          | $\boldsymbol{0}$ | $\boldsymbol{0}$ | $\boldsymbol{0}$ | $\boldsymbol{0}$ | $\overline{0}$   | $\boldsymbol{0}$ |
| 118          | $\overline{0}$   | $\overline{0}$   | $\overline{0}$   | $\boldsymbol{0}$ | $\overline{0}$   | $\boldsymbol{0}$ |
| 119          | $\boldsymbol{0}$ | $\overline{0}$   | $\overline{0}$   | $\boldsymbol{0}$ | $\overline{0}$   | $\boldsymbol{0}$ |
| 120          | 47,4             | 22,8             | 63,2             | 30,4             | 79               | 38               |
| 121          | 148,2            | 71,4             | 197,6            | 95,2             | 247              | 119              |
| 122          | $\boldsymbol{0}$ | $\boldsymbol{0}$ | $\boldsymbol{0}$ | $\boldsymbol{0}$ | $\boldsymbol{0}$ | $\boldsymbol{0}$ |
| 123          | $\boldsymbol{0}$ | $\boldsymbol{0}$ | $\boldsymbol{0}$ | $\boldsymbol{0}$ | $\boldsymbol{0}$ | $\boldsymbol{0}$ |
| 124          | $\boldsymbol{0}$ | $\boldsymbol{0}$ | $\boldsymbol{0}$ | $\boldsymbol{0}$ | $\boldsymbol{0}$ | $\boldsymbol{0}$ |
| 125          | $\boldsymbol{0}$ | $\boldsymbol{0}$ | $\boldsymbol{0}$ | $\boldsymbol{0}$ | $\boldsymbol{0}$ | $\boldsymbol{0}$ |
| 126          | $\boldsymbol{0}$ | $\boldsymbol{0}$ | $\boldsymbol{0}$ | $\boldsymbol{0}$ | $\boldsymbol{0}$ | $\boldsymbol{0}$ |

Tabela [43](#page-158-0) - Dados de barra do sistema de 417 barras

|           |                  |                  | (continuação)    |                  |                  |                          |
|-----------|------------------|------------------|------------------|------------------|------------------|--------------------------|
| Barra     | $P_{1i}$         | $Q_{1i}$         | $P_{2i}$         | $Q_{2i}$         | $P_{3i}$         | $Q_{3i}$                 |
| $\dot{i}$ | (kW)             | (KVAr)           | (kW)             | (KVAr)           | (kW)             | (KVAr)                   |
| 127       | $\overline{0}$   | $\overline{0}$   | $\overline{0}$   | $\boldsymbol{0}$ | $\overline{0}$   | $\boldsymbol{0}$         |
| 128       | 46,2             | 22,2             | 61,6             | 29,6             | 77               | 37                       |
| 129       | 73,2             | 35,4             | 97,6             | 47,2             | 122              | 59                       |
| 130       | 37,2             | 18               | 49,6             | 24               | 62               | 30                       |
| 131       | 63               | 30,6             | 84               | 40,8             | 105              | 51                       |
| 132       | 73,2             | 35,4             | 97,6             | 47,2             | 122              | 59                       |
| 133       | 46,2             | 22,2             | 61,6             | 29,6             | 77               | 37                       |
| 134       | 46,2             | 22,2             | 61,6             | 29,6             | 77               | 37                       |
| 135       | $\overline{0}$   | $\boldsymbol{0}$ | $\boldsymbol{0}$ | $\boldsymbol{0}$ | $\boldsymbol{0}$ | $\boldsymbol{0}$         |
| 136       | 51               | 24,6             | 68               | 32,8             | 85               | 41                       |
| 137       | 4,8              | 2,4              | 6,4              | 3,2              | 8                | $\overline{\mathcal{L}}$ |
| 138       | 73,2             | 35,4             | 97,6             | 47,2             | 122              | 59                       |
| 139       | 21               | 10,2             | 28               | 13,6             | 35               | 17                       |
| 140       | 33               | 16,2             | 44               | 21,6             | 55               | 27                       |
| 141       | 91,8             | 44,4             | 122,4            | 59,2             | 153              | 74                       |
| 142       | 189,6            | 91,8             | 252,8            | 122,4            | 316              | 153                      |
| 143       | 63               | 30,6             | 84               | 40,8             | 105              | 51                       |
| 144       | 12               | 6                | 16               | 8                | 20               | 10                       |
| 145       | 57               | 27,6             | 76               | 36,8             | 95               | 46                       |
| 146       | 22,8             | 10,8             | 30,4             | 14,4             | 38               | 18                       |
| 147       | 49,8             | 24               | 66,4             | 32               | 83               | 40                       |
| 148       | 30               | 14,4             | 40               | 19,2             | 50               | 24                       |
| 149       | 46,2             | 22,2             | 61,6             | 29,6             | 77               | 37                       |
| 150       | 73,2             | 35,4             | 97,6             | 47,2             | 122              | 59                       |
| 151       | 61,2             | 29,4             | 81,6             | 39,2             | 102              | 49                       |
| 152       | 36               | 17,4             | 48               | 23,2             | 60               | 29                       |
| 153       | 46,2             | 22,2             | 61,6             | 29,6             | 77               | 37                       |
| 154       | 116,4            | 56,4             | 155,2            | 75,2             | 194              | 94                       |
| 155       | 33,6             | 16,2             | 44,8             | 21,6             | 56               | 27                       |
| 156       | 73,2             | 35,4             | 97,6             | 47,2             | 122              | 59                       |
| 157       | $\boldsymbol{0}$ | $\boldsymbol{0}$ | $\boldsymbol{0}$ | $\boldsymbol{0}$ | 0                | $\boldsymbol{0}$         |
| 158       | 1,8              | 0,6              | 2,4              | 0,8              | 3                | $\mathbf{1}$             |
| 159       | 0,6              | $\boldsymbol{0}$ | 0,8              | $\boldsymbol{0}$ | $\mathbf{1}$     | $\boldsymbol{0}$         |
| 160       | 31,2             | 15               | 41,6             | 20               | 52               | 25                       |
| 161       | 116,4            | 56,4             | 155,2            | 75,2             | 194              | 94                       |
| 162       | 6                | 3                | 8                | $\overline{4}$   | 10               | 5                        |
| 163       | 76,8             | 37,2             | 102,4            | 49,6             | 128              | 62                       |
| 164       | 9,6              | 4,8              | 12,8             | 6,4              | 16               | 8                        |
| 165       | 22,2             | 10,8             | 29,6             | 14,4             | 37               | 18                       |
| 166       | 92,4             | 45               | 123,2            | 60               | 154              | 75                       |
| 167       | $\boldsymbol{0}$ | $\boldsymbol{0}$ | $\boldsymbol{0}$ | $\boldsymbol{0}$ | $\boldsymbol{0}$ | $\boldsymbol{0}$         |
| 168       | $\boldsymbol{0}$ | $\boldsymbol{0}$ | $\boldsymbol{0}$ | $\boldsymbol{0}$ | $\boldsymbol{0}$ | $\boldsymbol{0}$         |
| 169       | 46,8             | 22,8             | 62,4             | 30,4             | 78               | 38                       |

Tabela [43](#page-158-0) - Dados de barra do sistema de 417 barras

|              |                  |                  |                  |                  |                  | (continuação)    |
|--------------|------------------|------------------|------------------|------------------|------------------|------------------|
| <b>Barra</b> | $P_{1i}$         | $Q_{1i}$         | $P_{2i}$         | $Q_{2i}$         | $P_{3i}$         | $Q_{3i}$         |
| i            | (kW)             | (KVAr)           | (kW)             | (KVAr)           | (kW)             | (KVAr)           |
| 170          | $\boldsymbol{0}$ | $\overline{0}$   | $\overline{0}$   | $\overline{0}$   | $\boldsymbol{0}$ | $\boldsymbol{0}$ |
| 171          | 16,2             | 7,8              | 21,6             | 10,4             | 27               | 13               |
| 172          | 61,8             | 30               | 82,4             | 40               | 103              | 50               |
| 173          | 73,2             | 35,4             | 97,6             | 47,2             | 122              | 59               |
| 174          | 43,2             | 21               | 57,6             | 28               | 72               | 35               |
| 175          | $\boldsymbol{0}$ | $\overline{0}$   | $\boldsymbol{0}$ | $\overline{0}$   | $\boldsymbol{0}$ | $\boldsymbol{0}$ |
| 176          | 73,2             | 35,4             | 97,6             | 47,2             | 122              | 59               |
| 177          | 116,4            | 56,4             | 155,2            | 75,2             | 194              | 94               |
| 178          | $\boldsymbol{0}$ | $\boldsymbol{0}$ | $\boldsymbol{0}$ | $\boldsymbol{0}$ | $\boldsymbol{0}$ | $\boldsymbol{0}$ |
| 179          | 46,2             | 22,2             | 61,6             | 29,6             | 77               | 37               |
| 180          | 49,2             | 24               | 65,6             | 32               | 82               | 40               |
| 181          | 31,8             | 15,6             | 42,4             | 20,8             | 53               | 26               |
| 182          | 73,2             | 35,4             | 97,6             | 47,2             | 122              | 59               |
| 183          | 38,4             | 18,6             | 51,2             | 24,8             | 64               | 31               |
| 184          | 51,6             | 25,2             | 68,8             | 33,6             | 86               | 42               |
| 185          | 49,2             | 24               | 65,6             | 32               | 82               | 40               |
| 186          | $\boldsymbol{0}$ | $\overline{0}$   | $\overline{0}$   | $\overline{0}$   | $\boldsymbol{0}$ | $\boldsymbol{0}$ |
| 187          | 100,2            | 48,6             | 133,6            | 64,8             | 167              | 81               |
| 188          | $\boldsymbol{0}$ | $\boldsymbol{0}$ | $\boldsymbol{0}$ | $\boldsymbol{0}$ | $\boldsymbol{0}$ | $\boldsymbol{0}$ |
| 189          | $\boldsymbol{0}$ | $\boldsymbol{0}$ | $\overline{0}$   | $\overline{0}$   | $\boldsymbol{0}$ | $\boldsymbol{0}$ |
| 190          | 78,6             | 38,4             | 104,8            | 51,2             | 131              | 64               |
| 191          | 12,6             | 6                | 16,8             | 8                | 21               | 10               |
| 192          | 12,6             | 6                | 16,8             | 8                | 21               | 10               |
| 193          | 12,6             | 6                | 16,8             | 8                | 21               | 10               |
| 194          | 12,6             | 6                | 16,8             | 8                | 21               | 10               |
| 195          | $\boldsymbol{0}$ | $\overline{0}$   | $\boldsymbol{0}$ | $\boldsymbol{0}$ | $\boldsymbol{0}$ | $\boldsymbol{0}$ |
| 196          | $\boldsymbol{0}$ | 0                | $\boldsymbol{0}$ | 0                | $\boldsymbol{0}$ | $\boldsymbol{0}$ |
| 197          | $\boldsymbol{0}$ | $\boldsymbol{0}$ | $\boldsymbol{0}$ | $\boldsymbol{0}$ | $\boldsymbol{0}$ | $\boldsymbol{0}$ |
| 198          | $\boldsymbol{0}$ | $\boldsymbol{0}$ | $\boldsymbol{0}$ | $\boldsymbol{0}$ | $\boldsymbol{0}$ | $\boldsymbol{0}$ |
| 199          | $\boldsymbol{0}$ | $\overline{0}$   | $\overline{0}$   | $\overline{0}$   | $\boldsymbol{0}$ | $\boldsymbol{0}$ |
| 200          | 31,2             | 15               | 41,6             | 20               | 52               | 25               |
| 201          | 121,2            | 58,8             | 161,6            | 78,4             | 202              | 98               |
| 202          | 121,2            | 58,8             | 161,6            | 78,4             | 202              | 98               |
| 203          | 43,8             | 21               | 58,4             | 28               | 73               | 35               |
| 204          | 48,6             | 23,4             | 64,8             | 31,2             | 81               | 39               |
| 205          | 69               | 33,6             | 92               | 44,8             | 115              | 56               |
| 206          | 70,8             | 34,2             | 94,4             | 45,6             | 118              | 57               |
| 207          | 190,8            | 92,4             | 254,4            | 123,2            | 318              | 154              |
| 208          | 96,6             | 46,8             | 128,8            | 62,4             | 161              | 78               |
| 209          | 75,6             | 36,6             | 100,8            | 48,8             | 126              | 61               |
| 210          | 35,4             | 17,4             | 47,2             | 23,2             | 59               | 29               |
| 211          | 14,4             | 7,2              | 19,2             | 9,6              | 24               | 12               |
| 212          | 14,4             | 7,2              | 19,2             | 9,6              | 24               | 12               |

Tabela [43](#page-158-0) - Dados de barra do sistema de 417 barras

|              |                  |                  |                          |                  |                  | (continuação)    |  |  |
|--------------|------------------|------------------|--------------------------|------------------|------------------|------------------|--|--|
| <b>Barra</b> | $P_{1i}$         | $Q_{1i}$         | $P_{2i}$                 | $Q_{2i}$         | $P_{3i}$         | $Q_{3i}$         |  |  |
| i            | (kW)             | (KVAr)           | (kW)                     | (KVAr)           | (kW)             | (KVAr)           |  |  |
| 213          | 3                | 1,2              | $\overline{\mathcal{L}}$ | 1,6              | 5                | $\overline{2}$   |  |  |
| 214          | 75,6             | 36,6             | 100,8                    | 48,8             | 126              | 61               |  |  |
| 215          | 33,6             | 16,2             | 44,8                     | 21,6             | 56               | 27               |  |  |
| 216          | 37,2             | 18               | 49,6                     | 24               | 62               | 30               |  |  |
| 217          | $\boldsymbol{0}$ | $\boldsymbol{0}$ | $\overline{0}$           | $\boldsymbol{0}$ | $\boldsymbol{0}$ | $\boldsymbol{0}$ |  |  |
| 218          | 19,2             | 9                | 25,6                     | 12               | 32               | 15               |  |  |
| 219          | 94,8             | 46,2             | 126,4                    | 61,6             | 158              | 77               |  |  |
| 220          | 75,6             | 36,6             | 100,8                    | 48,8             | 126              | 61               |  |  |
| 221          | 121,2            | 58,8             | 161,6                    | 78,4             | 202              | 98               |  |  |
| 222          | 24,6             | 12               | 32,8                     | 16               | 41               | 20               |  |  |
| 223          | 48,6             | 23,4             | 64,8                     | 31,2             | 81               | 39               |  |  |
| 224          | 75,6             | 36,6             | 100,8                    | 48,8             | 126              | 61               |  |  |
| 225          | 121,2            | 58,8             | 161,6                    | 78,4             | 202              | 98               |  |  |
| 226          | 10,8             | 5,4              | 14,4                     | 7,2              | 18               | 9                |  |  |
| 227          | 121,2            | 58,8             | 161,6                    | 78,4             | 202              | 98               |  |  |
| 228          | 63,6             | 30,6             | 84,8                     | 40,8             | 106              | 51               |  |  |
| 229          | 105              | 51               | 140                      | 68               | 175              | 85               |  |  |
| 230          | 104,4            | 50,4             | 139,2                    | 67,2             | 174              | 84               |  |  |
| 231          | 67,8             | 33               | 90,4                     | 44               | 113              | 55               |  |  |
| 232          | 121,2            | 58,8             | 161,6                    | 78,4             | 202              | 98               |  |  |
| 233          | $\boldsymbol{0}$ | $\boldsymbol{0}$ | $\overline{0}$           | $\boldsymbol{0}$ | $\overline{0}$   | $\boldsymbol{0}$ |  |  |
| 234          | 121,2            | 58,8             | 161,6                    | 78,4             | 202              | 98               |  |  |
| 235          | 241,8            | 117              | 322,4                    | 156              | 403              | 195              |  |  |
| 236          | 121,2            | 58,8             | 161,6                    | 78,4             | 202              | 98               |  |  |
| 237          | 75,6             | 36,6             | 100,8                    | 48,8             | 126              | 61               |  |  |
| 238          | $\boldsymbol{0}$ | $\boldsymbol{0}$ | $\boldsymbol{0}$         | $\boldsymbol{0}$ | $\boldsymbol{0}$ | $\boldsymbol{0}$ |  |  |
| 239          | 17,4             | 8,4              | 23,2                     | 11,2             | 29               | 14               |  |  |
| 240          | 5,4              | 2,4              | 7,2                      | 3,2              | 9                | $\overline{4}$   |  |  |
| 241          | 3                | 1,2              | $\overline{\mathcal{A}}$ | 1,6              | 5                | $\overline{2}$   |  |  |
| 242          | $\boldsymbol{0}$ | $\boldsymbol{0}$ | $\boldsymbol{0}$         | $\boldsymbol{0}$ | $\boldsymbol{0}$ | $\boldsymbol{0}$ |  |  |
| 243          | 10,8             | 5,4              | 14,4                     | 7,2              | 18               | 9                |  |  |
| 244          | 27               | 13,2             | 36                       | 17,6             | 45               | 22               |  |  |
| 245          | 19,2             | 9,6              | 25,6                     | 12,8             | 32               | 16               |  |  |
| 246          | 36,6             | 18               | 48,8                     | 24               | 61               | 30               |  |  |
| 247          | 48,6             | 23,4             | 64,8                     | 31,2             | 81               | 39               |  |  |
| 248          | 75,6             | 36,6             | 100,8                    | 48,8             | 126              | 61               |  |  |
| 249          | 13,8             | 6,6              | 18,4                     | 8,8              | 23               | 11               |  |  |
| 250          | 8,4              | 4,2              | 11,2                     | 5,6              | 14               | 7                |  |  |
| 251          | 10,8             | 5,4              | 14,4                     | 7,2              | 18               | 9                |  |  |
| 252          | 75,6             | 36,6             | 100,8                    | 48,8             | 126              | 61               |  |  |
| 253          | 3                | 1,8              | $\overline{4}$           | 2,4              | 5                | 3                |  |  |
| 254          | 15,6             | 7,8              | 20,8                     | 10,4             | 26               | 13               |  |  |
| 255          | 10,8             | 5,4              | 14,4                     | 7,2              | 18               | 9                |  |  |

Tabela [43](#page-158-0) - Dados de barra do sistema de 417 barras

|              |                  |                  |                  |                  |                  | (continuação)    |
|--------------|------------------|------------------|------------------|------------------|------------------|------------------|
| <b>Barra</b> | $P_{1i}$         | $Q_{1i}$         | $P_{2i}$         | $Q_{2i}$         | $P_{3i}$         | $Q_{3i}$         |
| i            | (kW)             | (KVAr)           | (kW)             | (KVAr)           | (kW)             | (KVAr)           |
| 256          | 75,6             | 36,6             | 100,8            | 48,8             | 126              | 61               |
| 257          | 48,6             | 23,4             | 64,8             | 31,2             | 81               | 39               |
| 258          | $\overline{0}$   | $\boldsymbol{0}$ | $\boldsymbol{0}$ | $\boldsymbol{0}$ | $\boldsymbol{0}$ | $\boldsymbol{0}$ |
| 259          | 75,6             | 36,6             | 100,8            | 48,8             | 126              | 61               |
| 260          | 24,6             | 12               | 32,8             | 16               | 41               | 20               |
| 261          | $\boldsymbol{0}$ | $\boldsymbol{0}$ | $\boldsymbol{0}$ | $\boldsymbol{0}$ | $\boldsymbol{0}$ | $\boldsymbol{0}$ |
| 262          | 16,8             | 8,4              | 22,4             | 11,2             | 28               | 14               |
| 263          | 18               | 8,4              | 24               | 11,2             | 30               | 14               |
| 264          | 48,6             | 23,4             | 64,8             | 31,2             | 81               | 39               |
| 265          | 121,2            | 58,8             | 161,6            | 78,4             | 202              | 98               |
| 266          | 190,8            | 92,4             | 254,4            | 123,2            | 318              | 154              |
| 267          | 105,6            | 51               | 140,8            | 68               | 176              | 85               |
| 268          | 75,6             | 36,6             | 100,8            | 48,8             | 126              | 61               |
| 269          | 3,6              | 1,8              | 4,8              | 2,4              | 6                | 3                |
| 270          | 18,6             | 9                | 24,8             | 12               | 31               | 15               |
| 271          | 36               | 17,4             | 48               | 23,2             | 60               | 29               |
| 272          | 33,6             | 16,2             | 44,8             | 21,6             | 56               | 27               |
| 273          | 75,6             | 36,6             | 100,8            | 48,8             | 126              | 61               |
| 274          | 70,8             | 34,2             | 94,4             | 45,6             | 118              | 57               |
| 275          | 75,6             | 36,6             | 100,8            | 48,8             | 126              | 61               |
| 276          | 121,2            | 58,8             | 161,6            | 78,4             | 202              | 98               |
| 277          | 6                | 3                | 8                | $\overline{4}$   | 10               | 5                |
| 278          | 75,6             | 36,6             | 100,8            | 48,8             | 126              | 61               |
| 279          | 121,2            | 58,8             | 161,6            | 78,4             | 202              | 98               |
| 280          | 190,8            | 92,4             | 254,4            | 123,2            | 318              | 154              |
| 281          | 49,2             | 24               | 65,6             | 32               | 82               | 40               |
| 282          | 75,6             | 36,6             | 100,8            | 48,8             | 126              | 61               |
| 283          | 13,2             | 6                | 17,6             | 8                | 22               | 10               |
| 284          | 7,8              | 3,6              | 10,4             | 4,8              | 13               | 6                |
| 285          | 42,6             | 20,4             | 56,8             | 27,2             | 71               | 34               |
| 286          | 60,6             | 29,4             | 80,8             | 39,2             | 101              | 49               |
| 287          | 67,8             | 32,4             | 90,4             | 43,2             | 113              | 54               |
| 288          | 75,6             | 36,6             | 100,8            | 48,8             | 126              | 61               |
| 289          | $\boldsymbol{0}$ | $\boldsymbol{0}$ | $\boldsymbol{0}$ | $\boldsymbol{0}$ | $\boldsymbol{0}$ | $\boldsymbol{0}$ |
| 290          | 20,4             | 10,2             | 27,2             | 13,6             | 34               | 17               |
| 291          | 49,8             | 24               | 66,4             | 32               | 83               | 40               |
| 292          | 35,4             | 17,4             | 47,2             | 23,2             | 59               | 29               |
| 293          | 75,6             | 36,6             | 100,8            | 48,8             | 126              | 61               |
| 294          | 87               | 42               | 116              | 56               | 145              | 70               |
| 295          | 121,2            | 58,8             | 161,6            | 78,4             | 202              | 98               |
| 296          | 30               | 14,4             | 40               | 19,2             | 50               | 24               |
| 297          | 24,6             | 12               | 32,8             | 16               | 41               | 20               |
| 298          | 121,2            | 58,8             | 161,6            | 78,4             | 202              | 98               |

Tabela [43](#page-158-0) - Dados de barra do sistema de 417 barras

|              |                  |                  |                  |                  |                  | (continuação)    |
|--------------|------------------|------------------|------------------|------------------|------------------|------------------|
| <b>Barra</b> | $P_{1i}$         | $Q_{1i}$         | $P_{2i}$         | $Q_{2i}$         | $P_{3i}$         | $Q_{3i}$         |
| i            | (kW)             | (KVAr)           | (kW)             | (KVAr)           | (kW)             | (KVAr)           |
| 299          | 46,2             | 22,2             | 61,6             | 29,6             | 77               | 37               |
| 300          | 96,6             | 46,8             | 128,8            | 62,4             | 161              | 78               |
| 301          | 286,2            | 138,6            | 381,6            | 184,8            | 477              | 231              |
| 302          | 40,8             | 19,8             | 54,4             | 26,4             | 68               | 33               |
| 303          | 8,4              | 4,2              | 11,2             | 5,6              | 14               | 7                |
| 304          | 2,4              | 1,2              | 3,2              | 1,6              | $\overline{4}$   | $\overline{c}$   |
| 305          | $\boldsymbol{0}$ | $\boldsymbol{0}$ | $\boldsymbol{0}$ | $\boldsymbol{0}$ | $\boldsymbol{0}$ | $\boldsymbol{0}$ |
| 306          | 39,6             | 19,2             | 52,8             | 25,6             | 66               | 32               |
| 307          | $\boldsymbol{0}$ | $\boldsymbol{0}$ | $\boldsymbol{0}$ | $\boldsymbol{0}$ | $\boldsymbol{0}$ | $\boldsymbol{0}$ |
| 308          | 36               | 17,4             | 48               | 23,2             | 60               | 29               |
| 309          | 57               | 27,6             | 76               | 36,8             | 95               | 46               |
| 310          | $\boldsymbol{0}$ | $\boldsymbol{0}$ | $\boldsymbol{0}$ | $\boldsymbol{0}$ | $\boldsymbol{0}$ | $\boldsymbol{0}$ |
| 311          | 11,4             | 5,4              | 15,2             | 7,2              | 19               | 9                |
| 312          | 40,2             | 19,2             | 53,6             | 25,6             | 67               | 32               |
| 313          | 10,8             | 5,4              | 14,4             | 7,2              | 18               | 9                |
| 314          | 19,8             | 9,6              | 26,4             | 12,8             | 33               | 16               |
| 315          | 12,6             | 6                | 16,8             | 8                | 21               | 10               |
| 316          | 19,8             | 9,6              | 26,4             | 12,8             | 33               | 16               |
| 317          | 25,2             | 12               | 33,6             | 16               | 42               | 20               |
| 318          | 31,2             | 15               | 41,6             | 20               | 52               | 25               |
| 319          | 25,8             | 12,6             | 34,4             | 16,8             | 43               | 21               |
| 320          | 75,6             | 36,6             | 100,8            | 48,8             | 126              | 61               |
| 321          | 64,2             | 31,2             | 85,6             | 41,6             | 107              | 52               |
| 322          | 121,2            | 58,8             | 161,6            | 78,4             | 202              | 98               |
| 323          | 75,6             | 36,6             | 100,8            | 48,8             | 126              | 61               |
| 324          | 14,4             | 7,2              | 19,2             | 9,6              | 24               | 12               |
| 325          | 60,6             | 29,4             | 80,8             | 39,2             | 101              | 49               |
| 326          | 48,6             | 23,4             | 64,8             | 31,2             | 81               | 39               |
| 327          | 93               | 45               | 124              | 60               | 155              | 75               |
| 328          | 13,8             | 6,6              | 18,4             | 8,8              | 23               | 11               |
| 329          | 18,6             | 9                | 24,8             | 12               | 31               | 15               |
| 330          | 75,6             | 36,6             | 100,8            | 48,8             | 126              | 61               |
| 331          | 7,8              | 3,6              | 10,4             | 4,8              | 13               | 6                |
| 332          | 33,6             | 16,2             | 44,8             | 21,6             | 56               | 27               |
| 333          | 72               | 34,8             | 96               | 46,4             | 120              | 58               |
| 334          | 75,6             | 36,6             | 100,8            | 48,8             | 126              | 61               |
| 335          | 241,8            | 117              | 322,4            | 156              | 403              | 195              |
| 336          | 48,6             | 23,4             | 64,8             | 31,2             | 81               | 39               |
| 337          | 106,2            | 51,6             | 141,6            | 68,8             | 177              | 86               |
| 338          | 90,6             | 43,8             | 120,8            | 58,4             | 151              | 73               |
| 339          | 5,4              | 2,4              | 7,2              | 3,2              | 9                | $\overline{4}$   |
| 340          | 17,4             | 8,4              | 23,2             | 11,2             | 29               | 14               |
| 341          | 8,4              | 4,2              | 11,2             | 5,6              | 14               | $\tau$           |

Tabela [43](#page-158-0) - Dados de barra do sistema de 417 barras

|              | (continuação)    |                  |                  |                  |                  |                  |
|--------------|------------------|------------------|------------------|------------------|------------------|------------------|
| <b>Barra</b> | $P_{1i}$         | $Q_{1i}$         | $P_{2i}$         | $Q_{2i}$         | $P_{3i}$         | $Q_{3i}$         |
| $\dot{i}$    | (kW)             | (KVAr)           | (kW)             | (KVAr)           | (kW)             | (KVAr)           |
| 342          | 13,8             | 6,6              | 18,4             | $\overline{8,8}$ | $\overline{23}$  | 11               |
| 343          | 27               | 13,2             | 36               | 17,6             | 45               | 22               |
| 344          | $\boldsymbol{0}$ | $\boldsymbol{0}$ | $\boldsymbol{0}$ | $\boldsymbol{0}$ | $\boldsymbol{0}$ | $\boldsymbol{0}$ |
| 345          | 21,6             | 10,2             | 28,8             | 13,6             | 36               | 17               |
| 346          | 3                | 1,2              | $\overline{4}$   | 1,6              | 5                | $\overline{c}$   |
| 347          | 5,4              | 2,4              | 7,2              | 3,2              | 9                | $\overline{4}$   |
| 348          | 48               | 23,4             | 64               | 31,2             | 80               | 39               |
| 349          | $\boldsymbol{0}$ | $\boldsymbol{0}$ | $\mathbf{0}$     | $\boldsymbol{0}$ | $\boldsymbol{0}$ | $\boldsymbol{0}$ |
| 350          | $\boldsymbol{0}$ | $\boldsymbol{0}$ | $\boldsymbol{0}$ | $\boldsymbol{0}$ | $\boldsymbol{0}$ | $\boldsymbol{0}$ |
| 351          | $\boldsymbol{0}$ | $\boldsymbol{0}$ | $\boldsymbol{0}$ | $\boldsymbol{0}$ | $\boldsymbol{0}$ | $\boldsymbol{0}$ |
| 352          | $\boldsymbol{0}$ | $\boldsymbol{0}$ | $\boldsymbol{0}$ | $\boldsymbol{0}$ | $\boldsymbol{0}$ | $\boldsymbol{0}$ |
| 353          | $\overline{0}$   | $\boldsymbol{0}$ | $\boldsymbol{0}$ | $\boldsymbol{0}$ | $\boldsymbol{0}$ | $\boldsymbol{0}$ |
| 354          | $\boldsymbol{0}$ | $\boldsymbol{0}$ | $\boldsymbol{0}$ | $\boldsymbol{0}$ | $\boldsymbol{0}$ | $\boldsymbol{0}$ |
| 355          | $\boldsymbol{0}$ | $\boldsymbol{0}$ | $\boldsymbol{0}$ | $\boldsymbol{0}$ | $\boldsymbol{0}$ | $\boldsymbol{0}$ |
| 356          | $\boldsymbol{0}$ | $\boldsymbol{0}$ | $\boldsymbol{0}$ | $\boldsymbol{0}$ | $\boldsymbol{0}$ | $\boldsymbol{0}$ |
| 357          | $\boldsymbol{0}$ | $\boldsymbol{0}$ | $\boldsymbol{0}$ | $\boldsymbol{0}$ | $\boldsymbol{0}$ | $\boldsymbol{0}$ |
| 358          | $\boldsymbol{0}$ | $\boldsymbol{0}$ | $\boldsymbol{0}$ | $\boldsymbol{0}$ | $\boldsymbol{0}$ | $\boldsymbol{0}$ |
| 359          | $\boldsymbol{0}$ | $\boldsymbol{0}$ | $\boldsymbol{0}$ | $\boldsymbol{0}$ | $\boldsymbol{0}$ | $\boldsymbol{0}$ |
| 360          | $\boldsymbol{0}$ | $\boldsymbol{0}$ | $\boldsymbol{0}$ | $\boldsymbol{0}$ | $\boldsymbol{0}$ | $\boldsymbol{0}$ |
| 361          | $\overline{0}$   | $\boldsymbol{0}$ | $\boldsymbol{0}$ | $\boldsymbol{0}$ | $\boldsymbol{0}$ | $\boldsymbol{0}$ |
| 362          | $\boldsymbol{0}$ | $\boldsymbol{0}$ | $\boldsymbol{0}$ | $\boldsymbol{0}$ | $\boldsymbol{0}$ | $\boldsymbol{0}$ |
| 363          | $\boldsymbol{0}$ | $\boldsymbol{0}$ | $\boldsymbol{0}$ | $\boldsymbol{0}$ | $\boldsymbol{0}$ | $\boldsymbol{0}$ |
| 364          | $\boldsymbol{0}$ | $\boldsymbol{0}$ | $\boldsymbol{0}$ | $\boldsymbol{0}$ | $\boldsymbol{0}$ | $\boldsymbol{0}$ |
| 365          | $\boldsymbol{0}$ | $\boldsymbol{0}$ | $\boldsymbol{0}$ | $\boldsymbol{0}$ | $\boldsymbol{0}$ | $\boldsymbol{0}$ |
| 366          | $\boldsymbol{0}$ | $\boldsymbol{0}$ | $\boldsymbol{0}$ | $\boldsymbol{0}$ | $\boldsymbol{0}$ | $\boldsymbol{0}$ |
| 367          | $\boldsymbol{0}$ | $\boldsymbol{0}$ | $\boldsymbol{0}$ | $\boldsymbol{0}$ | $\boldsymbol{0}$ | $\boldsymbol{0}$ |
| 368          | $\boldsymbol{0}$ | $\boldsymbol{0}$ | $\boldsymbol{0}$ | $\boldsymbol{0}$ | $\boldsymbol{0}$ | $\boldsymbol{0}$ |
| 369          | $\boldsymbol{0}$ | $\boldsymbol{0}$ | $\boldsymbol{0}$ | $\boldsymbol{0}$ | $\boldsymbol{0}$ | $\boldsymbol{0}$ |
| 370          | $\boldsymbol{0}$ | $\boldsymbol{0}$ | $\boldsymbol{0}$ | $\boldsymbol{0}$ | $\boldsymbol{0}$ | $\boldsymbol{0}$ |
| 371          | $\boldsymbol{0}$ | $\boldsymbol{0}$ | $\boldsymbol{0}$ | $\boldsymbol{0}$ | $\boldsymbol{0}$ | $\boldsymbol{0}$ |
| 372          | $\boldsymbol{0}$ | $\boldsymbol{0}$ | $\boldsymbol{0}$ | $\boldsymbol{0}$ | $\boldsymbol{0}$ | $\boldsymbol{0}$ |
| 373          | $\boldsymbol{0}$ | $\boldsymbol{0}$ | $\boldsymbol{0}$ | $\boldsymbol{0}$ | $\boldsymbol{0}$ | $\boldsymbol{0}$ |
| 374          | $\boldsymbol{0}$ | $\boldsymbol{0}$ | $\boldsymbol{0}$ | $\boldsymbol{0}$ | $\boldsymbol{0}$ | $\boldsymbol{0}$ |
| 375          | $\overline{0}$   | $\boldsymbol{0}$ | $\boldsymbol{0}$ | $\boldsymbol{0}$ | $\boldsymbol{0}$ | $\boldsymbol{0}$ |
| 376          | 51,6             | 24,6             | 68,8             | 32,8             | 86               | 41               |
| 377          | 51,6             | 24,6             | 68,8             | 32,8             | 86               | 41               |
| 378          | $\boldsymbol{0}$ | $\boldsymbol{0}$ | $\boldsymbol{0}$ | $\boldsymbol{0}$ | $\boldsymbol{0}$ | $\boldsymbol{0}$ |
| 379          | $\overline{0}$   | $\boldsymbol{0}$ | $\boldsymbol{0}$ | $\overline{0}$   | $\boldsymbol{0}$ | $\boldsymbol{0}$ |
| 380          | $\overline{0}$   | $\boldsymbol{0}$ | $\boldsymbol{0}$ | $\overline{0}$   | $\boldsymbol{0}$ | $\boldsymbol{0}$ |
| 381          | $\overline{0}$   | $\boldsymbol{0}$ | $\boldsymbol{0}$ | $\boldsymbol{0}$ | $\boldsymbol{0}$ | $\boldsymbol{0}$ |
| 382          | $\boldsymbol{0}$ | $\boldsymbol{0}$ | $\boldsymbol{0}$ | $\boldsymbol{0}$ | $\boldsymbol{0}$ | $\boldsymbol{0}$ |
| 383          | $\boldsymbol{0}$ | $\boldsymbol{0}$ | $\overline{0}$   | $\boldsymbol{0}$ | $\boldsymbol{0}$ | $\boldsymbol{0}$ |
| 384          | 40,8             | 19,8             | 54,4             | 26,4             | 68               | 33               |

Tabela [43](#page-158-0) - Dados de barra do sistema de 417 barras

|              |                  |                  |                  |                  |                     | (conclusão)      |
|--------------|------------------|------------------|------------------|------------------|---------------------|------------------|
| <b>Barra</b> | $P_{1i}$         | $Q_{1i}$         | $P_{2i}$         | $Q_{2i}$         | $\overline{P_{3i}}$ | $Q_{3i}$         |
| $\dot{i}$    | (kW)             | (KVAr)           | (kW)             | (KVAr)           | (kW)                | (KVAr)           |
| 385          | $\overline{9}$   | $\overline{4,2}$ | $\overline{12}$  | $\overline{5,6}$ | $\overline{15}$     | $\overline{7}$   |
| 386          | 33,6             | 16,2             | 44,8             | 21,6             | 56                  | 27               |
| 387          | 7,2              | 3,6              | 9,6              | 4,8              | 12                  | 6                |
| 388          | 30               | 14,4             | 40               | 19,2             | 50                  | 24               |
| 389          | 69               | 33,6             | 92               | 44,8             | 115                 | 56               |
| 390          | 8,4              | 4,2              | 11,2             | 5,6              | 14                  | $\sqrt{ }$       |
| 391          | 3                | 1,2              | $\overline{4}$   | 1,6              | 5                   | $\overline{c}$   |
| 392          | 11,4             | 5,4              | 15,2             | 7,2              | 19                  | 9                |
| 393          | 20,4             | 10,2             | 27,2             | 13,6             | 34                  | 17               |
| 394          | 6                | 3                | 8                | $\overline{4}$   | 10                  | 5                |
| 395          | 24               | 11,4             | 32               | 15,2             | 40                  | 19               |
| 396          | 16,8             | 8,4              | 22,4             | 11,2             | 28                  | 14               |
| 397          | 8,4              | 4,2              | 11,2             | 5,6              | 14                  | $\tau$           |
| 398          | 10,2             | 4,8              | 13,6             | 6,4              | 17                  | 8                |
| 399          | 24,6             | 12               | 32,8             | 16               | 41                  | 20               |
| 400          | $\boldsymbol{0}$ | $\boldsymbol{0}$ | $\boldsymbol{0}$ | $\boldsymbol{0}$ | $\boldsymbol{0}$    | $\boldsymbol{0}$ |
| 401          | $\boldsymbol{0}$ | $\overline{0}$   | $\boldsymbol{0}$ | $\boldsymbol{0}$ | $\boldsymbol{0}$    | $\boldsymbol{0}$ |
| 402          | $\boldsymbol{0}$ | $\overline{0}$   | $\overline{0}$   | $\boldsymbol{0}$ | $\boldsymbol{0}$    | $\boldsymbol{0}$ |
| 403          | $\boldsymbol{0}$ | $\overline{0}$   | $\overline{0}$   | $\boldsymbol{0}$ | $\boldsymbol{0}$    | $\boldsymbol{0}$ |
| 404          | $\boldsymbol{0}$ | $\overline{0}$   | $\overline{0}$   | $\boldsymbol{0}$ | $\boldsymbol{0}$    | $\boldsymbol{0}$ |
| 405          | $\boldsymbol{0}$ | $\overline{0}$   | $\overline{0}$   | $\boldsymbol{0}$ | $\boldsymbol{0}$    | $\boldsymbol{0}$ |
| 406          | $\boldsymbol{0}$ | $\overline{0}$   | $\overline{0}$   | $\boldsymbol{0}$ | $\boldsymbol{0}$    | $\overline{0}$   |
| 407          | $\overline{0}$   | $\overline{0}$   | $\overline{0}$   | $\boldsymbol{0}$ | $\boldsymbol{0}$    | $\boldsymbol{0}$ |
| 408          | $\overline{0}$   | $\boldsymbol{0}$ | $\overline{0}$   | $\boldsymbol{0}$ | $\boldsymbol{0}$    | $\boldsymbol{0}$ |
| 409          | $\boldsymbol{0}$ | $\boldsymbol{0}$ | $\boldsymbol{0}$ | $\boldsymbol{0}$ | $\boldsymbol{0}$    | $\boldsymbol{0}$ |
| 410          | $\boldsymbol{0}$ | $\boldsymbol{0}$ | $\boldsymbol{0}$ | $\boldsymbol{0}$ | $\boldsymbol{0}$    | $\boldsymbol{0}$ |
| 411          | $\boldsymbol{0}$ | $\boldsymbol{0}$ | $\boldsymbol{0}$ | $\boldsymbol{0}$ | $\boldsymbol{0}$    | $\boldsymbol{0}$ |
| 412          | $\boldsymbol{0}$ | $\boldsymbol{0}$ | $\boldsymbol{0}$ | $\boldsymbol{0}$ | $\boldsymbol{0}$    | $\boldsymbol{0}$ |
| 413          | $\boldsymbol{0}$ | $\overline{0}$   | $\boldsymbol{0}$ | $\boldsymbol{0}$ | $\boldsymbol{0}$    | $\boldsymbol{0}$ |
| 414          | 11,4             | 5,4              | 15,2             | 7,2              | 19                  | 9                |
| 415          | $\boldsymbol{0}$ | $\boldsymbol{0}$ | $\boldsymbol{0}$ | $\boldsymbol{0}$ | $\boldsymbol{0}$    | $\boldsymbol{0}$ |
| 416          | $\boldsymbol{0}$ | $\boldsymbol{0}$ | $\boldsymbol{0}$ | $\boldsymbol{0}$ | $\boldsymbol{0}$    | $\boldsymbol{0}$ |
| 417          | $\boldsymbol{0}$ | $\overline{0}$   | $\overline{0}$   | $\boldsymbol{0}$ | $\boldsymbol{0}$    | $\overline{0}$   |

Tabela [43](#page-158-0) - Dados de barra do sistema de 417 barras

Fonte: [Baquero \(2012\)](#page-140-0)

|                  |                |              |          |                  |          |               |              | (continua) |                  |
|------------------|----------------|--------------|----------|------------------|----------|---------------|--------------|------------|------------------|
| circuito         | <b>Barra</b>   | <b>Barra</b> | $l_{ij}$ |                  | circuito | <b>Barra</b>  | <b>Barra</b> | $l_{ij}$   |                  |
|                  | $\dot{i}$      | $\dot{J}$    | (km)     | tc <sub>o</sub>  |          | $\dot{\iota}$ | j            | (km)       | tc <sub>o</sub>  |
| $\mathbf{1}$     | 383            | 67           | 0,085    | $\boldsymbol{0}$ | 43       | 262           | 263          | 0,188      | $\boldsymbol{0}$ |
| $\overline{c}$   | 88             | 66           | 0,295    | $\boldsymbol{0}$ | 44       | 78            | 82           | 0,66       | $\boldsymbol{0}$ |
| 3                | 224            | 223          | 0,19     | $\boldsymbol{0}$ | 45       | 62            | 60           | 0,3        | $\boldsymbol{0}$ |
| $\overline{4}$   | 20             | 71           | 0,53     | $\boldsymbol{0}$ | 46       | 23            | 28           | 0,26       | $\boldsymbol{0}$ |
| 5                | 65             | 383          | 0,095    | $\boldsymbol{0}$ | 47       | 261           | 262          | 0,216      | $\sqrt{2}$       |
| 6                | $\overline{2}$ | 19           | 1,67     | $\boldsymbol{0}$ | 48       | 81            | 79           | 0,2        | $\boldsymbol{0}$ |
| $\boldsymbol{7}$ | 223            | 221          | 0,19     | $\boldsymbol{0}$ | 49       | 70            | 62           | 0,062      | $\boldsymbol{0}$ |
| 8                | 71             | 73           | 0,06     | $\boldsymbol{0}$ | 50       | 28            | 33           | 0,315      | $\boldsymbol{0}$ |
| 9                | 69             | 381          | 0,085    | $\boldsymbol{0}$ | 51       | 260           | 261          | 0,13       | $\overline{2}$   |
| 10               | 19             | 50           | 0,24     | $\boldsymbol{0}$ | 52       | 77            | 78           | 0,06       | $\boldsymbol{0}$ |
| 11               | 221            | 220          | 0,24     | $\boldsymbol{0}$ | 53       | 60            | 59           | 0,12       | $\boldsymbol{0}$ |
| 12               | 75             | 71           | 0,15     | $\boldsymbol{0}$ | 54       | 33            | 46           | 0,475      | $\boldsymbol{0}$ |
| 13               | 381            | 65           | 0,09     | $\boldsymbol{0}$ | 55       | 258           | 260          | 0,175      | $\mathbf 2$      |
| 14               | 50             | 51           | 0,19     | $\boldsymbol{0}$ | 56       | 82            | 89           | 0,331      | $\boldsymbol{0}$ |
| 15               | 220            | 219          | 0,23     | $\boldsymbol{0}$ | 57       | 57            | 61           | 0,354      | $\boldsymbol{0}$ |
| 16               | 74             | 80           | 0,23     | $\boldsymbol{0}$ | 58       | 46            | 20           | 0,23       | $\boldsymbol{0}$ |
| 17               | 58             | 69           | 0,147    | $\boldsymbol{0}$ | 59       | 256           | 258          | 0,188      | $\overline{2}$   |
| 18               | 51             | 55           | 0,32     | $\boldsymbol{0}$ | 60       | 76            | 58           | 1,06       | $\boldsymbol{0}$ |
| 19               | 416            | 272          | 0,039    | $\boldsymbol{0}$ | 61       | 63            | 66           | 0,123      | $\boldsymbol{0}$ |
| 20               | 80             | 75           | 0,145    | $\boldsymbol{0}$ | 62       | 19            | 43           | 0,04       | $\boldsymbol{0}$ |
| 21               | 67             | 84           | 0,08     | $\boldsymbol{0}$ | 63       | 371           | 238          | 0,091      | $\overline{c}$   |
| 22               | 55             | 26           | 0,26     | $\boldsymbol{0}$ | 64       | 122           | 417          | 0,07       | 3                |
| 23               | 416            | 273          | 0,316    | $\boldsymbol{0}$ | 65       | 66            | 67           | 0,236      | $\boldsymbol{0}$ |
| 24               | 73             | 74           | 0,29     | $\boldsymbol{0}$ | 66       | 43            | 24           | 0,35       | $\boldsymbol{0}$ |
| 25               | 67             | 92           | 0,23     | $\boldsymbol{0}$ | 67       | 263           | 264          | 0,198      | $\boldsymbol{0}$ |
| 26               | 26             | 30           | 0,28     | $\boldsymbol{0}$ | 68       | 119           | 93           | 1,076      | $\mathfrak{Z}$   |
| 27               | 273            | 274          | 0,229    | $\boldsymbol{0}$ | 69       | 61            | 63           | 0,165      | $\boldsymbol{0}$ |
| 28               | 71             | 72           | 0,27     | $\boldsymbol{0}$ | 70       | 24            | 34           | 0,35       | $\boldsymbol{0}$ |
| 29               | 59             | 57           | 0,03     | $\boldsymbol{0}$ | 71       | 368           | 346          | 0,36       | $\boldsymbol{0}$ |
| 30               | 30             | 39           | 0,29     | $\boldsymbol{0}$ | 72       | 119           | 122          | 1,25       | 3                |
| 31               | 274            | 208          | 0,382    | $\boldsymbol{0}$ | 73       | 57            | 19           | 1,62       | $\boldsymbol{0}$ |
| 32               | 72             | 79           | 0,2      | $\boldsymbol{0}$ | 74       | 34            | 37           | 0,22       | $\boldsymbol{0}$ |
| 33               | 64             | 70           | 0,195    | $\boldsymbol{0}$ | 75       | 368           | 369          | 0,57       | $\boldsymbol{0}$ |
| 34               | 39             | 46           | 0,25     | $\boldsymbol{0}$ | 76       | 113           | 114          | 0,13       | $\boldsymbol{0}$ |
| 35               | 274            | 275          | 0,317    | $\boldsymbol{0}$ | 77       | 417           | 91           | 1,064      | $\mathbf{1}$     |
| 36               | 72             | 76           | 0,21     | $\boldsymbol{0}$ | 78       | 37            | 40           | 0,285      | $\boldsymbol{0}$ |
| 37               | 68             | 64           | 0,085    | $\boldsymbol{0}$ | 79       | 369           | 347          | 0,325      | $\boldsymbol{0}$ |
| 38               | 50             | 53           | 0,15     | $\boldsymbol{0}$ | 80       | 114           | 111          | 0,11       | $\boldsymbol{0}$ |
| 39               | 275            | 263          | 0,315    | $\boldsymbol{0}$ | 81       | 91            | $\,1$        | 0,933      | $\mathbf{1}$     |
| 40               | 76             | $77 \,$      | 0,14     | $\boldsymbol{0}$ | 82       | 40            | 42           | 0,32       | $\boldsymbol{0}$ |
| 41               | 58             | 68           | 0,058    | $\boldsymbol{0}$ | 83       | 382           | 250          | 0,03       | $\boldsymbol{0}$ |
| 42               | 53             | 23           | 0,2      | $\boldsymbol{0}$ | 84       | 93            | 112          | 0,09       | $\boldsymbol{0}$ |

<span id="page-168-0"></span>Tabela 44 - Dados de ramo do Sistema de 417 barras

|          |                  |                |          |                  |          |                |              | (continuação) |                         |
|----------|------------------|----------------|----------|------------------|----------|----------------|--------------|---------------|-------------------------|
| circuito | <b>Barra</b>     | <b>Barra</b>   | $l_{ij}$ |                  | circuito | <b>Barra</b>   | <b>Barra</b> | $l_{ij}$      |                         |
|          | $\dot{i}$        | $\dot{J}$      | (km)     | tc <sub>o</sub>  |          | i              | j            | (km)          | tc <sub>o</sub>         |
| 85       | 91               | 86             | 0,044    | $\overline{2}$   | 128      | 103            | 104          | 0,17          | $\overline{2}$          |
| 86       | 42               | 47             | 0,22     | $\boldsymbol{0}$ | 129      | 18             | 7            | 0,06          | $\boldsymbol{0}$        |
| 87       | 382              | 369            | 0,05     | $\boldsymbol{0}$ | 130      | 31             | 43           | 0,70          | $\boldsymbol{0}$        |
| 88       | 112              | 113            | 0,21     | $\boldsymbol{0}$ | 131      | 231            | 348          | 0,26          | $\overline{c}$          |
| 89       | $\mathbf{1}$     | 16             | 0,24     | $\boldsymbol{0}$ | 132      | 83             | 103          | 0,20          | $\,1$                   |
| 90       | 47               | 49             | 0,2      | $\boldsymbol{0}$ | 133      | 13             | 15           | 0,27          | $\boldsymbol{0}$        |
| 91       | 207              | 276            | 0,184    | $\boldsymbol{0}$ | 134      | 36             | 31           | 0,29          | $\boldsymbol{0}$        |
| 92       | 105              | 94             | 0,23     | $\boldsymbol{0}$ | 135      | 348            | 206          | 0,11          | $\overline{c}$          |
| 93       | 5                | 6              | 0,11     | $\boldsymbol{0}$ | 136      | 104            | 107          | 0,18          | $\overline{c}$          |
| 94       | 19               | 32             | 0,18     | $\overline{0}$   | 137      | $\mathbf{1}$   | 12           | 0,11          | $\overline{c}$          |
| 95       | 276              | 277            | 0,09     | $\boldsymbol{0}$ | 138      | 41             | 36           | 0,185         | $\boldsymbol{0}$        |
| 96       | 94               | 111            | 0,09     | $\boldsymbol{0}$ | 139      | 379            | 228          | 0,141         | $\overline{\mathbf{c}}$ |
| 97       | 6                | $\overline{2}$ | 0,142    | $\boldsymbol{0}$ | 140      | 108            | 107          | 0,17          | $\overline{c}$          |
| 98       | 83               | 32             | 0,115    | $\mathbf{1}$     | 141      | $\mathfrak{Z}$ | 11           | 0,23          | $\overline{c}$          |
| 99       | 276              | 278            | 0,132    | $\boldsymbol{0}$ | 142      | 45             | 41           | 0,07          | $\boldsymbol{0}$        |
| 100      | 93               | 110            | 0,18     | $\overline{0}$   | 143      | 228            | 227          | 0,216         | $\overline{c}$          |
| 101      | 17               | $\overline{4}$ | 0,335    | $\boldsymbol{0}$ | 144      | 83             | 108          | 0,13          | $\,1\,$                 |
| 102      | 27               | 35             | 0,25     | $\boldsymbol{0}$ | 145      | 11             | 14           | 0,36          | $\overline{c}$          |
| 103      | 278              | 279            | 0,094    | $\overline{0}$   | 146      | 45             | 49           | 0,1           | $\boldsymbol{0}$        |
| 104      | 110              | 105            | 0,18     | $\boldsymbol{0}$ | 147      | 231            | 230          | 0,265         | $\mathbf{2}$            |
| 105      | $\overline{4}$   | $\mathfrak{S}$ | 0,135    | $\boldsymbol{0}$ | 148      | 109            | 83           | 0,12          | $\boldsymbol{0}$        |
| 106      | 35               | 44             | 0,36     | $\boldsymbol{0}$ | 149      | 14             | 10           | 0,455         | $\overline{c}$          |
| 107      | 279              | 280            | 0,17     | $\boldsymbol{0}$ | 150      | 20             | 48           | 0,37          | $\boldsymbol{0}$        |
| 108      | 118              | 120            | 0,035    | $\overline{c}$   | 151      | 231            | 292          | 0,205         | $\boldsymbol{0}$        |
| 109      | 16               | 17             | 0,32     | $\boldsymbol{0}$ | 152      | 102            | 109          | 0,21          | $\boldsymbol{0}$        |
| 110      | 48               | 44             | 0,12     | $\boldsymbol{0}$ | 153      | 12             | 3            | 0,155         | $\overline{2}$          |
| 111      | 280              | 234            | 0,135    | $\boldsymbol{0}$ | 154      | 38             | 29           | 0,32          | $\boldsymbol{0}$        |
| 112      | 93               | 118            | 0,29     | $\mathbf{1}$     | 155      | 292            | 235          | 0,19          | $\boldsymbol{0}$        |
| 113      | $\mathbf{1}$     | 13             | 0,045    | $\boldsymbol{0}$ | 156      | 106            | 102          | 0,15          | $\boldsymbol{0}$        |
| 114      | 54               | 22             | 0,21     | $\boldsymbol{0}$ | 157      | 10             | 85           | 0,12          | $\overline{c}$          |
| 115      | 280              | 281            | 0,147    | $\boldsymbol{0}$ | 158      | 48             | 38           | 0,24          | $\boldsymbol{0}$        |
| 116      | 117              | 83             | 0,11     | $\mathbf{1}$     | 159      | 220            | 343          | 0,08          | $\boldsymbol{0}$        |
| 117      | $\boldsymbol{7}$ | $8\,$          | 0,26     | $\boldsymbol{0}$ | 160      | 83             | 106          | 0,18          | $\boldsymbol{0}$        |
| 118      | 22               | $27\,$         | 0,19     | $\boldsymbol{0}$ | 161      | 85             | 90           | 0,26          | $\boldsymbol{0}$        |
| 119      | 234              | 233            | 0,228    | $\boldsymbol{0}$ | 162      | 52             | 21           | 0,11          | $\boldsymbol{0}$        |
| 120      | 118              | 121            | 0,14     | $\mathbf{1}$     | 163      | 303            | 305          | 0,19          | $\boldsymbol{0}$        |
| 121      | $8\,$            | $\mathbf{2}$   | 0,04     | $\boldsymbol{0}$ | 164      | 96             | 115          | 0,12          | $\boldsymbol{0}$        |
| 122      | 32               | 54             | 0,12     | $\boldsymbol{0}$ | 165      | 9              | 10           | 0,16          | $\mathbf{2}$            |
| 123      | 234              | 235            | 0,115    | $\boldsymbol{0}$ | 166      | 29             | 25           | 0,15          | $\boldsymbol{0}$        |
| 124      | 121              | 117            | 0,55     | $\mathbf{1}$     | 167      | 377            | 376          | 0,305         | $\boldsymbol{0}$        |
| 125      | 15               | 18             | 0,43     | $\boldsymbol{0}$ | 168      | 83             | 98           | 0,36          | $\boldsymbol{0}$        |
| 126      | 20               | 49             | 0,10     | $\boldsymbol{0}$ | 169      | $\sqrt{2}$     | 9            | 0,295         | $\boldsymbol{0}$        |
| 127      | 207              | 235            | 0,21     | $\boldsymbol{0}$ | 170      | 25             | 52           | 0,275         | $\boldsymbol{0}$        |

Tabela [44](#page-168-0) - Dados de ramo do Sistema de 417 barras

|          |              |              |          |                  |          |              | (continuação) |          |                  |
|----------|--------------|--------------|----------|------------------|----------|--------------|---------------|----------|------------------|
| circuito | <b>Barra</b> | <b>Barra</b> | $l_{ij}$ |                  | circuito | <b>Barra</b> | <b>Barra</b>  | $l_{ij}$ |                  |
|          | i            | j            | (km)     | tc <sub>o</sub>  |          | i            | j             | (km)     | tc <sub>o</sub>  |
| 171      | 303          | 377          | 0,161    | $\boldsymbol{0}$ | 214      | 159          | 180           | 0,25     | $\overline{2}$   |
| 172      | 100          | 95           | 0,29     | $\boldsymbol{0}$ | 215      | 383          | 242           | 0,622    | $\boldsymbol{0}$ |
| 173      | 9            | 87           | 0,375    | $\mathbf{2}$     | 216      | 203          | 204           | 0,17     | $\boldsymbol{0}$ |
| 174      | 21           | 32           | 0,12     | $\boldsymbol{0}$ | 217      | 131          | 152           | 0,24     | $\boldsymbol{0}$ |
| 175      | 308          | 306          | 0,27     | $\boldsymbol{0}$ | 218      | 180          | 177           | 0,16     | $\boldsymbol{0}$ |
| 176      | 99           | 100          | 0,16     | $\boldsymbol{0}$ | 219      | 84           | 243           | 0,383    | $\boldsymbol{0}$ |
| 177      | 87           | 88           | 0,22     | $\boldsymbol{0}$ | 220      | 202          | 205           | 0,354    | $\sqrt{2}$       |
| 178      | 20           | 56           | 0,59     | $\boldsymbol{0}$ | 221      | 135          | 131           | 0,41     | $\boldsymbol{0}$ |
| 179      | 313          | 316          | 0,223    | $\boldsymbol{0}$ | 222      | 170          | 162           | 0,22     | $\mathbf{2}$     |
| 180      | 101          | 99           | 0,15     | $\boldsymbol{0}$ | 223      | 351          | 413           | 0,193    | $\boldsymbol{0}$ |
| 181      | 98           | 101          | 0,14     | $\boldsymbol{0}$ | 224      | 378          | 379           | 0,354    | $\overline{2}$   |
| 182      | 186          | 166          | 0,29     | $\overline{2}$   | 225      | 56           | 148           | 0,19     | $\boldsymbol{0}$ |
| 183      | 313          | 317          | 0,198    | $\boldsymbol{0}$ | 226      | 162          | 183           | 0,26     | $\overline{2}$   |
| 184      | 137          | 193          | 0,035    | $\boldsymbol{0}$ | 227      | 413          | 384           | 0,197    | $\boldsymbol{0}$ |
| 185      | 95           | 116          | 0,215    | $\boldsymbol{0}$ | 228      | 205          | 206           | 0,205    | $\mathbf{2}$     |
| 186      | 166          | 174          | 0,31     | $\overline{2}$   | 229      | 56           | 124           | 0,25     | $\boldsymbol{0}$ |
| 187      | 300          | 304          | 0,12     | $\boldsymbol{0}$ | 230      | 159          | 128           | 0,78     | $\sqrt{2}$       |
| 188      | 154          | 150          | 0,19     | $\boldsymbol{0}$ | 231      | 413          | 400           | 0,199    | $\boldsymbol{0}$ |
| 189      | 116          | 96           | 0,11     | $\boldsymbol{0}$ | 232      | 416          | 374           | 0,03     | $\boldsymbol{0}$ |
| 190      | 174          | 180          | 0,29     | $\mathfrak{2}$   | 233      | 126          | 123           | 0,08     | $\boldsymbol{0}$ |
| 191      | 309          | 314          | 0,168    | $\overline{0}$   | 234      | 128          | 140           | 0,11     | $\mathbf{2}$     |
| 192      | 125          | 123          | 0,08     | $\boldsymbol{0}$ | 235      | 400          | 385           | 0,162    | $\boldsymbol{0}$ |
| 193      | 97           | 93           | 0,11     | $\boldsymbol{0}$ | 236      | 207          | 208           | 0,105    | $\boldsymbol{0}$ |
| 194      | 159          | 179          | 0,12     | $\boldsymbol{0}$ | 237      | 127          | 126           | 0,74     | $\boldsymbol{0}$ |
| 195      | 309          | 304          | 0,226    | $\boldsymbol{0}$ | 238      | 130          | 156           | 0,10     | $\boldsymbol{0}$ |
| 196      | 415          | 350          | 0,62     | $\mathbf{1}$     | 239      | 400          | 401           | 0,194    | $\boldsymbol{0}$ |
| 197      | 115          | 97           | 0,17     | $\boldsymbol{0}$ | 240      | 208          | 209           | 0,32     | $\boldsymbol{0}$ |
| 198      | 179          | 176          | 0,15     | $\boldsymbol{0}$ | 241      | 124          | 127           | 0,06     | $\boldsymbol{0}$ |
| 199      | 128          | 345          | 0,716    | $\boldsymbol{0}$ | 242      | 129          | 130           | 0,15     | $\boldsymbol{0}$ |
| 200      | 415          | 349          | 0,62     | $\mathbf{1}$     | 243      | 401          | 386           | 0,155    | $\boldsymbol{0}$ |
| 201      | 56           | 146          | 0,43     | $\boldsymbol{0}$ | 244      | 208          | 210           | 0,153    | $\boldsymbol{0}$ |
| 202      | 168          | 161          | 0,21     | $\boldsymbol{0}$ | 245      | 199          | 118           | 0,21     | $\boldsymbol{0}$ |
| 203      | 89           | 369          | 0,432    | $\boldsymbol{0}$ | 246      | 140          | 129           | 0,16     | $\boldsymbol{2}$ |
| 204      | 349          | 202          | 0,064    | $\mathbf{1}$     | 247      | 401          | 402           | 0,163    | $\boldsymbol{0}$ |
| 205      | 152          | 140          | 0,25     | $\overline{c}$   | 248      | 210          | 416           | 0,154    | $\boldsymbol{0}$ |
| 206      | 161          | 182          | 0,23     | $\boldsymbol{0}$ | 249      | 199          | 200           | 0,02     | $\boldsymbol{0}$ |
| 207      | 381          | 382          | 0,411    | $\boldsymbol{0}$ | 250      | 156          | 132           | 0,31     | $\boldsymbol{0}$ |
| 208      | 350          | 378          | 0,064    | $\mathbf{1}$     | 251      | 402          | 387           | 0,228    | $\boldsymbol{0}$ |
| 209      | 146          | 141          | 0,29     | $\boldsymbol{0}$ | 252      | 374          | 201           | 0,41     | $\boldsymbol{0}$ |
| 210      | 182          | 181          | 0,09     | $\boldsymbol{0}$ | 253      | 157          | 199           | 0,06     | $\boldsymbol{0}$ |
| 211      | 65           | 251          | 0,528    | $\boldsymbol{0}$ | 254      | 132          | 139           | 0,29     | $\boldsymbol{0}$ |
| 212      | 202          | 203          | 0,175    | $\mathbf{2}$     | 255      | 402          | 403           | 0,187    | $\boldsymbol{0}$ |
| 213      | 141          | 135          | 0,22     | $\boldsymbol{0}$ | 256      | 201          | 415           | 1,32     | $\boldsymbol{0}$ |

Tabela [44](#page-168-0) - Dados de ramo do Sistema de 417 barras

|          |                  |              |          |                  |          |              | (continuação) |          |                  |
|----------|------------------|--------------|----------|------------------|----------|--------------|---------------|----------|------------------|
| circuito | <b>Barra</b>     | <b>Barra</b> | $l_{ij}$ |                  | circuito | <b>Barra</b> | <b>Barra</b>  | $l_{ij}$ |                  |
|          | i                | j            | (km)     | $tc_o$           |          | $\dot{i}$    | j             | (km)     | $tc_o$           |
| 257      | $\overline{123}$ | 157          | 0,28     | $\boldsymbol{0}$ | 300      | 218          | 219           | 0,220    | $\mathbf{1}$     |
| 258      | 139              | 146          | 0,42     | $\boldsymbol{0}$ | 301      | 167          | 175           | 0,310    | $\boldsymbol{0}$ |
| 259      | 367              | 344          | 0,315    | $\boldsymbol{0}$ | 302      | 147          | 56            | 0,400    | $\boldsymbol{0}$ |
| 260      | 372              | 351          | 0,285    | $\boldsymbol{0}$ | 303      | 406          | 407           | 0,134    | $\boldsymbol{0}$ |
| 261      | 198              | 191          | 0,04     | $\boldsymbol{0}$ | 304      | 219          | 222           | 0,243    | $\overline{c}$   |
| 262      | 128              | 153          | 0,12     | $\mathfrak{2}$   | 305      | 160          | 184           | 0,36     | $\boldsymbol{0}$ |
| 263      | 344              | 345          | 0,16     | $\boldsymbol{0}$ | 306      | 128          | 150           | 0,09     | $\boldsymbol{0}$ |
| 264      | 351              | 211          | 0,311    | $\boldsymbol{0}$ | 307      | 407          | 408           | 0,183    | $\boldsymbol{0}$ |
| 265      | 198              | 196          | 0,19     | $\boldsymbol{0}$ | 308      | 222          | 236           | 0,28     | $\overline{2}$   |
| 266      | 136              | 143          | 0,26     | $\boldsymbol{0}$ | 309      | 184          | 163           | 0,25     | $\boldsymbol{0}$ |
| 267      | 344              | 368          | 0,145    | $\boldsymbol{0}$ | 310      | 144          | 145           | 0,09     | $\boldsymbol{0}$ |
| 268      | 351              | 352          | 0,585    | $\mathbf{0}$     | 311      | 408          | 392           | 0,202    | $\boldsymbol{0}$ |
| 269      | 158              | 198          | 0,74     | $\boldsymbol{0}$ | 312      | 236          | 237           | 0,213    | $\overline{2}$   |
| 270      | 143              | 147          | 0,26     | $\boldsymbol{0}$ | 313      | 163          | 164           | 0,09     | $\boldsymbol{0}$ |
| 271      | 399              | 403          | 0,13     | $\boldsymbol{0}$ | 314      | 145          | 148           | 0,15     | $\boldsymbol{0}$ |
| 272      | 352              | 212          | 0,55     | $\boldsymbol{0}$ | 315      | 408          | 393           | 0,189    | $\boldsymbol{0}$ |
| 273      | 196              | 190          | 0,03     | $\boldsymbol{0}$ | 316      | 236          | 371           | 0,184    | $\overline{2}$   |
| 274      | 153              | 155          | 0,11     | $\overline{2}$   | 317      | 164          | 172           | 0,38     | $\boldsymbol{0}$ |
| 275      | 403              | 404          | 0,11     | $\boldsymbol{0}$ | 318      | 151          | 134           | 0,21     | $\boldsymbol{0}$ |
| 276      | 352              | 213          | 0,137    | $\boldsymbol{0}$ | 319      | 407          | 409           | 0,151    | $\boldsymbol{0}$ |
| 277      | 158              | 189          | 1,00     | 3                | 320      | 238          | 239           | 0,02     | $\overline{c}$   |
| 278      | 155              | 136          | 0,23     | $\boldsymbol{0}$ | 321      | 172          | 178           | 0,31     | $\boldsymbol{0}$ |
| 279      | 404              | 388          | 0,161    | $\boldsymbol{0}$ | 322      | 134          | 144           | 0,39     | $\boldsymbol{0}$ |
| 280      | 415              | 214          | 0,951    | $\mathbf{1}$     | 323      | 409          | 414           | 0,18     | $\boldsymbol{0}$ |
| 281      | 158              | 160          | 0,23     | $\boldsymbol{0}$ | 324      | 238          | 242           | 0,286    | $\overline{2}$   |
| 282      | 142              | 149          | 0,27     | $\mathbf{0}$     | 325      | 178          | 159           | 0,19     | $\boldsymbol{0}$ |
| 283      | 404              | 405          | 0,196    | $\boldsymbol{0}$ | 326      | 134          | 194           | 0,025    | $\boldsymbol{0}$ |
| 284      | 214              | 215          | 0,290    | $\mathbf{1}$     | 327      | 409          | 410           | 0,176    | $\boldsymbol{0}$ |
| 285      | 160              | 171          | 0,240    | $\boldsymbol{0}$ | 328      | 242          | 354           | 0,015    | $\boldsymbol{0}$ |
| 286      | 149              | 147          | 0,060    | $\boldsymbol{0}$ | 329      | 158          | 181           | 0,280    | $\boldsymbol{0}$ |
| 287      | 405              | 389          | 0,124    | $\boldsymbol{0}$ | 330      | 150          | 151           | 0,150    | $\boldsymbol{0}$ |
| 288      | 215              | 216          | 0,340    | $\sqrt{2}$       | 331      | 410          | 394           | 0,163    | $\boldsymbol{0}$ |
| 289      | 171              | 187          | 0,250    | $\boldsymbol{0}$ | 332      | 354          | 353           | 0,350    | $\boldsymbol{0}$ |
| 290      | 133              | 138          | 0,410    | $\sqrt{2}$       | 333      | 181          | 185           | 0,250    | $\boldsymbol{0}$ |
| 291      | 405              | 390          | 0,200    | $\boldsymbol{0}$ | 334      | 417          | 189           | 0,600    | 3                |
| 292      | 215              | 217          | 0,180    | $\mathbf 1$      | 335      | 410          | 411           | 0,185    | $\boldsymbol{0}$ |
| 293      | 187              | 167          | 0,250    | $\boldsymbol{0}$ | 336      | 353          | 241           | 0,050    | $\boldsymbol{0}$ |
| 294      | 138              | 142          | 0,170    | $\boldsymbol{0}$ | 337      | 185          | 165           | 0,160    | $\boldsymbol{0}$ |
| 295      | 403              | 406          | 0,228    | $\boldsymbol{0}$ | 338      | 189          | 188           | 0,200    | $\boldsymbol{0}$ |
| 296      | 217              | 218          | 0,008    | $\mathbf{1}$     | 339      | 411          | 398           | 0,155    | $\boldsymbol{0}$ |
| 297      | 175              | 178          | 0,180    | $\boldsymbol{0}$ | 340      | 353          | 240           | 0,200    | $\boldsymbol{0}$ |
| 298      | 153              | 133          | 0,270    | $\mathfrak{2}$   | 341      | 165          | 169           | 0,160    | $\boldsymbol{0}$ |
| 299      | 406              | 391          | 0,215    | $\boldsymbol{0}$ | 342      | 188          | 197           | 0,300    | $\boldsymbol{0}$ |

Tabela [44](#page-168-0) - Dados de ramo do Sistema de 417 barras

| circuito<br>343<br>344<br>345<br>346 | <b>Barra</b><br>i<br>411 | <b>Barra</b><br>j | $l_{ij}$ |                  |          | <b>Barra</b> | <b>Barra</b> | $l_{ij}$ |                  |
|--------------------------------------|--------------------------|-------------------|----------|------------------|----------|--------------|--------------|----------|------------------|
|                                      |                          |                   |          |                  | circuito |              |              |          | $tc_o$           |
|                                      |                          |                   | (km)     | tc <sub>o</sub>  |          | $\dot{i}$    | $\dot{J}$    | (km)     |                  |
|                                      |                          | 397               | 0,196    | $\boldsymbol{0}$ | 386      | 365          | 269          | 0,275    | $\boldsymbol{0}$ |
|                                      | 242                      | 355               | 0,025    | $\boldsymbol{0}$ | 387      | 300          | 301          | 0,152    | $\boldsymbol{0}$ |
|                                      | 169                      | 173               | 0,100    | $\boldsymbol{0}$ | 388      | 316          | 318          | 0,338    | $\boldsymbol{0}$ |
|                                      | 197                      | 195               | 0,100    | $\boldsymbol{0}$ | 389      | 250          | 251          | 0,515    | $\boldsymbol{0}$ |
| 347                                  | 411                      | 412               | 0,239    | $\boldsymbol{0}$ | 390      | 365          | 270          | 0,045    | $\boldsymbol{0}$ |
| 348                                  | 355                      | 356               | 0,140    | $\boldsymbol{0}$ | 391      | 301          | 302          | 0,124    | $\boldsymbol{0}$ |
| 349                                  | 173                      | 179               | 0,270    | $\boldsymbol{0}$ | 392      | 318          | 317          | 0,182    | $\boldsymbol{0}$ |
| 350                                  | 188                      | 192               | 0,064    | $\boldsymbol{0}$ | 393      | 250          | 359          | 0,27     | $\boldsymbol{0}$ |
| 351                                  | 412                      | 396               | 0,193    | $\boldsymbol{0}$ | 394      | 364          | 362          | 0,205    | $\boldsymbol{0}$ |
| 352                                  | 356                      | 243               | 0,035    | $\boldsymbol{0}$ | 395      | 302          | 303          | 0,534    | $\boldsymbol{0}$ |
| 353                                  | 158                      | 183               | 0,620    | $\mathbf{1}$     | 396      | 317          | 314          | 0,19     | $\boldsymbol{0}$ |
| 354                                  | 148                      | 137               | 0,350    | $\overline{0}$   | 397      | 359          | 252          | 0,136    | $\boldsymbol{0}$ |
| 355                                  | 412                      | 395               | 0,190    | $\boldsymbol{0}$ | 398      | 362          | 361          | 0,08     | $\boldsymbol{0}$ |
| 356                                  | 356                      | 244               | 0,015    | $\boldsymbol{0}$ | 399      | 303          | 304          | 0,57     | $\boldsymbol{0}$ |
| 357                                  | 183                      | 186               | 0,12     | $\overline{2}$   | 400      | 314          | 310          | 0,228    | $\boldsymbol{0}$ |
| 358                                  | 137                      | 154               | 0,29     | $\overline{0}$   | 401      | 252          | 253          | 0,157    | $\sqrt{2}$       |
| 359                                  | 289                      | 288               | 0,172    | $\boldsymbol{0}$ | 402      | 362          | 380          | 0,72     | $\boldsymbol{0}$ |
| 360                                  | 242                      | 245               | 0,125    | $\overline{2}$   | 403      | 304          | 307          | 0,138    | $\boldsymbol{0}$ |
| 361                                  | 245                      | 246               | 0,144    | $\overline{0}$   | 404      | 310          | 303          | 0,288    | $\boldsymbol{0}$ |
| 362                                  | 264                      | 265               | 0,295    | $\boldsymbol{0}$ | 405      | 253          | 360          | 0,161    | $\boldsymbol{0}$ |
| 363                                  | 288                      | 287               | 0,128    | $\boldsymbol{0}$ | 406      | 361          | 271          | 0,045    | $\boldsymbol{0}$ |
| 364                                  | 305                      | 309               | 0,346    | $\boldsymbol{0}$ | 407      | 307          | 315          | 0,607    | $\boldsymbol{0}$ |
| 365                                  | 246                      | 247               | 0,199    | $\boldsymbol{0}$ | 408      | 295          | 259          | 0,131    | $\boldsymbol{0}$ |
| 366                                  | 265                      | 266               | 0,272    | $\boldsymbol{0}$ | 409      | 360          | 255          | 0,11     | $\boldsymbol{0}$ |
| 367                                  | 287                      | 299               | 0,511    | $\boldsymbol{0}$ | 410      | 361          | 416          | 0,125    | $\boldsymbol{0}$ |
| 368                                  | 309                      | 319               | 0,035    | $\boldsymbol{0}$ | 411      | 315          | 311          | 0,288    | $\boldsymbol{0}$ |
| 369                                  | 242                      | 248               | 0,167    | $\overline{2}$   | 412      | 259          | 286          | 0,098    | $\boldsymbol{0}$ |
| 370                                  | 266                      | 267               | 0,428    | $\boldsymbol{0}$ | 413      | 253          | 254          | 0,075    | $\boldsymbol{0}$ |
| 371                                  | 299                      | 285               | 0,300    | $\boldsymbol{0}$ | 414      | 416          | 363          | 0,78     | $\boldsymbol{0}$ |
| 372                                  | 309                      | 313               | 0,198    | $\overline{0}$   | 415      | 311          | 306          | 0,198    | $\boldsymbol{0}$ |
| 373                                  | 248                      | 357               | 0,118    | $\boldsymbol{0}$ | 416      | 259          | 323          | 0,295    | $\boldsymbol{0}$ |
| 374                                  | 267                      | 268               | 0,233    | $\boldsymbol{0}$ | 417      | 253          | 256          | 0,27     | $\overline{c}$   |
| 375                                  | 415                      | 372               | 0,076    | $\boldsymbol{0}$ | 418      | 363          | 283          | 0,285    | $\boldsymbol{0}$ |
| 376                                  | 313                      | 308               | 0,191    | $\boldsymbol{0}$ | 419      | 306          | 299          | 0,214    | $\boldsymbol{0}$ |
| 377                                  | 357                      | 358               | 0,015    | $\boldsymbol{0}$ | 420      | 323          | 325          | 0,015    | $\boldsymbol{0}$ |
| 378                                  | 268                      | 364               | 0,300    | $\boldsymbol{0}$ | 421      | 256          | 257          | 0,29     | $\boldsymbol{0}$ |
| 379                                  | 299                      | 284               | 0,222    | $\boldsymbol{0}$ | 422      | 363          | 284          | 0,16     | $\boldsymbol{0}$ |
| 380                                  | 308                      | 312               | 0,215    | $\boldsymbol{0}$ | 423      | 333          | 335          | 0,195    | $\boldsymbol{0}$ |
| 381                                  | 358                      | 249               | 0,055    | $\boldsymbol{0}$ | 424      | 323          | 265          | 0,284    | $\boldsymbol{0}$ |
| 382                                  | 364                      | 365               | 0,07     | $\boldsymbol{0}$ | 425      | 256          | 282          | 0,184    | $\overline{c}$   |
| 383                                  | 299                      | 300               | 0,255    | $\boldsymbol{0}$ | 426      | 380          | 267          | 0,847    | $\boldsymbol{0}$ |
| 384                                  | 312                      | 316               | 0,187    | $\boldsymbol{0}$ | 427      | 335          | 322          | 0,15     | $\boldsymbol{0}$ |
| 385                                  | 358                      | 250               | 0,385    | $\boldsymbol{0}$ | 428      | 323          | 324          | 0,132    | $\boldsymbol{0}$ |

Tabela [44](#page-168-0) - Dados de ramo do Sistema de 417 barras

|          |              |              |          |                  |          |              |              | (conclusão) |                  |
|----------|--------------|--------------|----------|------------------|----------|--------------|--------------|-------------|------------------|
| circuito | <b>Barra</b> | <b>Barra</b> | $l_{ij}$ |                  | circuito | <b>Barra</b> | <b>Barra</b> | $l_{ij}$    |                  |
|          | $\dot{i}$    | j            | (km)     | tc <sub>o</sub>  |          | $\dot{i}$    | j            | (km)        | tc <sub>o</sub>  |
| 429      | 282          | 281          | 0,227    | $\overline{2}$   | 452      | 321          | 328          | 0,086       | $\overline{0}$   |
| 430      | 267          | 326          | 0,105    | $\boldsymbol{0}$ | 453      | 227          | 370          | 0,16        | $\overline{c}$   |
| 431      | 335          | 336          | 0,177    | $\overline{0}$   | 454      | 294          | 293          | 0,062       | $\boldsymbol{0}$ |
| 432      | 323          | 322          | 0,24     | $\boldsymbol{0}$ | 455      | 339          | 340          | 0,075       | $\boldsymbol{0}$ |
| 433      | 281          | 233          | 0,19     | $\mathbf{2}$     | 456      | 328          | 329          | 0,073       | $\boldsymbol{0}$ |
| 434      | 326          | 327          | 0,15     | $\boldsymbol{0}$ | 457      | 370          | 373          | 0,135       | $\overline{2}$   |
| 435      | 336          | 337          | 0,08     | $\boldsymbol{0}$ | 458      | 293          | 291          | 0,251       | $\boldsymbol{0}$ |
| 436      | 322          | 321          | 0,185    | $\boldsymbol{0}$ | 459      | 340          | 341          | 0,31        | $\boldsymbol{0}$ |
| 437      | 233          | 232          | 0,095    | $\overline{2}$   | 460      | 329          | 330          | 0,114       | $\boldsymbol{0}$ |
| 438      | 267          | 296          | 0,138    | $\boldsymbol{0}$ | 461      | 373          | 226          | 0,01        | $\boldsymbol{0}$ |
| 439      | 337          | 338          | 0,115    | $\boldsymbol{0}$ | 462      | 267          | 291          | 0,27        | $\boldsymbol{0}$ |
| 440      | 321          | 320          | 0,26     | $\boldsymbol{0}$ | 463      | 333          | 334          | 0,153       | $\boldsymbol{0}$ |
| 441      | 232          | 375          | 0,04     | $\mathfrak{2}$   | 464      | 330          | 331          | 0,075       | $\boldsymbol{0}$ |
| 442      | 296          | 295          | 0,138    | $\boldsymbol{0}$ | 465      | 373          | 225          | 0,008       | $\overline{c}$   |
| 443      | 338          | 264          | 0,186    | $\boldsymbol{0}$ | 466      | 291          | 289          | 0,046       | $\boldsymbol{0}$ |
| 444      | 320          | 298          | 0,192    | $\boldsymbol{0}$ | 467      | 340          | 367          | 0,49        | $\boldsymbol{0}$ |
| 445      | 229          | 230          | 0,156    | $\mathfrak{2}$   | 468      | 328          | 332          | 0,16        | $\boldsymbol{0}$ |
| 446      | 295          | 294          | 0,203    | $\boldsymbol{0}$ | 469      | 225          | 224          | 0,075       | $\boldsymbol{0}$ |
| 447      | 264          | 366          | 0,024    | $\boldsymbol{0}$ | 470      | 289          | 290          | 0,015       | $\boldsymbol{0}$ |
| 448      | 298          | 295          | 0,104    | $\boldsymbol{0}$ | 471      | 375          | 229          | 0,095       | $\overline{2}$   |
| 449      | 229          | 227          | 0,09     | $\mathfrak{2}$   | 472      | 332          | 333          | 0,114       | $\boldsymbol{0}$ |
| 450      | 295          | 297          | 0,103    | $\boldsymbol{0}$ | 473      | 367          | 342          | 0,025       | $\boldsymbol{0}$ |
| 451      | 366          | 339          | 0,003    | $\boldsymbol{0}$ |          |              |              |             |                  |

Tabela [44](#page-168-0) - Dados de ramo do Sistema de 417 barras

Tabela 45 - Dados de condutores do sistema de 417 barras

| <b>Tipo</b>                 | Capacidade | Resitência    | Reatância     | Custo      |
|-----------------------------|------------|---------------|---------------|------------|
| Condutor                    | (A)        | $(\Omega/Km)$ | $(\Omega/Km)$ | $(R\$/Km)$ |
|                             | 200        | 0,3655        | 0,2520        | 20000      |
| $\mathcal{D}_{\mathcal{L}}$ | 300        | 0.2921        | 0,2466        | 30000      |
| 3                           | 400        | 0,2359        | 0,2402        | 40000      |
|                             | 500        | 0,1932        | 0,2279        | 50000      |

Fonte: [Baquero \(2012\)](#page-140-0)

| <b>Barra</b> | Capacidade<br><b>Inicial</b><br>(MVA) | Capacidade<br><b>Proposta</b><br>(MVA) | <b>Custo</b><br>de expansão<br>$(10^3 \text{ R}\text{S})$ |
|--------------|---------------------------------------|----------------------------------------|-----------------------------------------------------------|
| 415          | 40,00                                 |                                        |                                                           |
| 417          | 40,00                                 |                                        |                                                           |
|              | $E_{\rm max} = 0.101$                 |                                        |                                                           |

Tabela 46 - Dados de subestações existentes do sistema de 417 barras

Tabela 47 - Dados de subestação proposta do sistema de 417 barras

| <b>Barra</b> | Capacidade<br>  Alternativa 1 | Capacidade<br>Alternativa 2 | Custo de construção<br>Alternativa 1 | Custo de construção<br>Alternativa 2 |  |
|--------------|-------------------------------|-----------------------------|--------------------------------------|--------------------------------------|--|
|              | (MVA)                         | (MVA)                       | $(10^3 \text{ R}\text{S})$           | $(10^3 \text{ R}\text{S})$           |  |
| 416          | 8,00                          | 40,00                       | 2000                                 | 6000                                 |  |

Fonte: [Baquero](#page-140-0) [\(2012\)](#page-140-0)

Tabela 48 - Custo com recondutoramento  $(10^3 \text{ R\$ ) - Sistema de 417 barras

| <b>Tipo de condutor</b> $\vert 1 \vert$ |    |                                                               |  |
|-----------------------------------------|----|---------------------------------------------------------------|--|
|                                         | 30 | $\begin{array}{ccc} 40 & 50 \\ 40 & 50 \\ 0 & 50 \end{array}$ |  |
|                                         |    |                                                               |  |
|                                         |    |                                                               |  |
|                                         |    |                                                               |  |

| Tabela 49 - Dados de barra do sistema de 27 barras |                  |                  |                  |                  |                        |                  |  |  |  |
|----------------------------------------------------|------------------|------------------|------------------|------------------|------------------------|------------------|--|--|--|
| <b>Barra</b>                                       |                  | $S_{D_i}$ (kVA)  |                  |                  | Número de consumidores |                  |  |  |  |
| $\dot{i}$                                          | Estágio 1        | Estágio 2        | Estágio 3        | Estágio 1        | Estágio 2              | Estágio 3        |  |  |  |
| $\mathbf{1}$                                       | 1200             | 1200             | 1200             | 100              | 100                    | 100              |  |  |  |
| $\overline{c}$                                     | $\overline{0}$   | 1200             | 1200             | $\overline{0}$   | 10                     | 10               |  |  |  |
| 3                                                  | $\overline{0}$   | $\overline{0}$   | 1200             | $\boldsymbol{0}$ | $\overline{0}$         | 50               |  |  |  |
| $\overline{4}$                                     | 1200             | 1200             | 1200             | 10               | 10                     | 10               |  |  |  |
| 5                                                  | 1200             | 1200             | 1200             | 50               | 50                     | 50               |  |  |  |
| 6                                                  | 1200             | 1200             | 1200             | 30               | 30                     | 30               |  |  |  |
| $\boldsymbol{7}$                                   | $\boldsymbol{0}$ | 1200             | 1200             | $\boldsymbol{0}$ | 10                     | 10               |  |  |  |
| 8                                                  | 1200             | 1200             | 1200             | 50               | 50                     | 50               |  |  |  |
| 9                                                  | $\boldsymbol{0}$ | 1200             | 2400             | $\boldsymbol{0}$ | 50                     | 100              |  |  |  |
| 10                                                 | $\overline{0}$   | $\overline{0}$   | 2400             | $\boldsymbol{0}$ | $\boldsymbol{0}$       | 10               |  |  |  |
| $11\,$                                             | 1200             | 1200             | 2400             | 50               | 50                     | 70               |  |  |  |
| 12                                                 | $\mathbf{0}$     | 1200             | 1200             | $\boldsymbol{0}$ | 50                     | 50               |  |  |  |
| 13                                                 | 1200             | 1200             | 2400             | 10               | 10                     | 15               |  |  |  |
| 14                                                 | $\overline{0}$   | $\overline{0}$   | 2400             | $\overline{0}$   | $\overline{0}$         | 15               |  |  |  |
| 15                                                 | $\mathbf{0}$     | $\overline{0}$   | 2400             | $\boldsymbol{0}$ | $\boldsymbol{0}$       | 15               |  |  |  |
| 16                                                 | 1200             | 1200             | 1200             | 50               | 50                     | 50               |  |  |  |
| 17                                                 | $\overline{0}$   | 1200             | 2400             | $\overline{0}$   | 10                     | 15               |  |  |  |
| 18                                                 | $\overline{0}$   | $\overline{0}$   | 1200             | $\overline{0}$   | $\boldsymbol{0}$       | 20               |  |  |  |
| 19                                                 | 1200             | 1200             | 1200             | 10               | 10                     | 10               |  |  |  |
| 20                                                 | $\mathbf{0}$     | 1200             | 1200             | $\overline{0}$   | 50                     | 50               |  |  |  |
| 21                                                 | 1200             | 1200             | 1200             | 100              | 100                    | 100              |  |  |  |
| 22                                                 | $\overline{0}$   | $\overline{0}$   | 1200             | $\overline{0}$   | $\boldsymbol{0}$       | 10               |  |  |  |
| 23                                                 | $\boldsymbol{0}$ | $\boldsymbol{0}$ | 1200             | $\boldsymbol{0}$ | $\boldsymbol{0}$       | 10               |  |  |  |
| 24                                                 | 1200             | 1200             | 1200             | 50               | 50                     | 50               |  |  |  |
| 25                                                 | $\boldsymbol{0}$ | $\overline{0}$   | $\theta$         | $\overline{0}$   | $\boldsymbol{0}$       | $\boldsymbol{0}$ |  |  |  |
| 26                                                 | $\Omega$         | $\boldsymbol{0}$ | 0                | $\boldsymbol{0}$ | $\boldsymbol{0}$       | $\Omega$         |  |  |  |
| 27                                                 | $\boldsymbol{0}$ | $\boldsymbol{0}$ | $\boldsymbol{0}$ | $\boldsymbol{0}$ | $\boldsymbol{0}$       | $\boldsymbol{0}$ |  |  |  |

**ANEXO E - DADOS DO SISTEMA DE 27 BARRAS**

Fonte: Adaptado de [Lotero e Contreras \(2011\)](#page-142-1)

|                         | <b>Barra</b>            | <b>Barra</b>   | $c_{ij}$ | $c_{ij}$ | $c_{ij}$ |
|-------------------------|-------------------------|----------------|----------|----------|----------|
| <b>Circuito</b>         | $\dot{i}$               | j              | Cond. 1  | Cond. 2  | Cond. 3  |
| $\overline{1}$          | $\overline{1}$          | $\overline{2}$ | $00\,$   |          |          |
| $\overline{c}$          | $\overline{c}$          | 3              | $00\,$   |          |          |
| 3                       | 3                       | $\overline{4}$ | $00\,$   |          |          |
| $\overline{\mathbf{4}}$ | 5                       | $\mathbf 1$    | $00\,$   | 20       | 38       |
| 5                       | 5                       | 6              | $00\,$   | 21       | 39       |
| 6                       | 25                      | 5              | $00\,$   | 18       | 36       |
| $\overline{7}$          | 12                      | 16             | $00\,$   | 22       | 40       |
| 8                       | 26                      | 12             | $00\,$   | 19       | 37       |
| 9                       | $\overline{\mathbf{4}}$ | 8              | 90       | 110      |          |
| 10                      | 5                       | 10             | 92       | 112      |          |
| 11                      | 6                       | $\overline{7}$ | 94       | 114      |          |
| 12                      | 7                       | 8              | 96       | 116      |          |
| 13                      | $\boldsymbol{7}$        | 26             | 300      | 320      |          |
| 14                      | 8                       | 12             | 98       | 118      |          |
| 15                      | 9                       | 10             | 100      | 120      |          |
| 16                      | 9                       | 13             | 102      | 122      |          |
| 17                      | 9                       | 25             | 305      | 325      |          |
| 18                      | 10                      | 11             | 104      | 124      |          |
| 19                      | 11                      | 22             | 106      | 126      |          |
| 20                      | 11                      | 26             | 310      | 330      |          |
| 21                      | 13                      | 14             | 108      | 128      |          |
| 22                      | 20                      | 25             | 315      | 335      |          |
| 23                      | 14                      | 15             | 110      | 130      |          |
| 24                      | 15                      | 16             | 112      | 132      |          |
| 25                      | $\mathbf{1}$            | 17             | 108      | 128      |          |
| 26                      | 3                       | 19             | 92       | 112      |          |
| 27                      | $\overline{7}$          | 19             | 112      | 132      |          |
| 28                      | 17                      | 18             | 90       | 110      |          |
| 29                      | 25                      | 18             | 300      | 320      |          |
| 30                      | 13                      | 20             | 102      | 122      |          |
| 31                      | 10                      | 21             | 92       | 112      |          |
| 32                      | 14                      | 21             | 110      | 130      |          |
| 33                      | 27                      | 21             | 300      | 320      |          |
| 34                      | 10                      | 22             | 90       | 110      |          |
| 35                      | 22                      | 23             | 106      | 126      |          |
| 36                      | 27                      | 23             | 300      | 320      |          |
| 37                      | 15                      | 23             | 106      | 126      |          |
| 38                      | 23                      | 24             | 94       | 114      |          |
| 39                      | 12                      | 24             | 102      | 122      |          |

Tabela 50 - Custos dos circuitos por tipo de condutor instalado  $(10^3 \text{ US}\$)$ 

Fonte: Adaptado de [Lotero e Contreras \(2011\)](#page-142-1)

![](_page_178_Picture_113.jpeg)

#### Tabela 51 - Dados de condutores do sistema de 27 barras

Fonte: Adaptado de [Lotero e Contreras \(2011\)](#page-142-1)

![](_page_178_Picture_114.jpeg)

![](_page_178_Picture_115.jpeg)

Fonte: Adaptado de [Lotero e Contreras \(2011\)](#page-142-1)

Tabela 53 - Dados de subestação proposta do sistema de 27 barras

| Barra | Capacidade<br>Alternativa 1 | Capacidade<br>Alternativa 2 | Custo de construção<br>Alternativa 1 | Custo de construção<br>Alternativa 2 |
|-------|-----------------------------|-----------------------------|--------------------------------------|--------------------------------------|
|       | (MVA)                       | (MVA)                       | (US\$)                               | (USS)                                |
|       | 7.50                        | 12.00                       | 445000                               | 670000                               |

Fonte: Adaptado de [Lotero e Contreras](#page-142-1) [\(2011\)](#page-142-1)